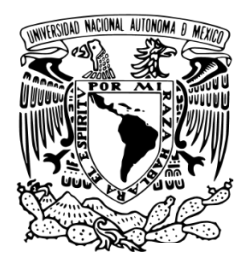

NIVERSIDAD NACIONAL AUTÓNOMA<br>DE MÉXICO<br>**FACULTAD DE INGENIERÍA** 

# **EXECTS DE MÉXICO<br>
THEAT DE INGENIERÍA<br>
ACULTAD DE INGENIERÍA<br>
RE-DISEÑO DE CONTROL<br>
PARA LA TRAMPA DE<br>
SEDIMENTOS S/MT 234 PRIMACIONAL AUTÓNOMA<br>
DE MÉXICO<br>
<b>PARA LA TRAMPA DE<br>
PARA LA TRAMPA DE<br>
POIMENTOS S/MT 234 FERSIDAD NACIONAL AUTÓNOMA<br>
DE MÉXICO<br>
CULTAD DE INGENIERÍA<br>
RE-DISEÑO DE CONTROL<br>
PARA LA TRAMPA DE<br>
SEDIMENTOS S/MT 234 IDIMENTOS S/MT 234<br>
TESIS<br>
Que para obtener el título de:<br>
INGENIERO MECATRÓNICO<br>
PRESENTA:**

**TESIS**

TESIS<br>Que para obtener el título de:<br>GENIERO MECATRÓNICO TESIS<br>
ue para obtener el título de:<br>
ENIERO MECATRÓNICO<br>
PRESENTA:<br>
Daniel Martínez Cruz<br>
IRECTOR DE TESIS:

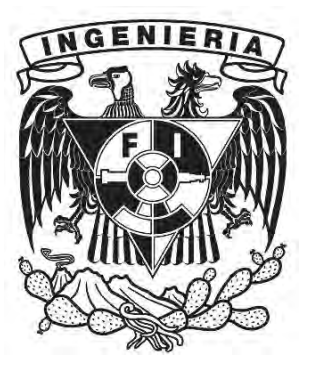

**PRESENTA:**

**TESIS**<br>Que para obtener el título de:<br>**GENIERO MECATRÓNICO<br>PRESENTA:**<br>Daniel Martínez Cruz<br>**DIRECTOR DE TESIS:**<br>. en C. Arturo Ronquillo Arvizu<br>Ciudad Universitaria, Cd. Mx., 2016 TESIS<br>
Que para obtener el título de:<br> **NGENIERO MECATRÓNICO<br>
PRESENTA:**<br>
Daniel Martínez Cruz<br> **DIRECTOR DE TESIS:**<br>
M. en C. Arturo Ronquillo Arvizu<br>
ciudad Universitaria, cd. Mx., 2016 **PRESENTA:**<br>
Daniel Martínez Cruz<br> **CIRECTOR DE TESIS:**<br>
en C. Arturo Ronquillo Arvizu<br>
Ciudad Universitaria, Cd. Mx., 2016

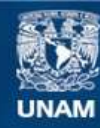

Universidad Nacional Autónoma de México

**UNAM – Dirección General de Bibliotecas Tesis Digitales Restricciones de uso**

## **DERECHOS RESERVADOS © PROHIBIDA SU REPRODUCCIÓN TOTAL O PARCIAL**

Todo el material contenido en esta tesis esta protegido por la Ley Federal del Derecho de Autor (LFDA) de los Estados Unidos Mexicanos (México).

**Biblioteca Central** 

Dirección General de Bibliotecas de la UNAM

El uso de imágenes, fragmentos de videos, y demás material que sea objeto de protección de los derechos de autor, será exclusivamente para fines educativos e informativos y deberá citar la fuente donde la obtuvo mencionando el autor o autores. Cualquier uso distinto como el lucro, reproducción, edición o modificación, será perseguido y sancionado por el respectivo titular de los Derechos de Autor.

# <span id="page-3-0"></span>AGRADECIMIENTOS

AGRADECIMIENTOS<br>Quiero agradecer a la Universidad Nacional Autónoma de México por abrirme sus<br>puertas, darme una formación profesional y permitirme un desarrollo integral como<br>ingeniero y como ser humano. Mil gracias por o AGRADECIMIENTOS<br>Quiero agradecer a la Universidad Nacional Autónoma de México por abrirme sus<br>puertas, darme una formación profesional y permitirme un desarrollo integral como<br>ingeniero y como ser humano. Mil gracias por o AGRADECIMIENTOS<br>Quiero agradecer a la Universidad Nacional Autónoma de México por abrirme sus<br>puertas, darme una formación profesional y permitirme un desarrollo integral como<br>ingeniero y como ser humano. Mil gracias por o AGRADECIMIENTOS<br>Quiero agradecer a la Universidad Nacional Autór<br>puertas, darme una formación profesional y permit<br>ingeniero y como ser humano. Mil gracias por oto<br>una gran familia universitaria.<br>Agradezco a la Facultad de

RADECIMIENTOS<br>
agradecer a la Universidad Nacional Autónoma de México por abrirme sus<br>
s, darme una formación profesional y permitirme un desarrollo integral como<br>
ero y como ser humano. Mil gracias por otorgarme el honor AGRADECIMIENTOS<br>Quiero agradecer a la Universidad Nacional Autónoma de México por abrirme sus<br>puertas, darme una formación profesional y permitirme un desarrollo integral como<br>ingeniero y como ser humano. Mil gracias por o AGRADECIMIENTOS<br>Quiero agradecer a la Universidad Nacional Autónoma de México por abrirme sus<br>puertas, darme una formación profesional y permitirme un desarrollo integral como<br>ingeniero y como ser humano. Mil gracias por o AGRADECIMIENTOS<br>Quiero agradecer a la Universidad Nacional Autónoma de México por abrirme sus<br>puertas, darme una formación profesional y permitirme un desarrollo integral como<br>ingeniero y como ser humano. Mil gracias por o vida. **ADL CHIVILETT CO**<br>
Agradecer a la Universidad Nacional Autónoma de México por abrirme sus<br>
s, darme una formación profesional y permitirme un desarrollo integral como<br>
aro y como ser humano. Mil gracias por otorgarme el h Quiero agradecer a la Universidad Nacional Autónoma de México por abrirme sus<br>puertas, darme una formación profesional y permitirme un desarrollo integral como<br>ingeniero y como ser humano. Mil gracias por otorgarme el hono Elva sin su anormalizado sin su apoyo incondicional, su constante velar por animalizado sin su constant and adquirí las bases de las diferentes disciplinas que integral como ingeniero y como ser humano. Mil gracias por oto puentas, varme una cinnación protessorial y permitaine un desariono integran<br>integrale una gran familia universitaria.<br>Agradezco a la Facultad de Ingeniería, por ser la gran institución en l<br>adquirí las bases de las difere

Expline Tas Seass or all simulated metallitad, por permittime encontrar personals muy<br>diosas; que marcaron mi desarrollo y cuyas enseñanzas atesoraré el resto de mi<br>vida.<br>Agradezco al Instituto de Ciencias del Mar, particu puediosas; que marcaron mi desarrollo y cuyas enseñanzas atesoraré el resto de mi<br>vida.<br>Agradezco al Instituto de Ciencias del Mar, particularmente a la Doctora<br>Elva Escobar, directora del instituto; ya que este trabajo no vida.<br>
Agradezco al Instituto de Ciencias del Mar, particularmente a la Doctora<br>
Elva Escobar, directora del instituto; ya que este trabajo no podría haber sido<br>
realizado sin su apoyo incondicional, su constante velar por Agradezco al Instituto de Ciencias del Ma<br>Elva Escobar, directora del instituto; ya que est<br>realizado sin su apoyo incondicional, su constinstrumentación, así como su apoyo a este trabajo<br>DEDICATORIAS<br>Quiero agradecer a la

# DEDICATORIAS

Agradezco a la Facultad de Ingeniería, periodica de México pro a la cualista de siscobar, directora del instituto; ya que este trabajo no podría haber sido<br>do sin su apoyo incondicional, su constante velar por la oficina d Even associal, unectuar det mismited, yard described by the different particulated or in a provision and provision and the instrumentación, así como su apoyo a este trabajo.<br>
DEDICATORIAS<br>
Quiero agradecer a la Universidad mecatrónica. Sa como su apoyo a este trabajo.<br>
DEDICATORIAS<br>
Quiero agradecer a la Universidad Nacional Autónoma de México por abrirme sus<br>
puertas, darme una formación profesional y permitirme un desarrollo integral como<br> maramentadori, así como sa apoyo a coe atasajo.<br>
DEDICATORIAS<br>
Quiero agradecer a la Universidad Nacional Autónoma de México por abrirme sus<br>
puertas, darme una formación profesional y permitirme un desarrollo integral com vida. **ALCATIONIAG**<br>
Agradecer a la Universidad Nacional Autónoma de México por abrirme sus<br>
s, darme una formación profesional y permitirme un desarrollo integral como<br>
aro y como ser humano. Mil gracias por otorgarme el honor Quiero agradecer a la Universidad Nacional Autónoma de México por abrirme sus<br>puertas, darme una formación profesional y permitirme un desarrollo integral como<br>ingeniero y como ser humano. Mil gracias por otorgarme el hono Source alla differente a la crime sindar realizado sin apontonial differentes, darme una formación profesional y permitirme un desarrollo integral como ingeniero y como ser humano. Mil gracias por otorgarme el honor de per puentas, varme una cinnación protessorial y permitaine un desariono integran<br>ingeniero y como ser humano. Mil gracias por otorgarme el honor de perten-<br>una gran familia universitaria.<br>Agradezco a la Facultad de Ingeniería,

Página | 3

# <span id="page-4-0"></span>ÍNDICE GENERAL

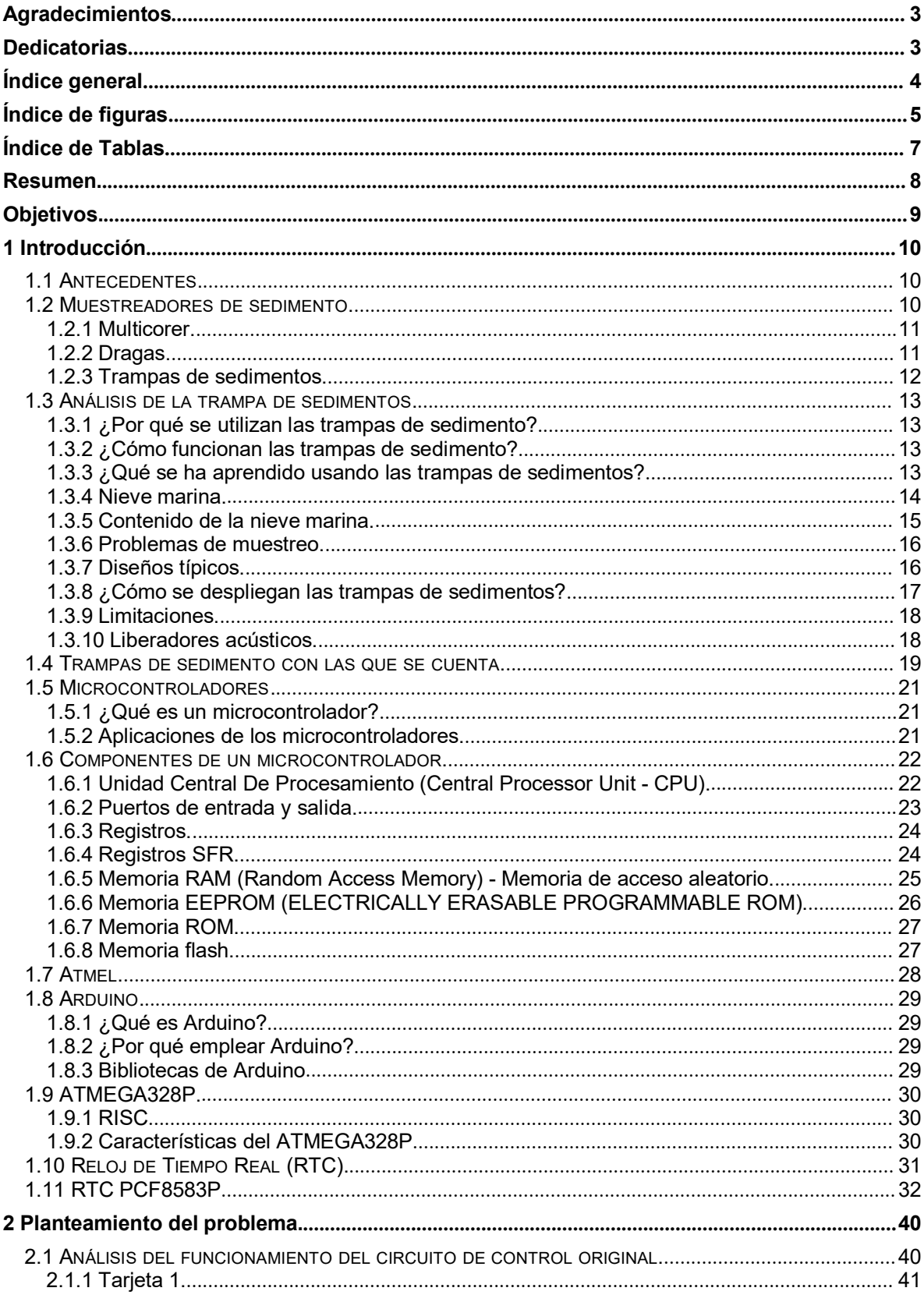

<span id="page-5-0"></span>![](_page_5_Picture_8.jpeg)

# ÍNDICE DE FIGURAS

![](_page_5_Picture_9.jpeg)

![](_page_6_Picture_722.jpeg)

<span id="page-7-0"></span>![](_page_7_Picture_544.jpeg)

![](_page_7_Picture_545.jpeg)

# <span id="page-8-0"></span>RESUMEN.

RESUMEN.<br>El Instituto de Ciencias del Mar y Limnología cuenta con tres trampas de<br>sedimentos de la marca KUM, modelo S/MT 234; sin embargo, debido a una falla<br>que permitió el ingreso de agua a los cilindros que contienen a RESUMEN.<br>El Instituto de Ciencias del Mar y Limnología cuenta con tres trampas de<br>sedimentos de la marca KUM, modelo S/MT 234; sin embargo, debido a una falla<br>que permitió el ingreso de agua a los cilindros que contienen a RESUMEN.<br>El Instituto de Ciencias del Mar y Limnología cuenta con tres trampas de<br>sedimentos de la marca KUM, modelo S/MT 234; sin embargo, debido a una falla<br>que permitió el ingreso de agua a los cilindros que contienen a RESUMEN.<br>El Instituto de Ciencias del Mar y Limnología cuenta con tres trampas de<br>sedimentos de la marca KUM, modelo S/MT 234; sin embargo, debido a una falla<br>que permitió el ingreso de agua a los cilindros que contienen a **i**<br> **Exercise de la marca KUM, modelo S/MT** 234; sin embargo, debido a una falla<br>
permitió el ingreso de agua a los cilindros que contienen a la electrónica,<br>
rampas no se encuentran funcionales (Figura 1).<br>
Para poner nu

**El Instituto de Ciencias del Mar y Limnología cuenta con tres trampas de sedimentos de la marca KUM, modelo S/MT 234; sin embargo, debido a una falla que permitió el ingreso de agua a los cilindros que contienen a la elec EL Instituto de Ciencias del Mar y Limnología cuenta con tres trampas de sedimentos de la marca KUM, modelo S/MT 234; sin embargo, debido a una falla que permitió el ingreso de agua a los cilindros que contienen a la elec** El Instituto de Ciencias del Mar y Limnología cuenta con tres trampas de<br>sedimentos de la marca KUM, modelo S/MT 234; sin embargo, debido a una falla<br>que permitió el ingreso de agua a los cilindros que contienen a la elect El Instituto de Ciencias del Mar y Limnología cuenta con tres trampas de<br>sedimentos de la marca KUM, modelo S/MT 234; sin embargo, debido a una falla<br>que permitió el ingreso de agua a los cilindros que contienen a la elect sedimentos de la marca KUM, modelo S/MT 234; sin emba<br>que permitió el ingreso de agua a los cilindros que cont<br>estas trampas no se encuentran funcionales (Figura 1).<br>Para poner nuevamente en funcionamiento las tran<br>tendrá Trampas no se encuentran funcionales (Figura 1).<br>
Para poner nuevamente en funcionamiento las trampas de sedimentos se<br>
que re-diseñar el circuito de control, así como el programa por medio del<br>
se realizará la configuraci para recolectar muestras de sedimento animple en funcionamiento las trampas de sedimentos se<br>tendrá que re-diseñar el circuito de control, así como el programa por medio del<br>cual se realizará la configuración de las mismas Para poner nuevamente en funcionamiento las trampas de sedimentos se<br>tendrá que re-diseñar el circuito de control, así como el programa por medio del<br>cual se realizará la configuración de las mismas; esto debido a que la<br>d

tendrá que re-diseñar el circuito de control, así como el programa por medio del<br>cual se realizará la configuración de las mismas; esto debido a que la<br>documentación con la que se cuenta no es suficiente para permitir diag cual se realizará la configuración de las misredocumentación con la que se cuenta no es suficien falla; además de eso, el software de control y la el por lo cual se encuentran obsoletos.<br>Las trampas de sedimentos son instr

# <span id="page-9-1"></span><span id="page-9-0"></span>OBJETIVOS.

- OBJETIVOS.<br>● Se diseñará un circuito electrónico que servirá de reemplazo para las trampas<br>de sedimento modelo S/MT 234.<br>● Se realizará un programa a través del cual se pueda configurar la trampa de<br>accimentes modelo S/MT
- **SJETIVOS.**<br>Se diseñará un circuito electrónico que servirá de reemplazo<br>de sedimento modelo S/MT 234.<br>Se realizará un programa a través del cual se pueda configu<br>sedimentos modelo S/MT 234 para su posterior uso. El progra OBJETIVOS.<br>● Se diseñará un circuito electrónico que servirá de reemplazo para las trampas<br>de sedimento modelo S/MT 234.<br>● Se realizará un programa a través del cual se pueda configurar la trampa de<br>sedimentos modelo S/MT **SJETIVOS.**<br>Se diseñará un circuito electrónico que servirá de reemplazo para las trampas<br>de sedimento modelo S/MT 234.<br>Se realizará un programa a través del cual se pueda configurar la trampa de<br>sedimentos modelo S/MT 234 **SJETIVOS.**<br>Se diseñará un circuito electrónico que servirá de reemplazo para las trampas<br>de sedimento modelo S/MT 234.<br>Se realizará un programa a través del cual se pueda configurar la trampa de<br>sedimentos modelo S/MT 234 OBJETIVOS.<br>
■ Se diseñará un circuito electrónico que servirá de reemplazo para las trampas<br>
de sedimento modelo S/MT 234.<br>
■ Se realizará un programa a través del cual se pueda configurar la trampa de<br>
sedimentos modelo GBJETIVOS.<br>
■ Se diseñará un circuito electrónico que servirá de reemplazo para las trampas<br>
de sedimento modelo S/MT 234.<br>
■ Se realizará un programa a través del cual se pueda configurar la trampa de<br>
sedimentos modelo Se diseñará un circuito electrónico que servirá de reemplazo para las trampas<br>de sedimento modelo S/MT 234.<br>Se realizará un programa a través del cual se pueda configurar la trampa de<br>sedimentos modelo S/MT 234 para su pos
- diseñado.
- 

![](_page_9_Picture_5.jpeg)

<span id="page-10-1"></span><span id="page-10-0"></span>**1 INTRODUCCIÓN<br>1.1 ANTECEDENTES.**<br>El hundimiento de materia orgánica en el mar es un fenómeno que a<br>manera a la demanda metabólica marina *(Fowler y Knaues*<br>sedimentación de materia orgánica de la capa superficial del **1 INTRODUCCIÓN**<br>**1.1 ANTECEDENTES.**<br>El hundimiento de materia orgánica en el mar es un fenómeno que afecta de gran<br>manera a la demanda metabólica marina *(Fouler y Knauer, 1986)*. La<br>sedimentación de materia orgánica de l **1INTRODUCCIÓN**<br>**1.1 ANTECEDENTES.**<br>El hundimiento de materia orgánica en el mar es un fenómeno que afecta de gran<br>manera a la demanda metabólica marina *(Fowler y Knauer, 1986)*. La<br>sedimentación de materia orgánica de l **1 INTRODUCCIÓN**<br>**1.1 ANTECEDENTES.**<br>El hundimiento de materia orgánica en el mar es un fenómeno que afecta de gran<br>manera a la demanda metabólica marina *(Fowler y Knauer, 1986)*. La<br>sedimentación de materia orgánica de **1 INTRODUCCIÓN**<br>**1.1 ANTECEDENTES.**<br>El hundimiento de materia orgánica en el mar es un fenómeno que afecta de gran<br>manera a la demanda metabólica marina *(Fowler y Knauer, 1986)*. La<br>sedimentación de materia orgánica de Provide a fecta de gran<br> *(nauer, 1986)*. La<br> *l* del océano está<br> *(Silver, MW, y MM*<br> *Silver, MW, y MM*<br> *Sicheriormente es* **1 INTRODUCCIÓN**<br> **El hundimiento de materia orgánica en el mar es un fenómeno que afecta de gran<br>
manera a la demanda metabólica marina** *(Fowler y Knauer, 1986)***. La<br>
sedimentación de materia orgánica de la capa superfici 1 INTRODUCCIÓN**<br> **1.1 ANTECEDENTES.**<br>
El hundimiento de materia orgánica en el mar es un fenómeno que afecta de gran<br>
manera a la demanda metabólica marina *(Fowler y Knauer, 1986)*. La<br>
sedimentación de materia orgánica **1.1 ANTECEDENTES.**<br>
El hundimiento de materia orgánica en el mar es un fenómeno que afecta de gran<br>
manera a la demanda metabólica marina *(Fowler y Knauer, 1986)*. La<br>
sedimentación de materia orgánica de la capa superf **1.1 ANTECEDENTES.**<br>
El hundimiento de materia orgánica en el mar es un fenómeno que afecta de gran<br>
manera a la demanda metabólica marina (Fowler y Knauer, 1986). La<br>
sedimentación de materia orgánica de la capa superfic El hundimiento de materia orgánica en el mar es un fenómeno que afecta de gran<br>manera a la demanda metabólica marina *(Fowler y Knauer, 1986)*. La<br>sedimentación de materia orgánica de la capa superficial del océano está<br>in manera a la demanda metabólica marina *(Fowler y Knauer, 1986)*. La sedimentación de materia orgánica de la capa superficial del océano está íntimamente ligada con eventos biológicos de la zona fótica<sup>1</sup> *(Silver, MW, y MM* sedimentación de materia orgánica de la capa superficial del océano está<br>intimamente ligada con eventos biológicos de la zona fótica<sup>1</sup> (Silver, MW, y MM<br>Gowing, 1991). En la capa superficial del mar, el carbono inorgánico intimamente ligada con eventos biológicos de la zona fótica<sup>1</sup> (Silver, MW, y MM<br>Gowing, 1991). En la capa superficial del mar, el carbono inorgánico disuelto es<br>incorporado a la cadena alimenticia marina por el fitoplanct Gowing, 1991). En la capa superficial del mar, el carbono inorgánico disuelto es<br>incorporado a la cadena alimenticia marina por el fitoplancton; posteriormente es<br>transformado, principalmente por el zooplancton y por otros incorporado a la cadena alimenticia marina por el fitoplancton; posteriormente es<br>transformado, principalmente por el zooplancton y por otros procesos no<br>biológicos, en agregados mayores de materia orgánica particulada, en transformado, principalmente por el zooplancton y por otros procesos no<br>biológicos, en agregados mayores de materia orgánica particulada, en forma de<br>agregados mucosos y pelotillas fecales *(Fowler y Knauer, 1986)*. Esta m biológicos, en agregados mayores de materia orgánica particulada, en forma de agregados mucosos y pelotillas fecales (Fowler y Knauer, 1986). Esta materia muerta transporta además otros componentes, tales como esqueletos d ados mucosos y pelotillas fecales *(Fowler y Knauer, 1986)*. Esta materia<br>ta transporta además otros componentes, tales como esqueletos de<br>ismos planctónicos, minerales provenientes de la superficie terrestre y<br>lemente con muerta transporta además otros componentes, tales como esqueletos de<br>organismos planctónicos, minerales provenientes de la superficie terrestre y<br>posiblemente contaminantes. Debido al pequeño tamaño de las partículas las<br>t organismos planctónicos, minerales provenientes de la superficie terrestre y<br>posiblemente contaminantes. Debido al pequeño tamaño de las partículas las<br>técnicas usadas comúnmente para recolectar materia orgánica en suspens

posiblemente contaminantes. Debido al pequeño tamaño de las partículas las<br>técnicas usadas comúnmente para recolectar materia orgánica en suspensión no<br>son adecuadas para un muestreo idóneo; en consecuencia, el uso de las **1999, Takahashi et al. 2000)**<br>**1999, Takahashi et al. 2000** is estable and the sedimentos has proliferado en las últimas 2 a 3 décadas como un medio para<br>
1999 particular, los estudios de series de tiempo han revelado pat En particular, los estudios de series de tiempo han revelado patrones de<br>sedimentación tales como máximos flujos asociados con aportes terrígenos,<br>estimulación de la productividad por el aporte de cenizas volcánicas ricas 1 1999, *Takahashi et al. 2000).*<br> **1.2 MUESTREADORES DE SEDIMENTO.**<br>
Los muestreadores de sedimentos se utilizan para recoger muestras con el fin de<br>
determinar sus propiedades; su objetivo principal es determinar la cant

<span id="page-10-2"></span>

on el fin de<br>cantidad de<br>la luz aún es<br>Photic zone -<br>Página | 10 sufficiente para permitir la fotosíntesis producida por el fitoplancton y plantas. *Photic zone* -<br> **1.2 MUESTREADORES DE SEDIMENTO.**<br>
Los muestreadores de sedimentos se utilizan para recoger muestras con el fin de<br>
determ 1999, *Takahashi et al. 2000).*<br> **1.2 MUESTREADORES DE SEDIMENTO.**<br>
Los muestreadores de sedimentos se utilizan par<br>
determinar sus propiedades; su objetivo princip<br>
<sup>1</sup> La zona fótica (*euphotic zone*) es la profundidad m

sólidos en suspensión o sedimento contenido en una muestra, así como su<br>tamaño y composición química y física. Algunos de los equipos disponibles para el<br>muestreo de sedimentos son las trampas de sedimentos, dragas, multic sólidos en suspensión o sedimento contenido en una muestra, así como su<br>tamaño y composición química y física. Algunos de los equipos disponibles para el<br>muestreo de sedimentos son las trampas de sedimentos, dragas, multic sólidos en suspensión o sedimento contenido en una muestra, así como su<br>tamaño y composición química y física. Algunos de los equipos disponibles para el<br>muestreo de sedimentos son las trampas de sedimentos, dragas, multic sólidos en suspensión o sedimento c<br>tamaño y composición química y física.<br>muestreo de sedimentos son las trampas<br>**1.2.1 Multicorer.**<br>El *Multicorer* está diseñado para obtene<br>fondos marinos a grandes profundida<br>requiere u

<span id="page-11-1"></span><span id="page-11-0"></span>Sólidos en suspensión o sedimento contenido en una muestra, así como su<br>tamaño y composición química y física. Algunos de los equipos disponibles para el<br>muestreo de sedimentos son las trampas de sedimentos, dragas, multic sólidos en suspensión o sedimento contenido en una muestra, así como su<br>tamaño y composición química y física. Algunos de los equipos disponibles para el<br>muestreo de sedimentos son las trampas de sedimentos, dragas, multic sólidos en suspensión o sedimento contenido en una muestra, así como su<br>tamaño y composición química y física. Algunos de los equipos disponibles para el<br>muestreo de sedimentos son las trampas de sedimentos, dragas, multic sólidos en suspensión o sedimento contenido en una muestra, así como su<br>tamaño y composición química y física. Algunos de los equipos disponibles para el<br>muestreo de sedimentos son las trampas de sedimentos, dragas, multic solidos en suspensión o sedimento contenido en una muestra, así como su<br>tamaño y composición química y física. Algunos de los equipos disponibles para el<br>muestreo de sedimentos son las trampas de sedimentos, dragas, multic tamaño y composición química y tísica. Algunos de los equipos disponibles para el<br>muestreo de sedimentos son las trampas de sedimentos, dragas, multicorers, etc.<br>1.2.1 Multicorer.<br>El *Multicorer* está diseñado para obtener muestreo de sedimentos son las trampas de sedimentos, dragas, multicorers, etc.<br>
1.2.1 Multicorer.<br>
El *Multicorer* está diseñado para obtener muestras múltiples de sedimento de los<br>
fondos marinos a grandes profundidades. 1.2.1 Multicorer.<br>
El *Multicorer* está diseñado para obtener muestras múlt<br>
fondos marinos a grandes profundidades. No tiene<br>
requiere una configuración por computadora; funciona s<br>
la fuerza hidrostática y de mecanismos

![](_page_11_Picture_3.jpeg)

er muestras<br>edio de un<br>; tan pronto<br>, quedando<br>Página | 11 Figura 2 Tubos de multicorer<sup>2</sup> con muestra de sedimentos.<br> **1.2.2 Dragas.**<br>
Las *dragas* son muestreadores de sedimentos utilizados para recoger muestras<br>
del fondo marino. Las mandíbulas se colocan abiertas, sujetas por Figura 2 Tubos de multicorer<sup>2</sup> con muestra de sedimentos.<br>
Las *dragas* son muestreadores de sedimentos utilizados para recoger muestras<br>
del fondo marino. Las mandibulas se colocan abiertas, sujetas por medio de un<br>
ganc ElFigura 2 Tubos de multicore<sup>2</sup> con muestra de sedimentos.<br> **Como toca el fondo** marino. Las mandíbulas se colocan abiertas, sujetas por medio de un gancho, y posterior a esto se hacen descender lentamente en el agua; ta Figura 2 Tubos de multicorer<sup>2</sup> con muestra de sedimentos.<br>1.2.2 Dragas.<br>Las *dragas* son muestreadores de sedimentos utilizados para recoger muestras<br>del fondo marino. Las mandíbulas se colocan abiertas, sujetas por medio **2.2 Dragas.**<br>
as *dragas* son muestreadores de sedimentos<br>
el fondo marino. Las mandíbulas se colocan<br>
ancho, y posterior a esto se hacen descender<br>
omo toca el fondo, el gancho se suelta y las<br>
entro la muestra. Se muest

<span id="page-11-2"></span><sup>&</sup>lt;sup>2</sup> Imagen tomada de: http://www.sidmar.es/Multicorer.html

<span id="page-12-1"></span><span id="page-12-0"></span>![](_page_12_Picture_0.jpeg)

Figura 3 - Draga.<sup>3</sup><br>
Las Trampas de sedimentos.<br>
Las trampas de sedimento son contenedores que los científicos ponen en el agua<br>
para recoger partículas que caen hacia el fondo del mar. Las trampas recogen<br>
pequeños cúmul Figura 3 - Draga.<sup>3</sup><br>
Figura 3 - Draga.<sup>3</sup><br>
Las trampas de sedimentos.<br>
Las trampas de sedimento son contenedores que los científicos ponen en el agua<br>
para recoger partículas que caen hacia el fondo del mar. Las trampas r Figura 3 - Draga.<sup>3</sup><br>
Las trampas de sedimentos.<br>
Las trampas de sedimento son contenedores que los científicos ponen en el agua<br>
para recoger partículas que caen hacia el fondo del mar. Las trampas recogen<br>
pequeños cúmul Figura 3 - Draga.<sup>3</sup><br>
Las trampas de sedimentos.<br>
Las trampas de sedimento son contenedores que los científicos ponen en el agua<br>
para recoger partículas que caen hacia el fondo del mar. Las trampas recogen<br>
pequeños cúmul Figura 3 - Draga.<sup>3</sup><br> **1.2.3 Trampas de sedimentos.**<br>
Las trampas de sedimento son contenedores que<br>
para recoger partículas que caen hacia el fondo<br>
pequeños cúmulos de granos de sedimentos o es<br>
llamada nieve marina; com Frampas de sedimentos.<br>
Analizar estadiunentes que los científicos ponen en el agua<br>
ecoger partículas que caen hacia el fondo del mar. Las trampas recogen<br>
mos cúmulos de granos de sedimentos o escombros más grandes, tamb **1.2.3 Trampas de sedimentos.**<br>
Las trampas de sedimento son contenedores que los científicos ponen en el agua<br>
para recoger partículas que caen hacia el fondo del mar. Las trampas recogen<br>
pequeños cúmulos de granos de s

1.2.3 Trampas de sedimentos.<br>Las trampas de sedimento son contenedores que los científicos ponen en el agua<br>para recoger partículas que caen hacia el fondo del mar. Las trampas recogen<br>pequeños cúmulos de granos de sedimen Las trampas de sedimento son contenedores que los científicos ponen en el agua<br>para recoger partículas que caen hacia el fondo del mar. Las trampas recogen<br>pequeños cúmulos de granos de sedimentos o escombros más grandes, para recoger partículas que caen hacia el fondo del mar. Las trampas recogen<br>pequeños cúmulos de granos de sedimentos o escombros más grandes, también<br>llamada nieve marina; compuesta de materia orgánica, plancton muerto, p pequeños cúmulos de granos de sedimentos o escombros más grandes, también<br>llamada nieve marina; compuesta de materia orgánica, plancton muerto, pequeñas<br>conchas, polvo y minerales.<br>Analizar estas muestras ayuda a comprende llamada nieve marina; compuesta de materia orgánica, plancton mue<br>conchas, polvo y minerales.<br>Analizar estas muestras ayuda a comprender cómo los<br>oligoelementos<sup>4</sup> como el carbono, el nitrógeno, fósforo, calcio, silicio,<br>m

<span id="page-12-3"></span><span id="page-12-2"></span><sup>&</sup>lt;sup>3</sup> Imagen tomada de: http://www.rickly.com/as/bottomgrab.htm

en pequeñas<br>; para el buen<br>Página | 12 nalizan el rastro de los elementos en las conchas para obtener pistas sobre inculación oceánica hace miles de años.<br>Inagen tomada de: http://www.rickly.com/as/bottomgrab.htm<br>Se conocen como *oligoelementos* a las sustancia <sup>3</sup> Imagen tomada de: <u>http://www.rickly.com/as/bottomgrab.htm</u><br><sup>4</sup> Se conocen como *oligoelementos*<br>4 Se conocen como *oligoelementos* a las sustancias químicas que se encuentran en pequeñas<br>cantidades en el organismo par <sup>3</sup>Imagen tomada de: <u>http://www.rickly.com/as/bottomgrab.htm</u><br><sup>4</sup> Se conocen como *oligoelementos* a las sustancias químicas que se encuentran en pequeñas<br>cantidades en el organismo para intervenir en su metabolismo. Est <sup>3</sup> Imagen tomada de: <u>http://www.rickly.com/as/bottomgral</u><br><sup>4</sup> Se conocen como *oligoelementos* a las sustancias c<br>cantidades en el organismo para intervenir en su metab<br>funcionamiento de los organismos.

**1.3 ANÁLISIS DE LA TRAMPA DE SEDIMENTOS.**<br>**1.3.1 ¿Por qué se utilizan las trampas de sedimento?**<br>La principal característica por la cual son utilizadas las trampas de sedimento es<br>porque permiten realizar mediciones a tra **1.3 ANÁLISIS DE LA TRAMPA DE SEDIMENTOS.**<br>1.3.1 **¿Por qué se utilizan las trampas de sedimento?**<br>La principal característica por la cual son utilizadas las trampas de sedimento es<br>porque permiten realizar mediciones a tra **1.3 ANÁLISIS DE LA TRAMPA DE SEDIMENTOS.**<br>1.3.1  $\epsilon$ Por qué se utilizan las trampas de sedimento?<br>La principal característica por la cual son utilizadas las trampas de sedimento es<br>porque permiten realizar mediciones a t **1.3 ANÁLISIS DE LA TRAMPA DE SEDIMENTOS.**<br>
1.3.1 ¿Por qué se utilizan las trampas de sedimento?<br>
La principal característica por la cual son utilizadas las trampas de sedimento es<br>
porque permiten realizar mediciones a t **1.3 ANÁLISIS DE LA TRAMPA DE SEDIMENTOS**<br>**1.3.1 ¿Por qué se utilizan las trampas de sedimento?**<br>La principal característica por la cual son utilizadas las<br>porque permiten realizar mediciones a través del tiemp<br>obtener un **1.3 ANÁLISIS DE LA TRAMPA DE SEDIMENTOS.**<br>**1.3.1 ¿Por qué se utilizan las trampas de sedimento?**<br>La principal característica por la cual son utilizadas las trampas de sedimento é<br>porque permiten realizar mediciones a trav **1.3 ANÁLISIS DE LA TRAMPA DE SEDIMENTOS.**<br> **1.3.1**  $\epsilon$ Por qué se utilizan las trampas de sedimento?<br>
La principal característica por la cual son utilizadas las trampas de sedimento es<br>
porque permiten realizar medicione

<span id="page-13-1"></span><span id="page-13-0"></span>1.3.1 *i* **Por qué se utilizan las trampas de sedimento?**<br>La principal característica por la cual son utilizadas las trampas de sedimento es<br>porque permiten realizar mediciones a través del tiempo, con lo que es posible<br>ob **1.3.1** *L***Por que se utilizan las trampas de sedimento?**<br>La principal característica por la cual son utilizadas las trampas de sedimento es<br>porque permiten realizar mediciones a través del tiempo, con lo que es posible<br>obt La principal caracteristica por la cual son utilizadas las trampas de sedimento es<br>porque permiten realizar mediciones a través del tiempo, con lo que es posible<br>obtener una tasa de sedimentación; es decir, la velocidad c porque permiten realizar mediciones a través del tiempo, con lo que es posible<br>obtener una tasa de sedimentación; es decir, la velocidad con la que cae el<br>sedimento al fondo del mar.<br>1.3.2 ¿Cómo funcionan las trampas de se obtener una tasa de sedimentación; es decir, la velocidad con la que cae el<br>sedimento al fondo del mar.<br>1.3.2 ¿Cómo funcionan las trampas de sedimento?<br>La trampa de sedimentos básica se compone de un amplio embudo con un f sedimento al tondo del mar.<br>1.3.2 ¿Cómo funcionan las trampas de sedimento?<br>La trampa de sedimentos básica se compone de un amplio embudo con un frasco<br>de recogida, en la cima cuenta con una rejilla para evitar que objetos 1.3.2 ¿Cómo funcionan las trampas de sedimento?<br>La trampa de sedimentos básica se compone de un amplio embudo con un frasco<br>de recogida, en la cima cuenta con una rejilla para evitar que objetos muy grandes<br>puedan tapar el La trampa de sedimentos básica se compone d<br>de recogida, en la cima cuenta con una rejilla pa<br>puedan tapar el embudo. Cualquier cosa que<br>frasco de recogida en la parte inferior; en el cas<br>que a menudo se quedan en el agua **1.3.3 ¿Qué se ha aprendido usando las trampas de sedimentos?** puedan tapar el embudo. Cualquier cosa que cae en el embudo se dirige en el<br>frasco de recogida en la parte inferior; en el caso de trampas de aguas profundas,<br>que a menudo se quedan en el agua durante periodos de alrededor trasco de recogida en la parte interior; en el caso de trampas de aguas protundas,<br>que a menudo se quedan en el agua durante periodos de alrededor de un año,<br>tienen varios frascos en una bandeja circular motorizada. Despué

que a menudo se quedan en el agua durante periodos de alrededor de un año,<br>tienen varios frascos en una bandeja circular motorizada. Después de un período<br>determinado de tiempo, o si otros instrumentos en la trampa detecta tienen varios frascos en una bandeja circular motorizada. Después de un período<br>determinado de tiempo, o si otros instrumentos en la trampa detectan un cambio<br>en las condiciones del agua, un nuevo frasco de recogida gira e determinado de tiempo, o si otros instrumentos en la trampa detectan un cambio<br>en las condiciones del agua, un nuevo frasco de recogida gira en su lugar y se<br>sella el frasco anterior.<br>1.3.3 ¿Qué se ha aprendido usando las en las condiciones del agua, un nuevo frasco de recogida gira en su lugar y se<br>sella el frasco anterior.<br>1.3.3 ¿Qué se ha aprendido usando las trampas de sedimentos?<br>Antes de la utilización de las trampas de sedimentos, lo sella el trasco anterior.<br>1.3.3 ¿Qué se ha aprendido usando las tram<br>Antes de la utilización de las trampas de sedime<br>los nutrientes y los pequeños organismos del pla<br>tomando siglos o milenios para finalmente llegar<br>durant  $i_{\mathbf{L}}$ Qué se ha aprendido usando las trampas de sedimentos?<br>
de la utilización de las trampas de sedimentos, los científicos asumieron que<br>
rientes y los pequeños organismos del plancton se hundían muy lentamente,<br>
do Antes de la utilización de las trampas de sedimentos, los científicos asumieron que<br>los nutrientes y los pequeños organismos del plancton se hundían muy lentamente,<br>tomando siglos o milenios para finalmente llegar al fondo los nutrientes y los pequeños organismos del plancton se hundían muy lentamente,<br>tomando siglos o milenios para finalmente llegar al fondo del mar. Se pensaba que<br>durante el largo descenso, gran parte del material se disol tomando siglos o milenios para finalmente llegar al fondo del mar. Se pensaba que<br>durante el largo descenso, gran parte del material se disolvía en el agua o era<br>consumido por la vida marina de manera que nunca llegaba al

ndo del mar<br>nucho más<br>nferior. Esta<br>unde a una<br>n sólo unas<br>nte pueden<br>Página | 13 durante el largo descenso, gran parte del material se disolvía en el agua o era<br>consumido por la vida marina de manera que nunca llegaba al fondo. Se convirtió<br>en un acertijo el poder entender cómo podría sobrevivir la vid

afectar el fondo del mar con relativa rapidez en la forma de una ventisca de nieve<br>marina. Se muestra una trampa de sedimento en la Figura 4.<br>. afectar el fondo del mar con relativa rapidez en la forma de una ventisca de nieve<br>marina. Se muestra una trampa de sedimento en la Figura 4.<br>**Contra de la Figura 4.** 

<span id="page-14-1"></span><span id="page-14-0"></span>![](_page_14_Picture_1.jpeg)

Figura 4 - Trampa de Sedimentos, de la compañía KC.<br>
Nieve marina.<br>
parte de la materia derivada de la superficie que entra al océano, viaja al<br>
marino como nieve marina.<br>
Las autoras Alice Alldredge y Mary Silver definen Figura 4 - Trampa de Sedimentos, de la compañía KC.<br> **1.3.4 Nieve marina.**<br>
Gran parte de la materia derivada de la superficie que entra al océano, viaja al<br>
fondo marino como nieve marina.<br>
Las autoras Alice Alldredge y M *Figura 4 - Trampa de Sedimentos, de la compañía KC.*<br> **1.3.4 Nieve marina.**<br>
Gran parte de la materia derivada de la superficie que entra al condo marino como nieve marina.<br>
Las autoras Alice Alldredge y Mary Silver defin

ocesos de<br>
icen a muy<br>
micrones a<br>
entes de la<br>
inorgánico.<br>
anza varios<br>
Página | 14 Figura 4 - Trampa de Sedimentos, de la compañía KC.<br> **Nieve marina.**<br>
Las autoras Alice Alldredge y Mary Silver definen a la nieve marina como el<br>
da como nieve marina.<br>
Las autoras Alice Alldredge y Mary Silver definen a 1.3.4 Nieve marina.<br>
Gran parte de la materia derivada de la superficie que entra al océano, viaja al<br>
fondo marino como nieve marina.<br>
Las autoras Alice Alldredge y Mary Silver definen a la nieve marina como el<br>
agregado France Maria Maria derivada de la superficie que entra al océano, viaja al<br>fondo marino como nieve marina.<br>Las autoras Alice Alldredge y Mary Silver definen a la nieve marina como el<br>agregado de partículas en el océano con elevados niveles. Estas partículas tienen un rango de tamaño mayor a 500 micrómetros (Alldredge, AL, and MW Silver. 1988).<br>
Como microhabitat, la nieve marina alberga comunidades microbiales enriquecidas y gradientes quími Las autoras Alice Alldredge y Mary Silver definer<br>agregado de partículas en el océano con un tamaño<br>(Alldredge, AL, and MW Silver. 1988).<br>Como microhabitat, la nieve marina alberga<br>enriquecidas y gradientes químicos. En es Las plantas y los animales plantas muertos no son los flaminas como en definicions en do de partículas en el océano con un tamaño mayor a 500 micrómetros dalge, AL, and MW Silver. 1988).<br>Como microhabitat, la nieve marina (Alldredge, AL, and MW Silver. 1988).<br>
Como microhabitat, la nieve marina alberga comunidades microbiales<br>
enriquecidas y gradientes químicos. En este microhabitat los procesos de<br>
fotosíntesis, descomposición, y regenerac Esta nieve va creciendo a medida que va cayendo y en ocasiones alcanza varios paralytical parameters, descomposición, y regeneración de nutrientes se producen a muy elevados niveles. Estas partículas tienen un rango de tam

centímetros. Esta lluvia continua de nieve marina provee alimento para muchas<br>criaturas del fondo del mar.<br>Los avances en el entendimiento de las características y abundancia de

<span id="page-15-0"></span>centímetros. Esta lluvia continua de nieve marina prov<br>criaturas del fondo del mar.<br>Los avances en el entendimiento de las caracte<br>nieve marina han sido limitados por problemas asociado etros. Esta lluvia continua de nieve marina provee alimento para muchas<br>as del fondo del mar.<br>Los avances en el entendimiento de las características y abundancia de<br>marina han sido limitados por problemas asociados con la nationalisa del fondo del marina de nieve marina provee alimento para muchas<br>criaturas del fondo del mar.<br>Los avances en el entendimiento de las características y abundancia de<br>nieve marina han sido limitados por problemas centímetros. Esta lluvia continua de nieve marina provee alimento para muchas<br>criaturas del fondo del mar.<br>Los avances en el entendimiento de las características y abundancia de<br>nieve marina han sido limitados por problema *M* Continetros. Esta lluvia continua de nieve marina provee alimento para muchas<br>
criaturas del fondo del mar.<br>
Los avances en el entendimiento de las características y abundancia de<br>
nieve marina han sido limitados por p desarrollado del marine de nieve marina provee alimento para muchas criaturas del fondo del mar.<br>
Los avances en el entendimiento de las características y abundancia de<br>
nieve marina han sido limitados por problemas asocia centímetros. Esta lluvia continua de nieve marina provee alimento para muchas<br>criaturas del fondo del mar.<br>Los avances en el entendimiento de las características y abundancia de<br>nieve marina han sido limitados por problema criaturas del fondo del mar.<br>
Los avances en el entendimiento de las características y abundancia de<br>
nieve marina han sido limitados por problemas asociados con la toma de muestras<br>
y la cuantificación de estos frágiles a Los avances en el entendimiento de las características y abundancia de<br>nieve marina han sido limitados por problemas asociados con la toma de muestras<br>y la cuantificación de estos frágiles agregados en la naturaleza (Allar nieve marina han sido limitados por problemas asociados con la toma de muestras<br>
y la cuantificación de estos frágiles agregados en la naturaleza *(Alldredge, AL, y*<br> *MW Silver. 1988).* Históricamente los estudios de sedi y la cuantificación de estos frágiles agregados en la naturaleza *(Alldredge, AL, y MW Silver. 1988)*. Históricamente los estudios de sedimentación se habían desarrollado de dos formas distintas; una de ellas es la observa MW Silver. 1988). Históricamente los estudios de sedimentación se habían desarrollado de dos formas distintas; una de ellas es la observación *in situ*, ejemplificada por investigadores japoneses que en los años 50 captaro desarrollado de dos formas distintas; una de ellas es la observación *in situ*,<br>ejemplificada por investigadores japoneses que en los años 50 captaron<br>acumulados visibles desde sumergibles tanto en aguas costeras como en a ejemplificada por investigadores japoneses que en los años 50 captaron<br>acumulados visibles desde sumergibles tanto en aguas costeras como en aguas<br>profundas. Los investigadores Suzuki y Kato en 1954 fotografiaban las muest acumulados visibles desde sumergibles tanto en aguas costeras como en aguas<br>profundas. Los investigadores Suzuki y Kato en 1954 fotografiaban las muestras<br>mientras caían. El segundo método de investigación, empleado por in profundas. Los investigadores Suzuki y Kato en 1954 fotografiaban las muestras<br>mientras caían. El segundo método de investigación, empleado por investigadores<br>norteamericanos, consistía en estudiar las partículas obtenidas mientras caían. El segundo método de investigación, empleado por investigadores<br>norteamericanos, consistía en estudiar las partículas obtenidas de botellas de<br>agua; estos investigadores examinaban los agregados que se qued norteamericanos, consistía en estudiar las partículas obtenidas de botellas de agua; estos investigadores examinaban los agregados que se quedaban atrapados en filtros que se colocaban en las botellas, definiendo estas par atrapados en filtros que se colocaban en las botellas, definiendomo "agregados orgánicos", hojuelas y escombros de Posteriormente en los años 70s y 80s ambas técnicas fueron de la nieve marina en el agregados argánicos de atrapados en filtros que se colocaban en las botellas, definiendo estas particulas<br>
como "agregados orgánicos", hojuelas y escombros de los organismos.<br>
Posteriormente en los años 70s y 80s ambas técnicas fueron combinadas como "agregados organicos", hojuelas y escombros de los organismos.<br>Posteriormente en los años 70s y 80s ambas técnicas fueron combinadas con lo<br>cual se determinó la abundancia de la nieve marina en el agua poco profunda;<br>

ón. Muchos<br>incrustados,<br>ejemplo del<br>sedimentos,<br>Página | 15 Posteriormente en los anos 70s y 80s ambas tecnicas tueron combinadas con lo<br>cual se determinó la abundancia de la nieve marina en el agua poco profunda;<br>esto al realizar la investigación *in situ*, así como con la recolec cual se determino la abundancia de la nieve marina en el agua poco protunda;<br>esto al realizar la investigación *in situ*, así como con la recolección de partículas<br>frágiles, permitiendo las primeras mediciones cuantitativa esto al realizar la investigación *in situ*, así como con la recolección de particulas<br>frágiles, permitiendo las primeras mediciones cuantitativas del contenido en aguas<br>poco profundas. (Alldredge, AL, and MW Silver. 1988) tragiles, permitiendo las primeras mediciones cuantitativas del contenido en aguas<br>poco profundas. (Alldredge, AL, and MW Silver. 1988).<br>1.3.5 Contenido de la nieve marina.<br>La nieve marina es una categoría genérica en la c poco protundas. (Allaredge, AL, and MW Silver. 1988).<br>**1.3.5 Contenido de la nieve marina.**<br>La nieve marina es una categoría genérica en la cual se encuentr<br>diferentes agregados con diversas morfologías y características.

<span id="page-16-1"></span><span id="page-16-0"></span>Examples of marine snow. (a) loosely associated aggregate formed by the flocculation of living, chain-forming diatoms.  $Scale = 1cm;$ (b) abandoned filter net or "house" of an appendicularian identifiable by the presence of 2 incurrent filters and a large, U-shaped internal filter surrounded by an envelope of particle-studded mucus; (c) typical cometshaped aggregate; (d) irregularly-shaped aggregate of unknown origin containing numerous macrocrustacean fecal Scale of  $b-d = 1$ mm. pellets.

![](_page_16_Picture_1.jpeg)

Figura 5 - Ejemplos de nieve marina.<sup>5</sup><br>
Figura 5 - Ejemplos de nieve marina.<sup>5</sup><br>
La existencia de nieve marina había pasado inadvertida hasta la llegada de la observación submarina directa, ya que la nieve marina es frág típura 5 - Ejemplos de nieve marina.<sup>5</sup><br>
1.3.6 Problemas de muestreo.<br>
La existencia de nieve marina había pasado inadvertida hasta la llegada de la<br>
observación submarina directa, ya que la nieve marina es frágil y los mé *AL, y MW Silver. 1988).* Los efectos combinados de estos problemas derivanta.<sup>5</sup><br>AL, *y MW Silver. 1988).* Los efectos combinados de estos problemas derivan en subestimar la cantidad de nieve marina.<br>AL, *y MW Silver. 198* Figura 5 - Ejemplos de nieve marina.<sup>5</sup><br>
1.3.6 Problemas de muestreo.<br>
La existencia de nieve marina había pasado inadvertida hasta<br>
observación submarina directa, ya que la nieve marina es frág<br>
típicos de recolección cau Figura 5 - Ejemplos de nieve i<br> **1.3.6 Problemas de muestreo.**<br>
La existencia de nieve marina había pasado in<br>
observación submarina directa, ya que la nieve<br>
típicos de recolección causan su fractura al asce<br>
AL, y MW Sil **Existen discretion**<br> **Existencia de nieve marina había pasado inadvertida hasta la llegada de la<br>
observación submarina directa, ya que la nieve marina es frágil y los métodos<br>
típicos de recolección causan su fractura al** servación submarina directa, ya que la nieve marina es frágil y los método<br>cos de recolección causan su fractura al ascender a la superficie. *(Alldredg, y MW Silver. 1988).* Los efectos combinados de estos problemas deriv

a atrapar el<br>nce of Marine<br>Página | 16 <sup>5</sup> Tomado de Alldredge, AL, and MW Silver. "Characteristics, Dynamics and Significance of Marine subestimar la cantidad de nieve marina.<br> **1.3.7 Diseños típicos.**<br>
Existen tres diseños típicos de trampas de sedimento:<br>
• De superficie (atada o *tethered*): Este tipo de trampasedimento que se encuentra en la superficie

<span id="page-16-2"></span>

- <span id="page-17-1"></span><span id="page-17-0"></span>
- *Flotando libremente*: Se utiliza para profundidades medias. *Amarrada al fondo*: Se utiliza en mar profundo; para recoger los sedimentos Flotando libremente: Se utiliza para profundidades medias.<br>Amarrada al fondo: Se utiliza en mar profundo; para recoger los sedimentos<br>utiliza un cono de gran tamaño que capta la mayor cantidad posible de<br>elementos.<br>En la F elementos. tando libremente: Se utiliza para profundidades medias.<br>
narrada al fondo: Se utiliza en mar profundo; para recoger los sedimentos<br>
za un cono de gran tamaño que capta la mayor cantidad posible de<br>
mentos.<br>
En la Figura 6

![](_page_17_Figure_3.jpeg)

ón vuelva a<br>a tripulación<br>a liberación<br>icie.<br>Página | 17 Las trampas de sedimento generalmente se montan en un cable que está anclado al fondo del mar y son levantadas por una boya en la superfície o semi sumergida.<br>Las trampas de sedimento generalmente se montan en un cable qu al fondo del mar y son levantadas por una boya en la superficie o semi sumergida.<br>
Las trampas de sedimento generalmente se montan en un cable que está anclado al fondo del mar y son levantadas por una boya en la superfici Figura 6 - Diferentes tipos de trampas de sedimentos.<sup>6</sup><br> **Las trampas de despliegan las trampas de sedimentos?**<br>
Las trampas de sedimento generalmente se montan en un cable que está anciado<br>
al fondo del mar y son levanta Figura 6 - Diferentes tipos de trampas de sedimentos.<sup>6</sup><br>1.3.8 **¿Cómo se despliegan las trampas de sedimentos?**<br>Las trampas de sedimento generalmente se montan en un cable que está anciado<br>al fondo del mar y son levantadas Figura 6 - Diferentes tipos de trampas de sedimentos.<sup>6</sup><br>1.3.8 **¿Cómo se despliegan las trampas de sedimentos?**<br>Las trampas de sedimento generalmente se montan en un cable que está anclado<br>al fondo del mar y son levantada Figura 6 - Diferentes tipos de trampas de sedimentos.<sup>6</sup><br>
1.3.8 ¿Cómo se despliegan las trampas de sedimentos?<br>
Las trampas de sedimento generalmente se montan en un cable que está anciado<br>
al fondo del mar y son levantada Figura 6 - Diferentes tipos de trampas de sedimentos.<sup>6</sup><br>1.3.8 ¿Cómo se despliegan las trampas de sedimentos?<br>Las trampas de sedimento generalmente se montan en un cable que está anclado<br>al fondo del mar y son levantadas p bermanecen hasta por un ano antes de que un buque de investigance<br>recoger las muestras. Cuando un barco vuelve a recuperar la trampa<br>activa un dispositivo de control remoto llamado liberador acústico.<br>separa la línea entre

<span id="page-17-2"></span>

**1.3.9 Limitaciones.**<br>Las trampas de sedimentos tienen que<br>para que funcione correctamente; po<br>corrientes fuertes deben registrar continu 1.3.9 Limitaciones.<br>Las trampas de sedimentos tienen que permanecer de forma vertical en el agua<br>para que funcione correctamente; por lo cual, las trampas desplegadas en<br>corrientes fuertes deben registrar continuamente su 1.3.9 Limitaciones.<br>Las trampas de sedimentos tienen que permanecer de forma vertical en el agua<br>para que funcione correctamente; por lo cual, las trampas desplegadas en<br>corrientes fuertes deben registrar continuamente su 1.3.9 Limitaciones.<br>Las trampas de sedimentos tienen que permanecer de forma vertical en el agua<br>para que funcione correctamente; por lo cual, las trampas desplegadas en<br>corrientes fuertes deben registrar continuamente su 1.3.9 Limitaciones.<br>Las trampas de sedimentos tienen que permanecer de forma vertical en el agua<br>para que funcione correctamente; por lo cual, las trampas desplegadas en<br>corrientes fuertes deben registrar continuamente su Limitaciones.<br>
ampas de sedimentos tienen que permanecer de forma vertical en el agua<br>
que funcione correctamente; por lo cual, las trampas desplegadas en<br>
tes fuertes deben registrar continuamente su ángulo de inclinación 1.3.9 Limitaciones.<br>Las trampas de sedimentos tienen que permanecer de forma vertical en el agua<br>para que funcione correctamente; por lo cual, las trampas desplegadas en<br>corrientes fuertes deben registrar continuamente su 1.3.9 Limitaciones.<br>Las trampas de sedimentos tienen que permanecer de forma vertical en el agua<br>para que funcione correctamente; por lo cual, las trampas desplegadas en<br>corrientes fuertes deben registrar continuamente su 1.3.9 Limitaciones.<br>Las trampas de sedimentos tienen que permane<br>para que funcione correctamente; por lo cua<br>corrientes fuertes deben registrar continuamente<br>los científicos pueden saber si las muestras se ha<br>En aguas prof

<span id="page-18-0"></span>anipas ac scannentes atenen que permanecer ae forma verticar en el guar<br>que funcione correctamente; por lo cual, las trampas desplegadas en<br>tisficos pueden saber si las muestras se han comprometido.<br>En aguas profundas toma

para el constante de recolectamente, por lo cual, las lamplas desplogadas en corrientes fuertes deben registrar continuamente su ángulo de inclinación para que los científicos pueden saber si las muestras se han comprometi bles científicos pueden saber i egistiar commitantemente de largune de momitation, para que describirdos pueden saber si las muestras se han comprometido.<br>
En aguas profundas toma mucho tiempo recolectar suficientes sedime de commisse passed and a massade of harmonipological commisses.<br>
En aguas profundas toma mucho tiempo recolectar suficientes sedimentos<br>
para una muestra; especialmente porque cuando se recupera la trampa de<br>
sedimentos, c En aguas profundas toma mucho tiempo recolectar suficientes sedimentos<br>para una muestra; especialmente porque cuando se recupera la trampa de<br>sedimentos, científicos de una gran variedad de disciplinas están esperando por<br> para una muestra; especialmente porque cuando se recup<br>sedimentos, científicos de una gran variedad de disciplinas es<br>una parte de la muestra.<br>Las muestras pueden sesgarse a sí mismas. La comida e<br>es muy poca, por lo cual ILas muestras pueden sesgarse a sí mismas. Les muy poca, por lo cual un frasco de recolección llen<br>para el zooplancton local. En algunas trampas la may<br>de "los nadadores" en busca de comida, y no direc<br>diseñadores de tram Las muestras pueden sesgarse a sí misma<br>es muy poca, por lo cual un frasco de recolección<br>para el zooplancton local. En algunas trampas la<br>de "los nadadores" en busca de comida, y no d<br>diseñadores de trampas están trabajan mate a sí mismas. La comida en el fondo del marches and an el fondo del marches formats de recolección lleno de sedimentos es un buffet En algunas trampas la mayor parte de la muestra viene sca de comida, y no directamente Las muestras pueden sesgarse a si mismas. La comida en el londo del mar<br>es muy poca, por lo cual un frasco de recolección lleno de sedimentos es un buffet<br>para el zooplancton local. En algunas trampas la mayor parte de la

es muy poca, por lo cuar un llasco de recolección lleno de sedimentos es un bullet<br>para el zooplancton local. En algunas trampas la mayor parte de la muestra viene<br>de "los nadadores" en busca de comida, y no directamente d parael zoopiancion local. En algunas trampas la mayor parte de la muestra viene<br>de "los nadadores" en busca de comida, y no directamente del sedimento. Los<br>diseñadores de trampas están trabajando en formas de mantener a l de los nadadores en busca de comida, y no directamente del sedimento. Los<br>diseñadores de trampas están trabajando en formas de mantener a los<br>organismos vivos fuera de las muestras.<br>1.3.10 Liberadores acústicos.<br>Un liberad disenadores de trampas estantificada en lormas de r<br>organismos vivos fuera de las muestras.<br>1.3.10 Liberadores acústicos.<br>Un liberador acústico<sup>7</sup> (en inglés, *acoustic release*) es<br>oceanográfico para el despliegue y la re oustic release) es un dispositivo<br>pración posterior de la instrumentación<br>ecuperación se activa de forma remota<br>uando el periodo de medición termina,<br>le fue liberado el equipo. Ya en este<br>, el cual se comunica con el liber organismos vivos fuera de las muestras.<br>
1.3.10 Liberadores acústicos.<br>
Un liberador acústico<sup>7</sup> (en inglés, *acoustic release*) es un dispositivo<br>
oceanográfico para el despliegue y la recuperación posterior de la instrum Liberadores acusticos.<br>
Derador acústico<sup>7</sup> (en inglés, *acoustic release*) es un dispositivo<br>
Degráfico para el despliegue y la recuperación posterior de la instrumentación<br>
do del mar, en el que el sistema de recuperació Un liberador acústico<sup>7</sup> (en inglés, *acoustic release*) es un dispositivo oceanográfico para el despliegue y la recuperación posterior de la instrumentación del fondo del mar, en el que el sistema de recuperación se activ

la señal de<br>Página | 18<br>Página | 18

<span id="page-18-2"></span><span id="page-18-1"></span><sup>7</sup> <http://cascoantiguooceanografia.com/categoria-producto/boyas-y-fondeo/liberadores-acusticos/> 8[http://www.edgetech.com/products/acoustic-releases/model-8011m-acoustic](http://www.edgetech.com/products/acoustic-releases/model-8011m-acoustic-transceiver/#productTab4)[transceiver/#productTab4](http://www.edgetech.com/products/acoustic-releases/model-8011m-acoustic-transceiver/#productTab4)

<span id="page-19-2"></span><span id="page-19-1"></span><span id="page-19-0"></span>![](_page_19_Picture_0.jpeg)

![](_page_19_Picture_2.jpeg)

na de Kiel.<br>Inía de Kiel.<br>11m-acoustic-<br>12xs-acoustic-<br>Página | 19 9 Imagen tomada de: http://www.edgetech.com/products/acoustic-releases/model-8011m-acoustic-**TRAMPAS DE SEDIMENTO CON LAS QUE SE CUENTA.**<br>as trampas de sedimento con las que cuenta el Instituto de Ciencias del Mar son<br>e la marca **K.U.M.**, una empresa alemana que se encuentra en la Bahía de Kiel.<br>El modelo de la t transceiver/#productTab4<br><sup>10</sup> Imagen tomada de: http://www.edgetech.com/products/acoustic-releases/model-8242xs-acoustic-11 Interview of a stampes de sedimento con las que cuenta el Instituto de Ciencias del Mar son<br>de la marca **K.U.M.**, una empresa alemana que se encuentra en la Bahía de Kiel.<br>El modelo de la trampa de sedimentos es el **S/M** 

<span id="page-19-4"></span><span id="page-19-3"></span>release-transponder/

<span id="page-19-5"></span><sup>11</sup> [http://www.kum.homepage.t-online.de/eng/sediment\\_trap.pdf](http://www.kum.homepage.t-online.de/eng/sediment_trap.pdf)

| <b>Modelo</b>                 |                                                                   |
|-------------------------------|-------------------------------------------------------------------|
|                               | <b>S/MT 234</b>                                                   |
| Área de recolección           | 0.5 <sup>m²</sup>                                                 |
| Número de botellas de muestra | 21                                                                |
| Capacidad de cada botella     | 400ml (14oz)                                                      |
| Altura del cono               | 1313mm                                                            |
| Diámetro del cono             | 800mm                                                             |
| <b>Altura total</b>           | 1900mm                                                            |
| <b>Ancho</b>                  | 1079mm                                                            |
| Profundidad de operación      | Hasta 6000m                                                       |
| Tiempo de operación           | 12 meses con baterías nuevas                                      |
| Fuente de alimentación        | 9V DC, 6 pilas Alcalinas 1.5V                                     |
|                               | (Tipo D /LR20)                                                    |
| <b>Peso</b>                   | Aproximadamente 115kg                                             |
|                               | Tabla 1 - Especificaciones de la trampa de sedimentos S/MT-234    |
| sedimentos:                   | En las Figuras 9 y 10 se pueden ver fotografías de las trampas de |
|                               |                                                                   |

![](_page_20_Picture_3.jpeg)

<span id="page-21-3"></span><span id="page-21-2"></span><span id="page-21-1"></span><span id="page-21-0"></span>![](_page_21_Picture_1.jpeg)

Figura 10 - Trampa de sedimentos en cubierta, campaña CANEK-10, Noviembre 2005, B/O Justo Sierra.<br>**1.5.1** ¿Qué es un microcontrolador?<br>Un microcontrolador es un circuito integrado que en su interior contiene una<br>unidad cen Figura 10 - Trampa de sedimentos en cubierta, campaña CANEK-10, Noviembre 2005, B/O Justo Sierra.<br> **1.5 MICROCONTROLADORES.**<br>
1.5.1 ¿Qué es un microcontrolador?<br>
Un microcontrolador es un circuito integrado que en su inter Figura 10 - Trampa de sedimentos en cubierta, camparentes posteriormente de sedimentos en cubierta, camparente.<br>1.5.1 ¿Qué es un microcontrolador?<br>Un microcontrolador es un circuito in<br>unidad central de procesamiento (CPU) *Figura 10 - Trampa de sedimentos en cubierta, campaña CANEK-10, Noviembn*<br> **1.5.1 ¿Qué es un microcontrolador?**<br>
Un microcontrolador es un circuito integrado que en su<br>
unidad central de procesamiento (CPU), unidades de m **AIICROCONTROLADORES.**<br> **Location** microcontrolador es un circuito integrado que en su interior contiene una<br>
locatival de procesamiento (CPU), unidades de memoria (RAM y ROM),<br>
se de entrada y salida, así como otros perif 1.5.1 ¿Qué es un microcontrolador?<br>
Un microcontrolador es un circuito integrado que en su interior contiene una<br>
unidad central de procesamiento (CPU), unidades de memoria (RAM y ROM),<br>
puertos de entrada y salida, así co

a gama de<br>jinación del<br>obótica y la<br>aciones, en<br>Página | 21 Un microcontrolador es un circuito integrado que en su interior contiene una<br>unidad central de procesamiento (CPU), unidades de memoria (RAM y ROM),<br>puertos de entrada y salida, así como otros periféricos. En la Figura 11 unidad central de procesamiento (CPU), unidades de memoria (RAM y ROM),<br>puertos de entrada y salida, así como otros periféricos. En la Figura 11 se<br>muestran los componentes principales de un microcontrolador, los cuales se puertos de entrada y salida, así como otros pentencos. En la Figura 11 se<br>muestran los componentes principales de un microcontrolador, los cuales serán<br>descritos posteriormente.<br>**1.5.2 Aplicaciones de los microcontroladore** 

<span id="page-22-2"></span><span id="page-22-1"></span><span id="page-22-0"></span>![](_page_22_Figure_0.jpeg)

- 
- 
- Registros.
- Registros *SFR.*
- Memoria *RAM.*
- Memoria *EEPROM.*
- 
- 

Figura 11 - Imagen que muestra los componentes internos de un microcontrolador.<sup>12</sup><br> **1.6 COMPONENTES DE UN MICROCONTROLADOR.**<br>
■ Unidad Central de Procesamiento (CPU).<br>
■ Puertos de entrada y salida.<br>
■ Registros SFR.<br>
■ Figura 11 - Imagen que muestra los componentes<br> **1.6 COMPONENTES DE UN MICROCON**<br>
Los principales componentes de un microcontro<br>
● Unidad Central de Procesamiento (CPU).<br>
● Puertos de entrada y salida.<br>
● Registros SFR.<br> **1.6 COMPONENTES DE UN MICROCONTROLADOR.**<br>
Los principales componentes de un microcontrolador son:<br>
• Unidad Central de Procesamiento (CPU).<br>
• Puertos de entrada y salida.<br>
• Registros.<br>
• Memoria RAM.<br>
• Memoria RAM.<br>
• 1.6 COMPONENTES DE UN MICROCONTROLADOR.<br>
Los principales componentes de un microcontrolador son:<br>
● Unidad Central de Procesamiento (CPU).<br>
● Registros SFR.<br>
● Registros SFR.<br>
● Memoria *REAM.*<br>
● Memoria *REAM.*<br>
● Memor Los principales componentes de un microcontrolador son:<br>
● Unidad Central de Procesamiento (CPU).<br>
● Registros SFR.<br>
● Registros SFR.<br>
● Memoria *EEPROM.*<br>
● Memoria *EEPROM.*<br>
● Memoria *RAM.*<br>
● Memoria flash.<br>
1.6.1 Un ■ Unidad Central de Procesamiento (CPU).<br>
● Puertos de entrada y salida.<br>
● Registros.<br>
● Registros SFR.<br>
● Memoria RAM.<br>
● Memoria ROM / In-System Reprogrammal<br>
● Memoria flash.<br>
1.6.1 Unidad Central De Procesamiento (C<br>

nstrucciones<br>El familia de<br>Página | 22<br>Página | 22 ■ Registros *SFR.*<br>
■ Registros *SFR.*<br>
■ Memoria *EEPROM.*<br>
■ Memoria *ROM / In-System Reprogrammable Flash Program Memory.*<br>
■ Memoria *flash.*<br> **1.6.1 Unidad Central De Procesamiento (Central Processor Unit - CPU).**<br>
C Memoria RAM.<br>Memoria EEPROM.<br>Memoria ROM / *In*-System Reprogrammable Flash Program Memory.<br>Memoria flash.<br>**1 Unidad Central De Procesamiento (Central Processor Unit - CPU).**<br>no indica su nombre, esto es una unidad que con memoria *EEFROM.*<br>
Memoria *ROM / In-System Reprogrammable Flash Program Memory.*<br>
Memoria flash.<br> **1 Unidad Central De Procesamiento (Central Processor Unit - CPU).**<br>
no indica su nombre, esto es una unidad que controla t Memoriaflash.<br>
1 Unidad Central De Procesamiento (Central Processor Unit - CPU).<br>
no indica su nombre, esto es una unidad que controla todos los procesos<br>
tro del microcontrolador. Consiste en varias unidades más pequeñas ■Decodificador de instrucciones: es la parte que decodifica las instrucciones del programa accionando otros circuitos con base en estas instrucciones. El<br>
"conjunto de instrucciones" que es diferente para cada familia de

<span id="page-22-3"></span>al-mundo-de-los-microcontroladores

- Unidad lógica aritmética (*Arithmetical Logical Unit ALU*): realiza todas las<br>operaciones matemáticas y lógicas sobre datos. En la Figura 12 se muestran<br>los componentes del CPU. **Unidad lógica aritmética (***Arithmetical Logical Unit - ALU***):** realiza todas las<br>operaciones matemáticas y lógicas sobre datos. En la Figura 12 se muestran<br>los componentes del CPU.<br>**Registro de trabajo:** También llamado a **Unidad lógica aritmética (A***rithmetical Logical Unit***<br>operaciones matemáticas y lógicas sobre datos. En la<br>los componentes del CPU.<br>Registro de trabajo: También llamado acumulador. E<br>especial que se encuentra estrechament**
- <span id="page-23-1"></span><span id="page-23-0"></span>■ **Unidad lógica aritmética (Arithmetical Logical Unit - ALU):** realiza todas las<br>operaciones matemáticas y lógicas sobre datos. En la Figura 12 se muestran<br>los componentes del CPU.<br><br>■ Registro de trabajo: También llamado Unidad lógica aritmética (Arithmetical Logical Unit - ALU): realiza todas las<br>operaciones matemáticas y lógicas sobre datos. En la Figura 12 se muestran<br>los componentes del CPU.<br>Registro de trabajo: También llamado acumula Unidad lógica aritmética (*Arithmetical Logical Unit - ALU*): realiza todas las<br>operaciones matemáticas y lógicas sobre datos. En la Figura 12 se muestran<br>los componentes del CPU.<br>**Registro de trabajo:** También llamado acu **Unidad lógica aritmética (Arithmetical Logical Unit - ALU):** realiza todas las<br>operaciones matemáticas y lógicas sobre datos. En la Figura 12 se muestran<br>los componentes del CPU.<br>**Registro de trabajo:** También llamado acu **Unidad lógica aritmética (Arithmetical Logical Unit - ALU):** realiza todas las<br>operaciones matemáticas y lógicas sobre datos. En la Figura 12 se muestran<br>los componentes del CPU.<br>**Registro de trabajo:** También llamado acu Unidad lógica aritmética (Arithmetical Logical Unit - ALU): realiza todas las<br>operaciones matemáticas y lógicas sobre datos. En la Figura 12 se muestran<br>los componentes del CPU.<br>**Registro de trabajo:** También llamado acumu operaciones matemáticas y lógicas sobre datos. En la Figura 12 se muestran<br>los componentes del CPU.<br>**Registro de trabajo:** También llamado acumulador. Es un registro de función<br>especial que se encuentra estrechamente relac los componentes del CPU.<br> **Registro de trabajo:** También llamado acumulador. Es un registro de función<br>
especial que se encuentra estrechamente relacionado con el funcionamiento<br>
de la ALU. Se utiliza para almacenar todos **Registro de trabajo:** También llamado acumulador. Es un registro de función especial que se encuentra estrechamente relacionado con el funcionamiento de la ALU. Se utiliza para almacenar todos los datos sobre los que se d

![](_page_23_Figure_2.jpeg)

l inicio del<br>Figura 13 se<br>Figura 13 se<br>la corriente<br>roladores la<br>spositivo de<br>Página | 23 CPU Registro PSW Registro PSW Registro PSW Registro PSW Registro PSW Registrator Control Control Control Control Control Control Control Control Control Control Control Control Control Control Control Control Control Contr CPU Registro PSW Registro PSW Registro PSW Registro PSW Registro PSW Registrator Control de CRU Componen a la CPU.<br>
Tigura 12 - Circuitos que componen a la CPU.<br>
1.6.2 Puertos de entrada y salida.<br>
Los microcontroladores t **Programa o durante su ejecución, y al realizarse por medio de software, esta<br>
1.6.2 Puertos de entrada y salida.**<br>
Los microcontroladores tienen uno o más registros (denominados puertos),<br>
conectados a los pines en el mic **Example de la efecución de la efecución de la efecución de la efecución de la efecución de la ejecución de la ejecución de la ejecución de la ejecución de la ejecución de la ejecución de la ejecución de la ejecución de la** Figura 12 - Circuitos que componen a la CPU.<br>
1.6.2 Puertos de entrada y salida.<br>
Los microcontroladores tienen uno o más registros (denominados puertos<br>
conectados a los pines en el microcontrolador. Estos pines pueden s<br> *Figura 12 - Circuitos que componen a la CPU.*<br> **Puertos de entrada y salida.**<br>
aicrocontroladores tienen uno o más registros (denominados puertos),<br>
ados a los pines en el microcontrolador. Estos pines pueden ser<br>
arados 1.6.2 Puertos de entrada y salida.<br>
Los microcontroladores tienen uno o más registros (denominados puertos),<br>
conectados a los pines en el microcontrolador. Estos pines pueden ser<br>
configurados como entrada o salida; esto Los microcontroladores tienen uno o más registros (denominados puertos),<br>conectados a los pines en el microcontrolador. Estos pines pueden ser<br>configurados como entrada o salida; esto se puede establecer al inicio del<br>prog

baja corriente (10-20 mA); mientras más pines de E/S haya, más baja es la<br>corriente máxima de un pin. En otras palabras, todos los puertos de E/S<br>comparten la corriente máxima declarada en la hoja de especificación técnica baja corriente (10-20 mA); mientras más pines de E/S haya, más baja es la<br>corriente máxima de un pin. En otras palabras, todos los puertos de E/S<br>comparten la corriente máxima declarada en la hoja de especificación técnica baja corriente (10-20 mA); mientras más pines de E/S haya, más baja es la corriente máxima de un pin. En otras palabras, todos los puertos de E/S comparten la corriente máxima declarada en la hoja de especificación técnica microprocesador.

<span id="page-24-1"></span><span id="page-24-0"></span>![](_page_24_Picture_1.jpeg)

especializado; lo que significa que cada bit de ese registro determina el estado del pin correspondiente en el microcontrolador.<br>
Cada puerto de E/S, normalmente está bajo el control de un registro especializado; lo que si **PUI**<br>
Pines<br>
Figure 13 - Puertos del microcontrolador.<br>
Cada puerto de E/S, normalmente está bajo el control de un registro<br>
especializado; lo que significa que cada bit de ese registro determina el estado del<br>
pin corres (1)  $\frac{1}{\sqrt{1-\frac{1}{\sqrt{1-\frac{1}{\sqrt{1$ **101100111001111**<br>
Figure 13 - Puertos del microcontrolador.<br>
Cada puerto de E/S, normalmente está bajo el control de un registro<br>
especializado; lo que significa que cada bit de ese registro determina el estado del<br>
pin puede leer como 0 o 1 lógico. En caso contrario, al escribir 0 al registro de función especializado; lo que significa que cada bit de ese registro determina el estado del pin correspondiente en el microcontrolador. Por ej Pines<br>
Figura 13 - Puertos del microcontrolador.<br>
Cada puerto de E/S, normalmente está bajo el control de un registro<br>
especializado; lo que significa que cada bit de ese registro determina el estado del<br>
pin correspondien Eigura 13 - Puertos del microcontrolador.<br>
Cada puerto de E/S, normalmente está bajo el control de un registro<br>
especializado; lo que significa que cada bit de ese registro determina el estado del<br>
pin correspondiente en e especializado; lo que significa que cada<br>pin correspondiente en el microcontrola<br>(1) a un bit del registro de control, e<br>automáticamente como salida; eso sign<br>puede leer como 0 o 1 lógico. En caso c<br>especial, el pin apropi especializado; lo que significa que cada bit de ese registro determina el estado del<br>pin correspondiente en el microcontrolador. Por ejemplo, al escribir un uno lógico<br>(1) a un bit del registro de control, el pin apropiado pin correspondiente en el microcontrolador. Por ejemplo, al escribir un uno lógico<br>
(1) a un bit del registro de control, el pin apropiado del puerto se configura<br>
automáticamente como salida; eso significa que el voltaje (1) a un bit del registro de control, el pin apropiado del puerto se configura<br>automáticamente como salida; eso significa que el voltaje llevado a ese pin se<br>puede leer como 0 o 1 lógico. En caso contrario, al escribir 0 a

automáticamente como salida; eso significa que el voltaje llevado a ese pin se<br>puede leer como 0 o 1 lógico. En caso contrario, al escribir 0 al registro de función<br>especial, el pin apropiado del puerto se configura como s puede leer como 0 o 1 lógico. En caso contrario, al escribir 0 al registro de funci<br>especial, el pin apropiado del puerto se configura como salida. Su voltaje (0V o t<br>corresponde al estado del bit apropiado del registro de corresponde al estado del bit apropiado del registro<br>**1.6.3 Registros.**<br>Un registro es un circuito electrónico que puede m<br>Estos registros se pueden utilizar para almacena<br>generales) o para controlar el estado de los difer corresponde al estado del bit apropiado del registro del puerto.<br>1.6.3 Registros.<br>Un registros se pueden utilizar para almacenar información (en los registros<br>Estos registros se pueden utilizar para almacenar información ( 1.6.3 Registros.<br>
Un registro es un circuito electrónico que puede memorizar el estado de un byte.<br>
Estos registros se pueden utilizar para almacenar información (en los registros<br>
generales) o para controlar el estado de Un registro es un circuito electrónico que puede memorizar el estado de un byte.<br>Estos registros se pueden utilizar para almacenar información (en los registros<br>generales) o para controlar el estado de los diferentes puert Estos registros se pueden utilizar para almacenar información (en los registros<br>generales) o para controlar el estado de los diferentes puertos por medio de los<br>registros de función especial. En la Figura 14 se muestran lo

egistros del<br>leterminada<br>nternos del<br>porizadores,<br>irectamente<br>Página | 24

manejan el funcionamiento de estos circuitos, es decir, del microcontrolador. En la<br>Figura 15 se muestra uno de los registros de funciones especiales.<br>En la production de la production de la production de la production de manejan el funcionamiento de estos circuitos, es decir, del microcontrolador. En la<br>Figura 15 se muestra uno de los registros de funciones especiales.<br>**EPU** 

<span id="page-25-2"></span><span id="page-25-1"></span><span id="page-25-0"></span>![](_page_25_Picture_1.jpeg)

![](_page_25_Figure_3.jpeg)

# **aleatorio.**

Figura 15 - Registros de funciones especiales.<br>
1.6.5 Memoria RAM (Random Access Memory) - Memoria de acceso<br>
aleatorio.<br>
La memoria RAM es un dispositivo para almacenamiento de información digital;<br>
ella en la misma canti una memoria RAM permite la lectura y escritura de los elementos almacenados en encuentre almacenada la información.<br>
El entre de los elementos almacenados en ella en la misma cantidad de tiempo, sin importar la posición fí ella en la misma cantidad de tiempo, sin importar la posición física en la que se en la misma cantidad de tiempo, sin importar la posición física en la que se encuentre almacenada la información.<br>Se utiliza para almacenami Figura 15 - Registros de funciones especiales.<br> **1.6.5 Memoria RAM (Random Access Memory) - Memoria eleatorio.**<br>
La memoria RAM es un dispositivo para almacenamiento<br>
una memoria RAM permite la lectura y escritura de los e Figura 15 - Registros de funciones especiales.<br> **Memoria RAM (Random Access Memory) - Memoria de acceso**<br> **aleatorio.**<br>
moria RAM es un dispositivo para almacenamiento de información digital;<br>
emoria RAM permite la lectura **1.6.5 Memoria RAM (Random Access Memory)** - Memoria de acceso<br>aleatorio.<br>La memoria RAM es un dispositivo para almacenamiento de información digital;<br>una memoria RAM permite la lectura y escritura de los elementos almacen 1.6.5 Memoria RAM (*Random Access Memory*) - Memoria de acceso<br>
aleatorio.<br>
La memoria RAM es un dispositivo para almacenamiento de información digital;<br>
una memoria RAM permite la lectura y escritura de los elementos alma

cenados en<br>n la que se<br>resultados<br>controlador.<br>más rápida<br>Página | 25

que la memoria ROM. Su desventaja es que, al apagar la fuente de alimentación,<br>se pierde el contenido de la memoria.<br>1.6.6 **Memoria EEPROM** (*ELECTRICALLY ERASABLE PROGRAMMABLE* 

# que la memoria ROM. Su desventaja es que, al apagar la fu®<br>se pierde el contenido de la memoria.<br>1.6.6 Memoria EEPROM (*ELECTRICALLY ERASABLE PR®*<br>*ROM*). *ROM***).**

**1.6.6 Memoria ROM.** Su desventaja es que, al apagar la fuente de alimentación,<br>**1.6.6 Memoria EEPROM (***ELECTRICALLY ERASABLE PROGRAMMABLE***<br>***ROM***).<br>La memoria EEPROM consiste en celdas independientes cada una representando** que la memoria ROM. Su desventaja es que, al apagar la fuente de alimentación,<br>se pierde el contenido de la memoria.<br>1.6.6 Memoria EEPROM (ELECTRICALLY ERASABLE PROGRAMMABLE<br>ROM).<br>La memoria EEPROM consiste en celdas indep que la memoria ROM. Su desventaja es que, al apagar la fuente de alimentación,<br>se pierde el contenido de la memoria.<br>1.6.6 Memoria EEPROM (*ELECTRICALLY ERASABLE PROGRAMMABLE<br>ROM*).<br>La memoria EEPROM consiste en celdas ind que la memoria ROM. Su desventaja es que, al apagar la fuente de alimentación,<br>se pierde el contenido de la memoria.<br>1.6.6 Memoria EEPROM (*ELECTRICALLY ERASABLE PROGRAMMABLE<br>ROM*).<br>La memoria EEPROM consiste en celdas ind que la memoria ROM. Su desventaja es que, al apagar la fuente de alimentación,<br>se pierde el contenido de la memoria.<br>1.6.6 Memoria EEPROM (*ELECTRICALLY ERASABLE PROGRAMMABLE<br>ROM*).<br>La memoria EEPROM consiste en celdas ind que la memoria ROM. Su desventaja es que, al apagar la tuent<br>se pierde el contenido de la memoria.<br>**1.6.6 Memoria EEPROM (ELECTRICALLY ERASABLE PROG<br>ROM).**<br>La memoria EEPROM consiste en celdas independientes cada u<br>un bit. Memoria EEPROM (*ELECTRICALLY ERASABLE PROGRAMMABLE*<br>
ROM).<br>
moria EEPROM consiste en celdas independientes cada una representando<br>
Estas celdas están basadas en la tecnología de transistor de compuerta<br>
e (floating-gate t 1.6.6 Memoria EEPROM (*ELECTRICALLY ERASABLE PROGRAMMABLE*<br> *ROM*).<br>
La memoria EEPROM consiste en celdas independientes cada una representando<br>
un bit. Estas celdas están basadas en la tecnología de transistor de compuert

<span id="page-26-0"></span>**ROM).**<br>La memoria EEPROM consiste en celdas independientes cada una representando<br>un bit. Estas celdas están basadas en la tecnología de transistor de compuerta<br>flotante (*floating-gate transistor technology*): Una carga La memoria EEPROM consiste en celdas independientes cada una representando<br>un bit. Estas celdas están basadas en la tecnología de transistor de compuerta<br>flotante (*floating-gate transistor technology*): Una carga eléctric un bit. Estas celdas están basadas en la tecnología de transistor de compuerta<br>flotante (*floating-gate transistor technology*): Una carga eléctrica contenida en la<br>compuerta del transistor determina el nivel lógico de la flotante (floating-gate transistor technology): Una carga eléctrica contenida en la<br>compuerta del transistor determina el nivel lógico de la celda. Se puede definir su<br>funcionamiento de la siguiente manera:<br>Cuando se borra compuerta del transistor determina el r<br>funcionamiento de la siguiente manera:<br>Cuando se borra una celda,<br>compuerta del transistor, por lo que s<br>celda es equivalente a descargar la cel<br>sólo posible programar (descargar) un El contenido de la EEPROM se puede cambiar durante el funcionamiento de la funciona del transistor, por lo que se lee como un uno lógico. Programar una se sequivalente a descargar la celda, causando una lectura de cero lóg Cuando se borra una celda, una carga eléctrica es colocada en la<br>compuerta del transistor, por lo que se lee como un uno lógico. Programar una<br>celda es equivalente a descargar la celda, causando una lectura de cero lógico. compuerta del transistor, por lo que se lee como un uno lógico. Programar una<br>celda es equivalente a descargar la celda, causando una lectura de cero lógico. Es<br>sólo posible programar (descargar) una celda que ha sido borr

celda es equivalente a descargar la celda, causando una lectura de cero lógico. Es<br>sólo posible programar (descargar) una celda que ha sido borrada (cargada). Esto<br>es importante de destacar ya que si no se borra previament sólo posible programar (descargar) una celda que ha sido borrada (cargada). Esto<br>es importante de destacar ya que si no se borra previamente la memoria EEPROM<br>se puede caer en un error de programación al no poder almacenar El contenido de la EEPROM se puede cambiar du memoria La memoria Cambionariento de caer en un error de programación al no poder almacenar nuevos valores<br>El contenido de la EEPROM se puede cambiar durante el funcionarmiento se passe submitants are programmed in the post simulation. The reconsideration of the memoria.<br>
El contenido de la EEPROM se puede cambiar durante el funcionamiento<br>
(similar a la RAM), pero se queda permanentemente guarda El contenido de la EEPROM se puede cambiar durante el funcionamiento<br>
(similar a la RAM), pero se queda permanentemente guardado después de la<br>
pérdida de la fuente de alimentación (similar a la ROM). Por lo tanto, la EEP

tienen 1024<br>en sistema<br>Página | 26 decimal) sia para almacenar los valores creados de meural diferente de memoria diferente, esto significa que se tivalemente diferente, esto significa que se tivalemente diferente, esto significa que se tivalemente diferente de mem n que estar permanentemente guardados.<br>
1 ATMEGA328P contiene 1Kbyte de memoria EEP<br>
1 de memoria diferente, esto significa que se tienen<br>
1 almacenar hasta 1 byte en cada uno (255 en sis<br>
1 7 6 5 4 3 2 1 Dec<br>
1 1 1 1 1 1 pacio de memoria diferente, esto significa que se tien<br>
para almacenar hasta 1 byte en cada uno (255 en<br>
<u>8 7 6 5 4 3 2 1 Dec<br>
1 1 1 1 1 1 1 1 1 1 255</u><br>
Tabla 2 - contenido de una celda de la EEPROM.

|  | { } |  |  |  |
|--|-----|--|--|--|
|  |     |  |  |  |

El fabricante además asegura un ciclo de vida de al menos 100,000 ciclos<br>critura/borrado. Una de las desventajas de este tipo de memoria es que es<br>emoria de lento acceso ya que únicamente se puede acceder a un registro<br>mar El fabricante además asegura un ciclo de vida de al menos 100,000 ciclos<br>de escritura/borrado. Una de las desventajas de este tipo de memoria es que es<br>una memoria de lento acceso ya que únicamente se puede acceder a un re El fabricante además asegura un ciclo de vida de al menos 100,000 ciclos<br>de escritura/borrado. Una de las desventajas de este tipo de memoria es que es<br>una memoria de lento acceso ya que únicamente se puede acceder a un re El fabricante además asegura un ciclo de vida de al menos 100,000 ciclos<br>de escritura/borrado. Una de las desventajas de este tipo de memoria es que es<br>una memoria de lento acceso ya que únicamente se puede acceder a un re *Modes*,2005). El fabricante además asegura un ciclo de v<br>de escritura/borrado. Una de las desventajas de<br>una memoria de lento acceso ya que únicamente<br>de memoria a la vez. (Atmel Corp. AVR103: Us<br>Modes,2005).<br>**1.6.7 Memoria ROM.**<br>La mem El fabricante además asegura un ciclo de vida de al menos 100,000 ciclos<br>de escritura/borrado. Una de las desventajas de este tipo de memoria es que es<br>una memoria de lento acceso ya que únicamente se puede acceder a un re El fabricante además asegura un ciclo de vida de al menos 100,000 ciclos<br>de escritura/borrado. Una de las desventajas de este tipo de memoria es que es<br>una memoria de lento acceso ya que únicamente se puede acceder a un re

<span id="page-27-0"></span>Elfabricante ademas asegura un ciclo de vida de al menos 100,000 ciclos<br>de escritura/borrado. Una de las desventajas de este tipo de memoria es que es<br>una memoria de lento acceso ya que únicamente se puede acceder a un re *Reprogrammable Flash Program Memory*. Esta memoria diene uniconcera aun registro de memoria da la vez. (Atmel Corp. *AVR103: Using the EEPROM Programming Modes,2005).*<br>**1.6.7 Memoria ROM.**<br>**2.6.7 Memoria ROM.**<br>**2.6.7 Memo** una memoria de lento acceso ya que unicamente<br>de memoria a la vez. (Atmel Corp. AVR103: Usi<br>Modes,2005).<br>**1.6.7 Memoria ROM.**<br>La memoria ROM se utiliza para guardar permar<br>está ejecutando. El microcontrolador que vamos a<br>3 . Modes, 2005).<br> **1.6.7 Memoria ROM.**<br>
La memoria ROM se utiliza para guardar permanestá ejecutando. El microcontrolador que vamos a<br>
32 Kilobytes de memoria Flash re-programable, experimente al memory. Esta m<br>
10,000 ciclos 1.6.7 Memoria ROM.<br>La memoria ROM se utiliza para guardar permanentemente el programa que se<br>está ejecutando. El microcontrolador que vamos a utilizar, el *ATMEGA328P*, tiene<br>32 Kilobytes de memoria Flash re-programable, d 1.6.7 Memoria ROM.<br>La memoria ROM se utiliza para guardar permanentemente el programa que se<br>está ejecutando. El microcontrolador que vamos a utilizar, el *ATMEGA328P*, tiene<br>32 Kilobytes de memoria Flash re-programable, d La memoria ROM se utiliza para guardar permanentemente el programa que se<br>
setá ejecutando. El microcontrolador que vamos a utilizar, el ATMEGA328P, tiene<br>
32 Kilobytes de memoria Flash re-programable, denominada por ellos

Reprogrammable Flash Program Memory. Esta memoria tiene un ciclo de vida de 10,000 ciclos de escritura/borrado<sup>13</sup>.<br> **1.6.8 Memoria flash.**<br>
La memoria flash es un tipo de memoria derivada de la *EEPROM*, permite la lectur 10,000 ciclos de escritura/borrado<sup>13</sup>.<br>
1.6.8 Memoria flash.<br>
La memoria flash es un tipo de memoria derivada de la *EEPROM*, permite la<br>
lectura y escritura de múltiples posiciones de memoria en la misma operación; por<br> 1.6.8 Memoria flash.<br>La memoria flash es un tipo de memoria derivada de la *EEPROM*, permite la<br>lectura y escritura de múltiples posiciones de memoria en la misma operación; por<br>lo cual ésta tecnología permite velocidades 1.6.8 Memoria flash.<br>La memoria flash es un tipo de memoria derivada de la *EEPROM*, permite la<br>lectura y escritura de múltiples posiciones de memoria en la misma operación; por<br>lo cual ésta tecnología permite velocidades El transistores entre de control se encuentra unido a los renglones de computer a la transistore de memoria en la misma operación; por ésta tecnología permite velocidades superiores a la *EEPROM*.<br>La unidad básica del cir (*wordline*) y laterate a marriagn permitted permitted a lateration of the control.<br>
(*Para ello se cuenta con dos transistores conocidos como compuerta flotante y compuerta de control. La memoria flash tiene una cuadrícul* 

do *Fowler*-<br>s electrones<br>flotante se<br>mucho más<br>e borrar un<br>rribir. En las<br>Página | 27 La unidad básica del circuito de memoria es una celda que almacena un bit.<br>Para ello se cuenta con dos transistores conocidos como compuerta flotante y<br>compuerta de control. La memoria flash tiene una cuadrícula de columna La unidad básica del circuito de memoria es una celda que almacena un bit.<br>
Para ello se cuenta con dos transistores conocidos como compuerta flotante y<br>
compuerta de control. La memoria flash tiene una cuadrícula de colum Para ello se cuenta con dos transistores conocidos como compuerta flotante y<br>compuerta de control. La memoria flash tiene una cuadrícula de columnas,<br>llamadas bitline y filas llamadas wordline, y la unión entre estas es un compuerta de control. La memoria flash tiene una cuadricula de columnas,<br>Ilamadas bitline y filas llamadas wordline, y la unión entre estas es una celda que<br>tiene dos transistores separados entre sí por una delgada capa de Ilamadas *bitline* y filas llamadas *wordline*, y la unión entre estas es una celda que<br>tiene dos transistores separados entre sí por una delgada capa de óxido.<br>
El transistor de compuerta flotante solo se encuentra unido tiene dos transistores separados entre sí por una delgada capa de óxido.<br>
El transistor de compuerta flotante solo se encuentra unido a los renglones<br>
(*wordline*) y la compuerta de control se encuentra unida a las columna Para cambiar el valor de 0 a 1 se requiere de<br>Nordheim tunneling, este proceso se usa para alt<br>en la compuerta flotante. Los electrones almacen<br>drenan al lado de la fuente del transistor. La memorápido que las memorias *EE* 

<span id="page-27-1"></span>

Figuras 16 y 17 se muestra cómo se programa un 0 o un 1 lógico en la celda de memoria.

<span id="page-28-1"></span><span id="page-28-0"></span>![](_page_28_Figure_1.jpeg)

![](_page_28_Figure_3.jpeg)

e año, el 19<br>el Corp. por<br>Página | 28 The Oxide Layer California, Depending California, en Estados Unidos. Atmel era el segundo proveedor de microcontroladores (después de Microchip Technology) hasta que este año, el 19 de enero de 2016, Microchip Technology microcontroladores (después de Microchip Technology) hasta que este año, el 19<br>
Source Figura 17 - Celda memoria flash, 1 lógico.<br> **1.7 ATMEL.**<br>
Atmel Corp. Es una compañía de semiconductores con sede en San José,<br>
Califo **Example 1.7** ATMEL.<br>  $\frac{1}{4}$  **Contrary of the Enerotial Microchip Technology compromes fluid and the enerotial description of the Signal of the Atmel Corp. Es una compañía de semiconductores con sede en San José,<br>
Cali** Experient flow<br>
Figura 17 - Celda memoria flash, 1 lógico.<br> **1.7 ATMEL.**<br>
Atmel Corp. Es una compañía de semiconductores con sede<br>
California, en Estados Unidos. Atmel era el segundo proticonontroladores (después de Microc

**1.8 ARDUINO. 1.8.1 ¿Qué es Arduino? 1.8 ARDUINO.**<br>1.8.1 ¿Quées Arduino?<br>Arduino es un proyecto *open-source* fundado por Massimo Banzi, David<br>Cuartielles, Tom Igoe, Gianluca Martino, y David Mellis. Fue inicialmente<br>desarrollado en el *Interaction Design In* **1.8 ARDUINO.**<br>1.8.1 ¿Qué es Arduino?<br>Arduino es un proyecto *open-source* fundado por Massimo Banzi, David<br>Cuartielles, Tom Igoe, Gianluca Martino, y David Mellis. Fue inicialmente<br>desarrollado en el *Interaction Design I* **1.8 ARDUINO.**<br>Arduino es un proyecto *open-source* fundado por Massimo Banzi, David<br>Cuartielles, Tom Igoe, Gianluca Martino, y David Mellis. Fue inicialmente<br>desarrollado en el *Interaction Design Institute Ivrea* al Nort **1.8 ARDUINO.**<br>Arduino es un proyecto open-source fundado por Massimo Banzi, David<br>Cuartielles, Tom Igoe, Gianluca Martino, y David Mellis. Fue inicialmente<br>desarrollado en el *Interaction Design Institute Ivrea* al Norte **1.8 ARDUINO.**<br> **Arduino es un proyecto open-source fundado por Massimo Banzi**, David<br>
Cuartielles, Tom Igoe, Gianluca Martino, y David Mellis. Fue inicialmente<br>
desarrollado en el *Interaction Design Institute Ivrea* al N **1.8 ARDUINO.**<br> **1.8.1 ¿Qué es Arduino?**<br>
Arduino es un proyecto open-source fundado por Massimo Banzi, David<br>
Cuartielles, Tom Igoe, Gianluca Martino, y David Mellis. Fue inicialmente<br>
desarrollado en el *Interaction Des* **1.8 ARDUINO.**<br> **1.8.1 ¿Qué es Arduino?**<br>
Arduino es un proyecto open-source fundado por Mas<br>
Cuartielles, Tom Igoe, Gianluca Martino, y David Melli<br>
desarrollado en el *Interaction Design Institute Ivrea* al<br>
tarjetas ini 20ué es Arduino?<br>
o es un proyecto *open-source* fundado por Massimo Banzi, David<br>
elles, Tom Igoe, Gianluca Martino, y David Mellis. Fue inicialmente<br>
ollado en el *Interaction Design Institute Ivrea* al Norte de Italia. Arduino es un proyecto open-source fundado por Massimo Banzi, David<br>Cuartielles, Tom Igoe, Gianluca Martino, y David Mellis. Fue inicialmente<br>desarrollado en el *Interaction Design Institute Ivrea* al Norte de Italia. Las<br> más iniciales de Arduino fueron diseñadas por Massimo Banzi y David<br>elles. David Mellis desarrolló el primer software basado en Wiring. Arduino<br>su nombre de un bar en Ivrea, el cual a su vez es nombrado por un rey de<br>e Ivr Euartielles. David Mellis desarrolló el primer software basado en *Wiring*. Arduino<br>Cuartielles. David Mellis desarrolló el primer software basado en *Wiring*. Arduino<br>toma su nombre de un bar en Ivrea, el cual a su vez es

<span id="page-29-1"></span><span id="page-29-0"></span>*IDE*). Italia de Ivrea.*(Kushner, D. ,2011).*<br>
Italia de Ivrea.*(Kushner, D. ,2011).*<br>
El sistema de Arduino consta de dos comprototipado rápido y un entorno de desarrollo integrade<br> *IDE*).<br>
La tarjeta más popular de Arduino es

Italia de Ivrea.*(Kushner, D., 2011).*<br>
El sistema de Arduino consta de dos component<br>
prototipado rápido y un entorno de desarrollo integrado (de<br> *IDE*).<br>
La tarjeta más popular de Arduino es la tarjeta de Arduin<br>
Arduin El sistema de Arduino consta de dos componentes: Una tarjeta de<br>prototipado rápido y un entorno de desarrollo integrado (de sus siglas en inglés<br>IDE).<br>La tarjeta más popular de Arduino es la tarjeta de Arduino Uno. La tarj El sistema de Arduino consta de dos componentes: Una tarjeta de<br>prototipado rápido y un entorno de desarrollo integrado (de sus siglas en inglés<br>*IDE*).<br>La tarjeta más popular de Arduino es la tarjeta de Arduino Uno. La ta protoupado rapido y un entorno de desarrollo integrado (de sus siglas en ingles<br>
IDE).<br>
La tarjeta más popular de Arduino es la tarjeta de Arduino Uno. La tarjeta de<br>
Arduino Uno emplea como unidad central de procesamiento mediante bibliotecas en lenguaje *C++*, además de esto es posible cambiar de farmilia **ATMEL (ATMEGA328P).**<br>
1.8.2 Leon qué emplear Arduino?<br>
Arduino se puede considerar como un punto de partida para comenzar a desarrollar La tarjeta más popular de Arduino es la tarjeta de Arduino Uno. La tarjeta de<br>Arduino Uno emplea como unidad central de procesamiento un microcontrolador<br>de la familia ATMEL (ATMEGA328P).<br>1.8.2 ¿Por qué emplear Arduino?<br>Ar Arduino Uno emplea como unidad central de procesamiento un microcontrolador<br>de la familia ATMEL (ATMEGA328P).<br>1.8.2 ¿Por qué emplear Arduino?<br>Arduino se puede considerar como un punto de partida para comenzar a<br>desarrollar de la familia ATMEL (ATMEGA328P).<br>
1.8.2 ¿Por qué emplear Arduino?<br>
Arduino se puede considerar como un punto de partida para comenzar a<br>
desarrollar proyectos de manera rápida; al ser un proyecto open source cualquier<br>
pe 1.8.2 *i* Por qué emplear Arduino?<br>Arduino se puede considerar como un<br>desarrollar proyectos de manera rápida; al<br>persona puede contribuir en el desarrollo d<br>mediante bibliotecas en lenguaje C++, ad<br>entorno simplificado co France de pasad densidation. Come an pante de p<br>desarrollar proyectos de manera rápida; al ser un proyec<br>persona puede contribuir en el desarrollo del mismo. Arc<br>mediante bibliotecas en lenguaje C++, además de esto<br>entorno desarrollar proyectos de manera rápida; al ser un proyecto open source cualquier<br>persona puede contribuir en el desarrollo del mismo. Arduino puede ser extendido<br>mediante bibliotecas en lenguaje C++, además de esto es posi persona puede contribuir en el desarrollo del mismo. Arduino puede ser extendido<br>mediante bibliotecas en lenguaje C++, además de esto es posible cambiar de un<br>entorno simplificado como el IDE de Arduino a un software de de

no diserio a<br>as en lo que<br>Página | 29

**1.9 ATMEGA328P.**<br>
El ATMEGA328P es un microcontrolador de la arquitectura RISC con 131 instruccionel diagrama de bloques que compone al microcontrolador (1.9.1 RISC)<br> **1.9.1 RISC**<br>
Fl acrónimo RISC, proviene de acrónimo R **ATMEGA328P.**<br>El ATMEGA328P es un microcontrolador de tecnología CMOS de 8 bits,<br>p en la arquitectura RISC con 131 instrucciones. En la Figura 18 se muestra<br>rama de bloques que compone al microcontrolador.<br>RISC **1.9 ATMEGA328P.**<br>El ATMEGA328P es un microcontrolador de tecnología CMOS de 8 bits,<br>basado en la arquitectura RISC con 131 instrucciones. En la Figura 18 se muestra<br>el diagrama de bloques que compone al microcontrolador.<br> **1.9 ATMEGA328P.**<br>
El ATMEGA328P es un microcontrolador de tecnología CMOS d<br>
basado en la arquitectura RISC con 131 instrucciones. En la Figura 18 se<br>
el diagrama de bloques que compone al microcontrolador.<br> **1.9.1 RISC**<br>

<span id="page-30-1"></span><span id="page-30-0"></span>**1.9 ATMEGA328P.**<br>
El ATMEGA328P es un microcontr<br>
basado en la arquitectura RISC con 131 in<br>
el diagrama de bloques que compone al mi<br> **1.9.1 RISC**<br>
El acrónimo RISC, proviene de acrónimo<br> *Instruction Set Computer*), per **1.9 ATMEGA328P.**<br>
El ATMEGA328P es un microcontrolador de tecnología CMOS de 8 bits,<br>
basado en la arquitectura RISC con 131 instrucciones. En la Figura 18 se muestra<br>
el diagrama de bloques que compone al microcontrolado **1.9 ATMEGA328P.**<br> **El ATMEGA328P es un microcontrolador de tecnología CMOS de 8 bits,**<br>
basado en la arquitectura RISC con 131 instrucciones. En la Figura 18 se muestra<br>
el diagrama de bloques que compone al microcontrola **1.9 ATMEGA328P.**<br>
El ATMEGA328P es un microcontrolador de tecnología CMOS de 8 bits,<br>
basado en la arquitectura RISC con 131 instrucciones. En la Figura 18 se muestra<br>
el diagrama de bloques que compone al microcontrolado **1.9 ATMEGA328P.**<br>
El ATMEGA328P es un microcontrolador de tecnología CMOS de 8 bits,<br>
basado en la arquitectura RISC con 131 instrucciones. En la Figura 18 se muestra<br>
el diagrama de bloques que compone al microcontrolado **1.9 ATMEGA328P.**<br>
El ATMEGA328P es un microcontrolador de tecnología CMOS de 8 bits,<br>
basado en la arquitectura RISC con 131 instrucciones. En la Figura 18 se muestra<br>
el diagrama de bloques que compone al microcontrolado El ATMEGA328P es un microcontrolador de tecnología CMOS de 8 bits,<br>basado en la arquitectura RISC con 131 instrucciones. En la Figura 18 se muestra<br>el diagrama de bloques que compone al microcontrolador.<br>**1.9.1 RISC**<br>El ac basado erria arquitectura RISC con T31 instrucciones. En la Figura To se intestra<br>el diagrama de bloques que compone al microcontrolador.<br>**1.9.1 RISC**<br>Il acrónimo RISC, proviene de acrónimo RCISC (del inglés *Reduced Compl* 1.9.1 RISC<br>El acrónimo RISC, proviene de acrónimo RCISC (del inglés *Reduced Complexity*<br>Instruction Set Computer), pero debido a que el acrónimo no es tan sencillo de<br>decir se optó por cambiarlo a RISC (*Reduced Instructi* se election musical musical de acrónimo RCISC (del inglés Reduced Complexity<br>Instruction Set Computer), pero debido a que el acrónimo no es tan sencillo de<br>decir se optó por cambiarlo a RISC (Reduced Instruction Set Comput Instruction Set Computer), pero debido a que el acrónimo no es tan sencillo de<br>decir se optó por cambiarlo a RISC (*Reduced Instruction Set Computer*). RISC es<br>un tipo de diseño de CPU generalmente utilizado en microproces decir se optó por cambiarlo a RISC (*Reduced Instruction Set Computer*). RISC es<br>un tipo de diseño de CPU generalmente utilizado en microprocesadores o<br>microcontroladores. El diseño RISC está basado en la premisa de que la **1.1.** Pre are alterna are of or o generalmente alternal and premisa de quide las instrucciones que una computadora decodifica y ejecuta son sincesultado de este concepto, la arquitectura RISC limita el número de incorpor microcontroladores. El diseño RISC está basado en la premisa de que de las instrucciones que una computadora decodifica y ejecuta son simp<br>resultado de este concepto, la arquitectura RISC limita el número de ins<br>incorporad de las instrucciones que una computadora decodifica y ejecuta son simples. Como<br>resultado de este concepto, la arquitectura RISC limita el número de instrucciones<br>incorporadas en el microprocesador, pero optimiza cada una Iltado de este concepto, la arquitectura RISC lim<br>
rrporadas en el microprocesador, pero optimiza c<br>
igiecuten muy rápidamente (generalmente en un s<br>
chips RISC ejecutan las instrucciones simple<br>
roprocesadores que cuentan incorporadas en el microprocesador, pero optimiza cada un<br>
se ejecuten muy rápidamente (generalmente en un solo cil<br>
los chips RISC ejecutan las instrucciones simples má<br>
microprocesadores que cuentan con un conjunto más a se ejecuten muy rápidamente (generalmente en un solo cicle<br>
2 Ios chips RISC ejecutan las instrucciones simples más<br>
microprocesadores que cuentan con un conjunto más amplie<br>
1.9.2 Características del ATMEGA328P<br>
Entre la Ios chips RISC ejecutan las instrucciones simples más rápidamente que los<br>microprocesadores que cuentan con un conjunto más amplio de instrucciones.<br>
1.9.2 Características del ATMEGA328P<br>
Entre las características princip

- microprocesadores que cuentan con un conjunto más amplio de instrucciones.<br>
1.9.2 Características del ATMEGA328P<br>
Entre las características principales se encuentran:<br>
 32 KBytes de memoria flash no volátil llamada In-Sy 1.9.2 Características del ATMEGA328P<br>
Entre las características principales se encuentran:<br>
● 32 KBytes de memoria flash no volátil llamada<br>
Flash program Memory.<br>
● 1 KByte de memoria EEPROM.<br>
● 2 KBytes de memoria SRAM. 1.9.2 Características del ATMEGA328P<br>
Entre las características principales se encuentran:<br>
• 32 KBytes de memoria flash no volátil llamada Ir<br>
Flash program Memory.<br>
• 1 KByte de memoria EEPROM.<br>
• 2 KBytes de memoria SRA Entre las características principales se encuentran:<br>
• 32 KBytes de memoria flash no volátil llamada l<br>
Flash program Memory.<br>
• 1 KByte de memoria EEPROM.<br>
• 2 KBytes de memoria SRAM.<br>
• 10,000 ciclos de borrado/escritur
- 
- 
- 
- 
- 
- 
- 
- 32 KBytes de memoria flash no volátil llamada In-System Self-Programmable<br>
Flash program Memory.<br>
 1 KByte de memoria EEPROM.<br>
 2 KBytes de memoria SRAM.<br>
 10,000 ciclos de borrado/escritura de memoria flash.<br>
 100, Flash program Memory.<br>1 KByte de memoria EEPROM.<br>2 KBytes de memoria SRAM.<br>10,000 ciclos de borrado/escritura de memoria 1<br>100,000 ciclos de borrado/escritura de memoria<br>2 Timer de 8 bits.<br>1 Timer de 16 bits.<br>6 canales de <ul>\n<li>1 KByte de memoria EEPROM.</li>\n<li>2 KBytes de memoria SRAM.</li>\n<li>10,000 ciclos de borrado/escritura de memoria flash.</li>\n<li>100,000 ciclos de borrado/escritura de memoria EEPROM.</li>\n<li>2 Timer de 8 bits.</li>\n<li>1 Timer de 16 bits.</li>\n<li>6 canales de PWM.</li>\n<li>6 canales de convertidor analógico-digital de 10 bits, 15 kSPS (15,0 muestras por segundo).</li>\n<li>1 interfaz de puerto serie USART programable.</li>\n<li>1 interfaz l<sup>2</sup>C 2-wire.</li>\n</ul> <ul>\n<li>2 KBytes de memoria SRAM.</li>\n<li>10,000 ciclos de borrado/escritura de memoria</li>\n<li>100,000 ciclos de borrado/escritura de memoria</li>\n<li>2 Timer de 8 bits.</li>\n<li>1 Timer de 16 bits.</li>\n<li>6 canales de PWM.</li>\n<li>6 canales de convertidor analógico-digital de 10 muestra por segundo).</li>\n<li>1 interfaz de puerto serie USART programable.</li>\n<li>1 interfaz l<sup>2</sup>C 2-wire.</li>\n</ul>
- 
- 

<span id="page-31-1"></span><span id="page-31-0"></span>![](_page_31_Figure_0.jpeg)

rcuito tenga<br>como para<br>icrocontrollers<br>Página | 31 **Example 19 actual, esto es con la finalidad de que nuestro circuito tenga**<br> **Example 20 actual, esto es con la finalidad de que nuestro circuito tenga**<br> **PEGELOJ DE TIEMPO REAL (RTC).**<br>
Se denomina reloj de tiempo real ( **1.10 RELOJ DE TIEMPO REAL (RTC)**<br> **Example 2009**<br> **Example 2009**<br> **Example 2009**<br> **Example 2009**<br> **Example 2009**<br> **Example 2009**<br> **COLOJ DE TIEMPO REAL (RTC).**<br> **Se denomina reloj de tiempo reales; nos es útil tanto para**  $Figure 18 - Diagrame$  details and  $Figure 19 - Diagrame$  details and  $Figure 19 - Diagrame$  details and  $Figure 18 - Diagrame$  details and  $Figure 19 - 10$  manifold details are detailed by the details and  $Figure 19 - 10$  manifold details are detailed by the details and actual, esto 14 Diagrama de bloques obtenido de Atmel Corporation. (2016).<br>
41 Diagrama de bloques obtenido de Atmel Corporation. (2016).<br>
41 Diagrama de bloques obtenido de Atmel Corporation. (2016).<br>
41 Diagrama de bloques obtenido d mantiene la hora actual, esto es con la finalidad de que nuestro nociones de tiempo reales; nos es útil tanto para mantener la hor<br>detonar eventos con base en tiempo (alarmas).<br>Tradicionar eventos con base en tiempo (alarm

<span id="page-31-2"></span>

**1.11 RTC PCF8583P**<br>Este circuito integrado cuenta con 256 x 8-bits de RAM con incrementable. Además de eso este circuito posee la función de a<br>diferentes presentaciones:<br>• Alarma diaria. • Alarma calendariza 1.11 RTC PCF8583P<br>Este circuito integrado cuenta con 256 x 8-bits de RAM con un registro auto<br>incrementable. Además de eso este circuito posee la función de alarma en cuatro<br>diferentes presentaciones: **1.11 RTC PCF8583P**<br>Este circuito integrado cuenta con 256 x 8-bits de RAM con un registro auto incrementable. Además de eso este circuito posee la función de alarma en cuatro<br>diferentes presentaciones:<br>• Alarma diaria.<br>• 1.11 RTC PCF8583P<br>
Este circuito integrado cuenta con 256 x<br>
incrementable. Además de eso este circuito<br>
diferentes presentaciones:<br>● Alarma diaria.<br>● Alarma semanal.<br>
El circuito es un integrado de 8 pin 1.11 RTC PCF8583P<br>
Este circuito integrado cuenta con 256 x 8<br>
incrementable. Además de eso este circuito<br>
diferentes presentaciones:<br>
● Alarma diaria.<br>
● Alarma semanal.<br>
El circuito es un integrado de 8 pine<br>
realiza me **1.11 RTC PCF8583P**<br>
Este circuito integrado cuenta con 256 x 8<br>
incrementable. Además de eso este circuito<br>
diferentes presentaciones:<br>
• Alarma semanal.<br>
• El circuito es un integrado de 8 pine<br>
realiza mediante el proto Alarma calendarizada.<br>
Alarma calendarizada.<br>
→ Alarma calendarizada.<br>
→ Temporizador.<br>
nes; el intercambio de información se mencionó previamente, este dispositivo

- -
- 
- Temporizador.

<span id="page-32-0"></span>**El circuito integrado de 8 pines; el intercambio de alarma en cuatro es un integrado de 8 pines; el intercambio de alarma en cuatro de se presentaciones:<br>
El circuito es un integrado de 8 pines; el intercambio de informa 1.11 RTC PCF8583P**<br>
Este circuito integrado cuenta con 256 x 8-bits de RAM con un registro auto<br>
incrementable. Además de eso este circuito posee la función de alarma en cuatro<br>
diferentes presentaciones:<br>
● Alarma calen **1.11 RTC PCF8583P**<br>
Este circuito integrado cuenta con 256 x 8-bits de RAM con un registro auto<br>
incrementable. Además de eso este circuito posee la función de alarma en cuatro<br>
diferentes presentaciones:<br>
• Alarma calen **1.11 RIC PCF8583P**<br>
Este circuito integrado cuenta con 256 x 8-bits de RAM con un registro auto<br>
incrementable. Además de eso este circuito posee la función de alarma en cuatro<br>
diferentes presentaciones:<br>
• Alarma diari La diferentes presentaciones:<br> **Califerentes presentaciones:**<br> **Califerentes presentaciones:**<br> **Califerentes presentaciones:**<br> **Califerentes presentaciones:**<br> **Califerentes and diferentaliza mediante el protocolo l<sup>2</sup>C. Co** The main of the resentations:<br>
In a diaria.<br>
In a semanal.<br>
El circuito es un integrado de 8 pines; el intercambio de información se<br>
mediante el protocolo l<sup>2</sup>C. Como se mencionó previamente, este dispositivo<br>
1 con 256 r **•** Alarma calendarizada.<br>
• Alarma semanal.<br>
• El circuito es un integrado de 8 pines; el intercambio de información se<br>
realiza mediante el protocolo l<sup>2</sup>C. Como se mencionó previamente, este dispositivo<br>
cuenta con 256

<span id="page-32-1"></span>• Hannia daria. • Hannia dariana.<br>• Alarma sementaliza necessariana.<br>• El circuito es un integrado de 8 pines; el intercambio de información se<br>realiza mediante el protocolo l<sup>2</sup>C. Como se mencionó previamente, este dispo El circuito es un integrado de 8 pines; el intercambio de información se<br>realiza mediante el protocolo l<sup>2</sup>C. Como se mencionó previamente, este dispositivo<br>cuenta con 256 registros, donde los primeros 16 son de propósito realiza mediante el protocolo l<sup>2</sup>C. Come<br>cuenta con 256 registros, donde los<br>dejando libre al usuario los siguientes 2<br>la dirección **0xFF.**<br>Los primeros ocho registros<br>relacionada al reloj y los siguientes<br>cuando se habil

![](_page_32_Figure_8.jpeg)

<span id="page-32-2"></span>

**Registro de control (Dirección 0x00)<br>El registro de la memoria <b>0x00** es el registro de *Control/Status* qu<br>definir el comportamiento general del chip. El comportamiento d<br>siquiente: **Registro de control (Dirección 0x00)**<br>El registro de la memoria **0x00** es el registro de *Control/Status* que es usado para<br>definir el comportamiento general del chip. El comportamiento de cada bit es el<br>siguiente: **Registro de control (Dirección 0x00)**<br>El registro de la memoria **0x00** es el registro de *Control/Status* que es usado para<br>definir el comportamiento general del chip. El comportamiento de cada bit es el<br>siguiente:<br>0 - Ba siguiente: istro de control (Dirección 0x00)<br>gistro de la memoria 0x00 es el registro de *Con*<br>ir el comportamiento general del chip. El comportamiento general del chip. El comportante:<br>0 - Bandera de timer<br>1 - Bandera de la alarma<br>2 istro de control (Dirección 0x00)<br>1 - gistro de la memoria 0x00 es el registro de *Control/S*<br>1 - Bandera de timer<br>1 - Bandera de La alarma<br>2 - Bandera de máscara<br>3 - Activar alarma<br>4,5 - Modo de función<br>1 - Reloj a 32.768 istro de control (Dirección 0x00)<br>2 - gistro de la memoria 0x00 es el registro de *Contro*<br>2 - Bandera de timer<br>1 - Bandera de timer<br>2 - Bandera de máscara<br>3 - Activar alarma<br>4,5 - Modo de función<br>20 - Reloj a 32.768kHz<br>21 istro de control (Dirección 0x00)<br>sgistro de la memoria 0x00 es el registro de C<br>ir el comportamiento general del chip. El co<br>ente:<br>0 - Bandera de timer<br>1 - Bandera de la alarma<br>2 - Bandera de máscara<br>3 - Activar alarma<br>4, istro de control (Dirección 0x00)<br>gistro de la memoria 0x00 es el registro de *Cont*<br>ir el comportamiento general del chip. El comp<br>iente:<br>0 - Bandera de timer<br>1 - Bandera de la alarma<br>2 - Bandera de máscara<br>3 - Activar al control (Dirección 0x00)<br>
ela memoria 0x00 es el registro de *Control/Status*<br>
aportamiento general del chip. El comportamiento<br>
dera de timer<br>
dera de la alarma<br>
dera de máscara<br>
ivar alarma<br>
odo de función<br>
00 - Reloj a c**ontrol (Dirección 0x00)**<br>
e la memoria **0x00** es el registro de *Control/Si*<br>
mportamiento general del chip. El comportam<br>
dera de timer<br>
dera de la alarma<br>
dera de máscara<br>
ivar alarma<br>
odo de función<br>
00 - Reloj a 32.7 ventre (presson vace)<br>
la memoria **OxOO** es el registro de *Control/Status* que es u<br>
mportamiento general del chip. El comportamiento de cad<br>
dera de timer<br>
dera de timer<br>
dera de timer<br>
a a a alarma<br>
odo de función<br>
00 la memoria **OxOO** es el registro de *Control/Status* que es usado p<br>nportamiento general del chip. El comportamiento de cada bit es<br>dera de timer<br>dera de la alarma<br>odo de función<br>00 - Reloj a 32.768kHz<br>01 - Reloj a 39 Hz<br> ir el comportamiento general del chip. El comportamiento de cada bit<br>
ente:<br>
0 - Bandera de timer<br>
1 - Bandera de imáscara<br>
3 - Activar alarma<br>
4,5 - Modo de función<br>
00 - Reloj a 32.768kHz<br>
01 - Reloj a 30 Hz<br>
10 - Modo c dera de timer<br>dera de la alarma<br>dera de la alarma<br>dera de máscara<br>var alarma<br>odo de función<br>00 - Reloj a 32.768kHz<br>01 - Reloj a 50 Hz<br>10 - Modo contador de eventos<br>11 - Modo de prueba/modo de f<br>dera de retención de última dera de timer<br>dera de la alarma<br>dera de máscara<br>00 - Reloj a 32.768kHz<br>00 - Reloj a 32.768kHz<br>10 - Modo contador de eventos<br>11 - Modo de prueba/modo de fábrica<br>dera de retención de última cuenta<br>0 - Cuenta<br>1 - Almacena y r

- <span id="page-33-0"></span>
- 
- 
- 
- -
	-
	-
	-
- -
	-
- -
	-

0 - Bandera de timer<br>
1 - Bandera de la alarma<br>
2 - Bandera de máscara<br>
3 - Activar alarma<br>
4,5 - Modo de función<br>
00 - Reloj a 32.768kHz<br>
01 - Reloj a 50 Hz<br>
10 - Modo contador de eventos<br>
11 - Modo de prueba/modo de fábr dera de la alarma<br>dera de máscara<br>ivar alarma<br>odo de función<br>00 - Reloj a 32.768kHz<br>01 - Reloj a 50 Hz<br>10 - Modo contador de eventos<br>11 - Modo de prueba/modo de fábrica<br>dera de retención de última cuenta<br>0 - Cuenta<br>1 - Alm era de máscara<br>dera de máscara<br>00 - Reloj a 32.768kHz<br>01 - Reloj a 50 Hz<br>10 - Modo contador de eventos<br>11 - Modo de prueba/modo de fábrica<br>11 - Modo de prueba/modo de fábrica<br>0 - Cuenta<br>0 - Cuenta<br>1 - Almacena y retiene la (Control/Status).

![](_page_33_Figure_18.jpeg)

**Registros de conteo.**<br>Los registros **0x01** a **0x06** son registros estos es donde se almacena la hora y fecha destos registros se encuentra almacenado en **Example 2018**<br>
Los registros **0x01** a **0x06** son registros de conteo autoincrementables y en<br>
es donde se almacena la hora y fecha de nuestro circuito. El contenido de<br>
registros se encuentra almacenado en formato BCD. Se Registros de conteo.<br>
Los registros 0x01 a 0x06 son registros de conteo autoincrementables y en<br>
estos es donde se almacena la hora y fecha de nuestro circuito. El contenido de<br>
estos registros se encuentra almacenado en f Registros de conteo.<br>
Los registros 0x01 a 0x06 son registros de conteo autoincrementables y en<br>
estos es donde se almacena la hora y fecha de nuestro circuito. El contenido de<br>
estos registros se encuentra almacenado en f **Registros de conteo.**<br>
Los registros **0x01 a 0x06** son registros de conteo autoincrementables y en<br>
estos es donde se almacena la hora y fecha de nuestro circuito. El contenido de<br>
estos registros se encuentra almacenado Registros de conteo.<br>
Los registros 0x01 a 0x06 son registros de conte<br>
estos es donde se almacena la hora y fecha de nuestr<br>
estos registros se encuentra almacenado en formato<br>
Figura 21 los diferentes registros de conteo

<span id="page-34-0"></span>![](_page_34_Figure_2.jpeg)

ión decimal,<br>es en que<br>puro y de<br>+ bits, en la<br>Página | 34 France Control of the May and the May and the May and the May and the May and the May and the May and the May and the May and the May and the May and the May and the May and the May and the May and the May and the May and números decimales en el sistema binario, en donde cada dígito decimales en el sistema binario, en donde cada dígito decimal es<br>dígitos decimales en el sistema binario, en donde cada dígito decimal es<br>dígitos decimales en e Formato BCD.<br>
The metal of the metal of the metal of the metal of the metal of the metal of the metal of the metal of the metal of the metal of the metal of the control of the metal of the metal of the codificación especi dígitos decimales en el sistema binario, se pueden realizar operaciones aritméticas Figura 21 - Contenido de los registros 0x00 a 0x06.<br> **Formato BCD.**<br> **El formato BCD (Decimal Codificado en Binario) es un estándar para representar números decimales en el sistema binario, en donde cada dígito decimal es** sin perder en los cálculos la precisión ni tener las inexactivades en que binario perder en los cálculos la precisión ni tener la precisión ni tener la precisión ni tener la precisión especial de los dígitos decimales en Figura 21 - Contenido de los registros 0x00 a 0x06.<br>
El formato BCD (Decimal Codificado en Binario) es un estándar para representar<br>
números decimales en el sistema binario, en donde cada dígito decimal es<br>
codificado con Formato BCD.<br>El formato BCD (Decimal Codificado en Binario<br>números decimales en el sistema binario, e<br>codificado con una secuencia de 4 bits. Con<br>dígitos decimales en el sistema binario, se pued<br>como suma, resta, multiplic La formato Bob (Becimal Codificado en Binano) es de números decimales en el sistema binario, en don codificado con una secuencia de 4 bits. Con esta dígitos decimales en el sistema binario, se pueden rea como suma, resta, numeros decimales en el sistema binario, en donde cada dígito decimal es<br>codificado con una secuencia de 4 bits. Con esta codificación especial de los<br>dígitos decimales en el sistema binario, se pueden realizar operaciones codificado con una secuencia de 4 bits. Con esta codificación especial de los<br>dígitos decimales en el sistema binario, se pueden realizar operaciones aritméticas<br>como suma, resta, multiplicación y división de números en re

![](_page_35_Picture_274.jpeg)

Representación de números decimales en formato BCD.<br>
Los números decimales, se codifican en BCD con los bits que representan<br>
gitos.<br>
Por ejemplo, en la Tabla 4 tenemos la codificación en BCD del número<br>
al 95 que es:<br>
<br>
2 Los números decimales, se codifican en BCD con los bits que represer<br>
sus dígitos.<br>
Por ejemplo, en la Tabla 4 tenemos la codificación en BCD del núm<br>
decimal 95 que es:<br>
Decimal 95 5<br> **1001** 0101<br>
1001 0101<br>
1001 0101<br> **1** 

Los numeros decimales, se codifican en BCD con los<br>
sus dígitos.<br>
Por ejemplo, en la Tabla 4 tenemos la codificación<br>
decimal 95 que es:<br>
Decimal 9 1001 0101<br>
Tabla 4 - Ejemplo de codificación BCD, número 95.<br>
De esta form pitos.<br>
Por ejemplo, en la Tabla 4 tenemos la codificación en BCD del número<br>
al 95 que es:<br>
al 95 5<br>
1001 0101<br>
Ejemplo de codificación BCD, número 95.<br>
De esta forma, podemos leer en número 95 como el número binario<br>
101

![](_page_35_Picture_275.jpeg)

Elemplo de codificación BCD, número 95.<br>
De esta forma, podemos leer en número 95 como el número binario<br>
101, que en formato hexadecimal sería el 0x95.<br>
De igual manera, para otro número como el 37, tenemos en la Tabla 5 De esta forma, podemos leer en número 95 como el número bina<br> **10010101**, que en formato hexadecimal sería el **0x95.**<br>
De igual manera, para otro número como el 37, tenemos en la Tabla 5<br>
codificación.<br>
Decimal 3 7<br> **10011** 

codificación.

![](_page_35_Picture_276.jpeg)

De igual manera, para otro número como el 37, tenemo:<br>codificación.<br>Decimal 3 7<br>RCD 0011 0111<br>Tabla 5 - Ejemplo de codificación BCD, número 37.<br>De igual forma este número en su representación bina<br>**00110111**, y en su forma Codification.<br>
Table 5 - Ejemplo de codificación BCD, número 37.<br>
De igual forma este número en su representación binaria es el número<br> **001110111**, y en su formato hexadecimal sería el **0x37.**<br> **Registro de conteo (1/100** Superinal 3 7<br>
Superar el número 97.<br>
Superar el número 97.<br>
De igual forma este número en su representación binaria es el número<br> **00110111**, y en su formato hexadecimal sería el **0x37.**<br> **Registro de conteo (1/100 s) 0x** BCD 0011 0111<br>
Tabla 5 - Ejemplo de codificación BCD, número 37.<br>
De igual forma este número en su<br> **00110111**, y en su formato hexadecimal seri<br> **Registro de conteo (1/100 s) 0x01**<br>
Almacena desde el número 0 (BCD 0x00)<br>

Tabla 5 - Ejemplo de codificación BCD, número 37.<br> **De igual forma este número en su representación 00110111, y en su formato hexadecimal sería el 0x37.**<br> **Registro de conteo (1/100 s) 0x01**<br> **Almacena desde el número 0 (B** Tabla 5 - Ejemplo de codificación BCD, número 37.<br>
De igual forma este número en su representación binaria es el número<br> **00110111**, y en su formato hexadecimal sería el **0x37.**<br> **Registro de conteo (1/100 s) 0x01**<br>
Almace De igual forma este número en su representación binaria es el número<br>
00110111, y en su formato hexadecimal sería el 0x37.<br>
Registro de conteo (1/100 s) 0x01<br>
Almacena desde el número 0 (BCD 0x00) hasta el número 99 (BCD 0 00110111, y en su formato bexadecimal se<br>
Registro de conteo (1/100 s) 0x01<br>
Almacena desde el número 0 (BCD 0x0<br>
superar el número 99, regresa a 0, y s<br>
segundos (0x02).<br>
Registro de segundos 0x02<br>
Almacena desde el númer

**D 0x59).** Al<br>registro de<br>**BCD 0x00**)<br>y suma 1 al<br>Página | 35 Registro de conteo (1/100 s) 0x01<br>Almacena desde el número 0 (BCD 0x00) hasta el n<br>superar el número 99, regresa a 0, y suma 1 al sigu<br>segundos (0x02).<br>Registro de segundos 0x02<br>Almacena desde el número 0 (BCD 0x00) hasta Registro de conteo (1/100 s) 0x01<br>Almacena desde el número 0 (BCD 0x00) hasta el número 99 (BCD 0x99). Al<br>superar el número 99, regresa a 0, y suma 1 al siguiente registro, registro de<br>segundos (0x02).<br>Almacena desde el nú Almacena desde el número 0 (BCD 0x00) hasta el número 99 (BCD 0x99). Al superar el número 99, regresa a 0, y suma 1 al siguiente registro, registro de segundos (0x02).<br>Registro de segundos 0x02<br>Almacena desde el número 0 ( vincourd coose of numitive **c** (DDD 0x00) hasta of numitive **co** (DDD superar el número 99, regresa a 0, y suma 1 al siguiente registro<br>segundos (0x02).<br>Registro de segundos 0x02<br>Almacena desde el número 59, regresa a 0, y
**Registro de hora 0x04<br>Almacena desde el número 0 (BCD 0x00)** hasta el<br>además en este registro se controla si se utiliza e<br>como la bandera de a.m. y p.m. Se muestra en Registro de hora 0x04<br>Almacena desde el número 0 (BCD 0x00) hasta el número 23 (BCD 0x23), pero<br>además en este registro se controla si se utiliza el formato de 12/24 horas, así<br>como la bandera de a.m. y p.m. Se muestra en Registro de hora 0x04<br>Almacena desde el número 0 (BCD 0x00) hasta el número 23 (BCD 0x23), pero<br>además en este registro se controla si se utiliza el formato de 12/24 horas, así<br>como la bandera de a.m. y p.m. Se muestra en **Registro de hora 0x04**<br>Almacena desde el número **0 (BCD 0x00)** hasta el número 23 **(BCD 0x23)**, pero<br>además en este registro se controla si se utiliza el formato de 12/24 horas, así<br>como la bandera de a.m. y p.m. Se mues **Registro de hora 0x04**<br>Almacena desde el número **0 (BCD 0x00**<br>además en este registro se controla si s<br>como la bandera de a.m. y p.m. Se mi<br>registro 0x04.<br> $\frac{MSB}{7}$  6 5 4 3 2 1 0

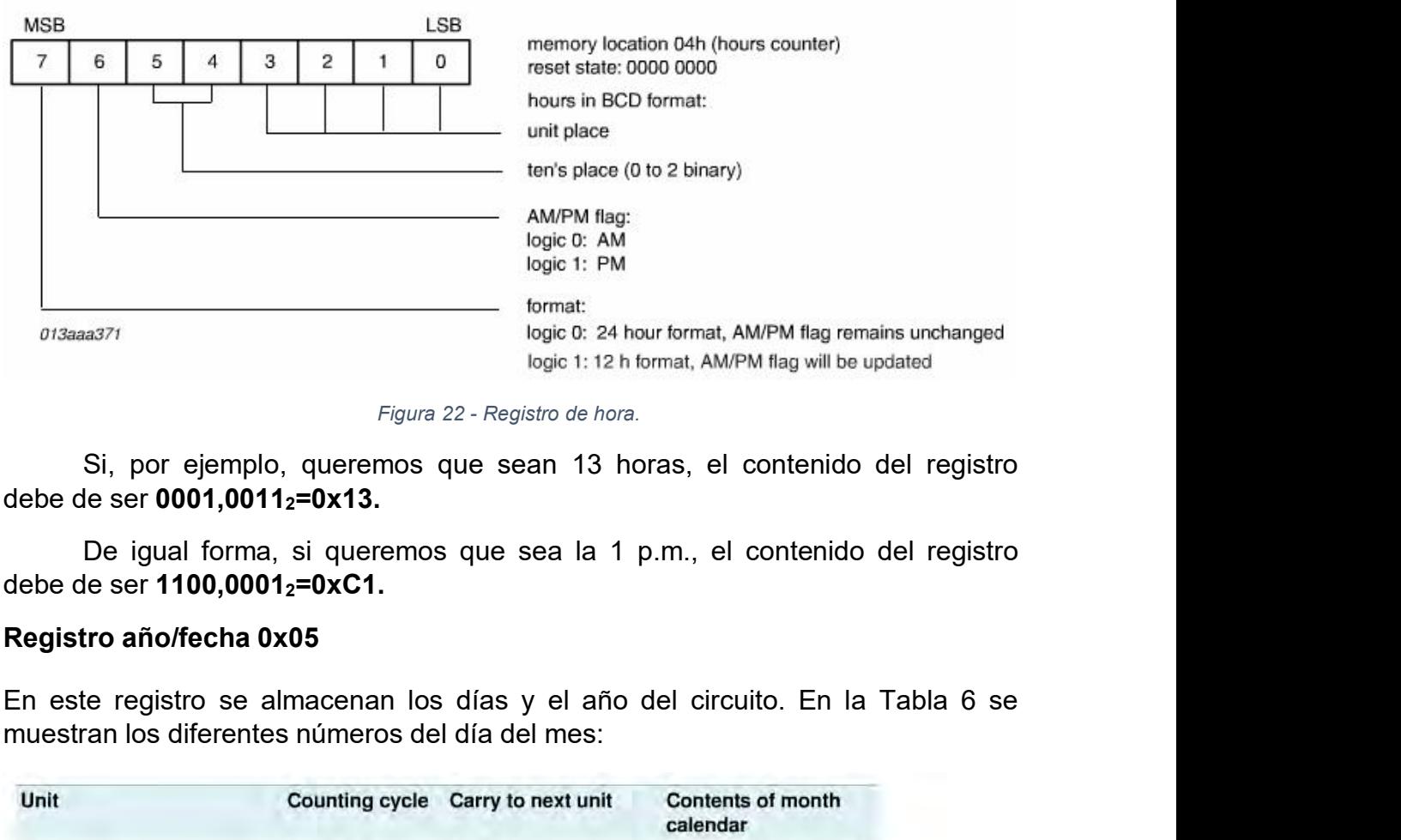

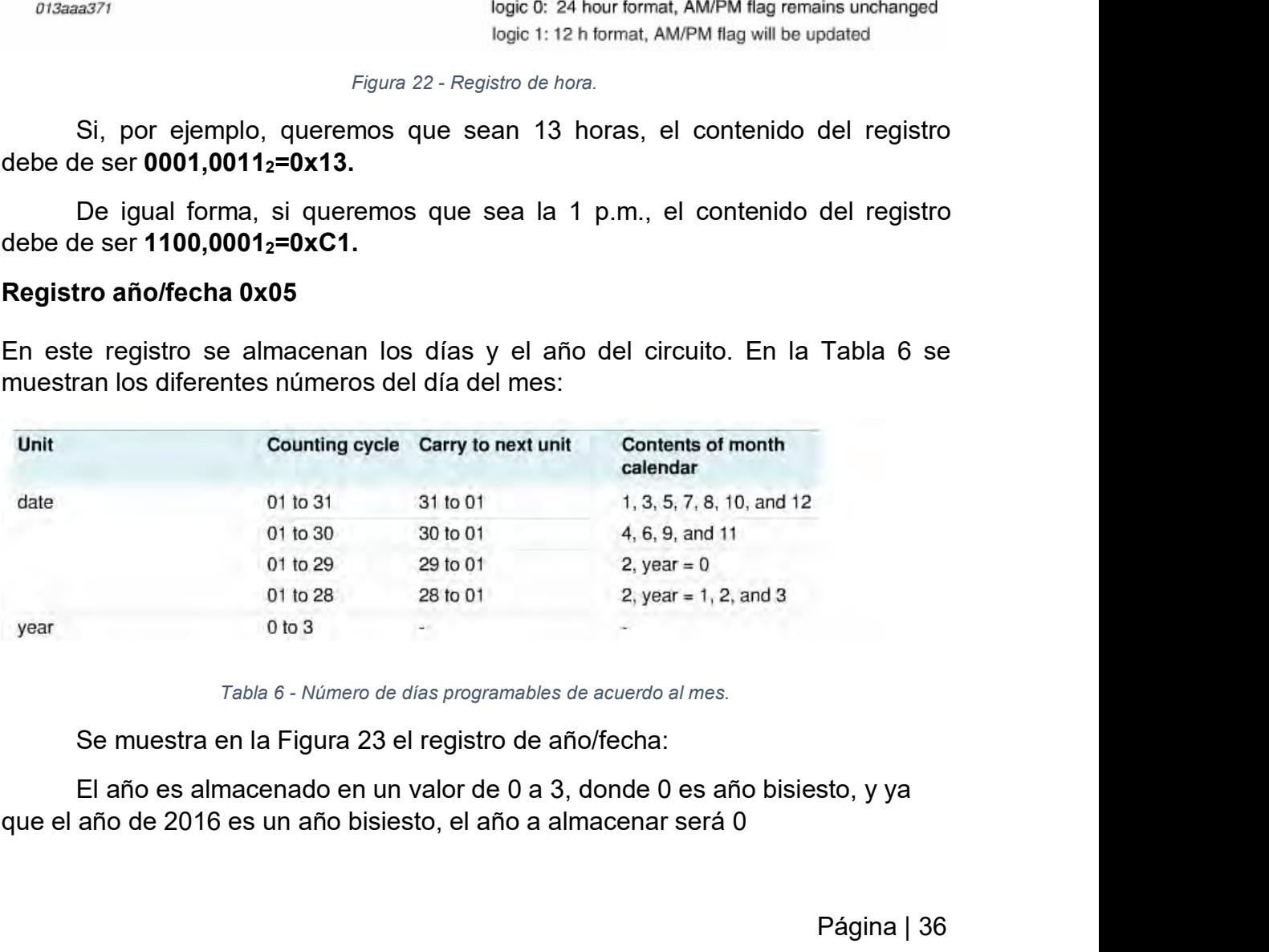

sto, y ya<br>Página | 36<br>Página | 36

De esta forma, si tenemos el día 23 del año 2016, el contenido del registro<br>011<sub>2</sub>=0x23<br>tra fecha, por siemplo, el día 13 del año 2018; el contenido del registro sería; será: De esta forma, si tenemos el día 23 del año 2016, el contenido del registro<br> **9010,0011<sub>2</sub>=0x23**<br>
Para otra fecha, por ejemplo, el día 12 del año 2018; el contenido del registro sería:<br> **1001,0010<sub>2</sub>=0x92**<br> **ESPERENTE DE L** 

# **0010,00112=0x23**

# **1001,00102=0x92**

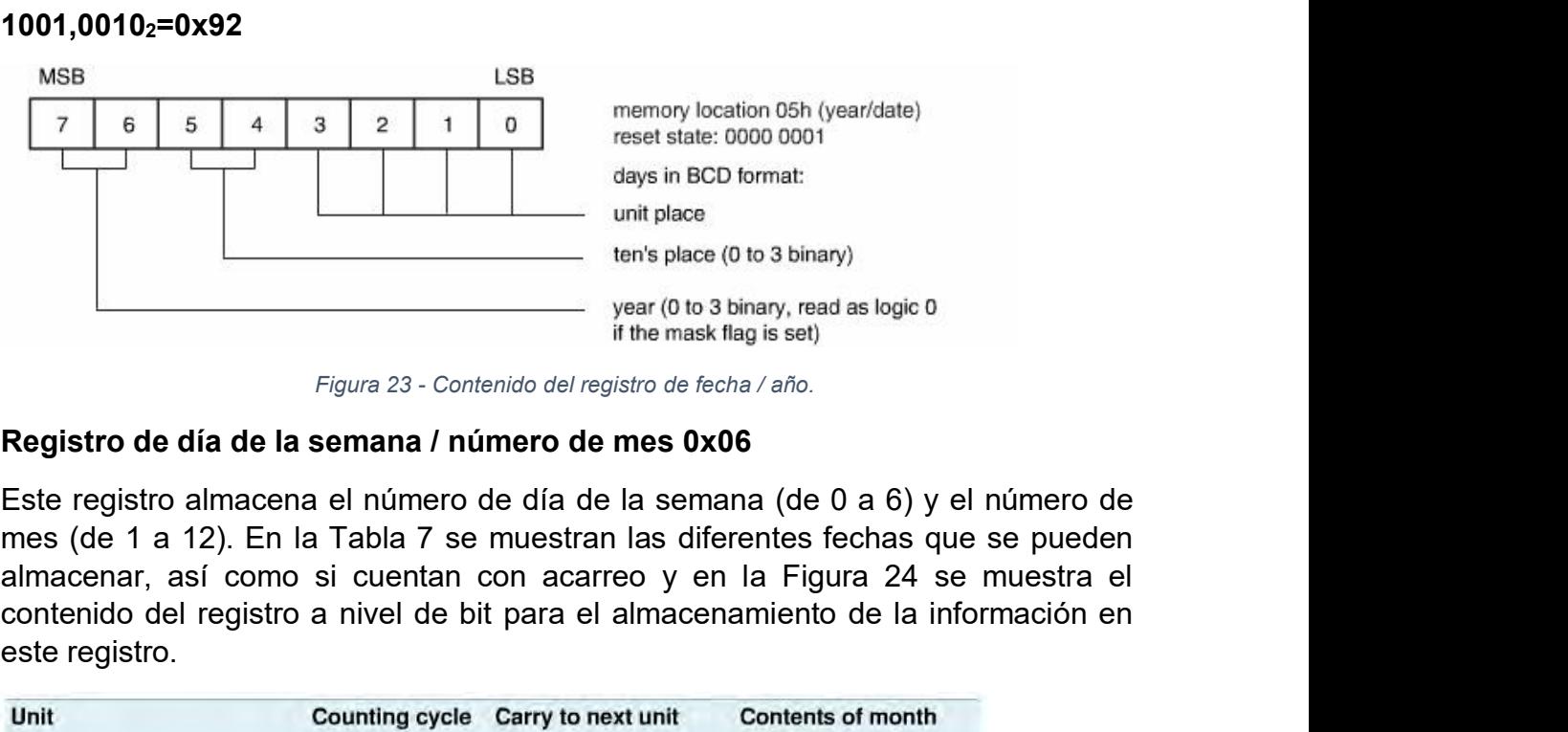

days in BCD format:<br>
unit place<br>
ten's place (0 to 3 binary)<br>
year (0 to 3 binary), read as logic 0<br>
if the mask flag is set)<br>
Figure 23 - Contenido del registro de fecha / año.<br>
Registro de día de la semana / número de me Figura 23 - Contenident<br> **Registro de día de la semana / núme**<br>
Este registro almacena el número de oriens (de 1 a 12). En la Tabla 7 se mu<br>
almacenar, así como si cuentan contenido del registro a nivel de bit partier este

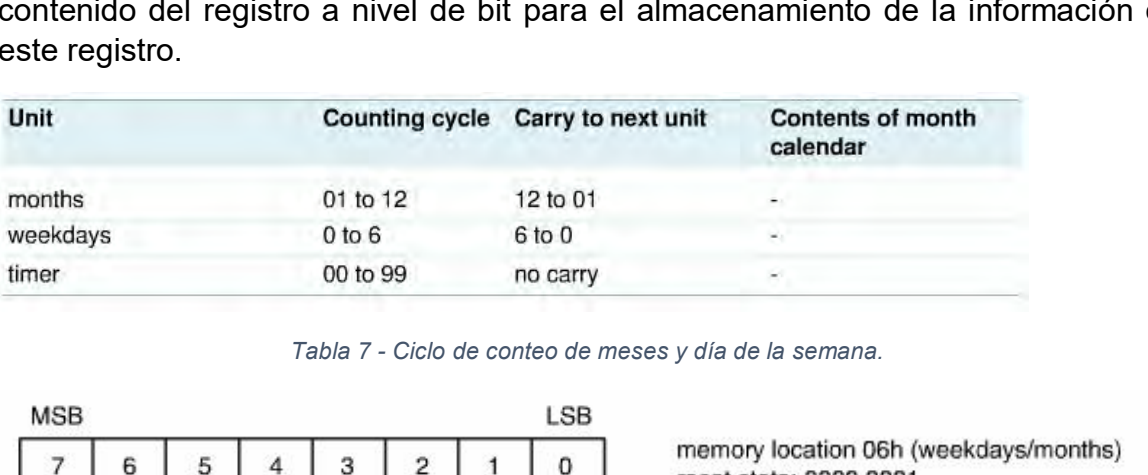

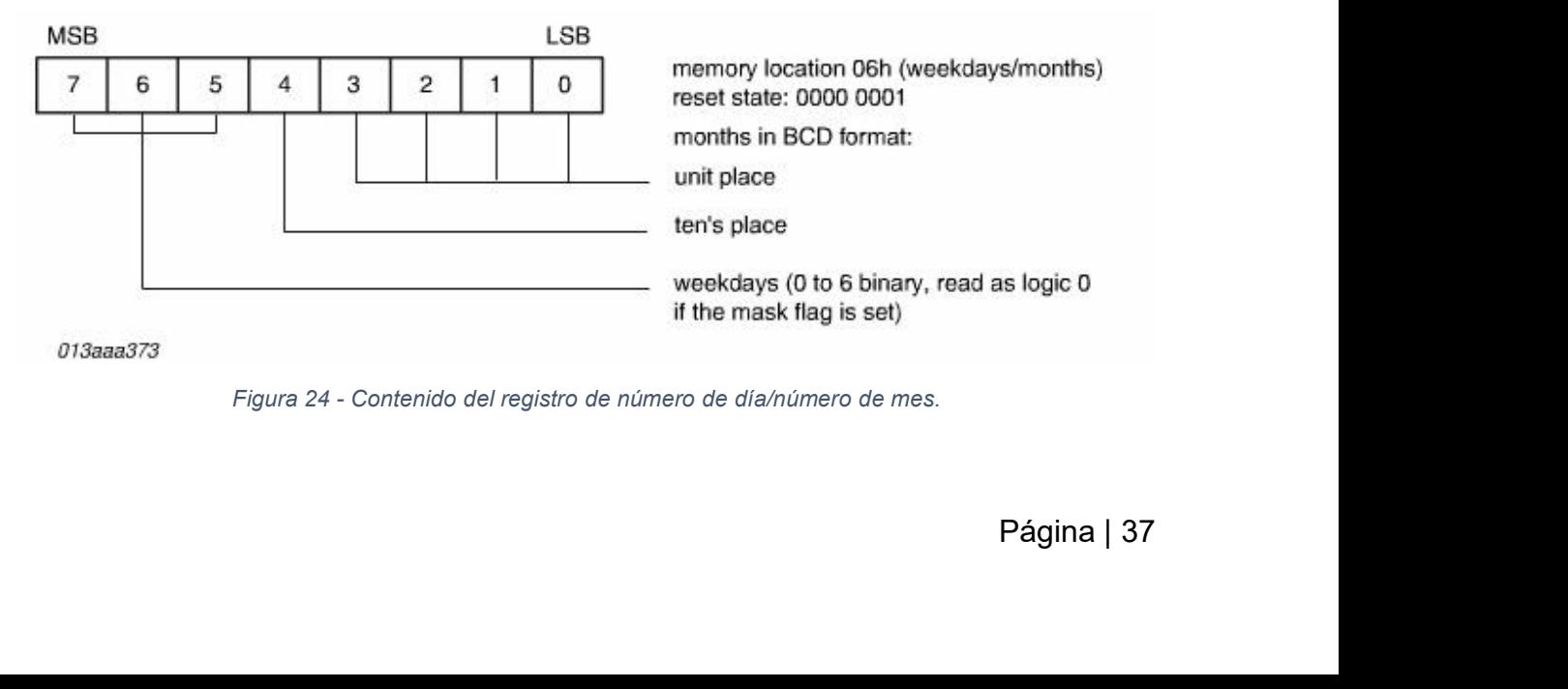

**Registro de control/alarma (Dirección 0x08)**<br>Para habilitar los registros de la alarma (**0x08-0x0F**) el **bit 2** del registro d<br>(**0x00**) debe estar en 1 lógico. Cuando se habilita la alarma, ésta se con **Registro de control/alarma (Dirección 0x08)**<br>Para habilitar los registros de la alarma (**0x08-0x0F**) el **bit 2** del registro de control<br>(**0x00**) debe estar en 1 lógico. Cuando se habilita la alarma, ésta se configura en<br>e **Registro de control/alarma (Dirección 0x08)**<br>Para habilitar los registros de la alarma (0x08-0x0F) el bit 2 del registro de control (0x00) debe estar en 1 lógico. Cuando se habilita la alarma, ésta se configura en el regi Registro de control/alarma (Dirección 0x0<br>Para habilitar los registros de la alarma (0x0<br>(0x00) debe estar en 1 lógico. Cuando se l<br>el registro 0x08<br>Se requiere un reloj sin timer y<br>interrupción. Para programar esto, se al iro de control/alarma (Dirección 0x08)<br>abilitar los registros de la alarma (0x08-0x0F) el bit 2 del registro de control<br>debe estar en 1 lógico. Cuando se habilita la alarma, ésta se configura en<br>stro 0x08<br>Se requiere un re **Registro de control/alarma (Dirección 0x08)**<br>
Para habilitar los registros de la alarma (**0x08-0x0F**) el **bit 2** del registro de control<br> **(0x00)** debe estar en 1 lógico. Cuando se habilita la alarma, ésta se configura en **Exercits Control/alarma (Dirección 0x08)**<br>
abilitar los registros de la alarma (**0x08-0x0F**) el **bit 2** del registro de control<br>
debe estar en 1 lógico. Cuando se habilita la alarma, ésta se configura en<br>
stro 0x08<br>
Se re Registro de control/alarma (Dirección 0x08)<br>
Para habilitar los registros de la alarma (0x08-0x0F) el bit 2 del registro de control<br>
(0x00) debe estar en 1 lógico. Cuando se habilita la alarma, ésta se configura en<br>
el reg Para habilitar los registros de la alarma  $(0x08-0x0F)$  el bit 2 del r<br>  $(0x00)$  debe estar en 1 lógico. Cuando se habilita la alarma, ésta<br>
el registro 0x08<br>
Se requiere un reloj sin timer y con la alarma cal<br>
interrupci

**101100002=0xB0** el registro 0x08<br>
Se requiere un reloj sin timer y con la alarma calendari<br>
interrupción. Para programar esto, se almacena en el registro **0x08**<br> **10110000<sub>2</sub>=0xB0**<br>
Cuando un evento de alarma ocurre, la bandera de alarma

pción. Para programar esto, se almacena en el registro **0x08** el valor de<br> **000<sub>2</sub>=0xB0**<br>
Cuando un evento de alarma ocurre, la bandera de alarma del registro de<br>
l y del registro de estado es habilitada (puesto a 1).<br> **an 000<sub>2</sub>=0xB0**<br>
Cuando un evento de alarma ocurre, la bandera de alarma del registro de<br>
ly del registro de estado es habilitada (puesto a 1).<br>
ando requiere la siguiente configuración:<br> **ajistro de Control/Estado**<br>
⊙ Bit control y del registro de estado es habilitada (puesto a 1).<br>
Este modo requiere la siguiente configuración:<br> **Registro de Control/Estado**<br>
o Bit 2 habilitado para habilitar alarmas.<br> **Registro de la alarma**<br>
o Bit 3 habi

- 
- -
	-

- 
- 
- **Este modo requiere la siguiente configuración:**<br> **Pegistro de Control/Estado**<br> **Detective de la alarma**<br> **Detective de la alarma**<br> **Detective de la alarma**<br> **Detective de la alarma**<br> **Detective de la alarma**<br> **Detective Agustro de Control/Estado**<br> **Agustro de la alarma**<br> **Agustro de la alarma**<br> **Agustar 4-5 habilitados en alguno de los modos de reloj.**<br> **Agustar 4-5 habilitado para activar las interrupciones por alarma**<br> **El ejemplo en Agustro de la alarma**<br> **Agustro de la alarma**<br> **Agustro de la alarma**<br> **Agustra 4-5** habilitados en alguno de los modos de reloj.<br> **Agustar 7 habilitado para activar las interrupciones por alarma<br>
<b>El ejemplo en pseudocó**
- 
- 

**Habilitar alarma**<br> **El ejemplo en pseudocódigo para activar las interrupciones por alarma**<br> **El ejemplo en pseudocódigo para programar el reloj es:**<br> **El ejemplo en pseudocódigo para programar el reloj es:**<br> **El ejemplo** *Comenzar Contador* – En el registro *Control/Status* bit 7 = 0<br> *Comenzar Contador* – En el registro de Control/Status bit 7 = 0<br> *Contener el contador* – En el registro de Control/Status bit 7 = 0<br> *Contener el contador* o Bit 7 habilitado para activar las interrupciones por alarma<br>
El ejemplo en pseudocódigo para programar el reloj es:<br>
● *Detener el contador –* En el registro de *Control/Status* bit 7 = 0<br>
● *Ajustar tiempo de l reloj –* El ejemplo en pseudocódigo para programar el reloj es<br>
● *Detener el contador* – En el registro de *Control/Sta*<br>
● *Ajustar tiempo de la alarma* – Con los registros *Ala*<br>
● *Habilitar alarma* – En el registro *Control/S* 

| <b>MSB</b>               |        |   |   |   |   | LSB |                                                  |                 |                                                                             |
|--------------------------|--------|---|---|---|---|-----|--------------------------------------------------|-----------------|-----------------------------------------------------------------------------|
| $\overline{\phantom{a}}$ | 6<br>5 | 4 | з | 2 | 1 | 0   |                                                  |                 | memory location 08h                                                         |
|                          |        |   |   |   |   |     |                                                  |                 | reset state: 0000 0000                                                      |
|                          |        |   |   |   |   |     |                                                  |                 |                                                                             |
|                          |        |   |   |   |   |     |                                                  | timer function: |                                                                             |
|                          |        |   |   |   |   |     |                                                  |                 | no timer                                                                    |
|                          |        |   |   |   |   |     | 000<br>001                                       |                 | hundredths of a second                                                      |
|                          |        |   |   |   |   |     | 010                                              |                 | seconds                                                                     |
|                          |        |   |   |   |   |     | 011                                              |                 | minutes                                                                     |
|                          |        |   |   |   |   |     | 100                                              |                 | hours                                                                       |
|                          |        |   |   |   |   |     | 101                                              |                 | days                                                                        |
|                          |        |   |   |   |   |     | 110                                              |                 | not used                                                                    |
|                          |        |   |   |   |   |     |                                                  |                 | test mode, all counters                                                     |
|                          |        |   |   |   |   |     | 111                                              |                 | in parallel (factory use only)                                              |
|                          |        |   |   |   |   |     |                                                  |                 | timer interrupt enable:                                                     |
|                          |        |   |   |   |   |     |                                                  |                 |                                                                             |
|                          |        |   |   |   |   |     | 0                                                |                 | timer flag, no interrupt                                                    |
|                          |        |   |   |   |   |     | 1                                                |                 | timer flag, interrupt                                                       |
|                          |        |   |   |   |   |     |                                                  |                 | clock alarm function:                                                       |
|                          |        |   |   |   |   |     | OO                                               |                 | no clock alarm                                                              |
|                          |        |   |   |   |   |     | 01                                               |                 | daily alarm                                                                 |
|                          |        |   |   |   |   |     | 10                                               |                 | weekday alarm                                                               |
|                          |        |   |   |   |   |     | 11                                               |                 | dated alarm                                                                 |
|                          |        |   |   |   |   |     |                                                  |                 | timer alarm enable:                                                         |
|                          |        |   |   |   |   |     | 0                                                |                 | no timer alarm                                                              |
|                          |        |   |   |   |   |     | $\mathbf{1}$                                     |                 | timer alarm                                                                 |
|                          |        |   |   |   |   |     |                                                  |                 | alarm interrupt enable:                                                     |
| 013aaa374                |        |   |   |   |   |     |                                                  |                 | (only valid when alarm enable in<br>the control and status register is set) |
|                          |        |   |   |   |   |     | 0                                                |                 | alarm flag, no interrupt                                                    |
|                          |        |   |   |   |   |     | $\mathbf{1}$                                     |                 | alarm flag, interrupt                                                       |
|                          |        |   |   |   |   |     | Figura 25 - Contenido del registro de la alarma. |                 |                                                                             |
|                          |        |   |   |   |   |     |                                                  |                 |                                                                             |

continuación:

- **2 PLANTEAMIENTO DEL PROBLEMA.**<br>Las trampas de sedimentos presentan diversos problemas, los cuales se listan a<br>○ Debido a un sellado imperfecto en los cilindros que contenían la electrónica las<br>trampas de sedimentos prese **2 PLANTEAMIENTO DEL PROBLEMA.**<br>
Las trampas de sedimentos presentan diversos problemas, los cuales se listan a<br>
continuación:<br>
● Debido a un sellado imperfecto en los cilindros que contenían la electrónica las<br>
trampas d **PLANTEAMIENTO DEL PROBLEMA.**<br>
trampas de sedimentos presentan diversos problemas, los cuales se listan a<br>
tinuación:<br>
Debido a un sellado imperfecto en los cilindros que contenían la electrónica las<br>
trampas de sedimentos **PLANTEAMIENTO DEL PROBLEMA.**<br>
trampas de sedimentos presentan diversos problemas, los cuales se listan a<br>
tinuación:<br>
Debido a un sellado imperfecto en los cilindros que contenían la electrónica las<br>
trampas de sedimentos
- **2 PLANTEAMIENTO DEL PROBLEMA.**<br>
Las trampas de sedimentos presentan diversos problemas, los cuales se listan a continuación:<br>
 Debido a un sellado imperfecto en los cilindros que contenían la electrónica las<br>
trampas de **PLANTEAMIENTO DEL PROBLEMA.**<br>
trampas de sedimentos presentan diversos problemas, los cuales se listan a<br>
tinuación:<br>
Debido a un sellado imperfecto en los cilindros que contenían la electrónica las<br>
trampas de sedimentos **PLANTEAMIENTO DEL PROBLEMA.**<br>
trampas de sedimentos presentan diversos problemas, los cuales se listan a<br>
tinuación:<br>
Debido a un sellado imperfecto en los cilindros que contenían la electrónica las<br>
trampas de sedimentos trampas de sedimentos presentan diversos problemas, los cuales se listan a<br>tinuación:<br>Debido a un sellado imperfecto en los cilindros que contenían la electrónica las<br>trampas de sedimentos presentaron fallas. Tras la limpi tinuación:<br>Debido a un sellado imperfecto en los cilindros que co<br>trampas de sedimentos presentaron fallas. Tras la<br>control se pudo verificar el daño ocasionado por el ing<br>Para poder medir la magnitud del daño se trató de <ul>\n<li>Debido a un sellado imperfects en los cilindros que contenían la electrónica las trampas de sedimentos presentaron fallas. Tras la limpieza del circuito de control se pulo verificar el daño ocasionado por el ingreso de agua.</li>\n<li>Para poder medir la magnitud del daño se trató de verificar el funcionamiento de las trampas mediante el software original con el que operaban las trampas de sedimentos, después de verificar la conexión con la trampa no se pulo obtener la información de la misma, puesto que solo mostraba un error no documentado en el software.</li>\n<li>Las trampas de sedimentos son equipos con una edad mayor a 20 años; esto significa que el software se encontraba obsoleto, ya que requería de una computadora con Windows 98 o anterior.</li>\n</ul>\n<p>Dolista a la limitas de la trampas de sedimentos presentaron fallas. Tras la limpieza del circuito de control se pudo verificar el daño ocasionado por el ingreso de agua.<br>Para poder medir la magnitud del daño se trató de verificar el funcionamiento control se pudo verificar el daño ocasionado por el ingreso de agua<br>Para poder medir la magnitud del daño se trató de verificar el fur<br>de las trampas mediante el software original con el que operaban<br>de sedimentos, después • Para poder medir la magnitud del daño se trató de verificar el funcionamiento de las trampas mediante el software original con el que operaban las trampas de sedimentos, después de verificar la conexión con la trampa no
- 
- de las trampas mediante el software original con el que operaban las trampas<br>de sedimentos, después de verificar la conexión con la trampa no se pudo<br>obtener la información de la misma, puesto que solo mostraba un error no de sedimentos, después de verificar la conexión con la trampa no se pudo<br>obtener la información de la misma, puesto que solo mostraba un error no<br>documentado en el software.<br>Las trampas de sedimentos son equipos con una ed obtener la información de la misma, puesto que solo mostraba un error no<br>documentado en el software.<br>Las trampas de sedimentos son equipos con una edad mayor a 20 años; esto<br>significa que el software se encontraba obsoleto documentado en el software.<br>Las trampas de sedimentos son equipos con una edad mayor a 20 años; esto<br>significa que el software se encontraba obsoleto, ya que requería de una<br>computadora con Windows 98 o anterior.<br>Debido a Las trampas de sedimentos son equipos con una edad mayor a 20 años; esto<br>significa que el software se encontraba obsoleto, ya que requería de una<br>computadora con Windows 98 o anterior.<br>Debido a la limitada documentación de significa que el software se encontraba obsoleto, ya que requería de una<br>computadora con Windows 98 o anterior.<br>Debido a la limitada documentación del software de control con la que<br>contábamos se optó por un re-diseño del computadora con Windows 98 o anterior.<br>
Debido a la limitada documentación del software de contro<br>
contábamos se optó por un re-diseño del circuito de control<br>
software, esto con la finalidad de poder utilizar las trampas significa que el software se encontraba obsoleto, ya que requería de una<br>
computadora con Windows 98 o anterior.<br>
• Debido a la limitada documentación del software de control con la que<br>
contábamos se optó por un re-diseño **ORIGINAL.** Para diseñar el circuito de control se hizo un análisis del funcionamiento del e de computadoras actuales. Se desea incluir soporte para<br>pueda ser utilizado en computadoras actuales; se desea incluir soporte para<br>computadoras con el Sistema Operativo Windows XP y superiores. El<br>Hardware tendrá que se France Completation and Completation Completo Mindows XP y superi-<br>Computadoras con el Sistema Operativo Windows XP y superi-<br>Hardware tendrá que ser reemplazado por completo al tener informace<br>Iimitada acerca del Hardware

**DNTROL**<br>Amiento del<br>Arjetas que<br>Página | 40

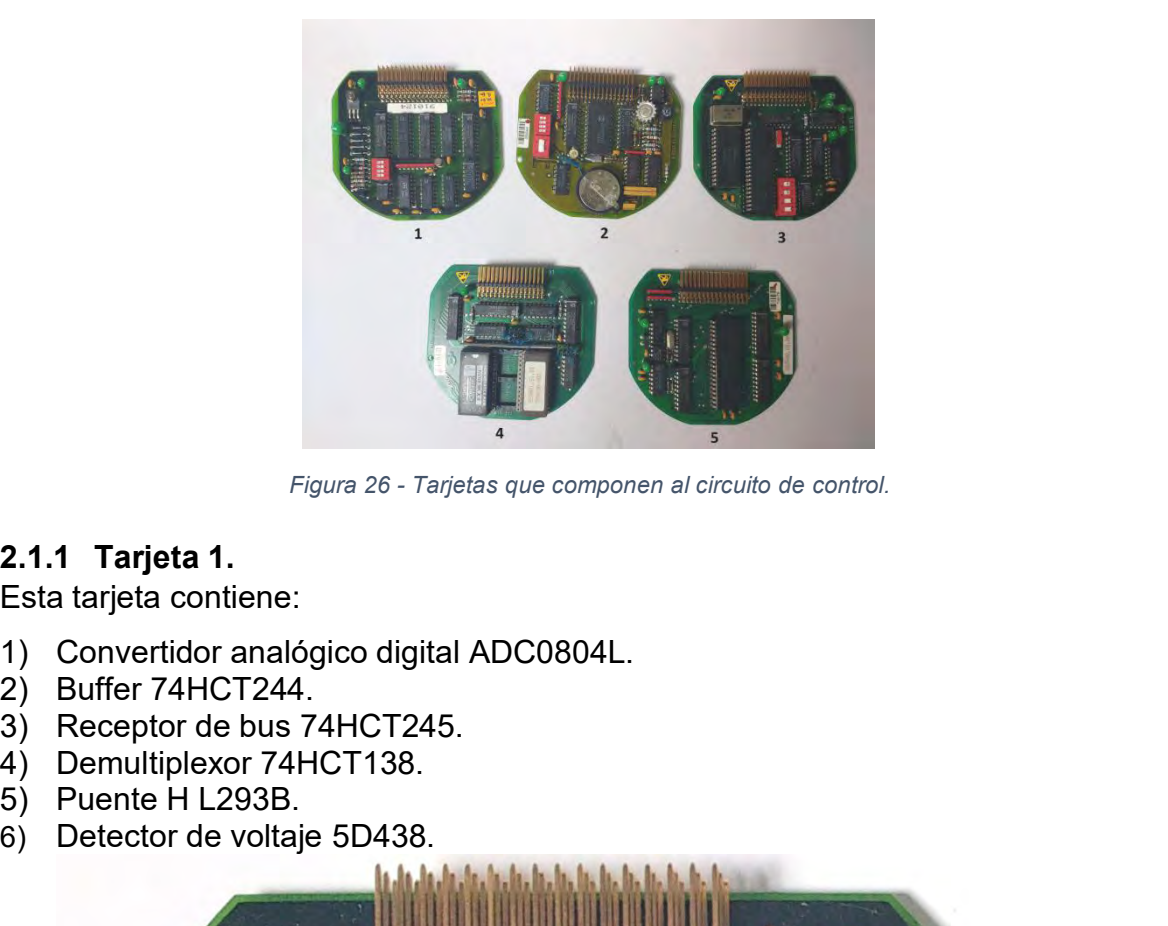

- 
- 
- 
- 
- 
- 

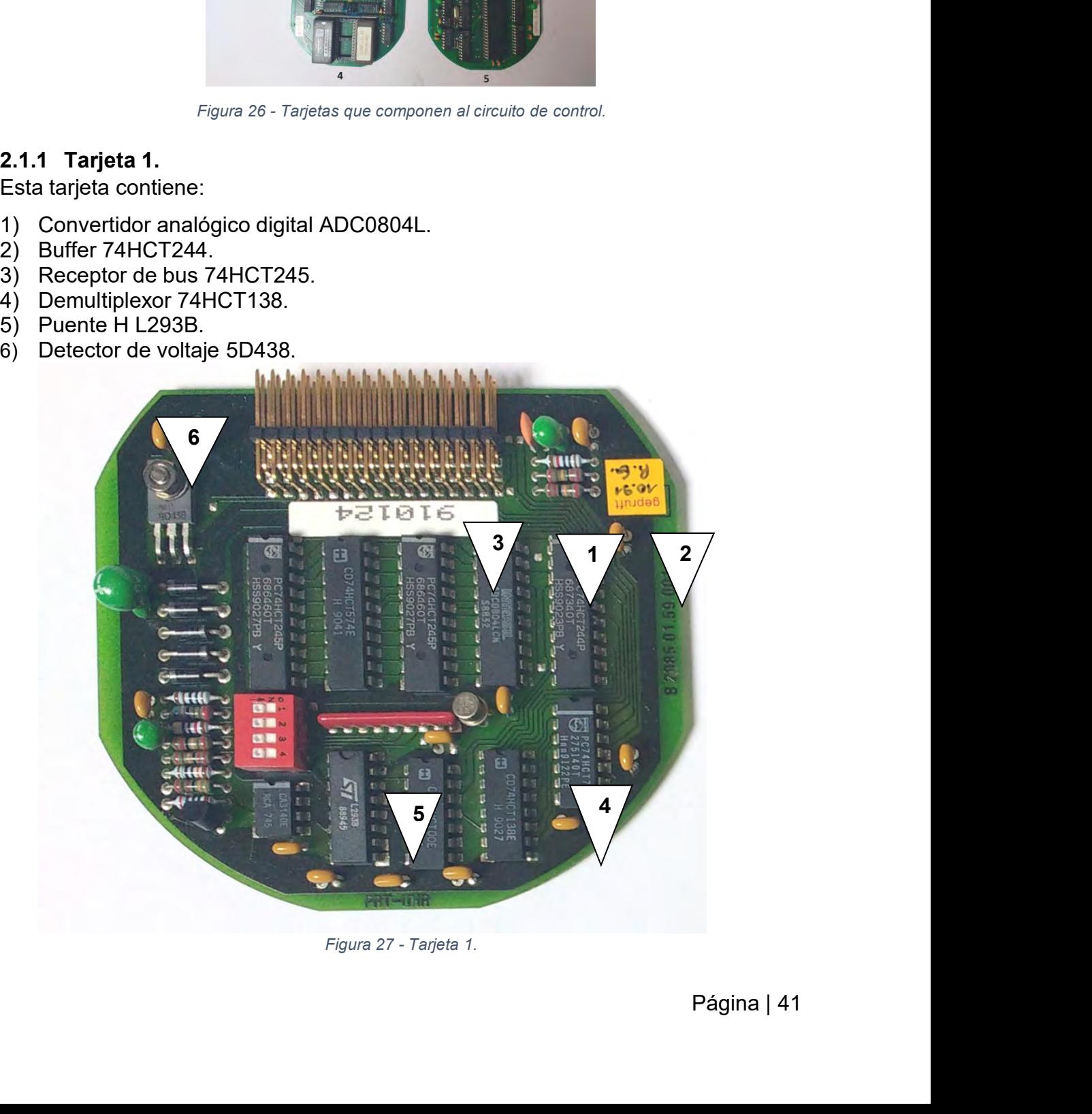

- 
- Se pueden asumir las siguientes funciones:<br>● Control de motor de CD, esto ya que se emplea un puente H.<br>● Medición de voltaje en la trampa de sedimentos, esto de actorecidades de profision de profisione en digital profisi Se pueden asumir las siguientes funciones:<br>
• Control de motor de CD, esto ya que se emplea un puente H.<br>
• Medición de voltaje en la trampa de sedimentos, esto de acuerdo al circuito<br>
convertidor de análogo a digital, y d Se pueden asumir las siguientes funciones:<br>● Control de motor de CD, esto ya que se emplea un puente H.<br>● Medición de voltaje en la trampa de sedimentos, esto de acuerdo al circuito<br>convertidor de análogo a digital, y del bueden asumir las siguientes funciones:<br>Control de motor de CD, esto ya que se emplea un puente H.<br>Medición de voltaje en la trampa de sedimentos, esto de acuerdo al circuito<br>convertidor de análogo a digital, y del detecto información de motor de CD, esto ya que se emplea un puente H.<br>Información de voltaje en la trampa de sedimentos, esto de acuerdo al circuito<br>convertidor de análogo a digital, y del detector de voltaje; envía ésta<br>informac sueden asumir las siguientes funciones:<br>Control de motor de CD, esto ya que se emplea un puente H.<br>Medición de voltaje en la trampa de sedimentos, esto de acuerdo al circuito<br>convertidor de análogo a digital, y del detecto Se pueden asumir las siguientes funciones:<br>
• Control de motor de CD, esto ya que se emp<br>
• Medición de voltaje en la trampa de sedim<br>
convertidor de análogo a digital, y del<br>
información y es almacenada en otra tarjeta<br>
s Se pueden asumir las siguientes funciones:<br>
• Control de motor de CD, esto ya que se el<br>
• Medición de voltaje en la trampa de sec<br>
convertidor de análogo a digital, y d<br>
información y es almacenada en otra tarje<br>
sea desp Se pueden asumir las siguientes funciones:<br>
● Control de motor de CD, esto ya que se emplea un pue<br>
● Medición de voltaje en la trampa de sedimentos, est<br>
convertidor de análogo a digital, y del detector<br>
información y es ● Control de motor de CD, esto ya que se<br>
● Medición de voltaje en la trampa de se<br>
convertidor de análogo a digital, y<br>
información y es almacenada en otra ta<br>
sea desplegada en el archivo de texto tra<br>
2.1.2 Tarjeta 2.<br> ■ Control de motor de CD, esto ya que se emplea un<br>
● Medición de voltaje en la trampa de sedimentos,<br>
convertidor de análogo a digital, y del detect<br>
información y es almacenada en otra tarjeta; para<br>
sea desplegada en e ● Medición de voltaje en la trampa de sedimentos, esto de acuerdo a<br>
convertidor de análogo a digital, y del detector de voltaje; en<br>
información y es almacenada en otra tarjeta; para que al final ésta info<br>
sea desplegad convertidor de análogo a digital, y del<br>
información y es almacenada en otra tarjeta;<br>
sea desplegada en el archivo de texto tras re<br>
2.1.2 Tarjeta 2.<br>
Esta tarjeta contiene:<br>
1) Reloj de tiempo real ICM7170.<br>
2) Buffer 74

- 
- 
- 
- 
- 
- 

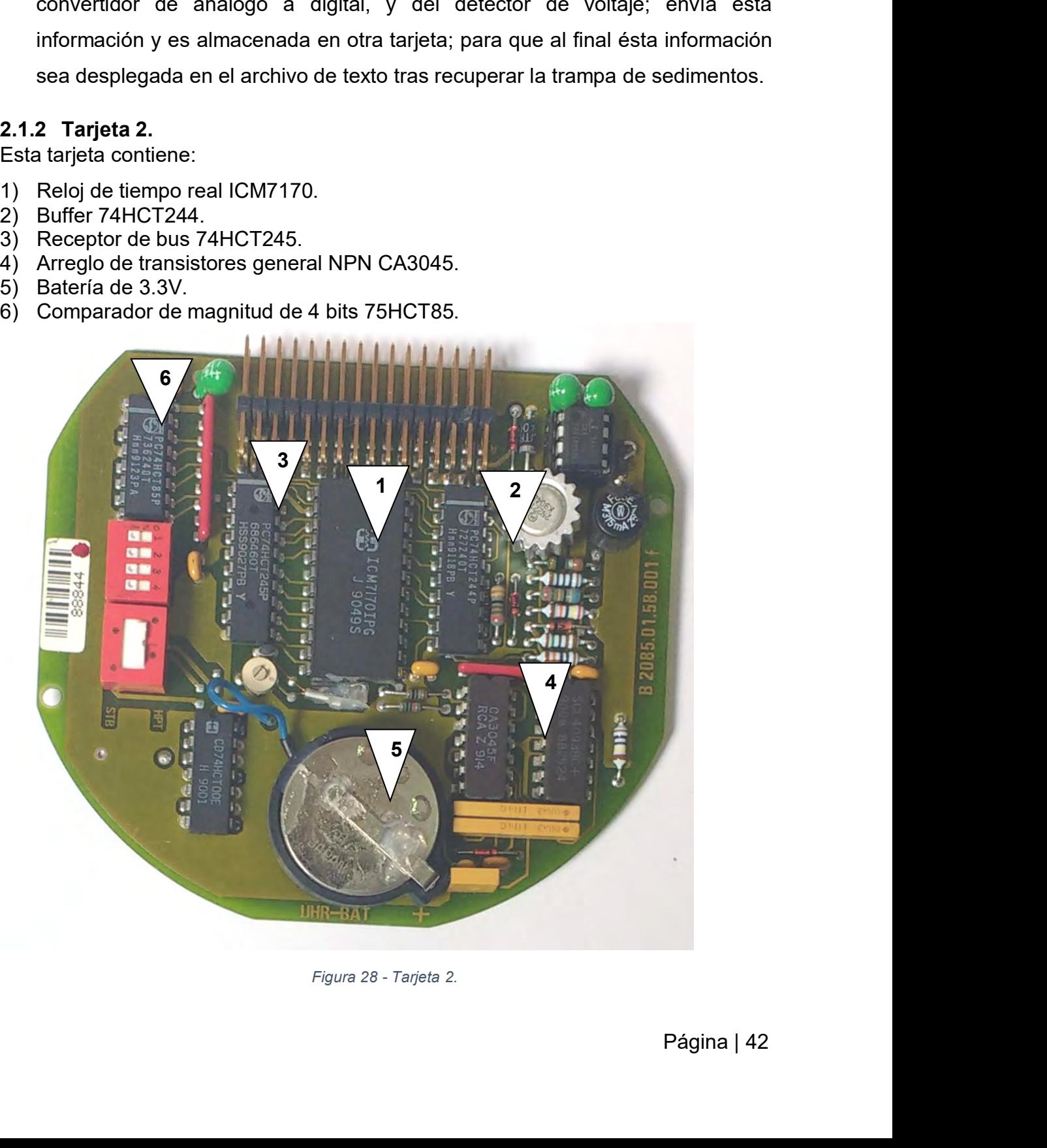

De esta tarjeta se puede asumir que se trata de un circuito RTC, se compara el<br>valor actual del RTC con el valor almacenado en la tarjeta 4; no hay información<br>acerca de los diferentes switches del lado izquierdo de la tar De esta tarjeta se puede asumir que se trata de un circuito RTC, se compara el<br>valor actual del RTC con el valor almacenado en la tarjeta 4; no hay información<br>acerca de los diferentes switches del lado izquierdo de la tar De esta tarjeta se puede asumir que se trata de un circuito RTC, se compara el<br>valor actual del RTC con el valor almacenado en la tarjeta 4; no hay información<br>acerca de los diferentes switches del lado izquierdo de la tar De esta tarjeta se puede asumir que se trata cordior actual del RTC con el valor almacenado entigacerca de los diferentes switches del lado izquie<br>**2.1.3 Tarjeta 3.**<br>**2.1.3 Tarjeta 3.**<br>Esta tarjeta contiene:<br>1) Microproces De esta tarjeta se puede asumir que se trata:<br>
valor actual del RTC con el valor almacenad<br>
acerca de los diferentes switches del lado izqu<br> **2.1.3 Tarjeta 3.**<br>
Esta tarjeta contiene:<br>
1) Microprocesador Toshiba familia 80 De esta tarjeta se puede asumir que se trata de un circuito RTC, se comp<br>valor actual del RTC con el valor almacenado en la tarjeta 4; no hay inforn<br>acerca de los diferentes switches del lado izquierdo de la tarjeta.<br>**2.1.** De esta tarjeta se puede asumir que se trata de un circuito RTC, se comportant del RTC con el valor almacenado en la tarjeta 4; no hay informocerca de los diferentes switches del lado izquierdo de la tarjeta.<br>2.1.3 Tarjeta De esta tarjeta se puede asumir que se tra<br>
valor actual del RTC con el valor almacena<br>
acerca de los diferentes switches del lado izo<br>
2.1.3 Tarjeta 3.<br>
Esta tarjeta contiene:<br>
1) Microprocesador Toshiba familia 8080 T<br>
2 De esta tarjeta se puede asumir que se trata de<br>
valor actual del RTC con el valor almacenado en<br>
acerca de los diferentes switches del lado izquierd<br>
2.1.3 Tarjeta 3.<br>
Esta tarjeta contiene:<br>
1) Microprocesador Toshiba fa De esta tarjeta se puede asumir que se trata de u<br>
valor actual del RTC con el valor almacenado en la<br>
acerca de los diferentes switches del lado izquierdo<br>
2.1.3 Tarjeta 3.<br>
Esta tarjeta contiene:<br>
1) Microprocesador Tosh

- 
- 
- 
- 
- 

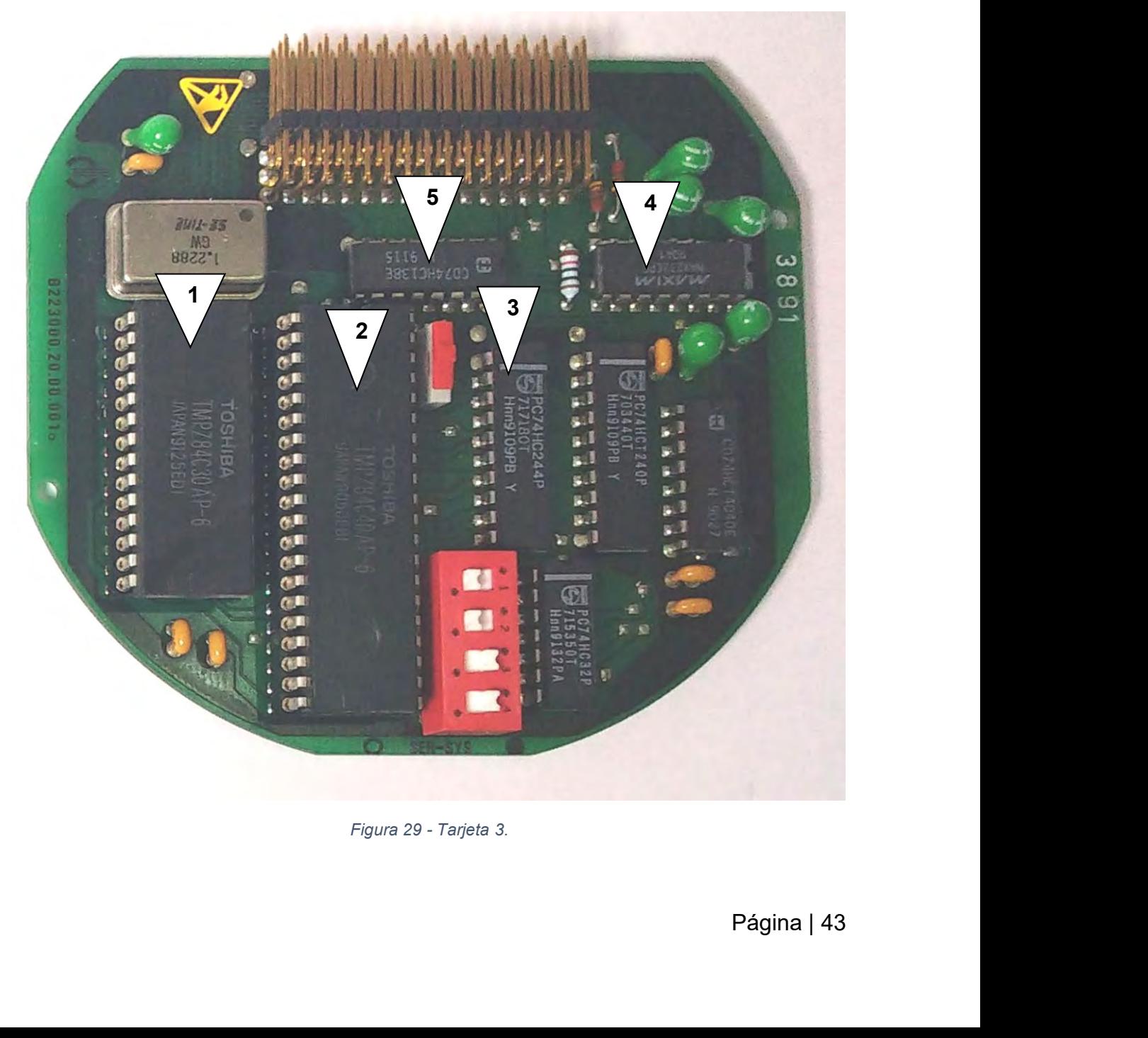

Esta tarjeta es la que realiza el control de la trampa de sedimentos; debido a que<br>utiliza microprocesadores, requiere de los diferentes periféricos (buffer,<br>demultiplexor, etc.) De igual forma, ésta tarjeta Esta tarjeta es la que realiza el control de la trampa de sedimentos; debido a que<br>utiliza microprocesadores, requiere de los diferentes periféricos (buffer,<br>demultiplexor, etc.) De igual forma, ésta tarjeta es la que perm Esta tarjeta es la que realiza el control de la trampa de sedimentos; debido a que<br>utiliza microprocesadores, requiere de los diferentes periféricos (buffer,<br>demultiplexor, etc.) De igual forma, ésta tarjeta es la que perm Esta tarjeta es la que realiza el control de la trampa de sedim<br>utiliza microprocesadores, requiere de los diferentes<br>demultiplexor, etc.) De igual forma, ésta tarjeta es la que perr<br>con la PC mediante el driver MAX232.<br>2. Esta tarjeta es la que realiza el control de la tra<br>utiliza microprocesadores, requiere de los<br>demultiplexor, etc.) De igual forma, ésta tarjeta<br>con la PC mediante el driver MAX232.<br>2.1.4 Tarjeta 4.<br>Esta tarjeta contiene:<br> Esta tarjeta es la que realiza el control de la<br>utiliza microprocesadores, requiere de<br>demultiplexor, etc.) De igual forma, ésta tarje<br>con la PC mediante el driver MAX232.<br>2.1.4 Tarjeta 4.<br>Esta tarjeta contiene:<br>1) RAM no Esta tarjeta es la que realiza el control de la t<br>utiliza microprocesadores, requiere de l<br>demultiplexor, etc.) De igual forma, ésta tarjet<br>con la PC mediante el driver MAX232.<br>2.1.4 Tarjeta 4.<br>Esta tarjeta contiene:<br>1) RA Esta tarjeta es la que realiza el control de la tran<br>utiliza microprocesadores, requiere de los<br>demultiplexor, etc.) De igual forma, ésta tarjeta e<br>con la PC mediante el driver MAX232.<br>2.1.4 Tarjeta 4.<br>Esta tarjeta contien Esta tarjeta es la que realiza el control de la trampa d<br>
utiliza microprocesadores, requiere de los diferentitiplexor, etc.) De igual forma, ésta tarjeta es la c<br>
con la PC mediante el driver MAX232.<br>
2.1.4 **Tarjeta 4.**<br> Esta tarjeta es la que realiza el control de la trampa<br>
utiliza microprocesadores, requiere de los d<br>
demultiplexor, etc.) De igual forma, ésta tarjeta es l<br>
con la PC mediante el driver MAX232.<br>
2.1.4 Tarjeta 4.<br>
Esta tar utiliza microprocesadores, requiere demultiplexor, etc.) De igual forma, ésta<br>con la PC mediante el driver MAX232.<br>2.1.4 Tarjeta 4.<br>Esta tarjeta contiene:<br>1) RAM no volátil.<br>2) Compuerta lógica.<br>3) Receptor de bus 74HCT245

- 
- 
- 
- 
- 

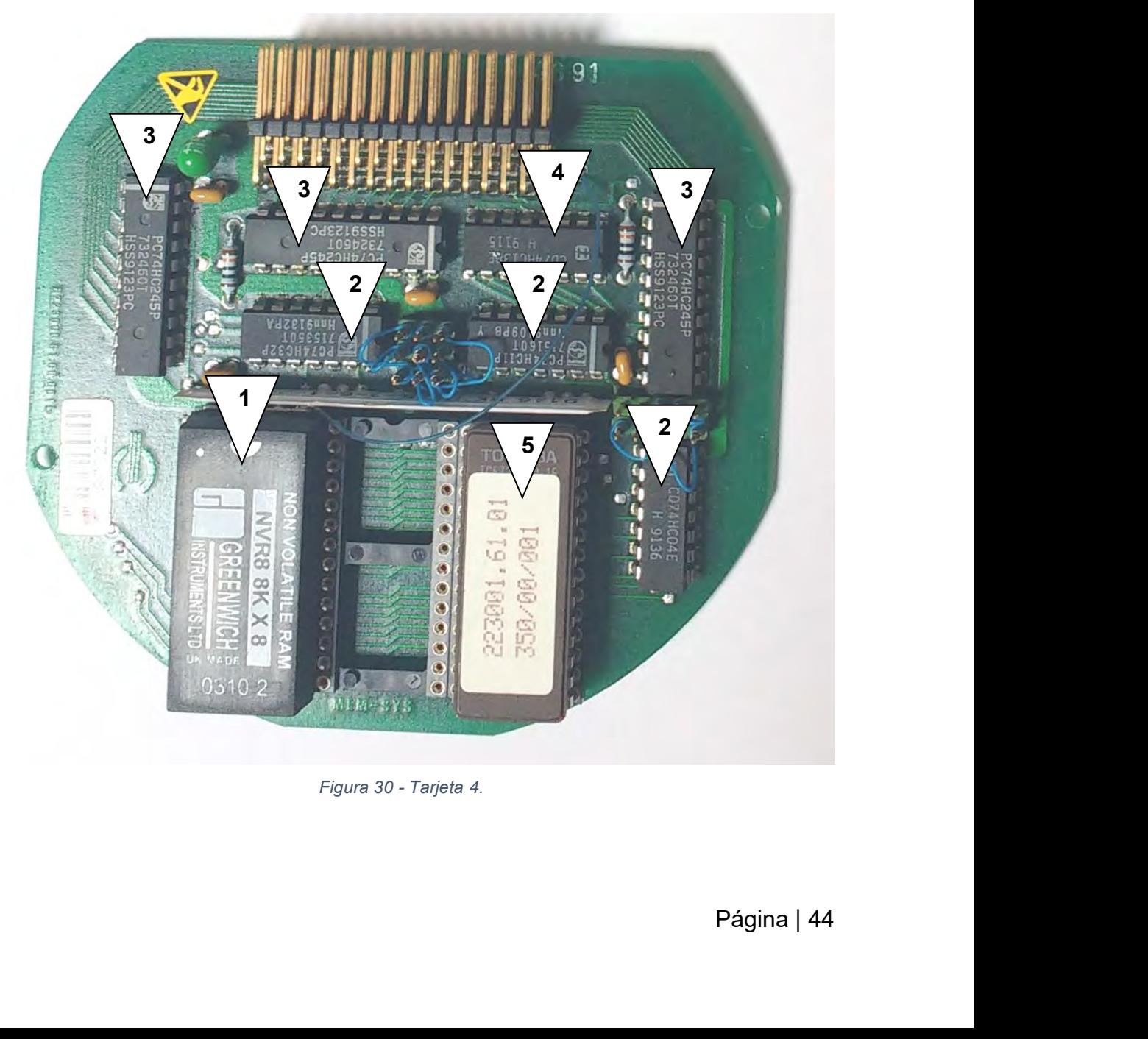

Esta tarjeta contiene una RAM no volátil, eso significa que aquí es dónde se<br>almacena la configuración de la trampa (horas, fechas, voltajes, etc.).<br>2.1.5 Tarjeta 5. Esta tarjeta contiene una RAM no volátil, eso significa que aquí es dónde se<br>almacena la configuración de la trampa (horas, fechas, voltajes, etc.).<br>2.1.5 **Tarjeta 5.**<br>Esta tarjeta contiene: Esta tarjeta contiene una RAM no volátil, esc<br>almacena la configuración de la trampa (horas, f<br>**2.1.5 Tarjeta 5.**<br>Esta tarjeta contiene:<br>1) Microprocesador Toshiba familia 8080 TMPZ<br>2) Receptor de bus 74HCT245.<br>3) Buffer 7 Esta tarjeta contiene una RAM no volátil, e<br>almacena la configuración de la trampa (horas<br>2.1.5 Tarjeta 5.<br>Esta tarjeta contiene:<br>1) Microprocesador Toshiba familia 8080 TM<br>2) Receptor de bus 74HCT245.<br>3) Buffer 74HCT244. Esta tarjeta contiene una RAM no volátil, eso significa que aquí es dór<br>almacena la configuración de la trampa (horas, fechas, voltajes, etc.).<br>**2.1.5 Tarjeta 5.**<br>Esta tarjeta contiene:<br>1) Microprocesador Toshiba familia 8 Esta tarjeta contiene una RAM no volátil, eso signiti<br>almacena la configuración de la trampa (horas, fechas,<br>2.1.5 Tarjeta 5.<br>Esta tarjeta contiene:<br>1) Microprocesador Toshiba familia 8080 TMPZ84.<br>2) Receptor de bus 74HCT2 Esta tarjeta contiene una RAM no volátil,<br>almacena la configuración de la trampa (hora<br>2.1.5 Tarjeta 5.<br>Esta tarjeta contiene:<br>1) Microprocesador Toshiba familia 8080 T<br>2) Receptor de bus 74HCT245.<br>3) Buffer 74HCT244.<br>4) M Esta tarjeta contiene una RAM no volátil, eso significa que aquí es dór<br>almacena la configuración de la trampa (horas, fechas, voltajes, etc.).<br>2.1.5 Ta**rjeta 5.**<br>Esta tarjeta contiene:<br>1) Microprocesador Toshiba familia 8 Esta tarjeta contiene una RAM no volátil, eso<br>almacena la configuración de la trampa (horas, fe<br>**2.1.5 Tarjeta 5.**<br>Esta tarjeta contiene:<br>1) Microprocesador Toshiba familia 8080 TMPZ8<br>2) Receptor de bus 74HCT245.<br>3) Buffer Esta tarjeta contiene una RAM no volátil, eso sig<br>
almacena la configuración de la trampa (horas, fecha<br> **2.1.5 Tarjeta 5.**<br>
Esta tarjeta contiene:<br>
1) Microprocesador Toshiba familia 8080 TMPZ84.<br>
2) Receptor de bus 74HCT

- 
- 
- 
- 
- 
- TL7705.

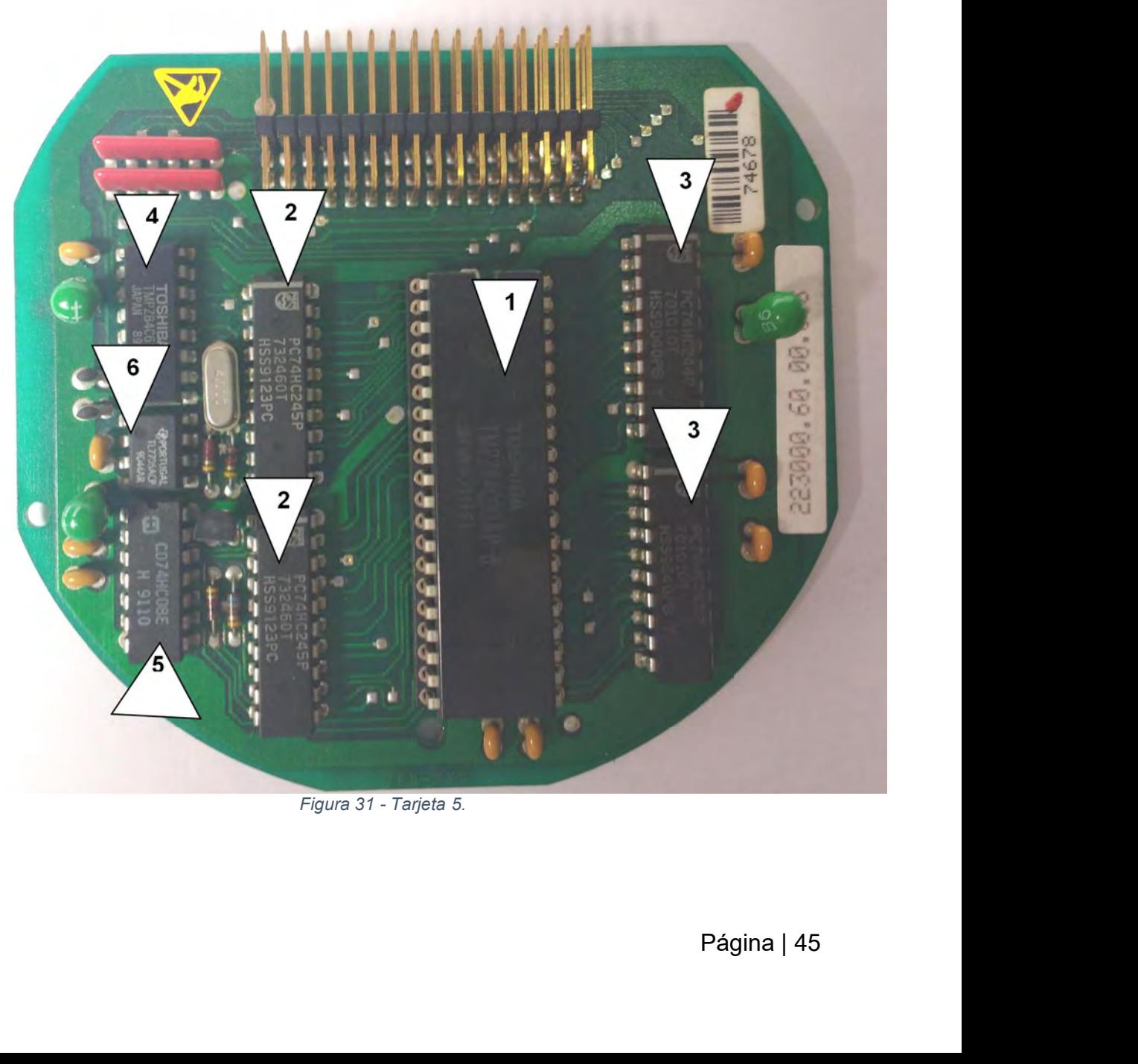

Esta tarjeta funciona como control de la trampa de sedimentos; es sensible a la<br>variación de voltaje, por eso es que tiene un supervisor de voltaje, para asegurar<br>5V en todo el circuito. Esta tarjeta funciona como control de la trampa de sedimentos; es sensible a la<br>variación de voltaje, por eso es que tiene un supervisor de voltaje, para asegurar<br>5V en todo el circuito.<br>2.2. ANÁLISIS PEL EUNCIONAMIENTO PE Esta tarjeta funciona como control de la tramp<br>
variación de voltaje, por eso es que tiene un s<br>
5V en todo el circuito.<br>
2.2 ANÁLISIS DEL FUNCIONAMIENTO D Esta tarjeta funciona como control de la trampa de sedimentos; es sensible a la<br>variación de voltaje, por eso es que tiene un supervisor de voltaje, para asegurar<br>5V en todo el circuito.<br>**2.2 ANÁLISIS DEL FUNCIONAMIENTO DE** 

**CONTROL ORIGINAL**<br>2.2 ANÁLISIS DEL FUNCIONAMIENTO DEL PROGRAMA DE<br>5V en todo el circuito.<br>2.2 ANÁLISIS DEL FUNCIONAMIENTO DEL PROGRAMA DE<br>2.2.1 Puesta en funcionamiento del software<br>Para analizar el funcionamiento del sof Esta tarjeta funciona como control de la trampa de sedimentos; es sensible a la<br>variación de voltaje, por eso es que tiene un supervisor de voltaje, para asegurar<br>5V en todo el circuito.<br>**2.2 ANÁLISIS DEL FUNCIONAMIENTO DE** Esta tarjeta funciona como control de la trampa de sedimentos; es sensible a la<br>variación de voltaje, por eso es que tiene un supervisor de voltaje, para asegurar<br>5V en todo el circuito.<br>**2.2 ANÁLISIS DEL FUNCIONAMIENTO DE** variaciónde voltaje, por eso es que tiene un supervisor de voltaje, para asegurar<br>5V en todo el circuito.<br>2.2 ANÁLISIS DEL FUNCIONAMIENTO DEL PROGRAMA DE<br>CONTROL ORIGINAL.<br>2.2.1 Puesta en funcionamiento del software<br>Para **2.2 ANÁLISIS DEL FUNCIONAMIENTO DEL PROGRAM.**<br> **CONTROL ORIGINAL.**<br>
2.2.1 Puesta en funcionamiento del software<br>
Para analizar el funcionamiento del software original de convernilación del entorno DOS de Windows (original **Politica de la funcionamiento del software**<br> **Puesta en funcionamiento del software**<br> **Posterior ala instalación del software**<br> **Posterior del entorno DOS de Windows (originalmente disponible en versiones de<br>
ws 98 y ant 2.2.1 Puesta en funcionamiento del software<br>
Para analizar el funcionamiento del software original de emulación del entorno DOS de Windows (originalmente di<br>
Windows 98 y anteriores). Para la simulación se empleó e<br>
una** emulación del entorno DOS de Windows (originalmente disponi<br>
Windows 98 y anteriores). Para la simulación se empleó el softu<br>
una aplicación que funciona en cualquier sistema operativ<br>
descargado desde la siguiente direcci

*http://www.dosbox.com/download.php?main=1*

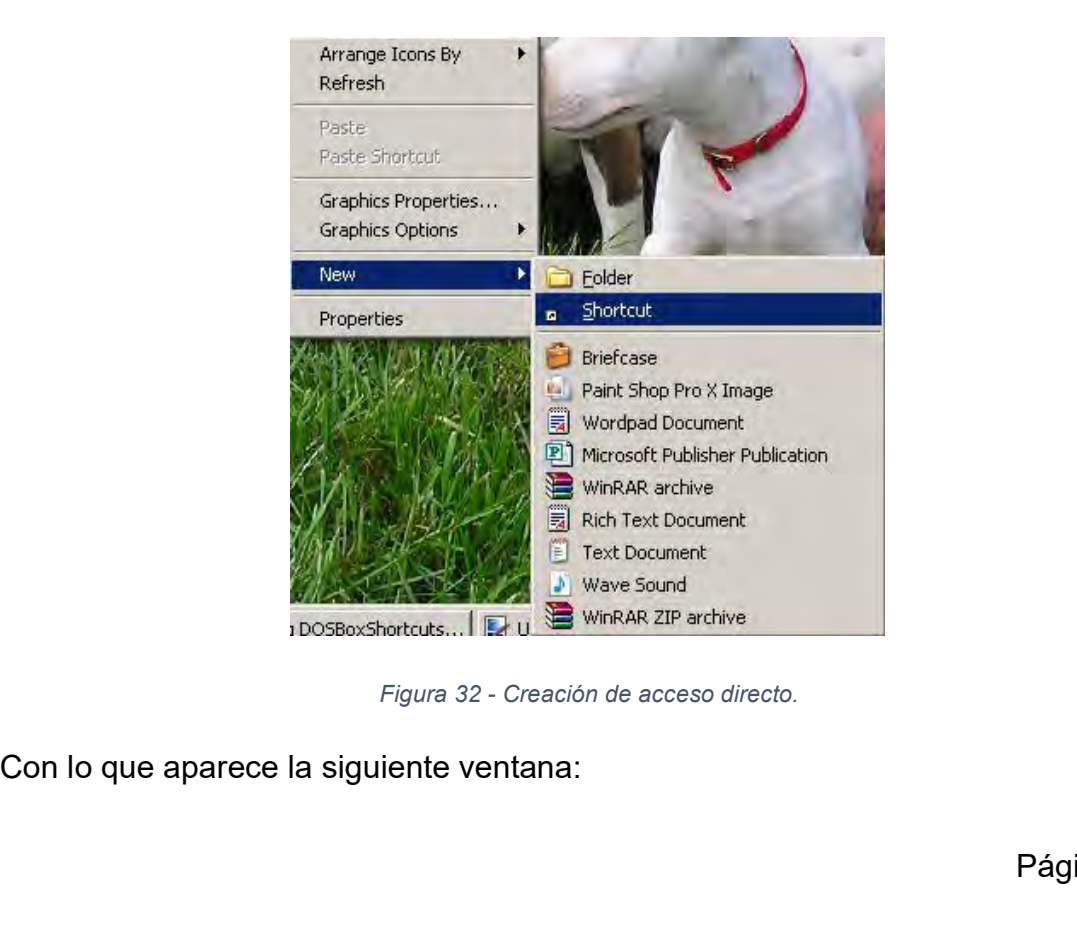

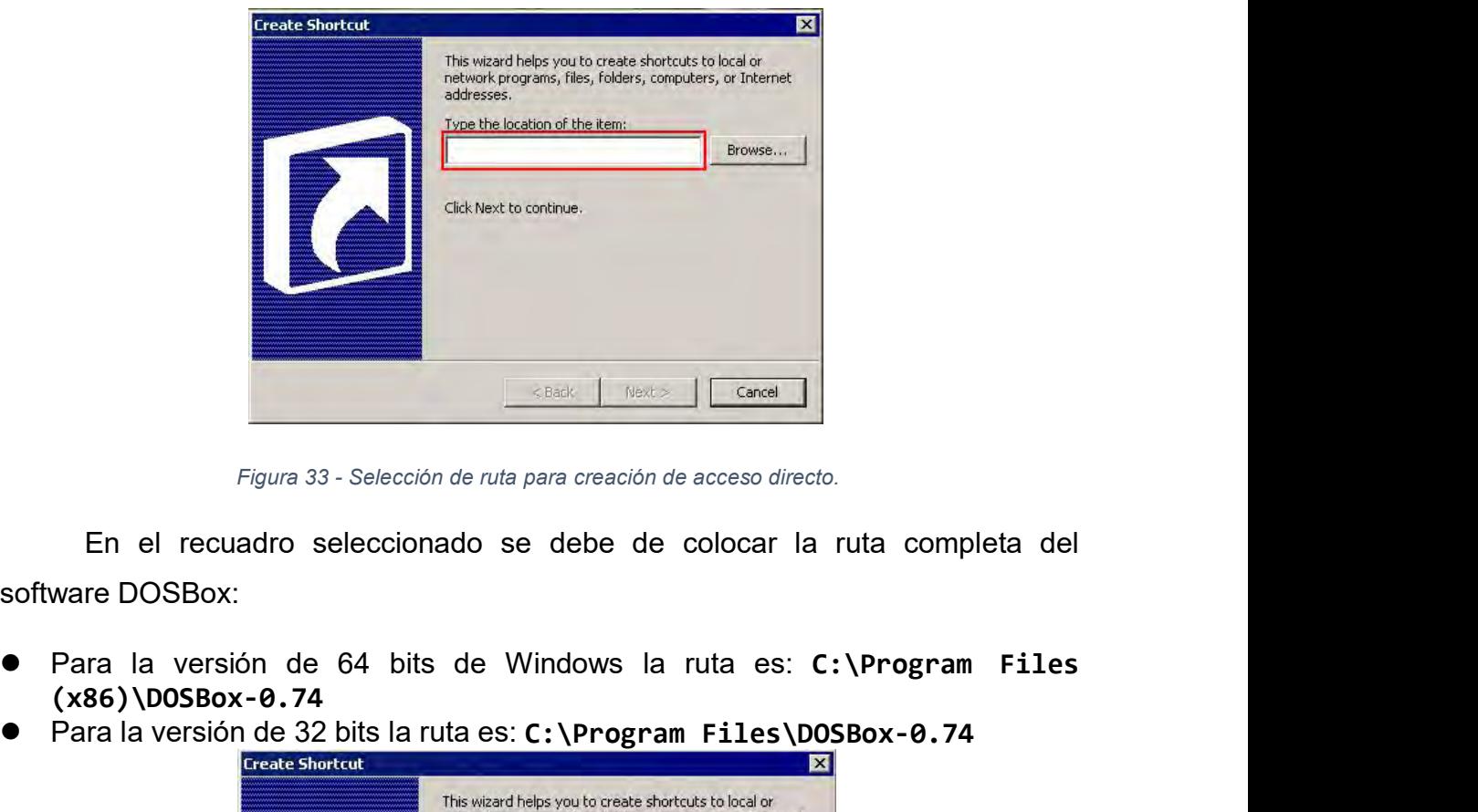

Para la versión de 64 bits de Windows la ruta es: **C:\Program Files**<br> **Para la versión de 64 bits de Windows la ruta es: C:\Program Files**<br>
(X86)\DOSBox-0.74<br> **Para la versión de 32 bits la ruta es: C:\Program Files**<br>
(X86

- **(x86)\DOSBox-0.74**
- 

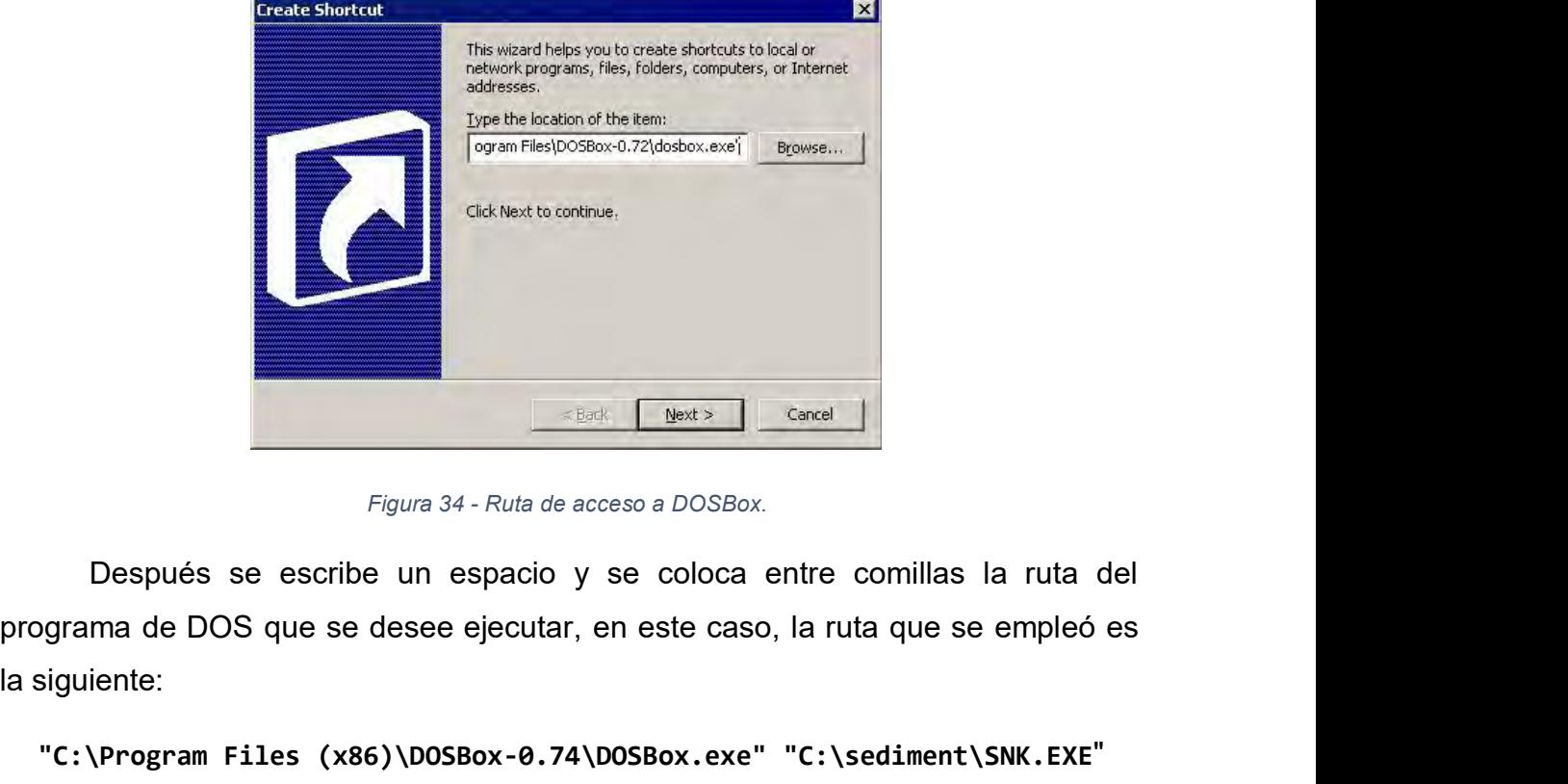

la ruta del<br>empleó es<br>SNK.EXE"<br>Página | 47 Figura 34 - F<br>Después se escribe un esp<br>programa de DOS que se desee eja<br>la siguiente:<br>"C:\Program Files (x86)\DOSBox **The Concel of the Secondary Concel Secondary Concel Secondary Concel Secondary Concel Secondary Concel Secondary Concel Secondary Concel Secondary Concel Secondary Concel Secondary Concel Secondary Concel Secondary City C** 

Después solo se selecciona un nombre para el ejecutable y esto permitirá<br>ar el software de DOS sin importar la versión de Windows que se esté<br>do. Se puede comprobar que todo esté correcto al verificar en las<br>dedes delerabi Después solo se selecciona un nombre para el ejecutable y esto permitirá<br>ejecutar el software de DOS sin importar la versión de Windows que se esté<br>utilizando. Se puede comprobar que todo esté correcto al verificar en las<br> Después solo se selecciona un nombre para el ejecutable y esto permitirá<br>ejecutar el software de DOS sin importar la versión de Windows que se esté<br>utilizando. Se puede comprobar que todo esté correcto al verificar en las<br> Después solo se selecciona un nombre para el ejecutable y esto permitirá<br>ejecutar el software de DOS sin importar la versión de Windows que se esté<br>utilizando. Se puede comprobar que todo esté correcto al verificar en las<br> Después solo se selecciona u<br>
ejecutar el software de DOS sin ir<br>
utilizando. Se puede comprobar o<br>
propiedades del archivo y al ejecutar<br>
en funcionamiento.<br>
2.2.2 Ejecución del software origin<br>
Se procede a ejecutar el s **2.2.2 Ejecutar el software de DOS** sin importar la versión de Windutilizando. Se puede comprobar que todo esté correcto al propiedades del archivo y al ejecutar el programa se puede ver en funcionamiento.<br>**2.2.2 Ejecución** Sepués solo se selecciona un nombre para el ejecutable y esto permitirá ejecutar el software de DOS sin importar la versión de Windows que se esté utilizando. Se puede comprobar que todo esté correcto al verificar en las p

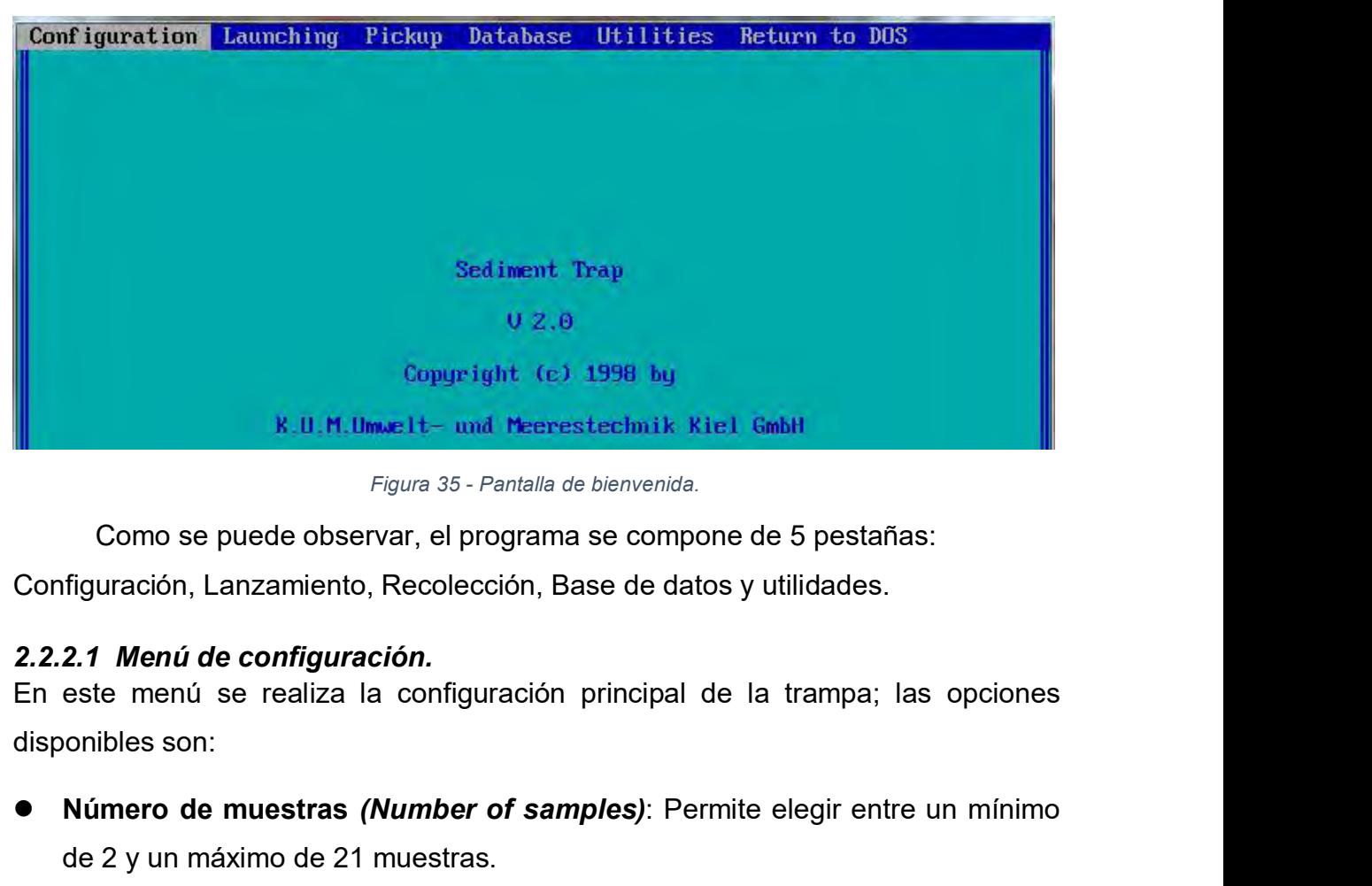

- **Número de muestras (Number of samples)**<br> **Número de muestras entre muestras and the muestras Configuración, Lanzamiento, Recolección, Base de datos y utilidades.<br>
<b>Número de configuración.**<br> **En este menú se realiza la co** Figura 35 - Pantalla de bienvenida.<br>
Como se puede observar, el programa se compone de 5<br>
figuración, Lanzamiento, Recolección, Base de datos y util<br>
2.1 Menú de configuración.<br>
este menú se realiza la configuración princi Como se puede observar, el programa se compone de 9 pesa<br>figuración, Lanzamiento, Recolección, Base de datos y utilidade<br>2.1 Menú de configuración.<br>este menú se realiza la configuración principal de la trampa<br>onibles son:<br> 2.1 Menú de configuración.<br>
este menú se realiza la configuración principal de la trampa;<br>
onibles son:<br>
Número de muestras (Number of samples): Permite elegir ent<br>
de 2 y un máximo de 21 muestras.<br>
Datos de lanzamiento (L
- e un mínimo<br>n texto con<br>e programar<br>Página | 48 **Data Configuración, Lanzamiento, Recolección, Base de datos y utilidades.<br>
<b>2.2.2.1 Menú de configuración.**<br> **En este menú se realiza la configuración principal de la trampa; las opciones disponibles son:<br>
■ Número de mu Configuración Configuración Configuración** principal de la trampa; las opciones disponibles son:<br> **Configuración Configuración** principal de la trampa; las opciones disponibles son:<br> **Configuración en muestras** *(Nu*
- 
- Configuración automática de las muestras *(Sampling list semi-automatic)*:<br>Permite programar de manera rápida las diferentes muestras, al elegir una<br>fecha inicial y un intervalo de repetición entre cada muestra.<br>● Leer Configuración automática de las muestras (Sampling list semi-automatic):<br>Permite programar de manera rápida las diferentes muestras, al elegir una<br>fecha inicial y un intervalo de repetición entre cada muestra.<br>Leer archivo Configuración automática de las muestras (Sampling list semi-automatic):<br>Permite programar de manera rápida las diferentes muestras, al elegir una<br>fecha inicial y un intervalo de repetición entre cada muestra.<br>Leer archivo **• Configuración automática de las muestras (Sampling list semi-automatic):**<br>Permite programar de manera rápida las diferentes muestras, al elegir una<br>fecha inicial y un intervalo de repetición entre cada muestra.<br>**• Leer** Configuración automática de las muestras (Sampling list semi-automatic):<br>Permite programar de manera rápida las diferentes muestras, al elegir una<br>fecha inicial y un intervalo de repetición entre cada muestra.<br>Leer archivo <ul>\n<li> <b>Configuración automatica de las muestra (Sampling list semi-automatic):</b> Permite programar de manera rápida las diferentes muestra, al elegir una fecha inicial y un intervalo de repetición entre cada muestra.</li>\n<li> <b>Leer archive de configuración (Read configuration file):</b> Permite leer la configuration de la trampa cargando un archive formato \* .CFG</li>\n<li> <b>Guardar archive de configuración (Save configuration file):</b> Permite guardar la configuración de la trampa en un archive formato \* .CFG</li>\n<li> <b>Configuración del puncto COM (Port to sediment trap):</b> Permite selectionar el puerto COM con el que se conectaría la trampa de sedimentos.</li>\n</ul> Configuración automática de las muestras (Sampling list semi-automatic):<br>Permite programar de manera rápida las diferentes muestras, al elegir una<br>fecha inicial y un intervalo de repetición entre cada muestra.<br>Leer archivo ● **Configuración automática de las muestras (Sampling list semi-automatic):**<br>
Permite programar de manera rápida las diferentes muestras, al elegir una<br>
fecha inicial y un intervalo de repetición entre cada muestra.<br>
● Le Configuración automática de las muestras (Sampling list semi-automatic):<br>Permite programar de manera rápida las diferentes muestras, al elegir una<br>fecha inicial y un intervalo de repetición entre cada muestra.<br>Leer archivo
- **IMPERT ENTERT CONFIGURER CONFIGURER CONFIGURATES THEORET CONFIGURATES CONFIGURATES CONFIGURATE CONFIGURATE CONFIGURATE CONFIGURATE CONFIGURATE CONFIGURATE CONFIGURATE configuración de la trampa en un archivo formato \*.CFG** fecha inicial y un intervalo de repetición entre cada muestra.<br>
Leer archivo de configuración (*Read configuration file*): l<br>
configuración de la trampa cargando un archivo formato \*.CFG<br>
Guardar archivo de configuración (
- 
- 
- 
- 

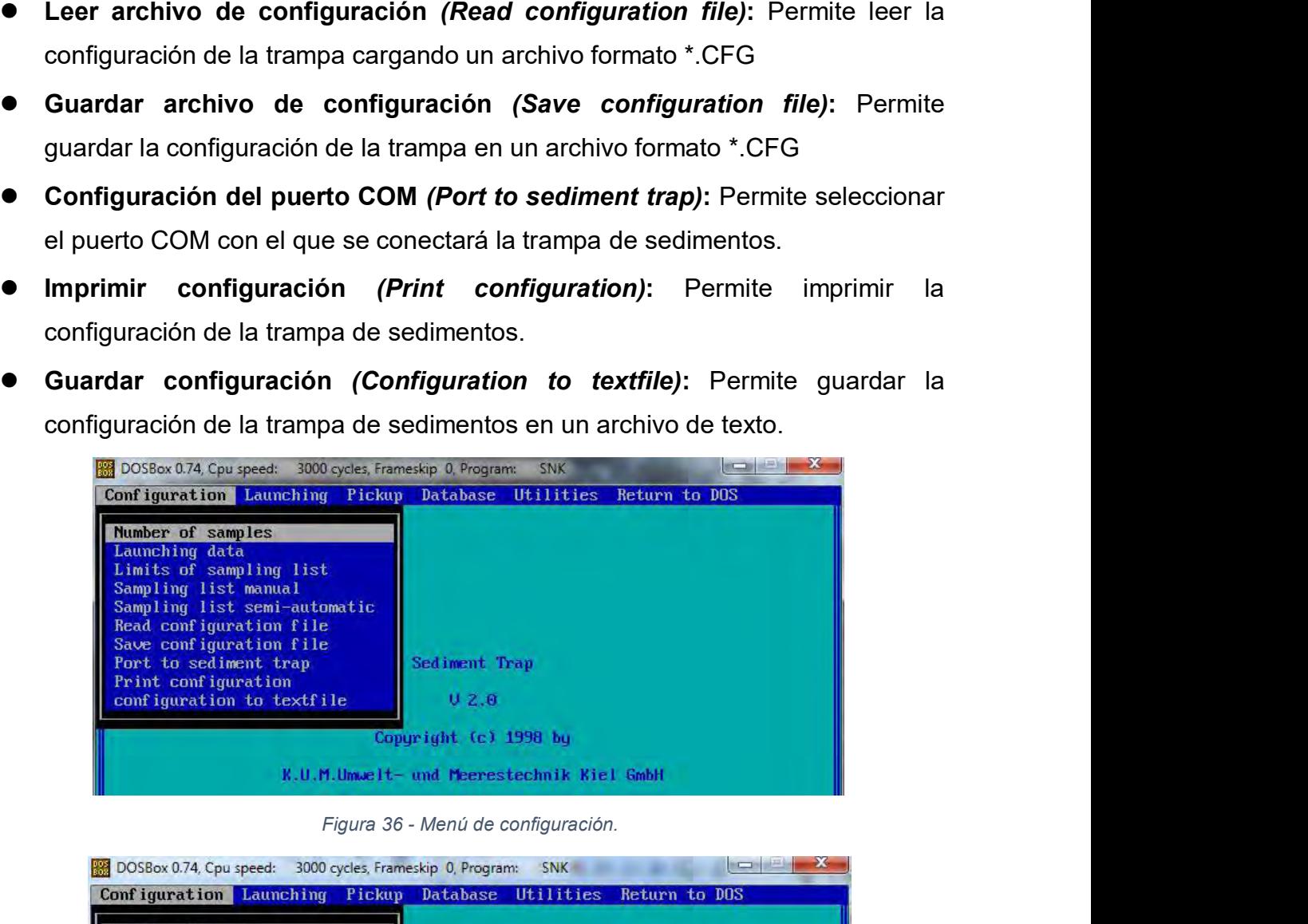

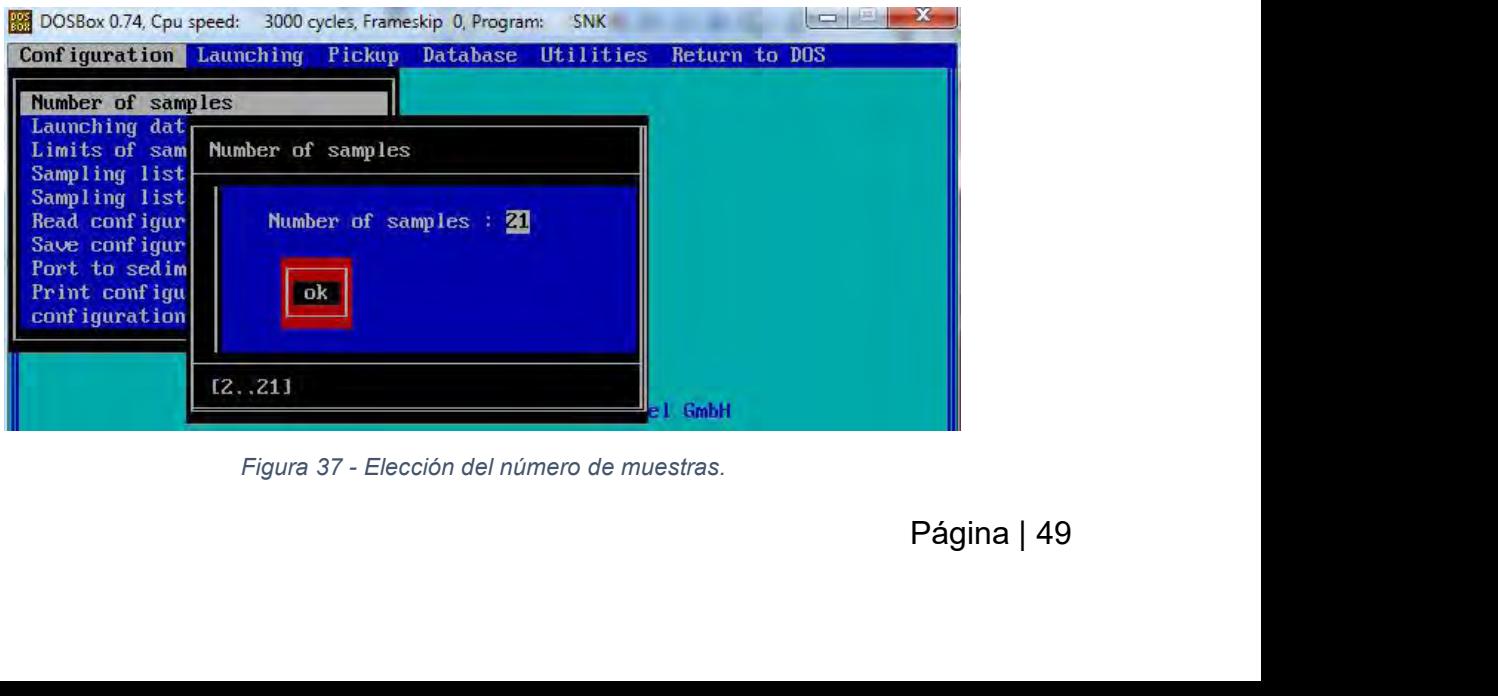

| Configuration Launching                                                                                         | Pickup | <b>Database</b>                    | Utilities                         | Return to DOS |   |
|----------------------------------------------------------------------------------------------------|--------|------------------------------------|-----------------------------------|---------------|---|
| <b>Num</b><br>Lau<br>Launchingdates<br>Lim<br><b>Sam</b><br>Texto de prueba><br><b>Sam</b><br>Rea<br>Sav<br>Por |        |                                    |                                   |               |   |
|                                                                                                    |        |                                    | Figura 38 - Datos de lanzamiento. |               | x |
| DOSBox 0.74, Cpu speed:<br>Configuration Launching Pickup Database Utilities                                    |        | 3000 cycles, Frameskip 0, Program: | <b>SNK</b>                        | Return to DOS |   |

| <b>Num</b><br>Lau | Sampling list                                 |                                                                  |          |                                                                              |  |
|-------------------|-----------------------------------------------|------------------------------------------------------------------|----------|------------------------------------------------------------------------------|--|
| Lim               |                                               |                                                                  |          |                                                                              |  |
| Sam               |                                               | date                                                             | time     | comment                                                                      |  |
| Sam               | Sample                                        | 1:00.00.0000                                                     | 00:00:00 | Defaultkommentar                                                             |  |
| Rea               |                                               | Sample 2:00.00.0000                                              | 00:00:00 | Defaultkommentar                                                             |  |
| Sav               |                                               | Sample 3:00.00.0000                                              | 00:00:00 | Defaultkommentar                                                             |  |
| Por               |                                               | Sample 4:00.00.0000                                              | 00:00:00 | Defaultkommentar                                                             |  |
| Pri               |                                               | Sample 5:00.00.0000                                              | 00:00:00 | Defaultkommentar                                                             |  |
| con               |                                               | Sample 6:00.00.0000                                              | 00:00:00 | Defaultkommentar                                                             |  |
|                   |                                               | Sample 7:00.00.0000                                              | 00:00:00 | Defaultkommentar                                                             |  |
|                   |                                               | Sample 8:00.00.0000                                              | 00:00:00 | Defaultkommentar                                                             |  |
|                   |                                               | Sample 9:00.00.0000                                              | 00:00:00 | Defaultkommentar                                                             |  |
|                   |                                               | Sample 10: 00.00.0000 00:00:00                                   |          | Defaultkommentar                                                             |  |
|                   |                                               | Sample 11: 00.00.0000 00:00:00<br>Sample 12: 00.00.0000 00:00:00 |          | Defaultkommentar<br>Defaultkommentar                                         |  |
|                   |                                               |                                                                  |          |                                                                              |  |
|                   | minimal time difference : 1 minute !!         |                                                                  |          |                                                                              |  |
|                   |                                               |                                                                  |          |                                                                              |  |
|                   |                                               |                                                                  |          |                                                                              |  |
|                   |                                               |                                                                  |          |                                                                              |  |
|                   |                                               |                                                                  |          | Figura 39 - Elección de fechas para la muestra.                              |  |
|                   |                                               |                                                                  |          |                                                                              |  |
|                   | 2.2.2.2 Menú de lanzamiento y de recolección. |                                                                  |          |                                                                              |  |
|                   |                                               |                                                                  |          | Estos menús no están disponibles, ya que la trampa de sedimentos no se puede |  |
|                   |                                               |                                                                  |          |                                                                              |  |
|                   |                                               |                                                                  |          |                                                                              |  |
|                   | conectar con el programa.                     |                                                                  |          |                                                                              |  |
|                   |                                               |                                                                  |          |                                                                              |  |
|                   | Configuration Launching Pickup                |                                                                  | Database | Return to DOS<br>Utilities                                                   |  |
|                   |                                               |                                                                  |          |                                                                              |  |
|                   |                                               |                                                                  |          |                                                                              |  |
|                   |                                               |                                                                  |          |                                                                              |  |
|                   |                                               |                                                                  |          |                                                                              |  |

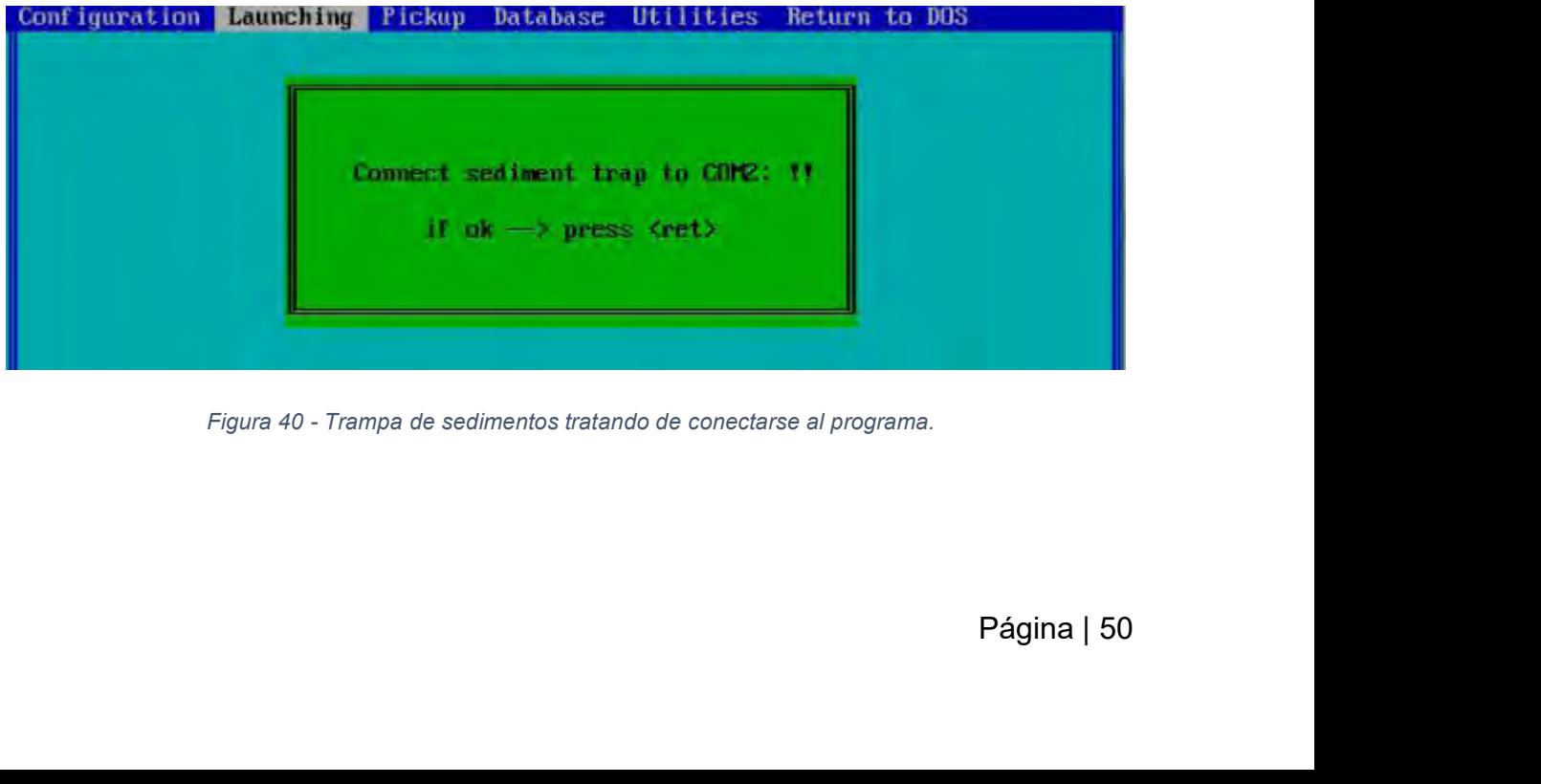

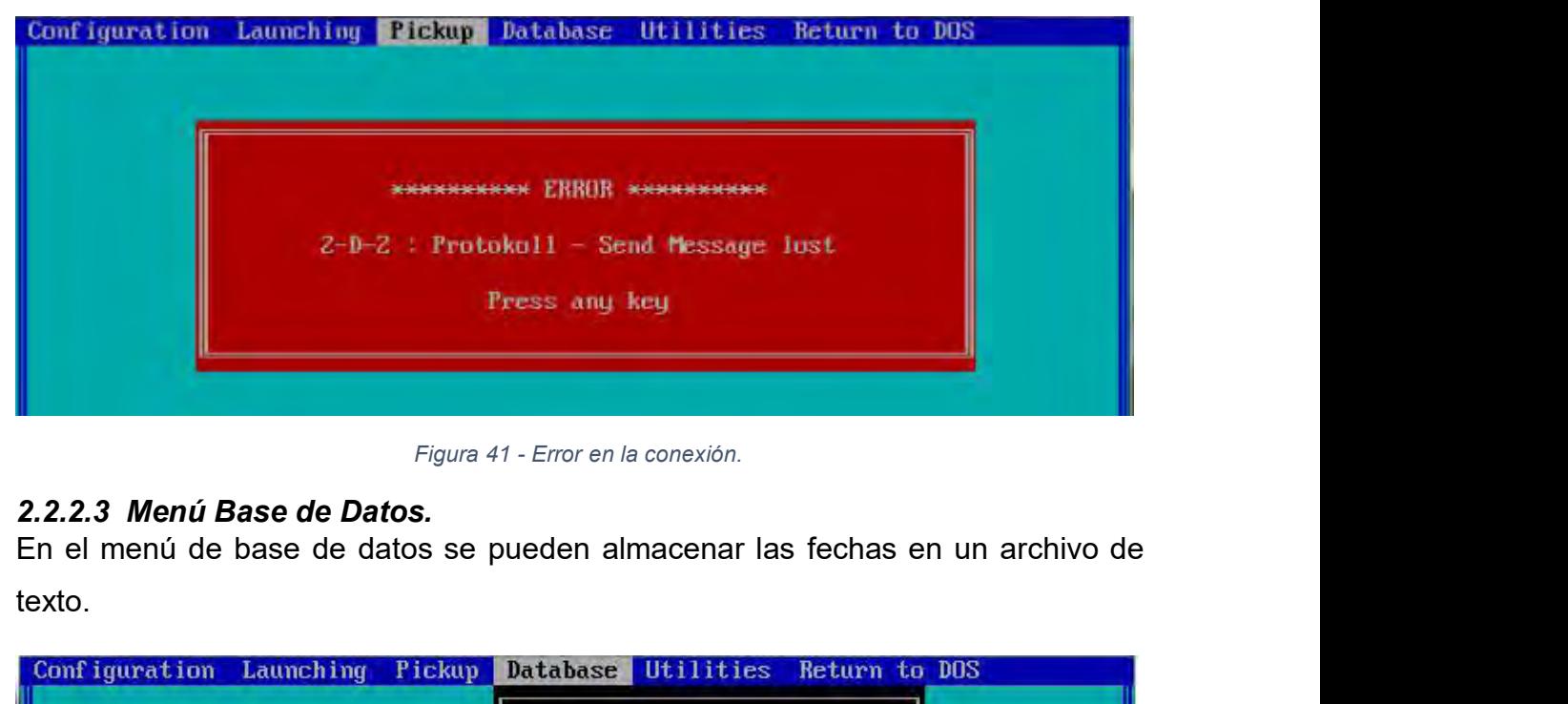

texto.

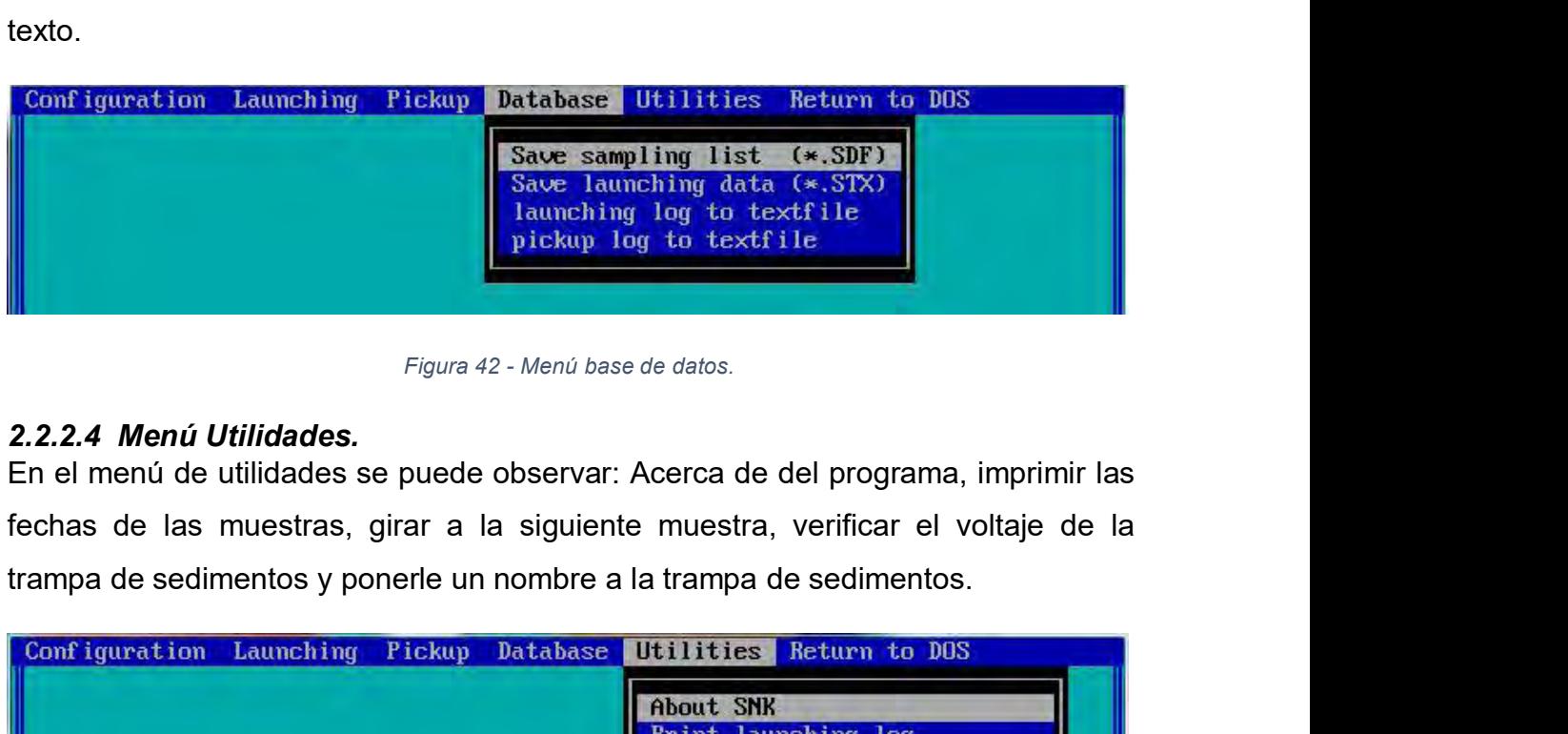

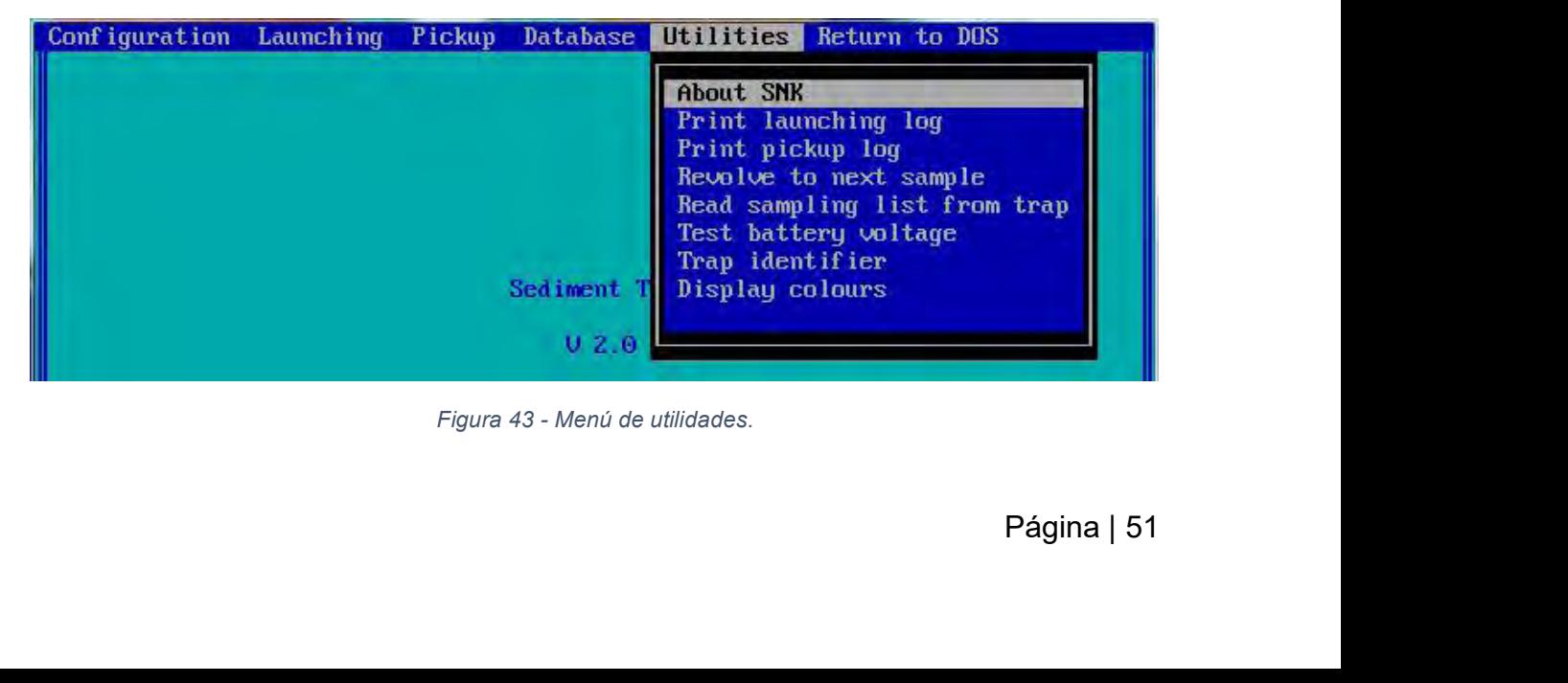

**3 DESARROLLO.**<br> **3.1 PROPUESTA DE DISEÑO DEL CIRCUITO.**<br>
Después de analizar las diferentes tarjetas se tiene una noción de los requisitos<br>
● Debe contar con el control de un motor de corriente directa.<br>● Debe contar con 3 DESARROLLO.<br>3.1 PROPUESTA DE DISEÑO D<br>Después de analizar las diferentes t<br>del circuito:<br>• Debe contar con el control de un i<br>• Debe contar con un circuito de l<br>• tiemes (elermes).

- 
- 3. **DESARROLLO.**<br>
3.1 **PROPUESTA DE DISEÑO DEL CIRCUITO.**<br>
Después de analizar las diferentes tarjetas se tiene una noción de los requisitos<br>
del circuito:<br>
 Debe contar con el control de un motor de corriente directa.<br> **3. 1 PROPUESTA DE DISEÑO DEL CIRCUITO.**<br>Después de analizar las diferentes tarjetas se tiene una noción de los requisitos<br>del circuito:<br>• Debe contar con el control de un motor de corriente directa.<br>• Debe contar con un c **DESARROLLO.**<br> **PROPUESTA DE DISEÑO DEL CIR**<br>
pués de analizar las diferentes tarjetas<br>
circuito:<br>
Debe contar con el control de un motor de<br>
Debe contar con un circuito de RTC pa<br>
tiempo (alarmas).<br>
Debe contar con la cap 3 DESARROLLO.<br>
3.1 PROPUESTA DE DISEÑO DEL CIRCUITO.<br>
Después de analizar las diferentes tarjetas se tiene una noción de los requisitos<br>
del circuito:<br>
● Debe contar con el control de un motor de corriente directa.<br>
● Deb 3.1 PROPUESTA DE DISEÑO DEL CIRCUITO.<br>
Después de analizar las diferentes tarjetas se tiene una noción de los requisitos<br>
del circuito:<br>
● Debe contar con el control de un motor de corriente directa.<br>
● Debe contar con un Compués de analizar las diferentes tarjetas se tiene una noción de los recevalentes de circuito:<br>
■ Debe contar con el control de un motor de corriente directa.<br>
■ Debe contar con un circuito de RTC para poder activar eve
- continua.
- 
- 

■ Debe contar con el control de un motor de corriente directa<br>
■ Debe contar con un circuito de RTC para poder activar<br> **4.1.1.1 Contar con la capacidad de almacenar datos, a**<br>
■ continua.<br>
■ Debe ser capaz de conectarse ■ Debe contar con el control de un motor de corriente directa.<br>
■ Debe contar con un circuito de RTC para poder activar eventos basados en tiempo (alarmas).<br>
■ Debe contar con la capacidad de almacenar datos, aún sin alim ■ Debe contar con un circuito de RTC para poder activar eventos basados en<br>
• Debe contar con la capacidad de almacenar datos, aún sin alimentación<br>
• Debe ser capaz de conectarse con una PC por medio de una conexión RS23 **■**<br> **■** Debe contar con la capacidad de almacenar datos, aún sin alimentación<br>
continua.<br>
■ Debe ser capaz de conectarse con una PC por medio de una conexión RS232.<br>
■ Debe contar con un circuito de control principal.<br> ■ Debe contar con la capacidad de almacenar datos, aún sin alimentación<br>
continua.<br>
■ Debe ser capaz de conectarse con una PC por medio de una conexión RS232.<br>
■ Debe contar con un circuito de control principal.<br> **3.1.1 C** continua.<br>
● Debe ser capaz de conectarse con una PC por medio de una conexión RS232.<br>
● Debe contar con un circuito de control principal.<br>
3.1.1 Control de motor de CD.<br>
Para el control de motores originalmente se utiliz ● Debe ser capaz de conectarse con una PC por medio de una conexión RS232.<br>
● Debe contar con un circuito de control principal.<br>
3.1.1 Control de motor de CD.<br>
Para el control de motores originalmente se utilizaba un puen ● Debe contar con un circuito de control principal.<br>
3.1.1 Control de motor de CD.<br>
Para el control de motores originalmente se utilizaba un puente H L293B, el cual<br>
puede manejar una corriente de hasta 1A, pero al revisa

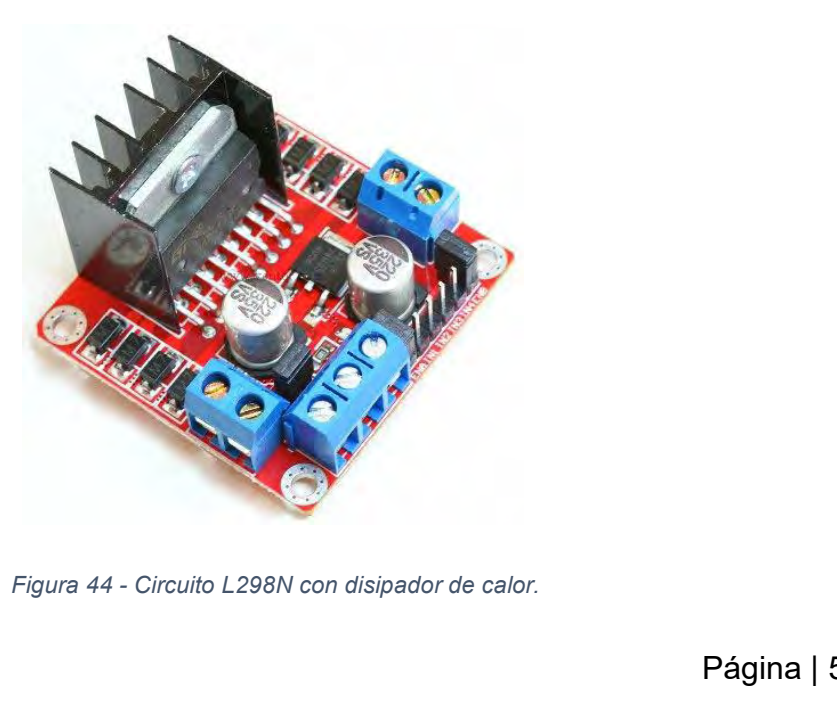

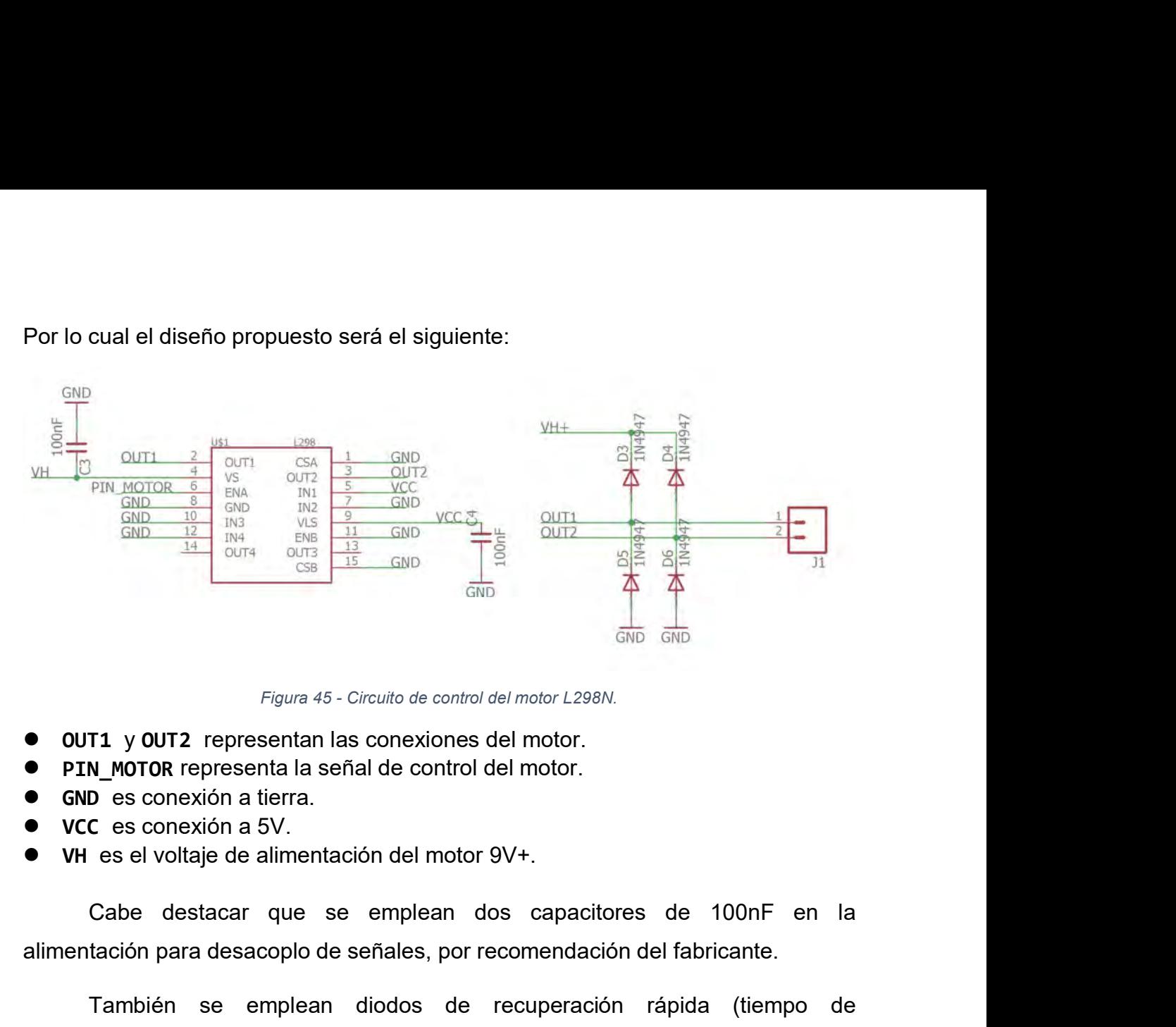

- 
- 
- 
- 
- 

Figura 45 - Circuito de control del motor L298N.<br>
■ **DUT1 y OUT2** representa las conexiones del motor.<br>
■ **PIN\_MOTOR** representa la señal de control del motor.<br>
■ **CIC** es conexión a f5V.<br>
■ **CIC** es conexión a 5V.<br>
■ **CI** Figura 45 - Circuito de control del motor L298N.<br> **N\_MOTOR** representa la señal de control del motor.<br> **D\_es** conexión a tierra.<br> **C\_es** conexión a 5V.<br>
es el voltaje de alimentación del motor 9V+.<br>
Cabe destacar que se em • 0UT1 y 0UT2 representan las conexiones del motor.<br>• PTN\_MOTOR representa la señal de control del motor.<br>• VCC es conexión a 5V.<br>• VH es el voltaje de alimentación del motor 9V+.<br>• Cabe destacar que se emplean dos capac **• PIN\_MOTOR** representa la señal de control del motor.<br> **• GND** es conexión a tierra.<br>
• VCC es conexión a 5V.<br>
• VH es el voltaje de alimentación del motor 9V+.<br>
Cabe destacar que se emplean dos capacitores de 100nF en

entación de<br>tiene un pin<br>de diodos.<br>como dos<br>/escritura, y<br>**aje abierto**<br>no permite<br>e.<br>Página | 53 • **VCC** es conexión a 5V.<br>
• **VH** es el voltaje de alimentación del motor 9V+.<br>
Cabe destacar que se emplean dos ca<br>
alimentación para desacoplo de señales, por recome<br>
También se emplean diodos de recup<br>
recuperación meno ■ VH es el voltaje de alimentación del motor 9V+.<br>
Cabe destacar que se emplean dos capacitores de 100nF en la<br>
alimentación para desacoplo de señales, por recomendación del fabricante.<br>
También se emplean diodos de recup Cabe destacar que se emplean dos capacitores de 100nF en la alimentación para desacoplo de señales, por recomendación del fabricante.<br>
También se emplean diodos de recuperación rápida (tiempo de recuperación menor a 250 ns cape destacar que se emplean dos capacitores de Tourir en la<br>alimentación para desacoplo de señales, por recomendación del fabricante.<br>También se emplean diodos de recuperación rápida (tiempo de<br>recuperación menor a 250 ns almentacion para desacopio de seriales, por recontendacion del labircalite.<br>
También se emplean diodos de recuperación rápida (tiempo de<br>
corriente generada por el movimiento del motor. Estos diodos serán los 1N4947.<br>
3.1. También se emplean diodos de recuperación rápida (tiempo de recuperación menor a 250 nseg); esto con finalidad de evitar el retorno de corriente generada por el movimiento del motor. Estos diodos serán los **1N4947.**<br> **3.1** recuperación menor a 250 nseg); esto con finalidad de evitar el retorno de<br>corriente generada por el movimiento del motor. Estos diodos serán los 1N4947.<br>3.1.2 Circuito de RTC.<br>El funcionamiento del circuito está basado en corriente generada por el movimiento del motor. Estos diodos serán los **1N4947.**<br> **3.1.2 Circuito de RTC.**<br>
El funcionamiento del circuito está basado en la activación con base en tiempos.<br>
Para el circuito de RTC se emple **3.1.2 Circuito de RTC.**<br>El funcionamiento del circuito está basado en la activación con base en tiempos.<br>Para el circuito de RTC se emplea el **PCF8583P**. El protocolo de comunicación<br>con el circuito es el protocolo l<sup>2</sup>C. **actival baja**. El procionamiento del circuito está basado en la activación con base en tiempos.<br>Para el circuito de RTC se emplea el **PCF8583P**. El protocolo de comunicación con el circuito es el protocolo l<sup>2</sup>C. Este cir Para el circuito de RTC se emplea el **PCF8583P**. El protocolo de comunicación<br>con el circuito es el protocolo l<sup>2</sup>C. Este circuito requiere de alimentación de<br>respaldo, para ellos se utiliza una batería CR2032, y debido a

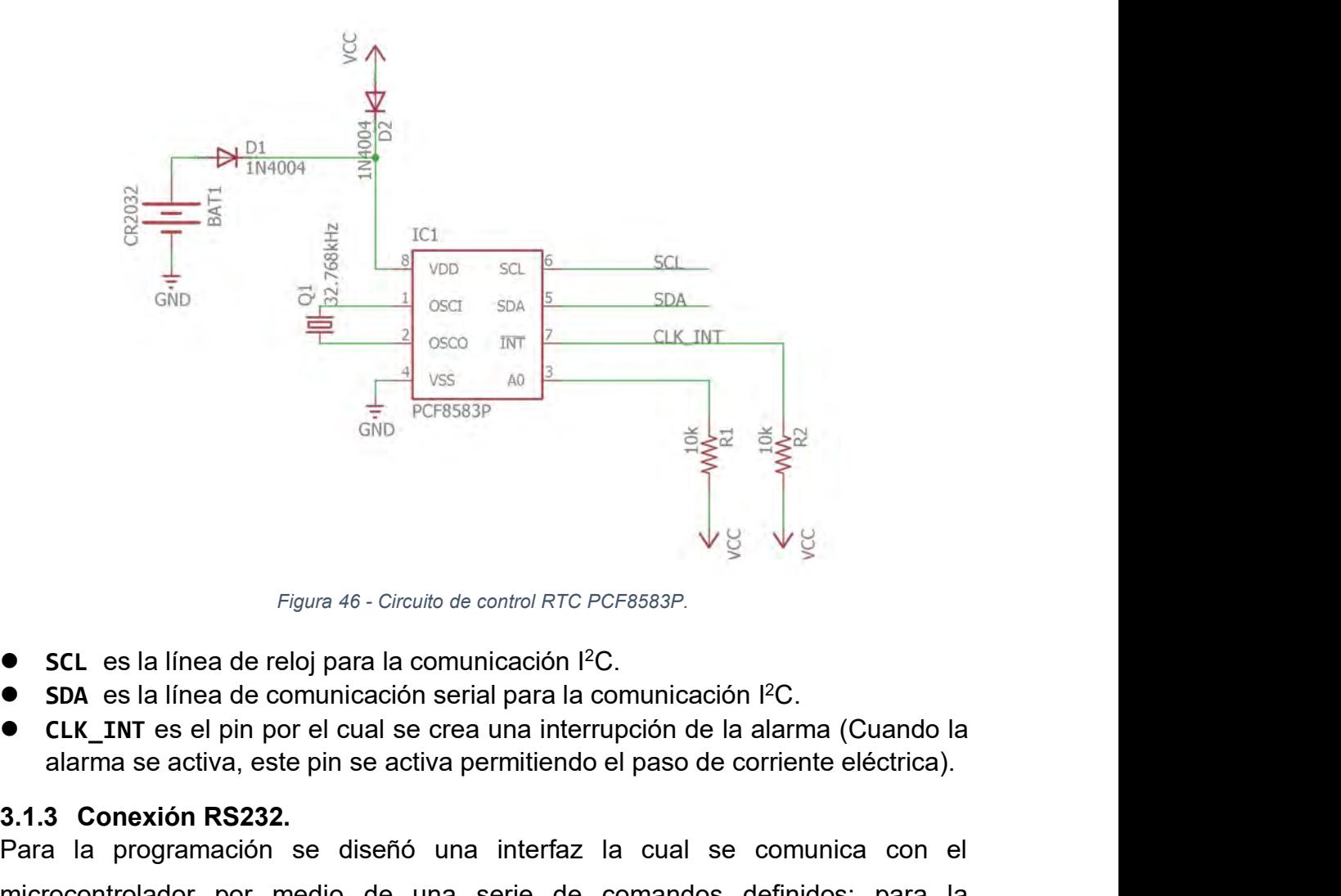

- 
- 
- 

*Figura 46 - Circuito de control RTC F*<br>
■ **SCL** es la línea de reloj para la comunicación l<sup>2</sup><br>
■ **SDA** es la línea de comunicación serial para la d<br>
■ **CLK\_INT** es el pin por el cual se crea una internalarma se activa, **Para 1999 Figura 46 - Circuito de control RTC PCF8583P.**<br> **Para la programación se diseñó una interfaz la comunicación PC.**<br> **Para la programación se diseñó una interfaz la cual se comunica con el microcontrolador por me** Figura 46 - Circuito de control RTC PCF8583P.<br>
■ SCL es la línea de reloj para la comunicación l<sup>2</sup>C.<br>
■ SLK\_INT es el pin por el cual se crea una interrupción de la alarma (Cuando la alarma se activa, este pin se activa comunicación se utiliza la comunicación RS-232, y los comandos se reciben por Figure 46 - Circuito de control RTC PCF8583P.<br>
• SDA es la línea de comunicación serial para la comunicación PC.<br>
• CLK\_TNT es el pin por el cual se crea una interrupción de la alarma (Cuando la alarma se activa, este pin **•** SCL es la línea de reloj para la comunicación  $\bullet$  SDA es la línea de comunicación serial para la  $\bullet$  CLK\_INT es el pin por el cual se crea una inte alarma se activa, este pin se activa permitiend 3.1.3 Conexión RS23 A es la línea de comunicación serial para la comunicación <sup>P</sup>C.<br>
K\_INT es el pin por el cual se crea una interrupción de la alarma (Cuando la trma se activa, este pin se activa permitiendo el paso de corriente eléctrica).<br> versión modificada del circuito MAX232 de forma que no requiera de capacitores externos para la programación se diseñó una interfaz la cual se comunica con el microcontrolador por medio de una serie de comandos definidos; 3.1.3 Conexión RS232.<br>Para la programación se diseñó una interfa<br>microcontrolador por medio de una serie comunicación se utiliza la comunicación RS-23<br>medio de una cadena de caracteres y se a<br>causadas por el comando.<br>Para

capacitores<br>Página | 54<br>Página | 54

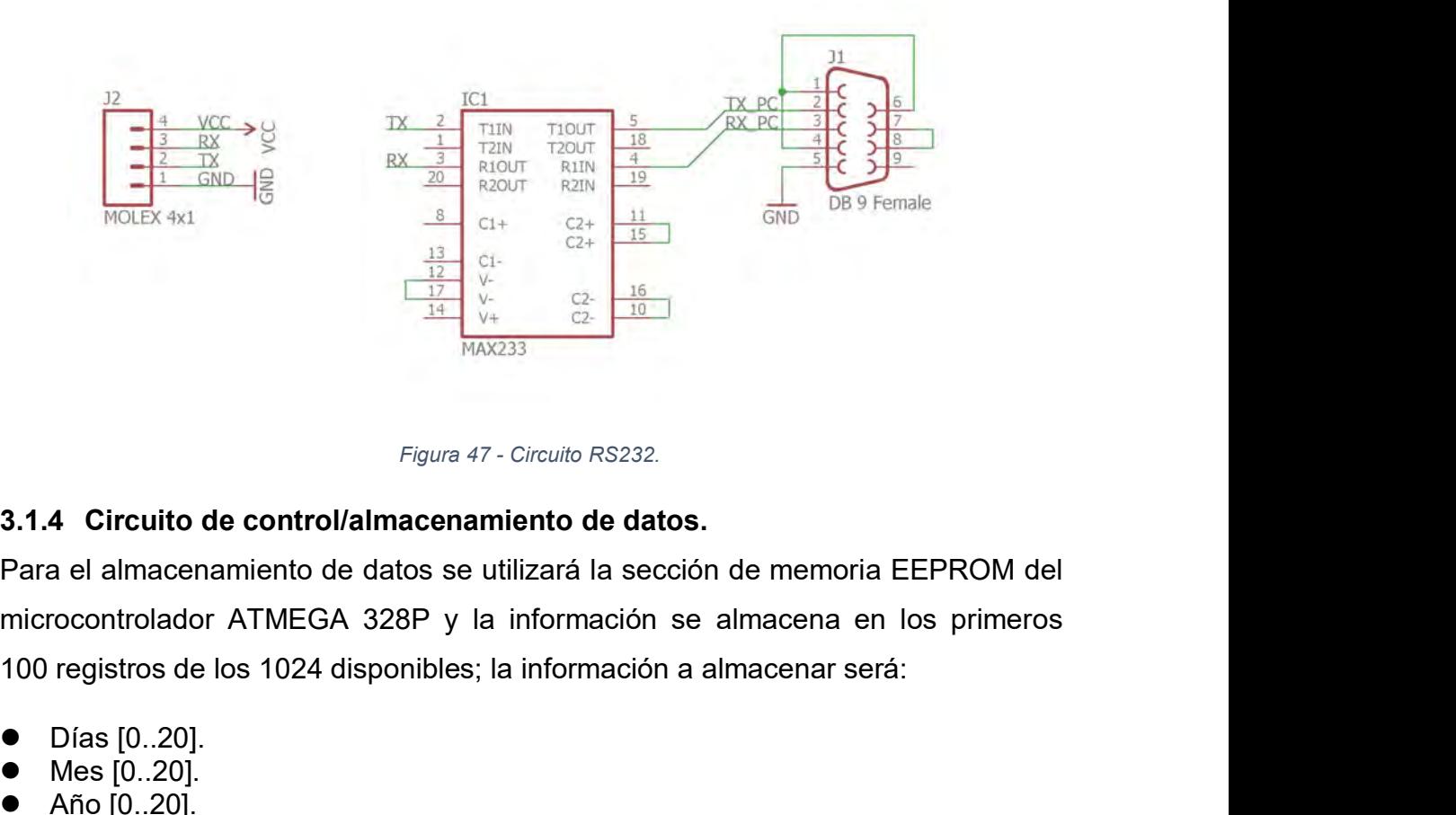

*Figura 47 - Circ*<br>
3.1.4 Circuito de control/almacenamient<br>
Para el almacenamiento de datos se utiliza<br>
microcontrolador ATMEGA 328P y la info<br>
100 registros de los 1024 disponibles; la info<br>
• Días [0..20].<br>
• Mes [0..2 MAX233<br>
Figura 47 - Circ<br> **3.1.4 Circuito de control/almacenamien**<br>
Para el almacenamiento de datos se utiliza<br>
microcontrolador ATMEGA 328P y la inf<br>
100 registros de los 1024 disponibles; la in<br>
• Días [0..20].<br>
• Mes [0 Figura 47 - Cinc**al Antiber Conformation**<br> **And Analytical Conformation**<br> **Analytic Conformation**<br> **Analytic Conformation**<br> **Analytic Conformation**<br> **Analytic Conformation**<br> **Año [0..20].**<br> **Año [0..20].**<br> **Año [0..20].**<br> Figura 47 - Circuito RS232.<br> **S.1.4 Circuito de control/almacenamiento de datos.**<br>
Para el almacenamiento de datos se utilizará la sección de memoria EEPROM del<br>
microcontrolador ATMEGA 328P y la información se almacenar s Figura 47 - Circuito RS232.<br> **3.1.4 Circuito de control/almacenamiento de datos.**<br>
Para el almacenamiento de datos se utilizará la sección de<br>
microcontrolador ATMEGA 328P y la información se alm<br>
100 registros de los 1024 3.1.4 Circuito de control/almacenamiento de datos.<br>
Para el almacenamiento de datos se utilizará la sección de<br>
microcontrolador ATMEGA 328P y la información se alm<br>
100 registros de los 1024 disponibles; la información a 3.1.4 Circuito de control/almacenamiento de datos.<br>
Para el almacenamiento de datos se utilizará la sección<br>
microcontrolador ATMEGA 328P y la información se<br>
100 registros de los 1024 disponibles; la información a a<br>
● D I almacenamiento de datos se utilizará la sección de memoria EEPROM del<br>ontrolador ATMEGA 328P y la información se almacenar en los primeros<br>gistros de los 1024 disponibles; la información a almacenar será:<br>as [0..20].<br>os microcontrolador ATMEGA 328P y la información se almacena en los primeros<br>
100 registros de los 1024 disponibles; la información a almacenar será:<br>
• Días [0..20].<br>
• Mes [0..20].<br>
• Mes [0..20].<br>
• Fecha de programación i

- 
- 
- 
- 
- 
- 
- 

• Fecha de programación inicial (día, mes, año, hora, mil<br>• Posición inicial de la trampa.<br>• Posición actual de la trampa.<br>• Posición actual de la trampa.<br>• Próxima alarma a programar.<br>• Se utiliza un circuito que puede al

- 
- 
- 
- 1. Grabar en la memoria EEPROM todas las fechas de la alarma.<br>
1. Grabar en la memoria EEPROM todas la alarma, de manera que<br>
1. Grabar en la memoria EEPROM todas las fechas de la alarma, de manera que<br>
1. Grabar en la me ● Días [0..20].<br>
● Mes [0..20].<br>
● Año [0..20].<br>
● Fecha de programación inicial (día, mes, año, hora, minuto, se,<br>
● Posición inicial de la trampa.<br>
● Próxima alarma a programar.<br>
- Próxima alarma a programar.<br>
- Se util ■ Mes [0..20].<br>
■ Mes [0..20].<br>
■ Año [0..20].<br>
■ Fecha de programación inicial (día, mes, año, hora, minuto, seg<br>
■ Posición inicial de la trampa.<br>
■ Próxima alarma a programar.<br>
■ Próxima alarma a programar.<br>
Se utiliza ● Mão [0..20].<br>
● Año [0..20].<br>
● Fecha de programación inicial (día, mes, año, hora, minuto, segundo).<br>
● Posición inicial de la trampa.<br>
● Posición actual de la trampa.<br>
● Próxima alarma a programar.<br>
Se utiliza un circ • Fosición inicial de la trampa.<br>
• Posición inicial de la trampa.<br>
• Posición actual de la trampa.<br>
• Posición actual de la trampa.<br>
• Posición actual de la trampa.<br>
• Próxima alarma a programar.<br>
Se utiliza un circuito q ■ Posición actual de la trampa.<br>
■ Próxima alarma a programar.<br>
Se utiliza un circuito que puede almacenar sólo una alarma<br>
el procedimiento para programar varias alarmas será el siguiente:<br>
1. Grabar en la memoria EEPROM
- 
- 

| $\mathsf{n}$            | day[i]                    | $\mathsf{n}$ | month[i]  | n  | year[i]                             | $\mathsf{n}$ | <b>Clock</b>                                                              |
|-------------------------|---------------------------|--------------|-----------|----|-------------------------------------|--------------|---------------------------------------------------------------------------|
| $\theta$                | day[0]                    | 25           | month[0]  | 50 | year[0]                             | 75           | day_                                                                      |
| 1                       | day[1]                    | 26           | month[1]  | 51 | year[1]                             | 76           | month_                                                                    |
| $\overline{2}$          | day[2]                    | 27           | month[2]  | 52 | year[2]                             | 77           | year_                                                                     |
| 3                       | day[3]                    | 28           | month[3]  | 53 | year[3]                             | 78           | hour_                                                                     |
| $\overline{\mathbf{r}}$ | day[4]                    | 29           | month[4]  | 54 | year[4]                             | 79           | minute                                                                    |
| 5                       | day[5]                    | 30           | month[5]  | 55 | year[5]                             | 80           | second                                                                    |
| 6                       | day[6]                    | 31           | month[6]  | 56 | year[6]                             | 81           | paInicial                                                                 |
| $\overline{7}$          | day[7]                    | 32           | month[7]  | 57 | year[7]                             | 82           | pdInicial                                                                 |
| 8                       | day[8]                    | 33           | month[8]  | 58 | year[8]                             | 83           | alarm_day                                                                 |
| 9                       | day[9]                    | 34           | month[9]  | 59 | year[9]                             | 84           | alarm_month                                                               |
| 10                      | day[10]                   | 35           | month[10] | 60 | year[10]                            | 85           |                                                                           |
| 11                      | day[11]                   | 36           | month[11] | 61 | year[11]                            | 86           | alarm_hour                                                                |
| 12                      | day[12]                   | 37           | month[12] | 62 | year[12]                            | 87           | alarm_minute                                                              |
| 13                      | day[13]                   | 38           | month[13] | 63 | year[13]                            | 88           | alarm_sec                                                                 |
| 14                      | day[14]                   | 39           | month[14] | 64 | year[14]                            | 89           | numalarm                                                                  |
| 15                      | day[15]                   | 40           | month[15] | 65 | year[15]                            | 90           |                                                                           |
| 16                      | day[16]                   | 41           | month[16] | 66 | year[16]                            | 91           |                                                                           |
| 17                      | day[17]                   | 42           | month[17] | 67 | year[17]                            | 92           |                                                                           |
| 18                      | day[18]                   | 43           | month[18] | 68 | year[18]                            | 93           |                                                                           |
| 19                      | day[19]                   | 44           | month[19] | 69 | year[19]                            | 94           |                                                                           |
| 20                      | day[20]                   | 45           | month[20] | 70 | year <sup>[20]</sup>                | 95           |                                                                           |
| 21                      |                           | 46           |           | 71 |                                     | 96           |                                                                           |
| 22                      |                           | 47           |           | 72 |                                     | 97           |                                                                           |
| 23                      |                           | 48           |           | 73 |                                     | 98           |                                                                           |
| 24                      |                           | 49           |           | 74 |                                     | 99           |                                                                           |
| 25                      |                           | 50           |           | 75 |                                     | 100          |                                                                           |
|                         | circuito es el siguiente: |              |           |    | Tabla 8 - Contenido memoria EEPROM. |              | Para el circuito de control se utiliza el microcontrolador ATMEGA328P; el |

GA328P; el<br>Página | 56<br>Página | 56

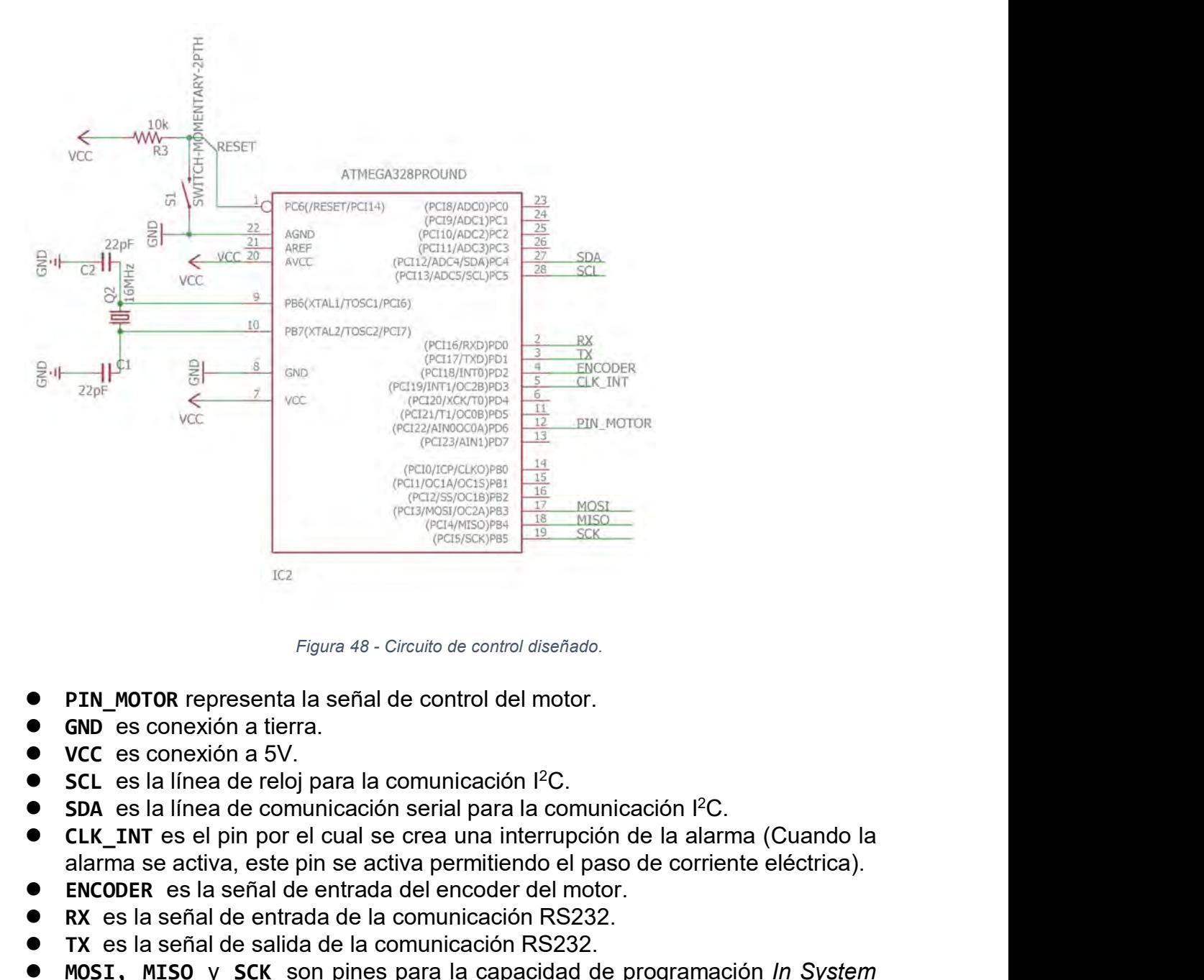

- 
- 
- 
- 
- 
- **Encoder Control diseñado.**<br> **ENCORE ENCORE ENCORE ENCORE ENCORE ENCORE ENCORE EN SERVED ES CONSIGNATION**<br> **ENCORE ENCORE ENCORE ENCORE ENCORE ENCORE ENCORE ENCORE ENCORE ENCORE ENCORE ENCORE ENCORE ENCORE ENCORE EN ENCODE** Figura 48 - Circuito de control diseñado.<br>
■ **RX** es conexión a tierra.<br>
■ **CCC** es conexión a tierra.<br>
■ **CCC** es conexión a 5V.<br>
■ **CCC** es la línea de reloj para la comunicación l<sup>2</sup>C.<br>
■ **CCC** es la línea de comunicac Figura 48 - Circuito de control diseñado.<br>
■ **GND** es conexión a tierra.<br>
■ **VCC** es conexión a forra.<br>
■ **VCC** es la línea de reloj para la comunicación l<sup>2</sup>C.<br>
■ **SDA** es la línea de comunicación serial para la comunica *Figura 48 - Circuito de control diseñado.*<br>
● **GND** es conexión a tierra.<br>
● **CCC** es conexión a feirra.<br>
● **CCC** es conexión a 5V.<br>
● **SDA** es la línea de comunicación *I*<sup>2</sup>C.<br>
● **CLK\_TNT** es el pin por el cual se crea **PIN\_MOTOR** representa la señal de control del moster and a señal de control del moster and a seña de reloj para la comunicación l<sup>2</sup><br> **SCL** es la línea de reloj para la comunicación l<sup>2</sup><br> **SDA** es la línea de comunicación
- 
- 
- 
- ו *In System*<br>Página | 57<br>Página | 57

**3.2 PROPUESTA DE DISEÑO DEL PROGRAMA.**<br>Para el desarrollo del programa se utilizó el software Visual Studio 2015, y se<br>empleó el lenguaje de programación C#. Se empleó el lenguaje de C# debido a<br>sus prestaciones, entre la **3.2 PROPUESTA DE DISEÑO DEL PROGRAMA.**<br>Para el desarrollo del programa se utilizó el software Visual Studio 2015, y se<br>empleó el lenguaje de programación C#. Se empleó el lenguaje de C# debido a<br>sus prestaciones, entre l **3.2 PROPUESTA DE DISEÑO DEL PROGRAMA.**<br>Para el desarrollo del programa se utilizó el software Visual Studio 2015, y se<br>empleó el lenguaje de programación C#. Se empleó el lenguaje de C# debido a<br>sus prestaciones, entre l **3.2 PROPUESTA DE DISEÑO DEL PROGRAMA.**<br>Para el desarrollo del programa se utilizó el software Visual Studio 2015, y se<br>empleó el lenguaje de programación C#. Se empleó el lenguaje de C# debido a<br>sus prestaciones, entre l **3.2 PROPUESTA DE DISEÑO DEL PROGRAMA.**<br>Para el desarrollo del programa se utilizó el software Visual Studio 2015, y se<br>empleó el lenguaje de programación C#. Se empleó el lenguaje de C# debido a<br>sus prestaciones, entre l **3.2 PROPUESTA DE DISEÑO DEL PROGRAMA.**<br>Para el desarrollo del programa se utilizó el software Visual Studio 2015, y se<br>empleó el lenguaje de programación C#. Se empleó el lenguaje de C# debido a<br>sus prestaciones, entre l **3.2 PROPUESTA DE DISEÑO D**<br>Para el desarrollo del programa se<br>empleó el lenguaje de programación<br>sus prestaciones, entre las que se q<br>cual es posible heredar clases, so<br>modularidad del software. Además q<br>muy sencilla, pue **El desarrollo del programa se utilizó el software Visual Studio 2015, y se so el lenguaje de programación C#. Se empleó el lenguaje de C# debido a estaciones, entre las que se cuentan: Lenguaje orientado a objetos, con lo** Para el desarrollo del programa se utilizó el software Visual Studio 2015, y se<br>empleó el lenguaje de programación C#. Se empleó el lenguaje de C# debido a<br>sus prestaciones, entre las que se cuentan: Lenguaje orientado a o sus prestaciones, entre las que se cuentan: Lenguaje or<br>
cual es posible heredar clases, sobrecarga de método<br>
modularidad del software. Además de eso, la comunicac<br>
muy sencilla, puesto que solo se debe de incluir la clas Sus prestactories, entre las que se cuentant. Lenguaje orientado a objetos, con lo<br>cual es posible heredar clases, sobrecarga de métodos, así como permitir la<br>modularidad del software. Además de eso, la comunicación con pu creación del software. Además de eso, la comunicación con puertos COM es<br>muy sencilla, puesto que solo se debe de incluir la clase en la que se encuentran<br>ya definidos.<br>El software de Visual Studio además nos permite crear

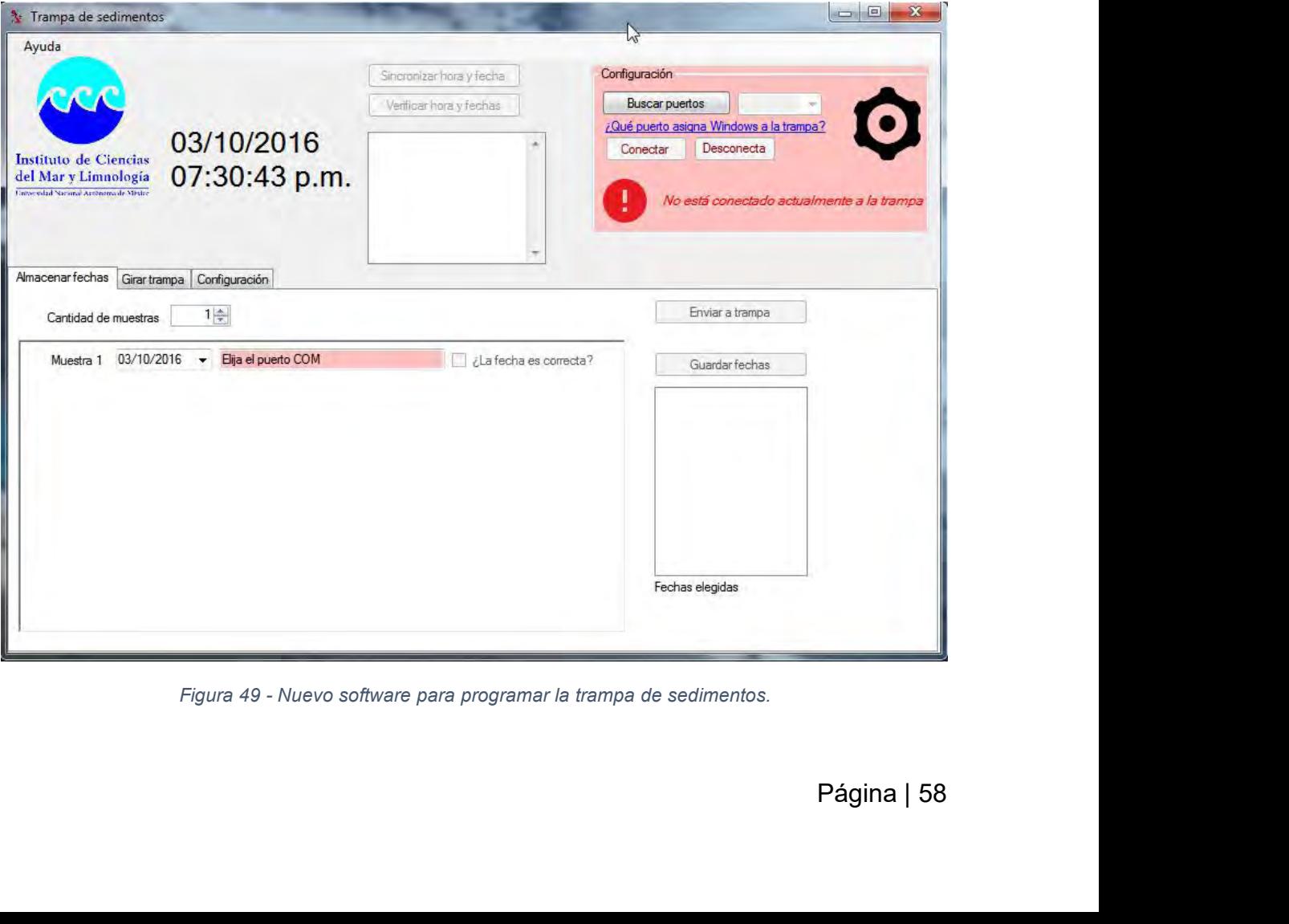

- El programa consiste de tres módulos:<br>● **Almacenar fechas**: En esta sección se realiza toda la<br>trampa de sedimentos. **El programa consiste de tres módulos:**<br> **● Almacenar fechas**: En esta sección se realiza toda la programación de la<br> **a** trampa de sedimentos.<br>
● Girar trampa: En esta sección se puede realizar el giro de la trampa de rograma consiste de tres módulos:<br>**Almacenar fechas**: En esta sección se re<br>trampa de sedimentos.<br>**Girar trampa**: En esta sección se puede<br>sedimentos a la muestra deseada. **El programa consiste de tres módulos:**<br>
■ **Almacenar fechas**: En esta sección se realiza toda la programación de la trampa de sedimentos.<br>
■ **Girar trampa**: En esta sección se puede realizar el giro de la trampa de sedim
- 
- rograma consiste de tres módulos:<br>**Almacenar fechas**: En esta sección se realiza toda la<br>trampa de sedimentos.<br>**Girar trampa**: En esta sección se puede realizar el gir<br>sedimentos a la muestra deseada.<br>**Configuración:** Perm **Configuración:** Permite modificar los intervalos máximos entre fechas entre fechas entre fechas y otras<br> **Configuración:** Permite modificar los intervalos máximos entre fechas y otras<br> **Configuración:** Permite modificar configuraciones.

sama consiste de tres módulos:<br>
macenar fechas: En esta sección se realiza toda la programación de la<br>
macenar trampa: En esta sección se puede realizar el giro de la trampa de<br>
dimentos a la muestra deseada.<br>
mfiguración: ■ **Almacenar fechas**: En esta sección se realizar dota la programación de la trampa de sedimentos.<br>
■ Girar trampa: En esta sección se puede realizar el giro de la trampa de sedimentos a la muestra deseada.<br>
■ **Configurac** en la sección se puede realizar el giro de la trampa de sedimentos.<br>
• Girar trampa: En esta sección se puede realizar el giro de la trampa de sedimentos a la muestra deseada.<br>
• Configuración: Permite modificar los interv ■ Girar trampa: En esta sección se puede realizar el giro de la trampa de sedimentos a la muestra deseada.<br>
■ Configuración: Permite modificar los intervalos máximos entre fechas y otras configuraciones.<br>
Para realizar la ■ Girar trampa: En esta sección se puede realizar el giro de la trampa de sedimentos a la muestra deseada.<br>
■ Configuración: Permite modificar los intervalos máximos entre fechas y otras configuraciones.<br>
Para realizar la sedimentos a la muestra deseada.<br>
• Configuración: Permite modificar los intervalos máximos entre fechas y otras<br>
configuraciones.<br>
• Para realizar la programación de la trampa de sedimentos el primer paso es<br>
realizar la **• Configuración:** Permite modificar los intervalos máximos entre fechas y otras<br>
configuraciones.<br>
Para realizar la programación de la trampa de sedimentos el primer paso es<br>
realizar la conexión de la trampa de sedimento configuraciones.<br>
Para realizar la programación de la trampa de sedimentos el primer paso es<br>
realizar la conexión de la trampa de sedimentos con el programa, esto se realiza<br>
en la sección de configuración marcada en un r 52. r la conexión de la trampa de sedimentos con el programa, esto se realiza ección de configuración marcada en un recuadro rojo. Como se muestra en tra 50, primero se presiona el botón de búsqueda de puertos; si no se sabe p color de configuración marcada en un recuadro rojo. Como se muestra en la Figura 50, primero se presiona el botón de búsqueda de puertos; si no se sabe en qué puerto se ha conectado la trampa de sedimentos abajo hay un lin Ia Figura 50, primero se presiona el botón de<br>
en qué puerto se ha conectado la trampa de<br>
al administrador de dispositivos desde don<br>
corresponde. Como se muestra en la Figura<br>
COM8, después de debe de presionar "Cone<br>
52

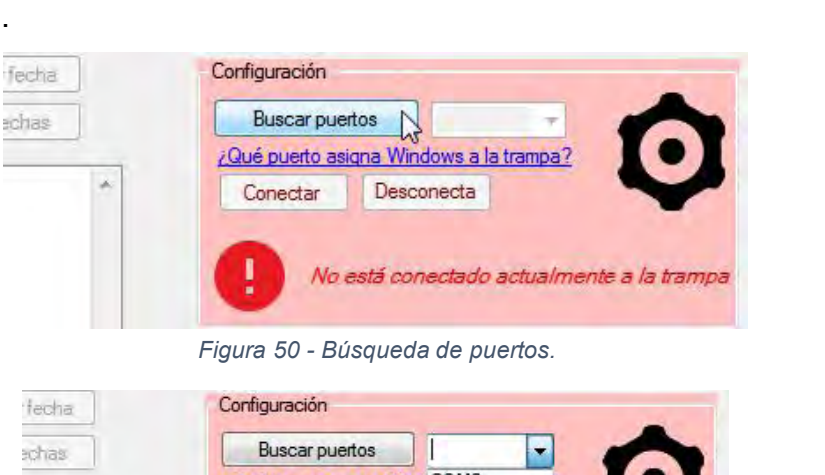

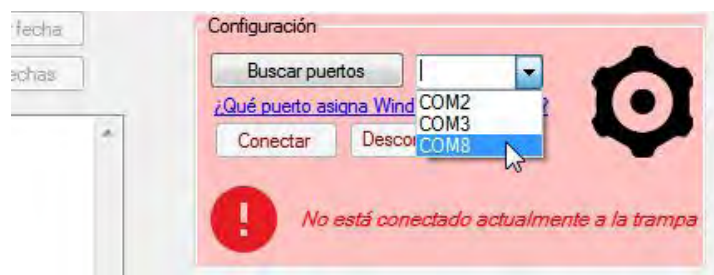

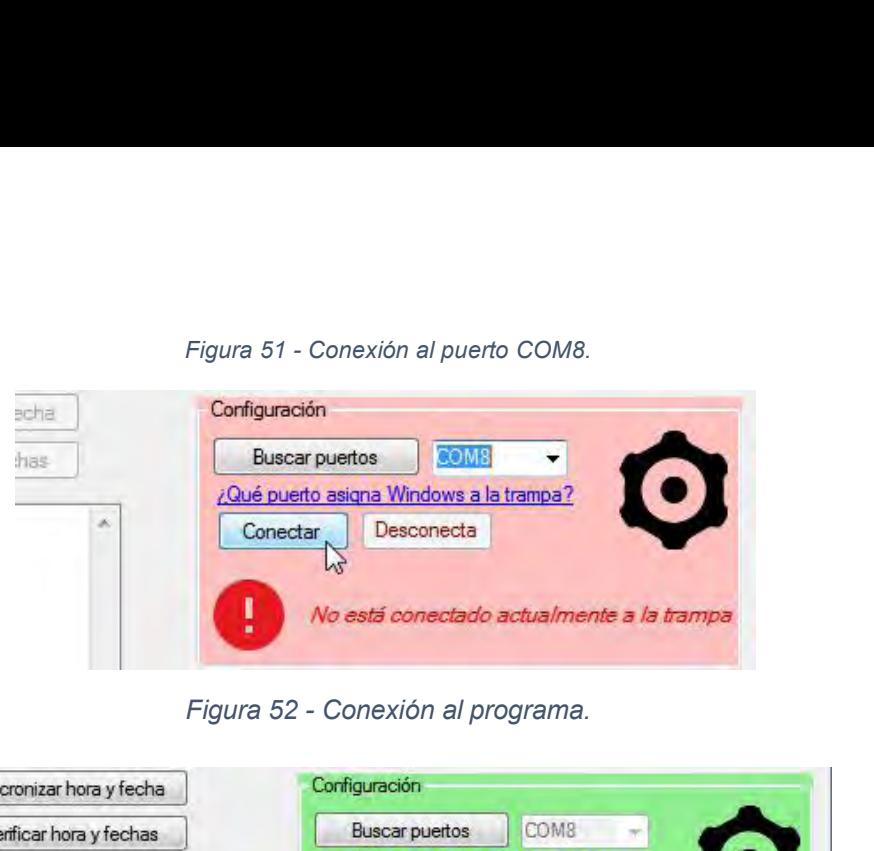

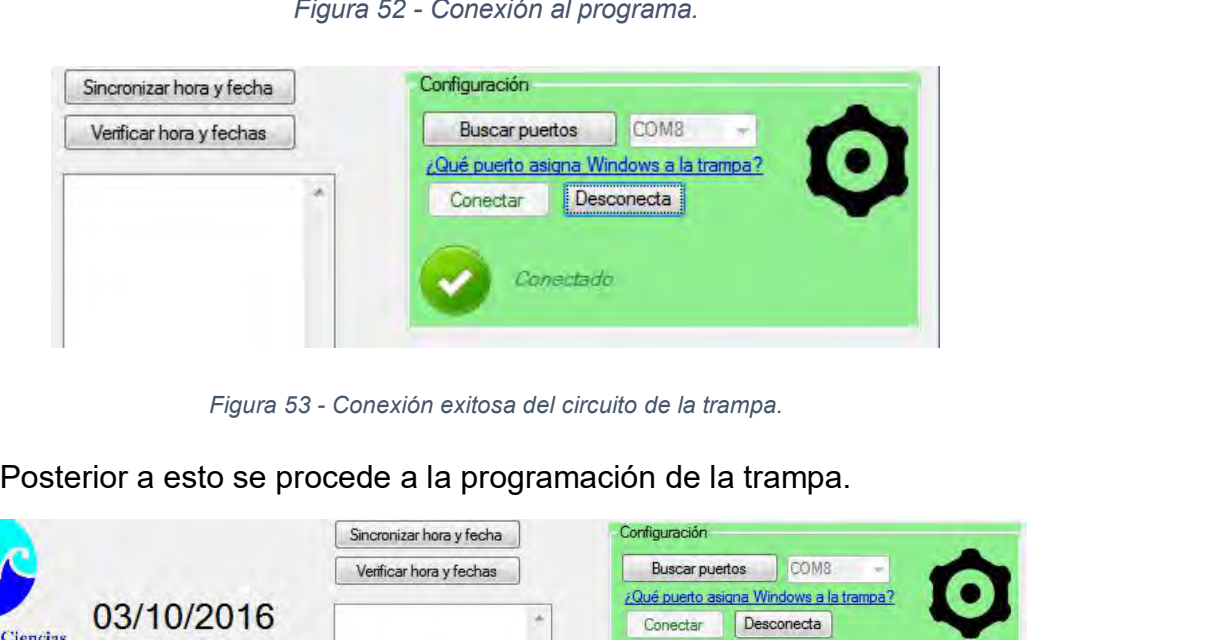

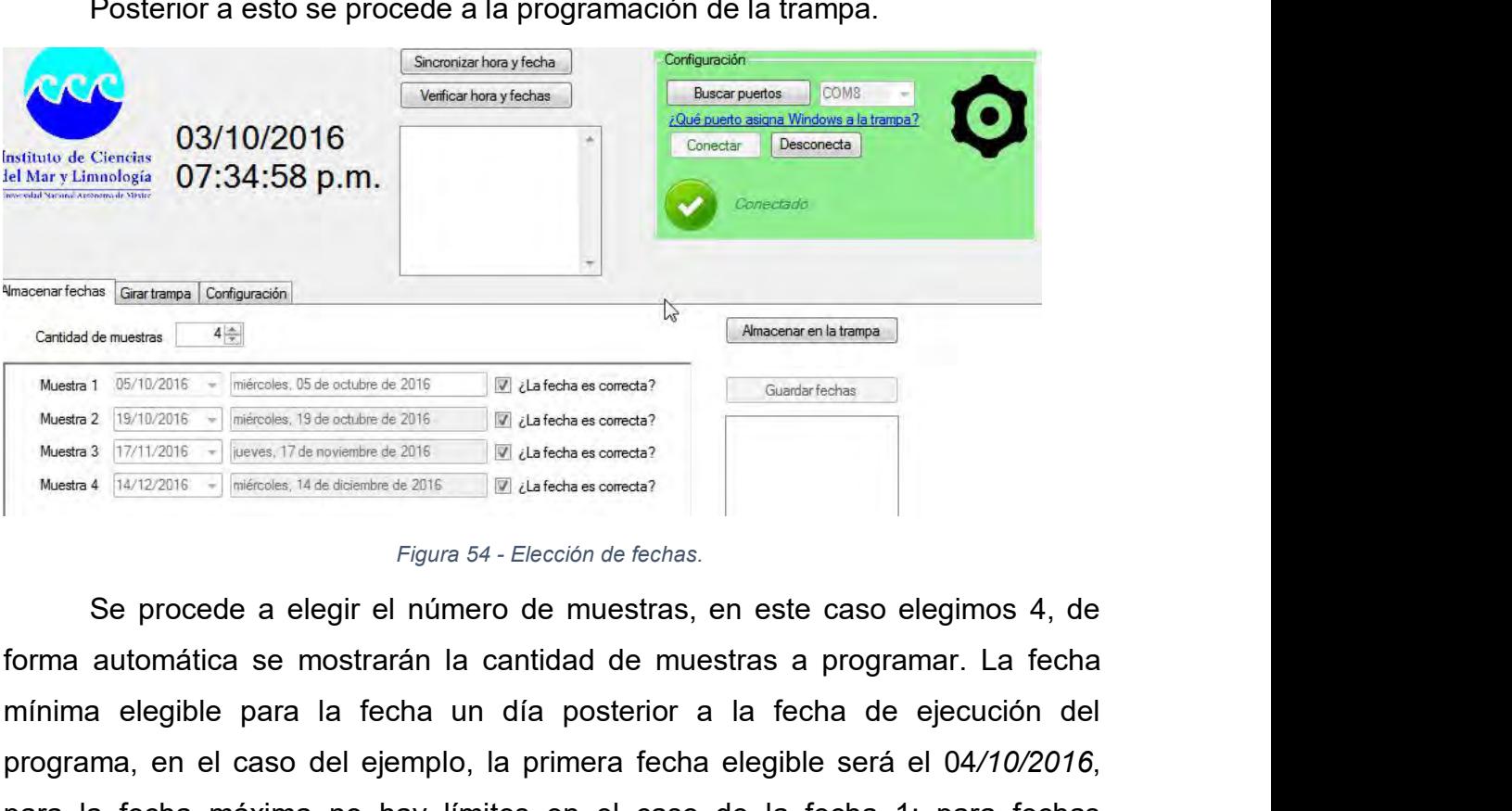

gimos 4, de<br>pr. La fecha<br>ecución del<br>04/10/2016,<br>para fechas<br>Página | 60 mocenariedus (Santamas Configuración del transmission de estable para la fecha un día posterior a la fecha de ejecución del programa, en el caso del ejemplo, la primera fecha elegitible para la fecha máxima no hay límites provided de muedras and the minimum control of the caso del ejemplo, la protection de fecha elegible será elegible será elegible será elegible será elegible será elegible será elegible será elegible será elegible será eleg

subsecuentes la fecha mínima a elegir será la fecha anterior más un día, de forma<br>que si en la fecha 1 se programa el 15/08/2016 en la fecha 2 la fecha mínima<br>elegible será 16/08/2016, y así subsecuentemente con las demás subsecuentes la fecha mínima a elegir será la fecha anterior más un día, de forma<br>que si en la fecha 1 se programa el 15/08/2016 en la fecha 2 la fecha mínima<br>elegible será 16/08/2016, y así subsecuentemente con las demás subsecuentes la fecha mínima a elegir será la fecha anterior más un día, de forma<br>que si en la fecha 1 se programa el 15/08/2016 en la fecha 2 la fecha mínima<br>elegible será 16/08/2016, y así subsecuentemente con las demás subsecuentes la fecha mínima a elegir será la fecha anterior más un día, de forma<br>que si en la fecha 1 se programa el 15/08/2016 en la fecha 2 la fecha mínima<br>elegible será 16/08/2016, y así subsecuentemente con las demás subsecuentes la fecha mínima a elegir será la fecha anterior más un día, de forma<br>que si en la fecha 1 se programa el  $15/08/2016$  en la fecha 2 la fecha mínima<br>elegible será  $16/08/2016$ , y así subsecuentemente con las d subsecuentes la fecha mínima a elegir será la fecha anterior más un día, de forma<br>que si en la fecha 1 se programa el 15/08/2016 en la fecha 2 la fecha mínima<br>elegible será 16/08/2016, y así subsecuentemente con las demás subsecuentes la fecha mínima a elegir será la fecha anterior más un día, de forma<br>que si en la fecha 1 se programa el 15/08/2016 en la fecha 2 la fecha mínima<br>elegible será 16/08/2016, y así subsecuentemente con las demás subsecuentes la fecha mínima a elegir será la fecha anterior más un día, de forma<br>que si en la fecha 1 se programa el 15/08/2016 en la fecha 2 la fecha mínima<br>elegible será 16/08/2016, y así subsecuentemente con las demás subsecuentes la fecha mínima a elegque si en la fecha 1 se programa elegible será 16/08/2016, y así su intervalo entre fechas elegibles es delegida es el 25/08/2016, la segund terminar de elegir una fecha se deberencera?, **3.2.1.1 Almacenamiento de fechas en la trampa de sedimentos.**<br>Al selegible será 16/08/2016, y así subsecuentemente con las demás fechas. El intervalo entre fechas elegibles es de un mes; de forma que si la primera fecha e elegible sera 16/08/2016, y así subsecuentemente con las demas techas. El<br>intervalo entre fechas elegibles es de un mes; de forma que si la primera fecha<br>elegida es el 25/08/2016, la segunda fecha puede ser máximo el 25/09 intervalo entre fechas elegibles es de un mes; de forma que si la primera fecha<br>elegida es el 25/08/2016, la segunda fecha puede ser máximo el 25/09/2016. Al<br>terminar de elegir una fecha se debe de verificar la casilla que elegida es el 25/08/2016, la segunda techa puede ser máximo el 25/09/2016. Al<br>terminar de elegir una fecha se debe de verificar la casilla que dice ¿La fecha es<br>correcta?, de esta forma se podrá habilitar la siguiente fech

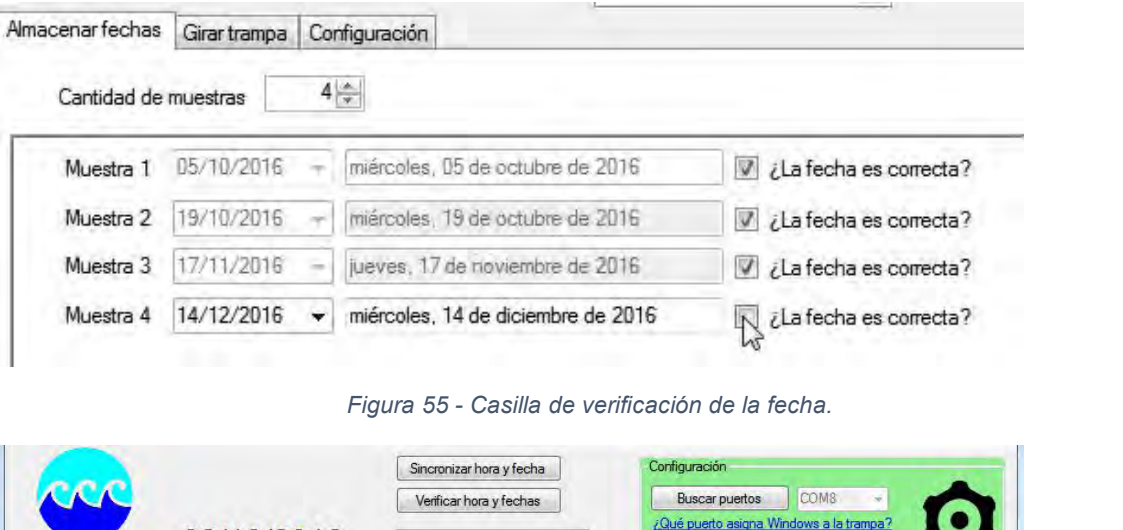

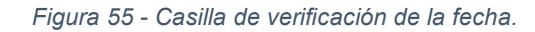

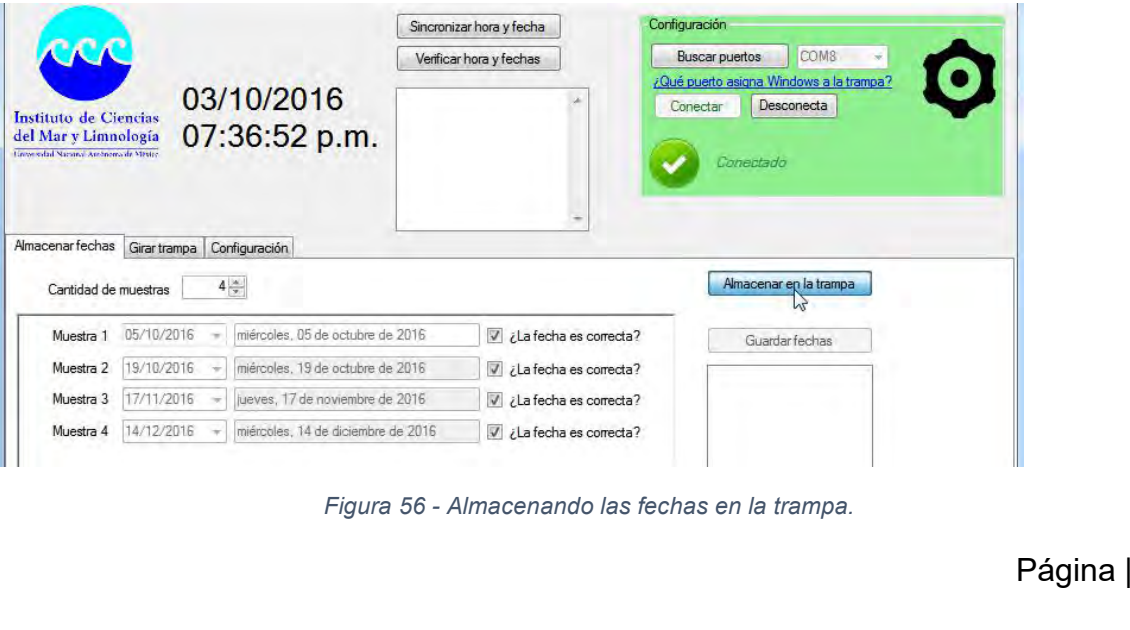

Al presionar el botón de Almacenar en la trampa, debajo de éste aparecerá<br>arra de progreso, al completarse se podrá verificar que se almacenaron las<br>tes fechas en la ventana de texto como se puede ver en el recuadro Al presionar el botón de Almacenar en la trampa, debajo de éste aparecerá<br>una barra de progreso, al completarse se podrá verificar que se almacenaron las<br>diferentes fechas en la ventana de texto como se puede ver en el rec Al presionar el botón de Almacenar en la trampa, debajo de éste aparecerá<br>una barra de progreso, al completarse se podrá verificar que se almacenaron las<br>diferentes fechas en la ventana de texto como se puede ver en el rec Al presionar el botón de Almacenar en la tramp<br>una barra de progreso, al completarse se podrá verifi<br>diferentes fechas en la ventana de texto como se<br>amarillo en la Figura 57.<br>A Trampa de sedimentos

|                                                                                                    | Sincronizar hora y fecha                                                                                                    | Configuración                                                                  |
|----------------------------------------------------------------------------------------------------|----------------------------------------------------------------------------------------------------|--------------------------------------------------------------------------------|
|                                                                                                    | Verificar hora y fechas                                                                                                    | COM <sub>8</sub><br><b>Buscar puertos</b>                                      |
| 03/10/2016<br>Instituto de Ciencias<br>07:38:39 p.m.<br>del Mar y Limnología<br>Inversibil Natural Architectule Mixi- | <b>EEPROM</b> borrada<br>Comando: b\$<br>Comando: x\$<br>Primer alarma guardada<br>Siguiente: setAlam(1)<br>1) 5/10/16<br>Comando: s05/10/2016\$<br>2) 19/10/16<br>Comando: s19/10/2016\$ | ¿Qué puerto asigna Windows a la trampa?<br>Desconecta<br>Conectar<br>Conectado |
| Almacenar fechas Girar trampa   Configuración                                                                         |                                                                                                    |                                                                                |
| $4 \frac{4}{7}$<br>Cantidad de muestras                                                                               |                                                                                                    | Almacenar ep la trampa                                                         |
| 05/10/2016<br>miércoles, 05 de octubre de 2016<br>Muestra 1                                                           | $U$ <i>i</i> La fecha es correcta?                                                                                                    | Guardar fechas                                                                 |
| miércoles, 19 de octubre de 2016<br>19/10/2016<br>Muestra 2                                                           | $U$ <i>i</i> . La fecha es correcta?                                                                                                    | 1) 05/10/2016                                                                  |
| 17/11/2016<br>ueves, 17 de noviembre de 2016<br>Muestra 3                                                             | $U$ i.La fecha es correcta?                                                                                                    | 2) 19/10/2016<br>3) 17/11/2016                                                 |
| 14/12/2016<br>miércoles. 14 de diciembre de 2016<br>Muestra 4                                                         | J ¿La fecha es correcta?                                                                                                    | 4) 14/12/2016                                                                  |
| Figura 57 - Progreso en el almacenamiento de las fechas.                                                              |                                                                                                    | Para verificar que las fechas ya se encuentren almacenadas en la trampa        |
| se presiona el botón verificar hora y fechas: este botón despliega la hora de la                                      |                                                                                                    |                                                                                |
|                                                                                                    |                                                                                                    |                                                                                |
| trampa (aún no programada) y las diferentes fechas (ya programadas).                                                  |                                                                                                    |                                                                                |
|                                                                                                    |                                                                                                    |                                                                                |
| Trampa de sedimentos                                                                                                  |                                                                                                    |                                                                                |
| Ayuda                                                                                                    |                                                                                                    |                                                                                |
|                                                                                                    | Sincronizar hora y fecha                                                                                                    | Configuración                                                                  |

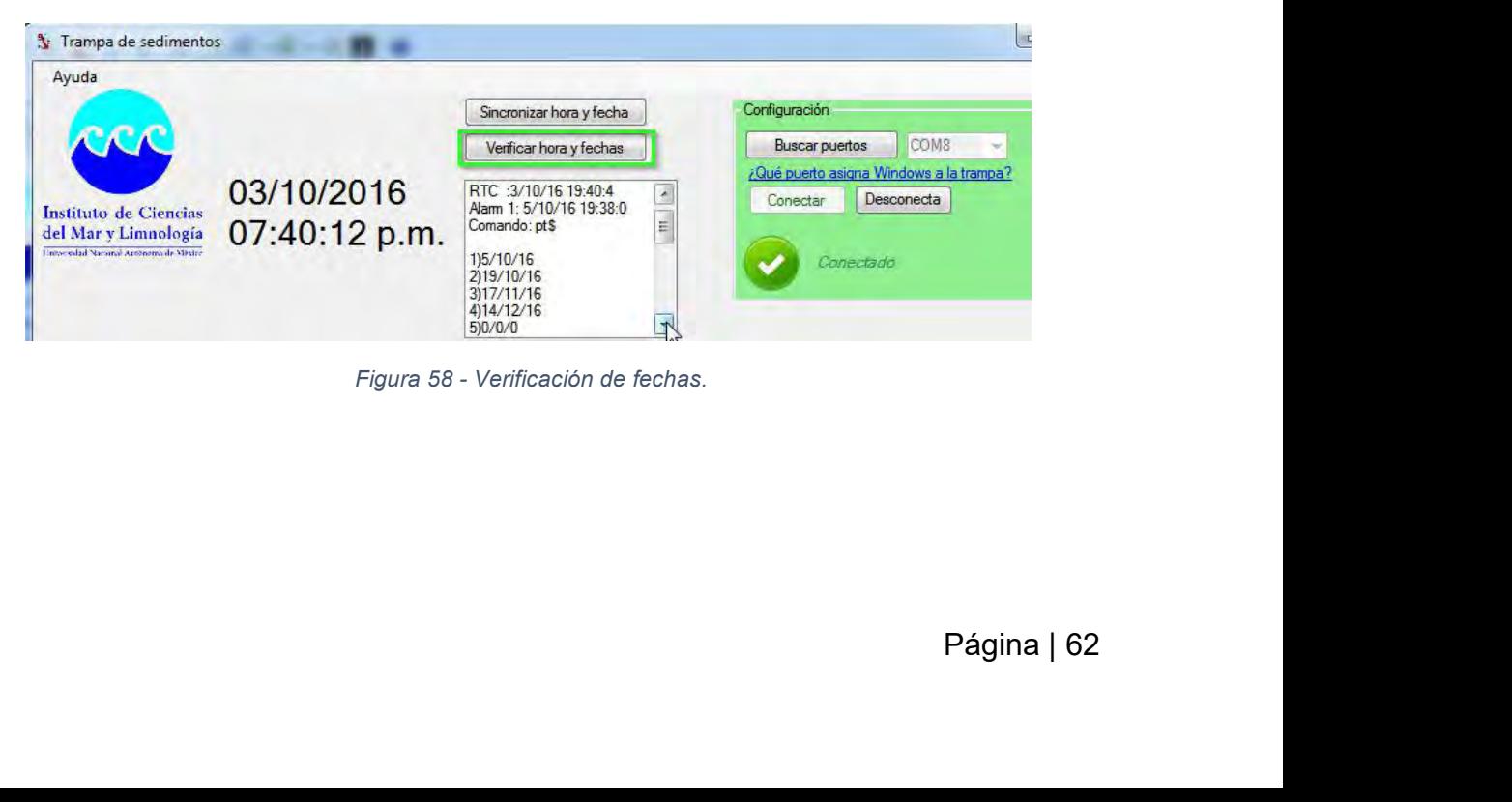

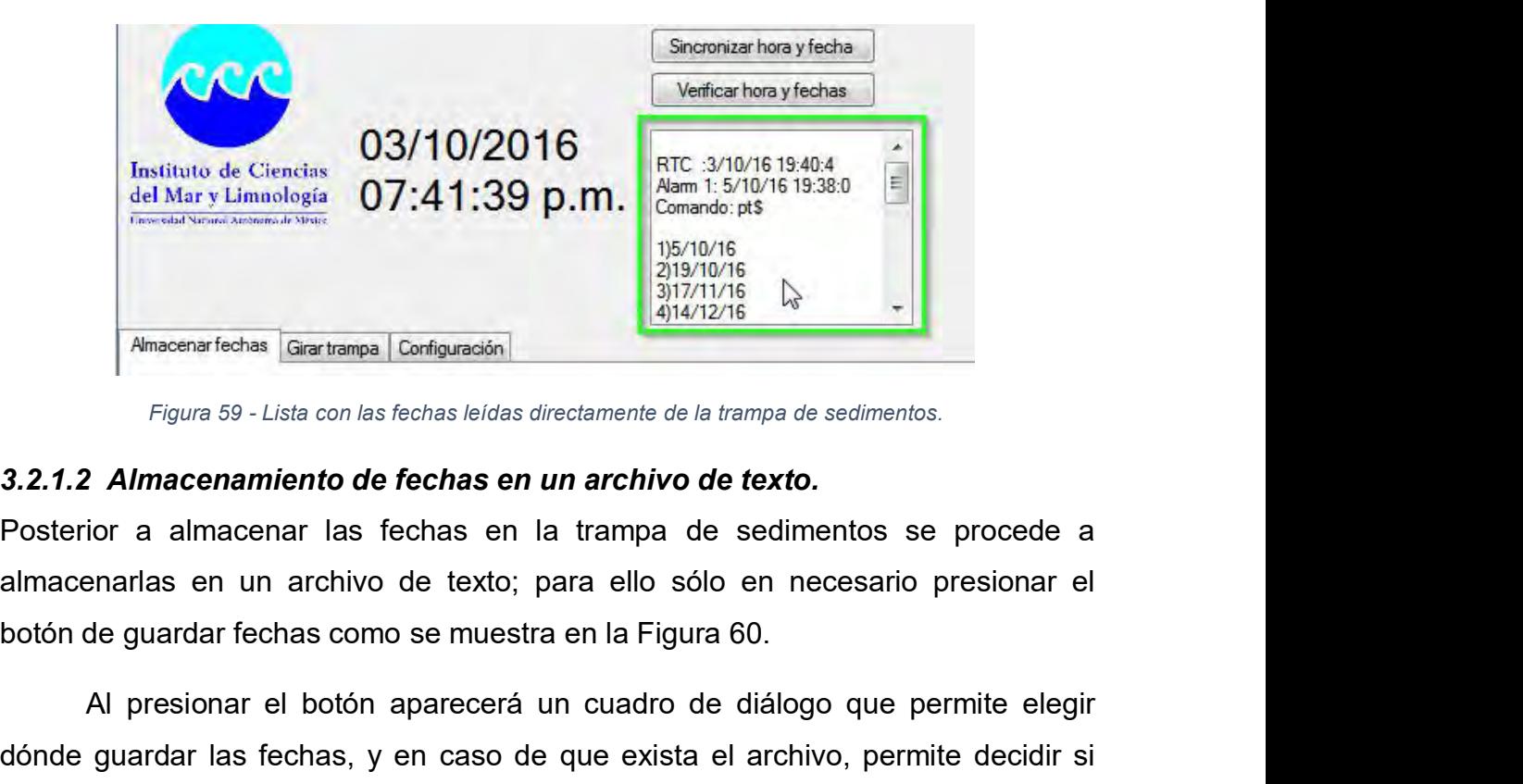

Almacenar fechas Girar trampa | Configuración |<br>
Figura 59 - Lista con las fechas leidas directamente de la trampa de sedimentos.<br> **2 Almacenarmiento de fechas en un archivo de texto.**<br> **2 Almacenarmiento de fechas en un** Figura 59 - Lista con las fechas leidas directamente de la trampa de sedimentos.<br>
3.2.1.2 Almacenamiento de fechas en un archivo de texto.<br>
Posterior a almacenar las fechas en la trampa de sedimentos se procede a<br>
almacena Figura 59 - Lista con las fechas leidas directamente de la trampa de sedimentos.<br> **3.2.1.2 Almacenamiento de fechas en un archivo de texto.**<br>
Posterior a almacenar las fechas en la trampa de sedimentos se procede a almacen Se guardó correctamente el archivo de texto.<br>
Posterior a almacenar las fechas en un archivo de texto.<br>
Posterior a almacenar las fechas en la trampa de sedimentos se procede a<br>
almacenarlas en un archivo de texto; para el France about the section of a later the section of a almacenar las fechas en laterary de sedimentos se procede a<br>praratas en un archivo de texto; para ello sólo en necesario presionar el<br>de guardar fechas como se muestra e almacenarias en un archivo de texto; para ello sólo en necesario presionar el<br>almacenarias en un archivo de texto; para ello sólo en necesario presionar el<br>botón de guardar fechas como se muestra en la Figura 60.<br>Al presio mismo, esto se muestra en la Figura 60.<br>
Al presionar el botón aparecerá un cuadro de diálogo que pe<br>
dónde guardar las fechas, y en caso de que exista el archivo, perm<br>
sobrescribir o no; al terminar de guardar se muestra

| Configuración<br>Girar trampa                       |                            |                                |  |
|-----------------------------------------------------|----------------------------|--------------------------------|--|
| $4\frac{\alpha}{\nu}$<br>muestras                   |                            | Almacenar en la trampa         |  |
| miércoles, 05 de octubre de 2016<br>05/10/2016<br>پ | ¿La fecha es correcta?     | Guardar fechas                 |  |
| 19/10/2016<br>miércoles, 19 de octubre de 2016      | $U$ ¿La fecha es correcta? | 1) 05/10/2016                  |  |
| 17/11/2016<br>jueves, 17 de noviembre de 2016       | ¿La fecha es correcta?     | 2) 19/10/2016<br>3) 17/11/2016 |  |
| 14/12/2016<br>miércoles, 14 de diciembre de 2016    | ¿La fecha es correcta?     | 4) 14/12/2016                  |  |
|                                                     |                            |                                |  |
|                                                     |                            |                                |  |

| enar fechas          |              |                                  | $\mathbf{x}$<br>Fichero quardado                                                                               |
|----------------------|--------------|----------------------------------|----------------------------------------------------------------------------------------------------|
| Cantidad de muestras | Girar trampa | Configuración<br>$4 \frac{A}{r}$ | Fichero de texto quardado correctamente en<br>C:\Users\Daniel\Dropbox\Tesis\Proyecto\AlarmaArduino\AlarmaArdui |
| Muestra 1            | 05/10/2016   | miércoles. (                     | no\AlarmaArduino\bin\Debug\test.txt                                                                            |
| Muestra 2            | 19/10/2016   | miércoles.                       | OK                                                                                                    |
| Muestra 3            | 17/11/2016   | jueves, 17d                      |                                                                                                    |
|                      |              |                                  | <b><i>COMPANY AND A</i></b><br>miércoles. 14 de diciembre de 2016<br>¿La fecha es correcta?                    |

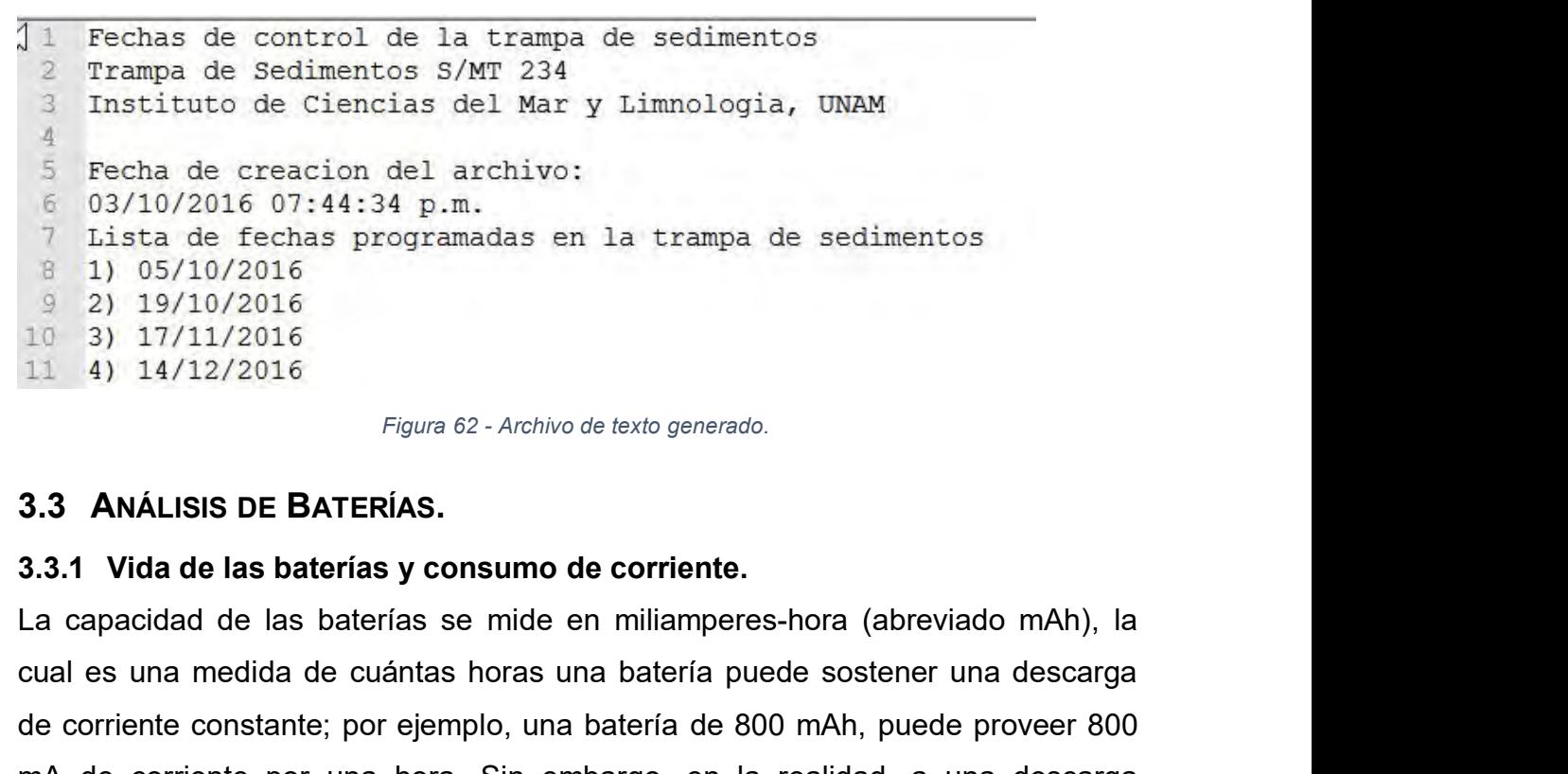

do mAh), la<br>la descarga<br>proveer 800<br>a descarga<br>eso es que<br>ls como las<br>Página | 64 7 Lista de fechas programadas en la trampa de sedimentos<br>
8 1) 05/10/2016<br>
9 2) 19/10/2016<br>
10 3) 17/11/2016<br> *Figura 62*-Archivo de texto generado.<br> **3.3 ANÁLISIS DE BATERÍAS.**<br> **3.3.1 Vida de las baterías y consumo de c** 2) 19/10/2016<br>10 3) 17/11/2016<br>11 4) 14/12/2016<br>*Figure 62 - Archivo de texto generado.*<br>**3.3 ANÁLISIS DE BATERÍAS.**<br>**3.3.1 Vida de las baterías y consumo de corriente.**<br>La capacidad de las baterías se mide en miliamperes 10 3) 17/11/2016<br>
Figura 62 - Archivo de texto generado.<br> **3.3 ANÁLISIS DE BATERÍAS.**<br> **3.3.1 Vida de las baterías y consumo de corriente.**<br>
La capacidad de las baterías se mide en miliamperes-hora (abreviado mAh), la<br>
cu Figura 62 - Archivo de texto generado.<br> **3.3 ANÁLISIS DE BATERÍAS.**<br>
La capacidad de las baterías y consumo de corriente.<br>
La capacidad de las baterías se mide en miliamperes-hora (abreviado mAh), la<br>
cual es una medida de 3.3 ANÁLISIS DE BATERÍAS.<br>3.3.1 Vida de las baterías y consumo de corriente.<br>La capacidad de las baterías se mide en miliamperes-hora (abreviado mAh), la<br>cual es una medida de cuántas horas una batería puede sostener una d siguientes:

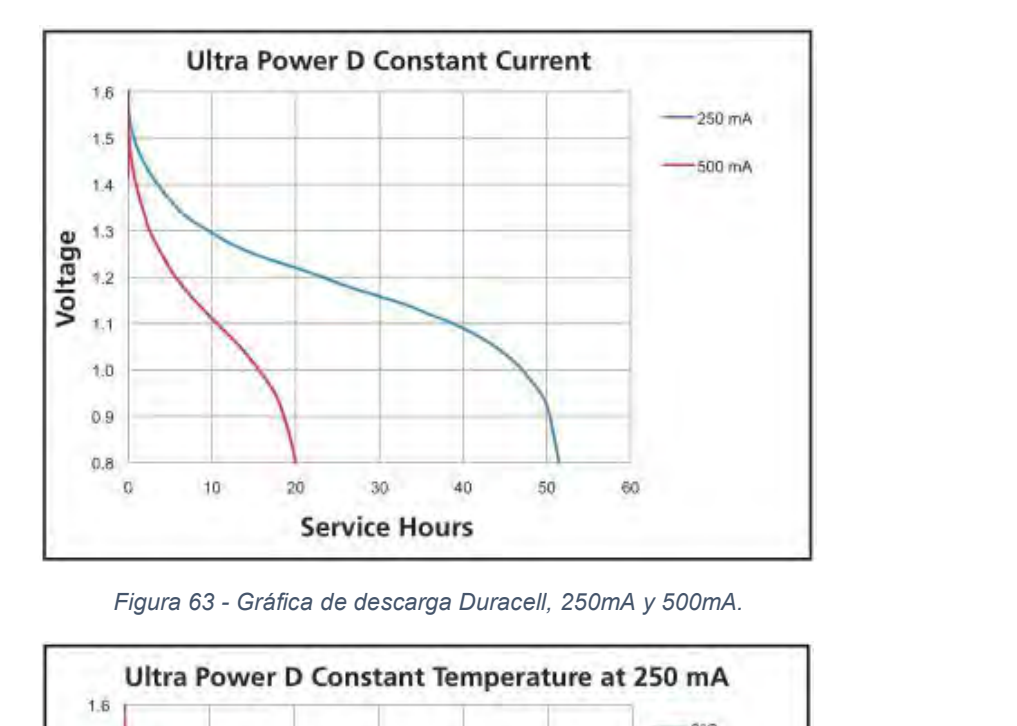

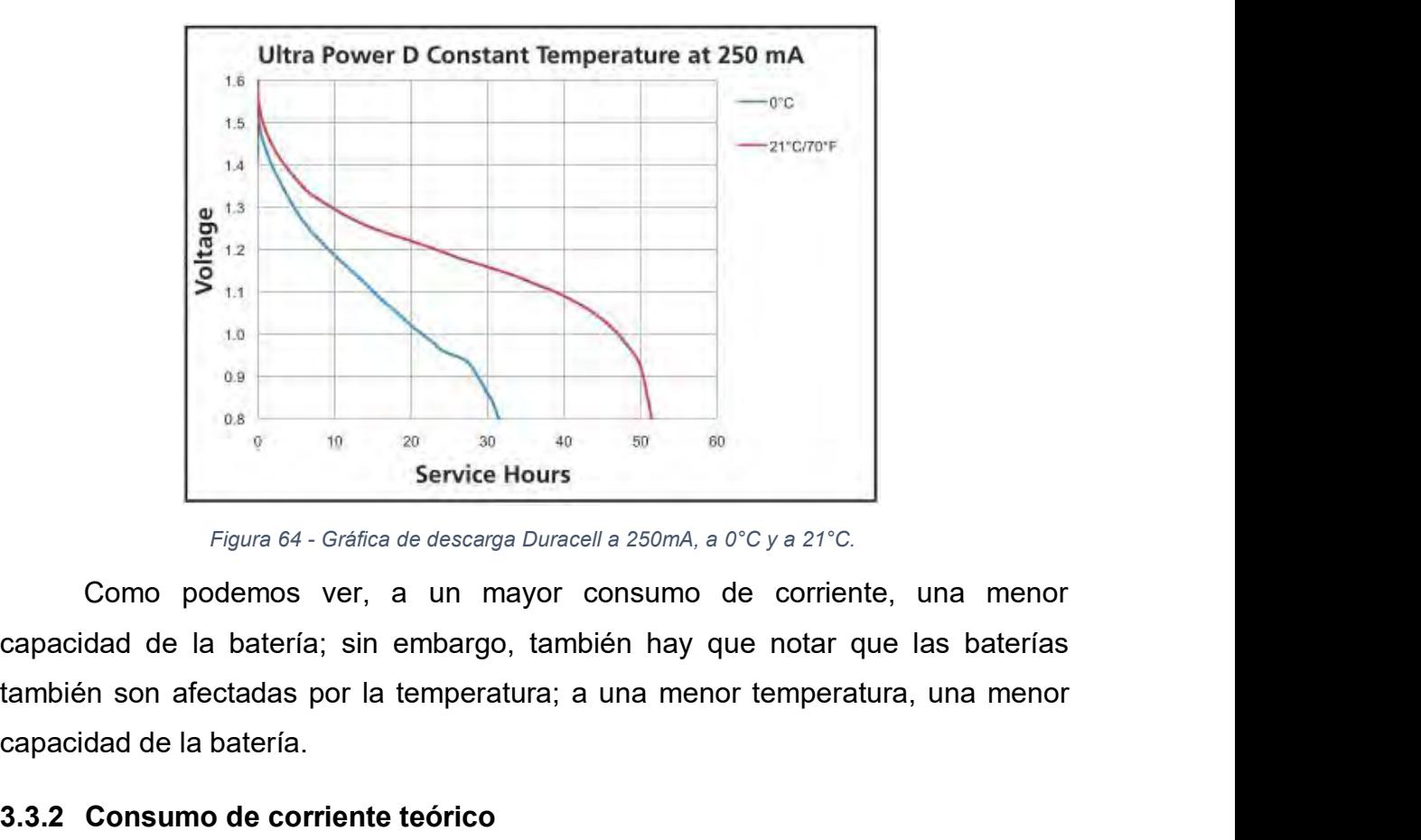

as baterias<br>una menor<br>a se puede<br>Página | 65 capacidad de la batería. **1.3.3.2 Consumo de corriente teórico**<br> **3.3.2 Consumo de corriente teórico**<br> **3.3.2 Consumo de corriente teórico**<br> **3.3.2 Consumo de corriente teórico**<br> **3.3.2 Consumo de corriente teórico**<br> **3.3.2 Consumo de corriente te** Consumo de corriente promedio y la capacidad de la batería se puede calcular el tiempo que nuestro circuito puede permanecer alimentado.<br>
Service Hours<br>
Como podemos ver, a un mayor consumo de corriente, una menor capacid Service Hours<br>
Figura 64 - Gráfica de descarga Duracell a 250mA, a 0°C y a 21°C.<br>
Como podemos ver, a un mayor consumo de corriente, una menor<br>
capacidad de la batería; sin embargo, también hay que notar que las baterías<br>

Tomando como referencia las baterías del tipo Alcalinas (Duracell<br>rtop<sup>16</sup>) con el número de producto MN1300, tenemos una capacidad de<br>de *15,000 mAh*, a un voltaje de 1.2V y a una temperatura de 21°C. Tomando como referencia las baterías del tipo Alcalinas (Duracell<br>Coppertop<sup>16</sup>) con el número de producto MN1300, tenemos una capacidad de<br>carga de *15,000 mAh*, a un voltaje de 1.2V y a una temperatura de 21°C.<br>El consum Tomando como referencia las baterías del tipo Alcalinas (Duracell<br>Coppertop<sup>16</sup>) con el número de producto MN1300, tenemos una capacidad de<br>carga de 15,000 mAh, a un voltaje de 1.2V y a una temperatura de 21°C.<br>El consumo Tomando como referencia las baterías del tipo Alcalinas (Duracell<br>Coppertop<sup>16</sup>) con el número de producto MN1300, tenemos una capacidad de<br>carga de 15,000 mAh, a un voltaje de 1.2V y a una temperatura de 21°C.<br>El consumo Tomando como referencia las batería<br>
Coppertop<sup>16</sup>) con el número de producto MN1<br>
carga de 15,000 mAh, a un voltaje de 1.2V y a un<br>
El consumo de corriente se dividirá en tres diferen<br>
1. Circuito de regulación.<br>
2. Circu Tomando como referencia las batería<br>
Coppertop<sup>16</sup>) con el número de producto MN1<br>
carga de 15,000 mAh, a un voltaje de 1.2V y a un<br>
El consumo de corriente se dividirá en tres diferen<br>
1. Circuito de regulación.<br>
2. Circu Tomando como referencia las batería<br>
Coppertop<sup>16</sup>) con el número de producto MN1<br>
carga de 15,000 mAh, a un voltaje de 1.2V y a un<br>
El consumo de corriente se dividirá en tres diferentes<br>
1. Circuito de regulación.<br>
2. Ci Tomando como referencia las bate<br>
Coppertop<sup>16</sup>) con el número de producto M<br>
carga de 15,000 mAh, a un voltaje de 1.2V y a<br>
El consumo de corriente se dividirá en tres dife<br>
1. Circuito de regulación.<br>
2. Circuito de pote

- 
- 
- 

Coppertop<sup>16</sup>) con el número de producto MN1300, tenemos una capacidad de<br>carga de 15,000 mAh, a un voltaje de 1.2V y a una temperatura de 21°C.<br>El consumo de corriente se dividirá en tres diferentes elementos:<br>1. Circuito carga de 15,000 mAh, a un voltaje de 1.2V y a una temperatura de 21°C.<br>El consumo de corriente se dividirá en tres diferentes elementos:<br>1. Circuito de regulación.<br>2. Circuito de potencia.<br>3. Circuito de potencia.<br>El regul El consumo de corriente se dividirá en tres diferentes elementos:<br>
1. Circuito de regulación.<br>
2. Circuito de regulación.<br>
3. Circuito de potencia.<br>
Circuito de potencia.<br>
El regulador empleado es el **MCP7805CTG**; este in El consumo de corriente se dividirá en tres dife<br>
1. Circuito de regulación.<br>
2. Circuito de potencia.<br>
3. Circuito de potencia.<br>
Circuito de regulación.<br>
El regulador empleado es el **MCP7805CT**<br>
regulación a +5V y hasta

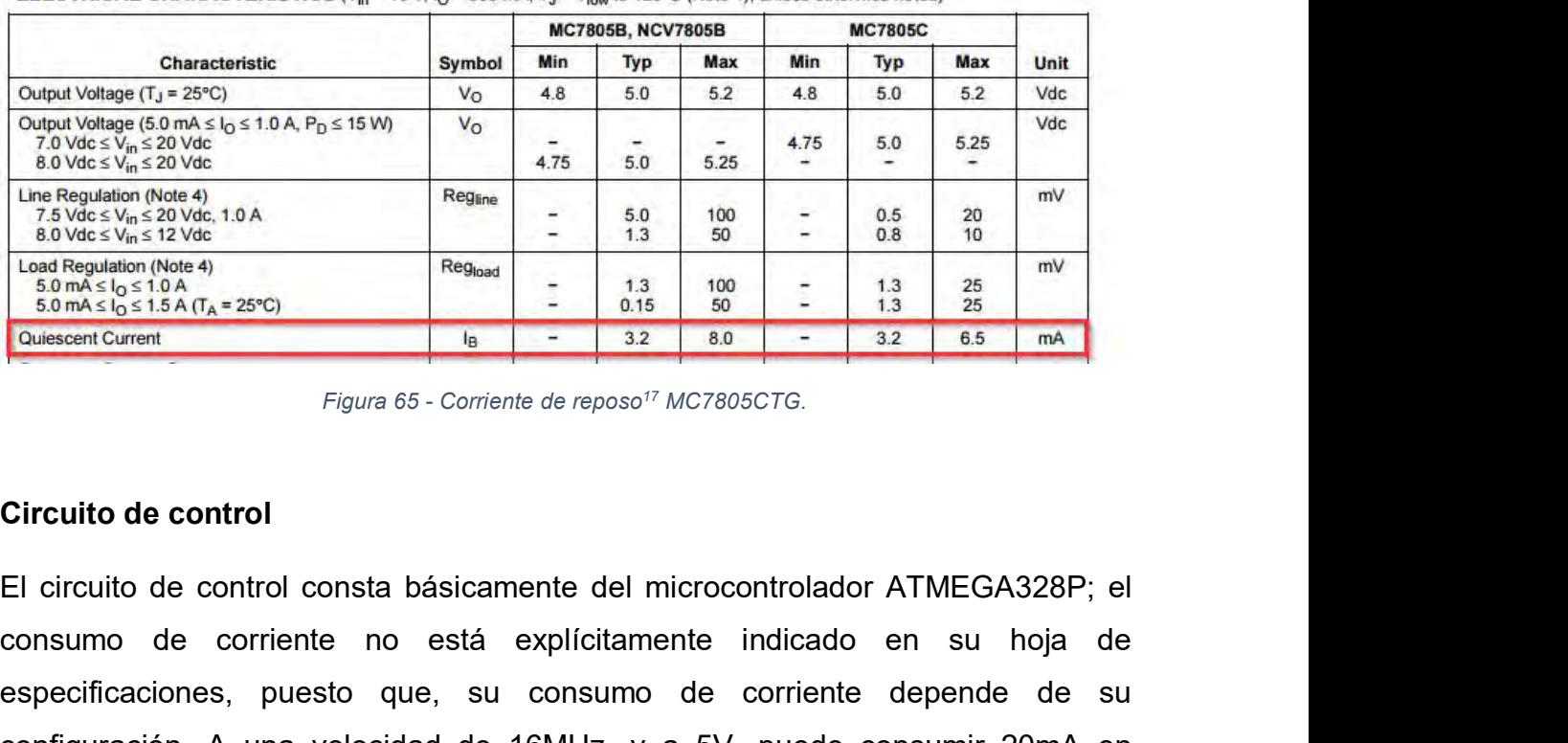

GA328P; el<br>u hoja de<br>de de su<br>r 20mA en<br>iente en el<br>voltaje de<br>Página | 66 La Registration (Note 4)<br>
La Routies Vinc. 10.4<br>
La de Viet Sim Size (10.4<br>
La de Viet Sim Sin Signal (Note 4)<br>
Som Sign Size 1.5 a<br>
Som Signal (Note 4)<br>
Som Signal (Note 4)<br>
Som Signal (Note 4)<br>
Consumer Current<br>
La de S Especificaciones, puesto que, su consumo de corriente depende de su<br>
Samárato (Note 4)<br>
Samárato (Samárato de control<br>
Cousseon Current<br>
El circuito de control<br>
El circuito de control<br>
El circuito de control<br>
El circuito Configuración. A una velocidad de 16MHz, y a 5V, puede consumir corriente en el orden de microconfiguración. A una velocidad de 16MHz, y a 5V, puede consumir 20mA en promedio. Sin embargo, puede ser configuración de micro Figura65 - Corriente de reposo<sup>17</sup> MC7805CTG.<br> **Circuito de control**<br>
El circuito de control<br>
El circuito de control<br>
consumo de corriente no está explícitamente indicado en su hoja de<br>
especificaciones, puesto que, su c Figura65 - Comente de reposo<sup>17</sup> MC7805CTG.<br>
El circuito de control<br>
El circuito de control consta básicamente del microcontrolador ATMEGA328P; el<br>
consumo de corriente no está explícitamente indicado en su hoja de<br>
espe El circuito de control consta básicamente del microcontro<br>consumo de corriente no está explícitamente indi-<br>especificaciones, puesto que, su consumo de corriconfiguración. A una velocidad de 16MHz, y a 5V, pu<br>promedio. Sin

<span id="page-66-0"></span><sup>&</sup>lt;sup>16</sup> http://www.alliedelec.com/m/d/21cc16a9fe1a0f147764266cdfb21305.pdf<br><sup>17</sup> Tomado de: http://www.mouser.com/ds/2/308/MC7800-D-94905.pdf

<span id="page-66-1"></span>

alimentación, la cantidad de periféricos, así como la configuración de registros<br>SFR que controlan el consumo de corriente.<br>Frequency | mA @ 5V | mA @ 3.3V | alimentación, la cantidad de periféricos, así como la configuració<br>SFR que controlan el consumo de corriente.<br>Frequency  $\boxed{\begin{array}{|c|c|}\hline \text{Frequency} & \text{mA} \ @{3.3}\hline \text{1MHz} & 6.75 & 0.92\hline \end{array}}$ 

| Frequency                                                                                                    | mA@ 5V | mA @ 3.3V |
|----------------------------------------------------------------------------------------------------|--------|-----------|
| 1MHz                                                                                                    | 6.75   | 0.92      |
| 8MHz                                                                                                    | 11.68  | 4.16      |
| 16MHz (LP)                                                                                                   | 16.32  | 7.40      |
| 16MHz (FS)                                                                                                   | 17.52  | 7.94      |
| 20MHz (LP)                                                                                                   | 19.71  | 8.86      |
| 20MHz (FS)                                                                                                   | 21.12  | 9.46      |
| Figura 66 - Consumo de corriente a diferentes Voltajes y Corrientes.<br>Circuito de potencia                 |        |           |
|                                                                                                    |        |           |
| Para la parte de potencia se emplea el integrado L298, el cual es un doble puente                            |        |           |
| H, con una corriente máxima de 2A, y hasta 42V de alimentación.                                              |        |           |
| ELECTRICAL CHARACTERISTICS ( $V_S = 42V$ ; $V_{SS} = 5V$ , $T_i = 25^{\circ}C$ ; unless otherwise specified) |        |           |

FREET ACTER CONTRIGUES (CEP) 1971 1971<br>
CLP) Indicates the Low Power Crystal Oscillator<br>
Figure 66 - Consumo de corriente a diferentes Voltajes y Corrientes.<br>
Circuito de potencia<br>
Para la parte de potencia se emplea el i

| Operative Condition<br>Supply Voltage (pin 4)<br>$V_H + 2.5$<br>46<br>ν<br>v<br>Logic Supply Voltage (pin 9)<br>4.5<br>5<br>$V_{en} = H$ ; $I_{t} = 0$<br>$V_i = L$<br>Quiescent Supply Current (pin 4)<br>13<br>22<br><b>mA</b><br>$V_i = H$<br>70<br>50<br>mA<br>$V_i = X$<br>$Var = 1$<br>mA<br>Quiescent Current from Vss (pin 9)<br>$V_{en} = H$ ; $I_L = 0$<br>$V_i = L$<br>24<br>36<br><b>mA</b><br>$V_i = H$<br>12<br><b>mA</b><br>$V_{en} = L$<br>$V_i = X$<br>mA<br><b>Constitution of August 2000 Constitutions</b><br>Figura 67 - Consumo de corriente en reposo de L298.<br>3.4 PROGRAMACIÓN DEL MICROCONTROLADOR.<br>Para la programación del circuito de control se utilizó un programador de la | Symbol                  | <b>Parameter</b> | <b>Test Conditions</b> | Min. | Typ. | Max. | Unit |
|----------------------------------------------------------------------------------------------------|-------------------------|------------------|------------------------|------|------|------|------|
|                                                                                                    | $V_{S}$                 |                  |                        |      |      |      |      |
|                                                                                                    | <b>V<sub>SS</sub></b>   |                  |                        |      |      |      |      |
|                                                                                                    | $\mathsf{I}_\mathbf{S}$ |                  |                        |      |      |      |      |
|                                                                                                    |                         |                  |                        |      |      |      |      |
|                                                                                                    | lss                     |                  |                        |      |      |      |      |
|                                                                                                    |                         |                  |                        |      |      |      |      |
| compañía Sparkfun <sup>18</sup> ; se muestra el programador en la Figura 68. Por medio de<br>este programador podremos programar cualquier microcontrolador de Atmel con<br>una memoria flash de 64KB o menos (el microcontrolador empleado tiene 32 KB                                                                                                    |                         |                  |                        |      |      |      |      |

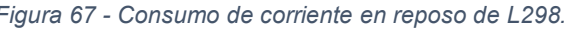

mador de la<br>pr medio de<br>e Atmel con<br>iene 32 KB<br>Página | 67 UniversityCurrent (pin 4)<br>
U<sub>nn</sub> = H; L<sub>k</sub> = 0<br>
U<sub>n</sub> = H; Lk = 0<br>
U<sub>n</sub> = H; Lk = 0<br>
U<sub>n</sub> = H; Lk = 0<br>
U<sub>n</sub> = L<br>
U<sub>n</sub> = L<br>
U<sub>n</sub> = L<br>
U<sub>n</sub> = L<br>
U<sub>n</sub> = L<br>
U<sub>n</sub> = L<br>
U<sub>n</sub> = L<br>
U<sub>n</sub> = L<br>
U<sub>n</sub> = L<br>
U<sub>n</sub> = L<br>
U<sub>n</sub> = L<br>
U<sub>n</sub> = L Summar Current from Vss (pin 9)  $V_{en} = H$ ;  $k = 0$ <br>
V<sub>en</sub> = L<br>
Figura 67 - Consumo de corriente<br>
3.4 **PROGRAMACIÓN DEL MICROCONTROL**<br>
Para la programación del circuito de co<br>
compañía Sparkfun<sup>18</sup>; se muestra el program<br>
es

<span id="page-67-0"></span><sup>18</sup> https://www.sparkfun.com/products/9825

- **3.4.1 Componentes del programador.**<br>El programador consiste en:<br>● Conector USB Emplea un cable tipo mini USB, perm<br>envío de información del programador. 3.4.1 Componentes del programador.<br>El programador consiste en:<br>● Conector USB - Emplea un cable tipo mini USB, per envío de información del programador. **Comector USB** - Emplea un cable tipo mini USB, permite la alimentación y el<br> **Conector USB** - Emplea un cable tipo mini USB, permite la alimentación y el<br>
envío de información del programador.<br>
● **Header ISP 2x5** - Junto 1 Componentes del programador.<br>
rogramador consiste en:<br>
Conector USB - Emplea un cable tipo mini USB, permite<br>
envío de información del programador.<br>
Header ISP 2x5 - Junto con el cable de programación, ésta<br>
permite la p
- 
- **Header ISP 2x5** Junto con el cable tipo mini USB, permite la alimentación y el<br>
 Conector USB Emplea un cable tipo mini USB, permite la alimentación y el<br>
 Conector USB Emplea un cable de programación, ésta es la 1 Componentes del programador.<br>
rogramador consiste en:<br>
Conector USB - Emplea un cable tipo mini USB, permite la alimenta<br>
envío de información del programador.<br>
Header ISP 2x5 - Junto con el cable de programación, ésta e **S.4.1 Componentes del programador.**<br>
El programador consiste en:<br>
• Conector USB - Emplea un cable tipo mini USB, permite la alimentación y el<br>
envío de información del programador.<br>
• Header ISP 2x5 - Junto con el cable 1 Componentes del programador.<br>
rogramador consiste en:<br>
Conector USB - Emplea un cable tipo mini USB, permite la alimentación y el<br>
envío de información del programador.<br>
Header ISP 2x5 - Junto con el cable de programació 1 Componentes del programador.<br>
rogramador consiste en:<br>
Conector USB - Emplea un cable tipo mini USB, permite la alimentación y el<br>
envío de información del programador.<br>
Header ISP 2x5 - Junto con el cable de programació **ATTITY COMPOONER ATTER CONTREGUSE CONTREGUSTER CONTREGUSTER CONSIDERT CONSIDERT CONSIDERT CONSIDERT CONSIDERT CHARGED FROM THE CONSIDERT CONTREGUSTER CONTREGUSTER THE IS programación de nuestro microcontrolador.<br>
• Convi** Programador consiste en:<br>
Conector USB - Emplea un cable tipo mini US<br>
envío de información del programador.<br>
Header ISP 2x5 - Junto con el cable de programermite la programación de nuestro microcontro<br>
Switch de alimentac ■ Conector USB - Emplea un cable tipo mini USB, permite la alimentación y el<br> **Buffer 15P 2x5** - Junto con el cable de programación, ésta es la conexión que<br>
permite la programación de nuestro microcontrolador.<br>
■ Switch
- 
- programador.

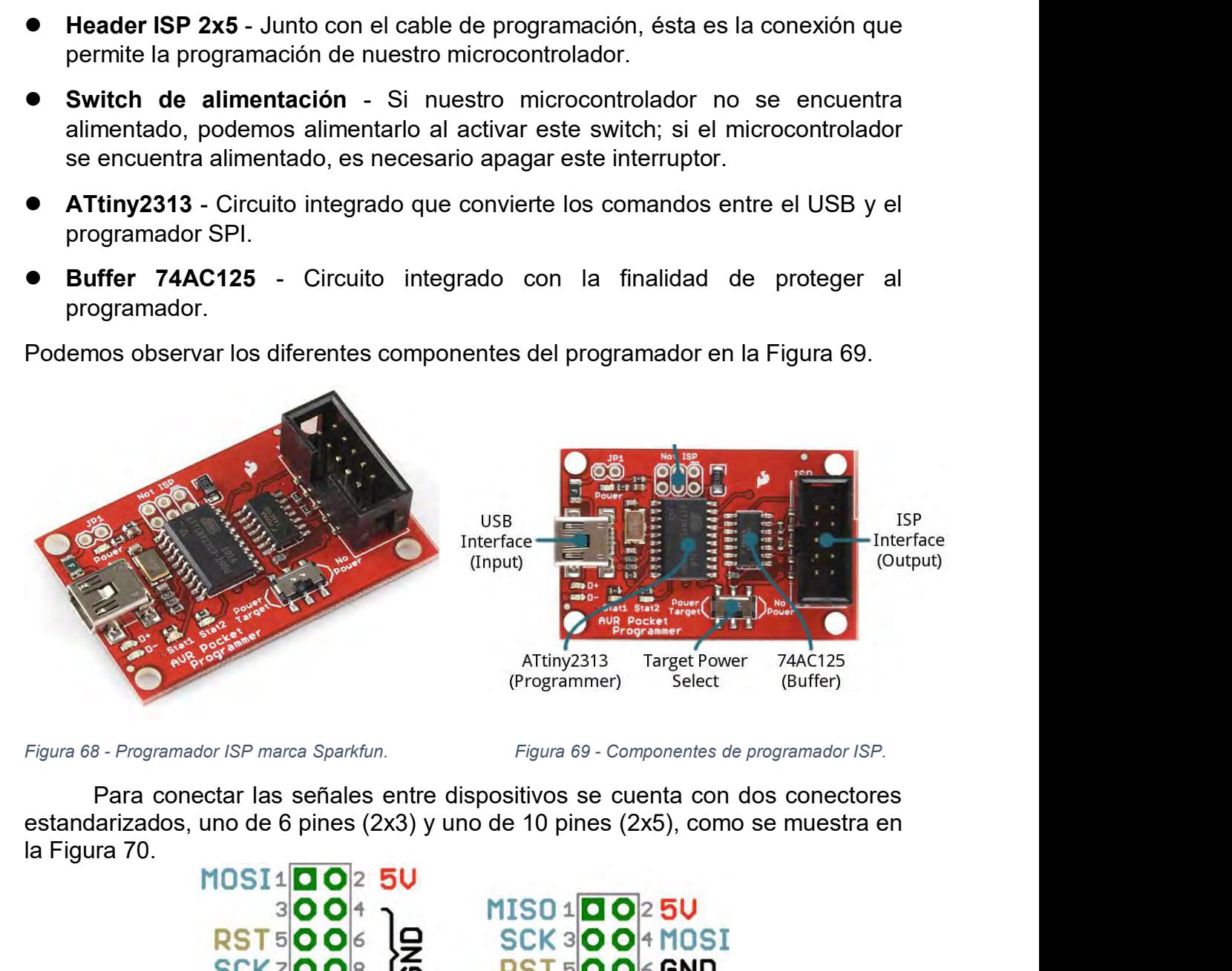

niuestra en<br>Página | 68<br>Página | 68

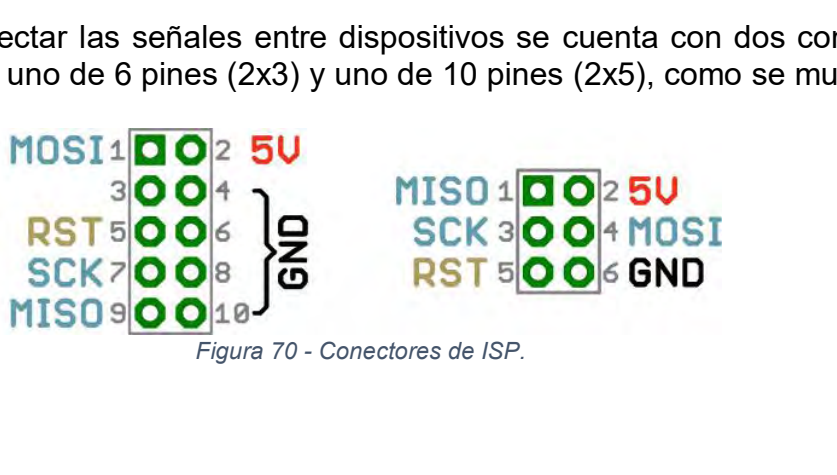

**3.4.2 Conector de ISP en el circuito** 3.4.2 Conector de ISP en el circuito<br>En el circuito fue implementado un conector ISP para poder programarlo en caso<br>de que sea requerido. Este circuito de ISP tiene un conector de 6 pines (2x3) y se<br>muestra en la Figura 71 3.4.2 Conector de ISP en el circuito<br>En el circuito fue implementado un conector ISP para poder programarlo en caso<br>de que sea requerido. Este circuito de ISP tiene un conector de 6 pines (2x3) y se<br>muestra en la Figura 7 **3.4.2 Conector de ISP en el circuito**<br>En el circuito fue implementado un conector ISP para<br>de que sea requerido. Este circuito de ISP tiene un co<br>muestra en la Figura 71.

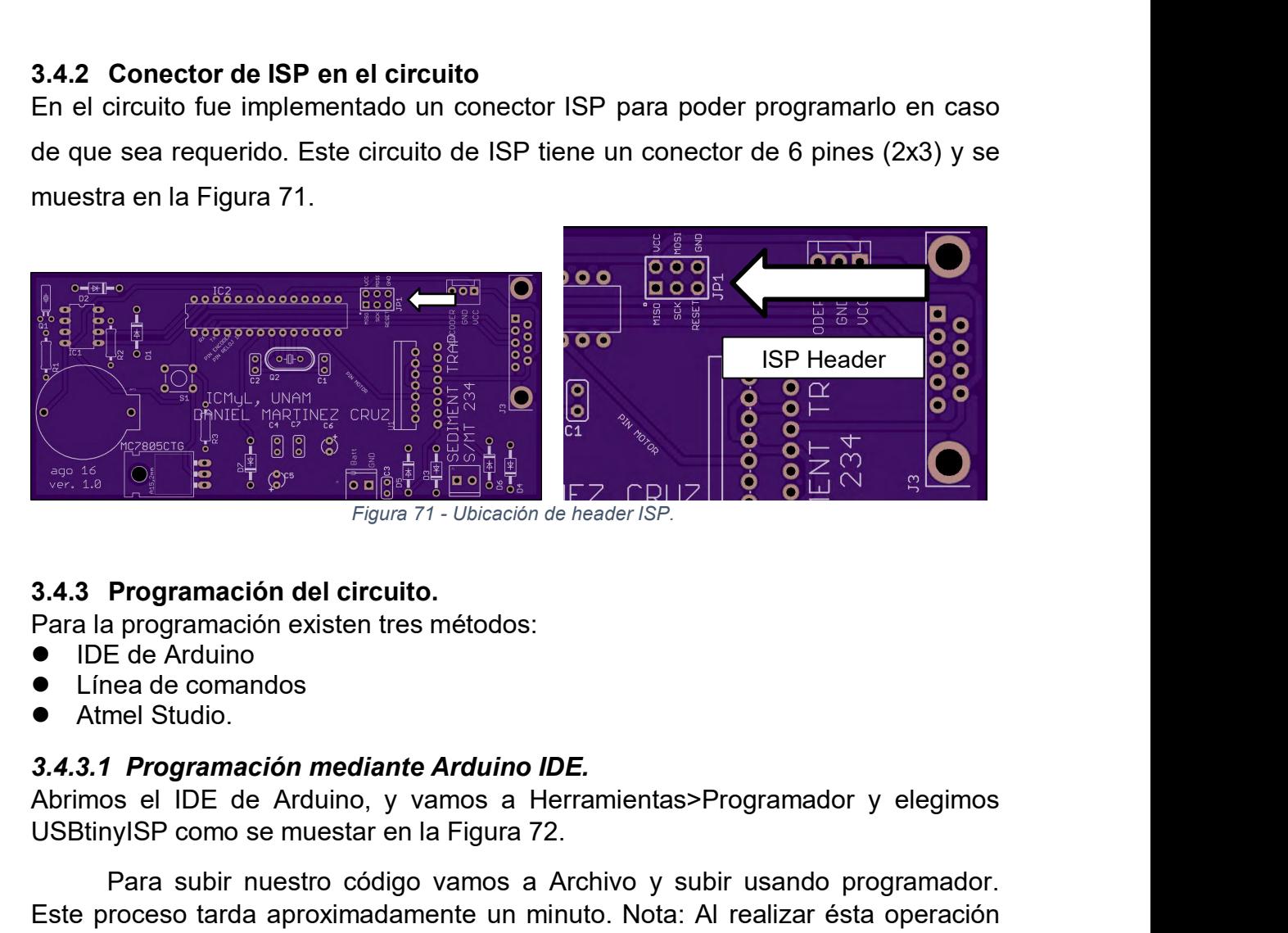

- 
- 
- 

USBtinyISP como se muestar en la Figura 72. Programación del circuito.<br>
Programación esisten tres métodos:<br>
E de Arduino<br>
en el de Comandos<br>
Tel de Arduino, y vamos a Herramientas>Programador y elegimos<br>
subir usando programador.<br>
Programación mediante Arduino IDE.<br> 3.4.3 Programación del circuito.<br>
Para la programación existen tres métodos:<br>
● Linea de comandos<br>
● Atmel Studio.<br>
3.4.3.1 Programación mediante Arduino IDE.<br>
Abrimos el IDE de Arduino, y vamos a Herramientas>Programador 3.4.3 Programación el circuito.<br>
Para la programación existen tres métodos:<br>
● Linea de comandos<br>
● Atmel Studio.<br>
3.4.3.1 Programación mediante Arduino IDE.<br>
Abrimos el IDE de Arduino, y vamos a Herramientas>Programador 3.4.3 Programación del circuito.<br>Para la programación existen tres métodos:<br>● IDE de Arduino<br>● Línea de comandos<br>● Atmel Studio.<br>3.4.3.1 Programación mediante Arduino IDI<br>Abrimos el IDE de Arduino, y vamos a Her<br>USBtinyIS ■ Linea de comandos<br>
■ Linea de comandos<br> **3.4.3.1 Programación mediante Arduino IDE.**<br>
Abrimos el IDE de Arduino, y vamos a Herramientas>Programador y ele<br>
USBtinyISP como se muestar en la Figura 72.<br>
Para subir nuestro ■ Atmel Studio.<br>
■ Atmel Studio.<br> **Abrimos** el IDE de Arduino, y vamos a Herramientas>Programador y elegimos<br>
USBtinyISP como se muestar en la Figura 72.<br>
Para subir nuestro código vamos a Archivo y subir usando programad

archivo **.HEX**

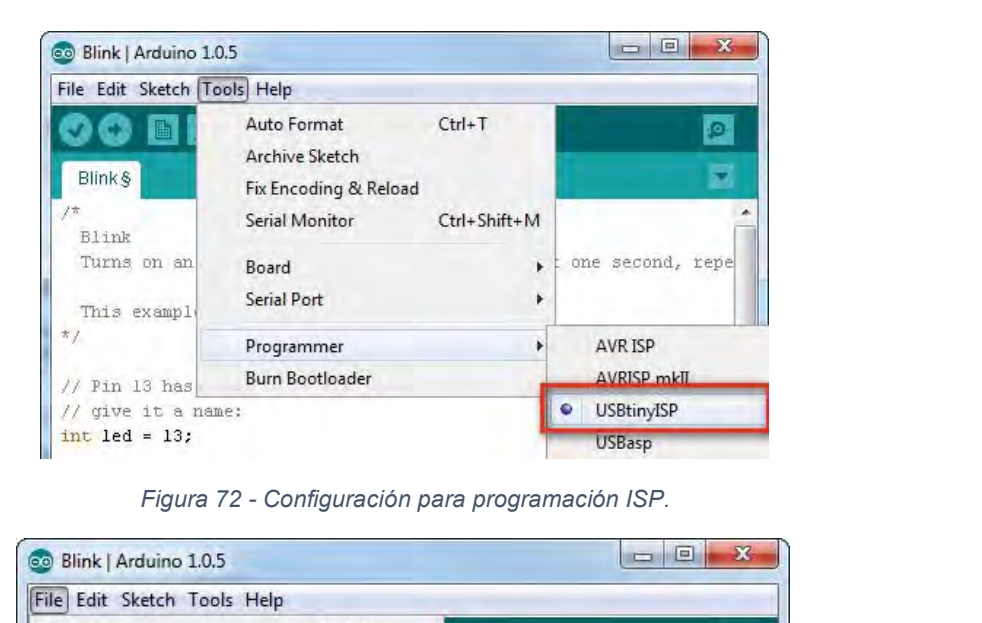

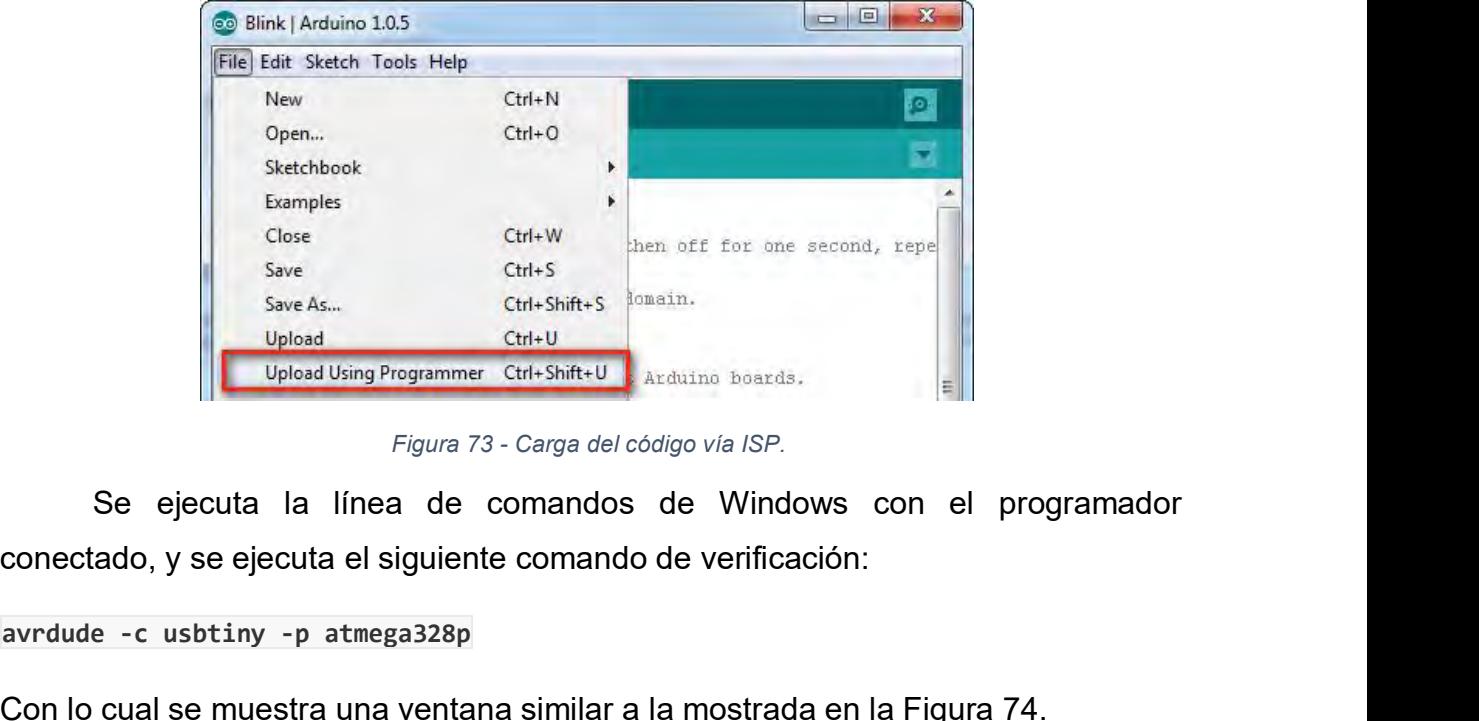

**avrdude -c usbtiny -p atmega328p**

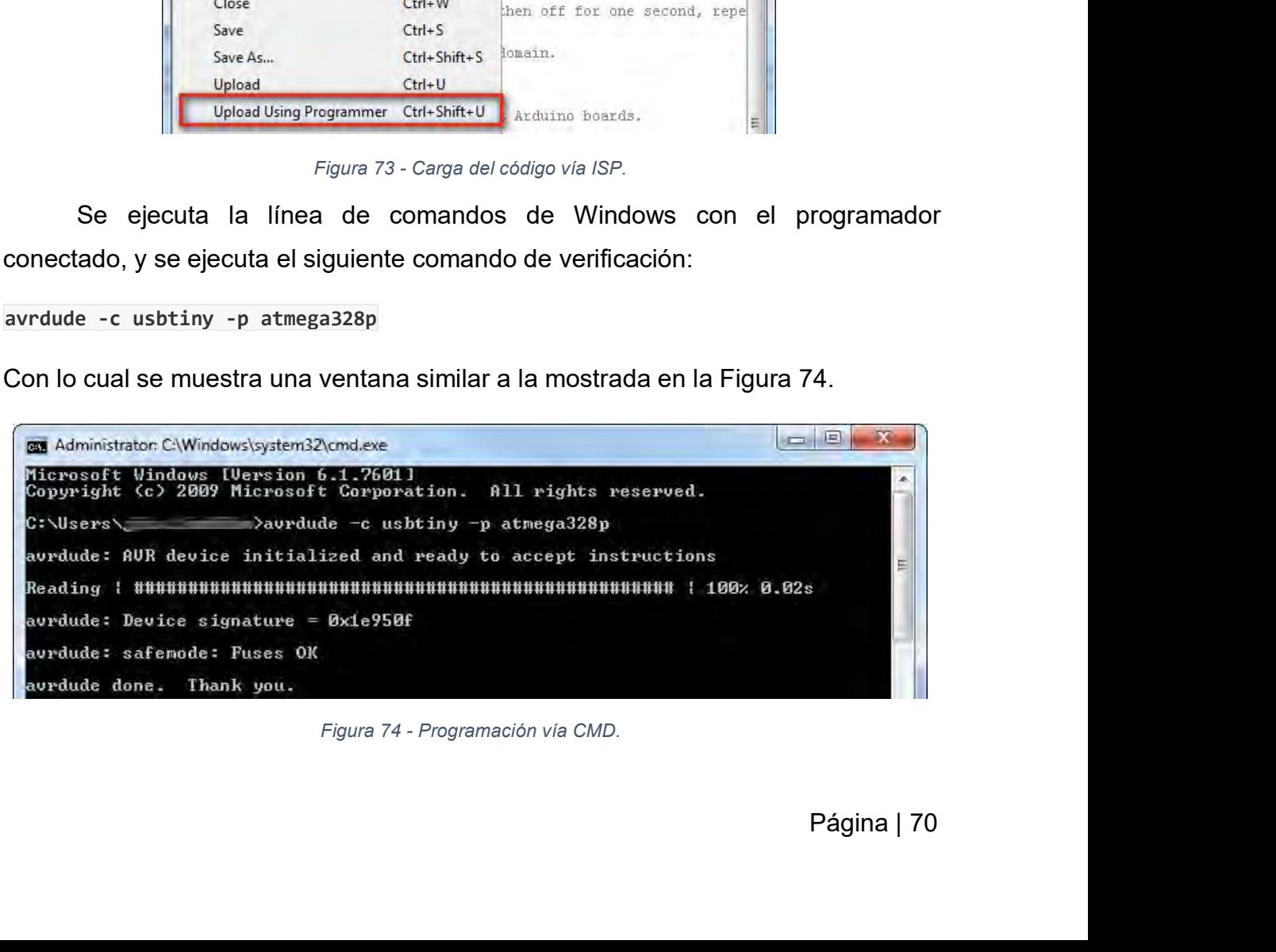

Ahora que se ha verificado que todo está en orden, se puede cargar el<br>D .HEX con el siguiente comando:<br>e -c usbtiny -p atmega328p -U flash:w:NAME.hex Ahora que se ha verificado que todo está en orden, s<br>archivo .HEX con el siguiente comando:<br>avrdude -c usbtiny -p atmega328p -U flash:w:NAME.hex<br>Con NAME como el nombre de nuestro archivo HEX. La

## **avrdude -c usbtiny -p atmega328p -U flash:w:NAME.hex**

Ahora que se ha verificado que todo está en orden, se puede cargar el<br>
D.HEX con el siguiente comando:<br>
e -c usbtiny -p atmega328p -U flash:w:NAME.hex<br>
Con NAME como el nombre de nuestro archivo HEX. La opción -c nos dice<br> Ahora que se ha verificado que todo está en orden, se puede cargar el<br>archivo .HEX con el siguiente comando:<br>avrdude -c usbtiny -p atmega328p -U flash:w:NAME.hex<br>Con NAME como el nombre de nuestro archivo HEX. La opción -c Ahora que se ha verificado que todo está en orden, se puede cargar el<br>archivo .HEX con el siguiente comando:<br>avrdude -c usbtiny -p atmega328p -U flash:w:NAME.hex<br>Con NAME como el nombre de nuestro archivo HEX. La opción -c Ahora que se ha verificado que todo está en orden, se puede cargar el<br>archivo .HEX con el siguiente comando:<br>avrdude -c usbtiny -p atmega328p -U flash:w:NAME.hex<br>Con NAME como el nombre de nuestro archivo HEX. La opción -c Ahora que se ha verificado que todo está en orden, se puede cargar el<br>archivo .HEX con el siguiente comando:<br>avrdude -c usbtiny -p atmega328p -U flash:w:NAME.hex<br>Con NAME como el nombre de nuestro archivo HEX. La opción -

```
E
  avrdude: Device signature = 0x1e950f<br>avrdude: NOTE: FLASH memory has been specified, an erase cycle will be performed
  To disable this feature, specify the -D option.<br>avrdude: erasing chip<br>avrdude: reading input file "blink.hex"<br>avrdude: input file blink.hex auto detected as Intel Hex<br>avrdude: writing flash (3098 bytes):
   3.4.3.3 Programación mediante Atmel Studio<br>
3.3.4.3.3 Programación mediante Atach in input file blink.hex:<br>
3.4.3.3 Programación mediante Atmel Studio<br>
3.4.3.3 Programación mediante Atmel Studio<br>
3.4.3.3 Programac
Atmedia: State Studio es un entorno de desarrollo basado en Visual Studio, y a diferencia any dude: input file blink.hex auto detected as Intel Hex<br>avedude: input file blink.hex auto detected as Intel Hex<br>avedude: reading 
                                    Figura 75 - Código cargado vía consola de comandos.
Arcticle: Input F11e blink. hex contains 3098 bytes<br>
Reading 1 Hiffluon chip Flach data:<br>
Reading 1 Hiffluon control summation and at all the second of the server<br>
Archives: 3098 bytes of flach verified<br>
avretude: safende:
```
a diferencia<br>proyecto a<br>en el IDE de<br>Página | 71 ding 1 1999 bytes of flash verified<br>aveduate: 3898 bytes of flash verified<br>aveduate: 3898 bytes of flash verified<br>aveduate: safemede: Fuses OK<br>3.4.3.3 Programación mediante Atmel Studio<br>3.4.3.3 Programación mediante Atmel Arduine: userifying ...<br>
Arduine: 3098 bytes of flash verified<br>
Arduine: safemode: Fuses OK<br>
Arduino, Thank you.<br>
Figura 75 - Código cargado vía consola de comandos.<br>
3.4.3.3 Programación mediante Atmel Studio<br>
Atmel Studi
Para la programación mediante Atmel Studio se requiere de la importación<br>proyecto de Arduino, o iniciar un proyecto nuevo. Tras cargar correctamente<br>recto, se procede a la compilación como se muestra en la Figura 76. Para la programación mediante Atmel Studio se requiere de la importación<br>de un proyecto de Arduino, o iniciar un proyecto nuevo. Tras cargar correctamente<br>el proyecto, se procede a la compilación como se muestra en la Figu Para la programación mediante Atmel Studio se requiere de la importación<br>de un proyecto de Arduino, o iniciar un proyecto nuevo. Tras cargar correctamente<br>el proyecto, se procede a la compilación como se muestra en la Figu

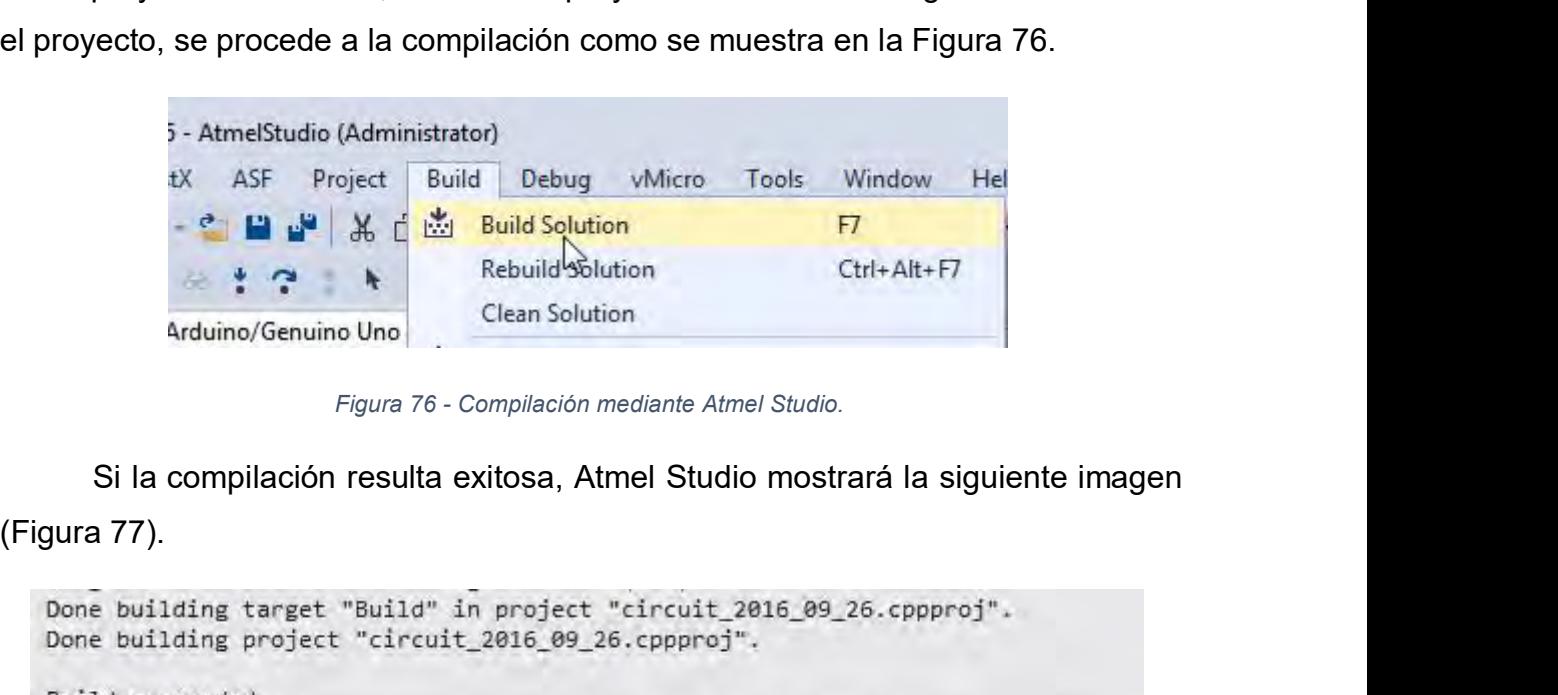

```
Figura 77 - Compilación correcta.<br>
Figura 77 - Compilación correcta.<br>
Figura 77 - Compilación correcta.<br>
Figura 77 - Compilación correcta.<br>
Figura 77 - Compilación correcta.<br>
Figura 77 - Compilación correcta.<br>
Par
                  Si la compilación resulta exitosa, Atmel Studio mostrará la siguiente imagen<br>
Traditions target "Build" in project "circuit 2016_09_26.cppproj".<br>
E building project "circuit_2016_09_26.cppproj".<br>
Id succeeded.<br>
El succeede
Si la Compilacion resulta extitosa, Atiner Studio mostrara la Siguiente imagen<br>
Crigura 77).<br>
Done building terget "circuit_2016_09_26.copproj".<br>
Done building project "circuit_2016_09_26.copproj".<br>
Build succeeded.<br>
Suite
```
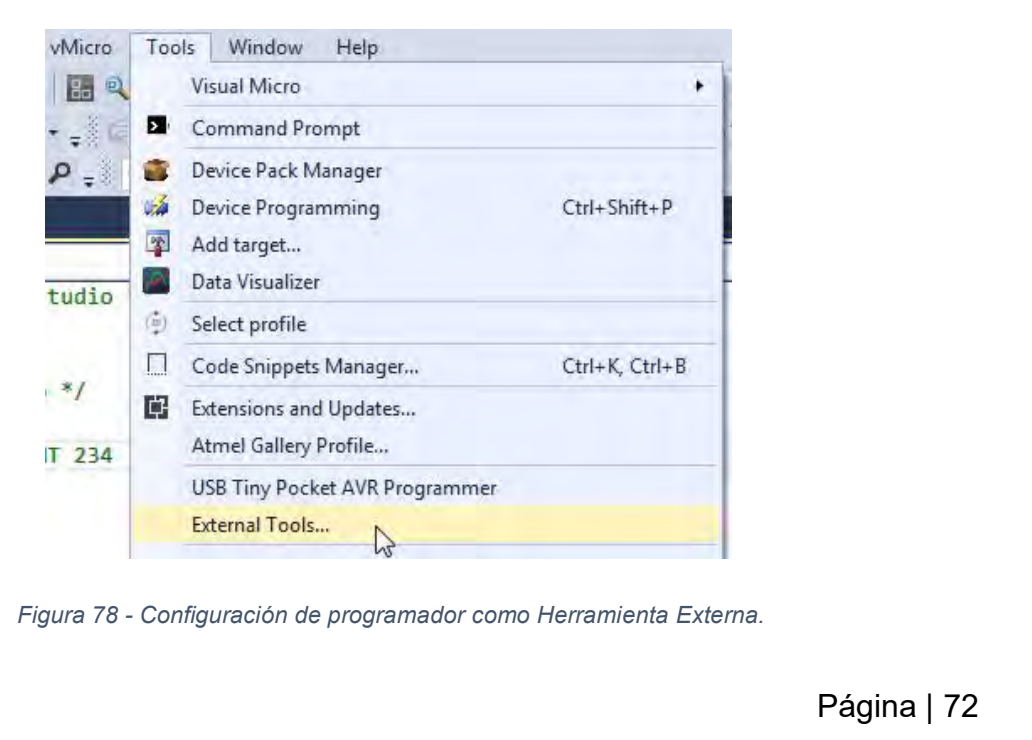

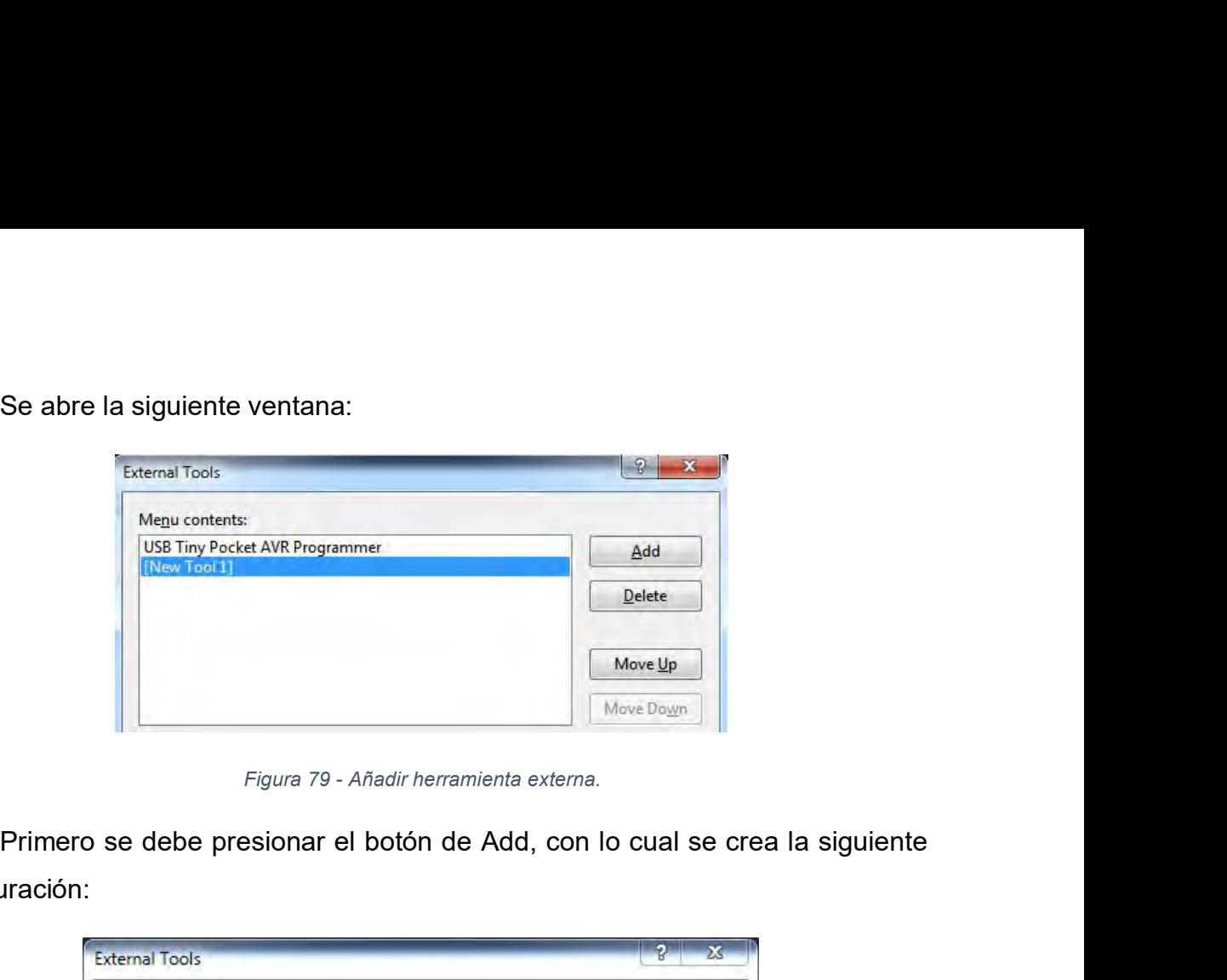

configuración:

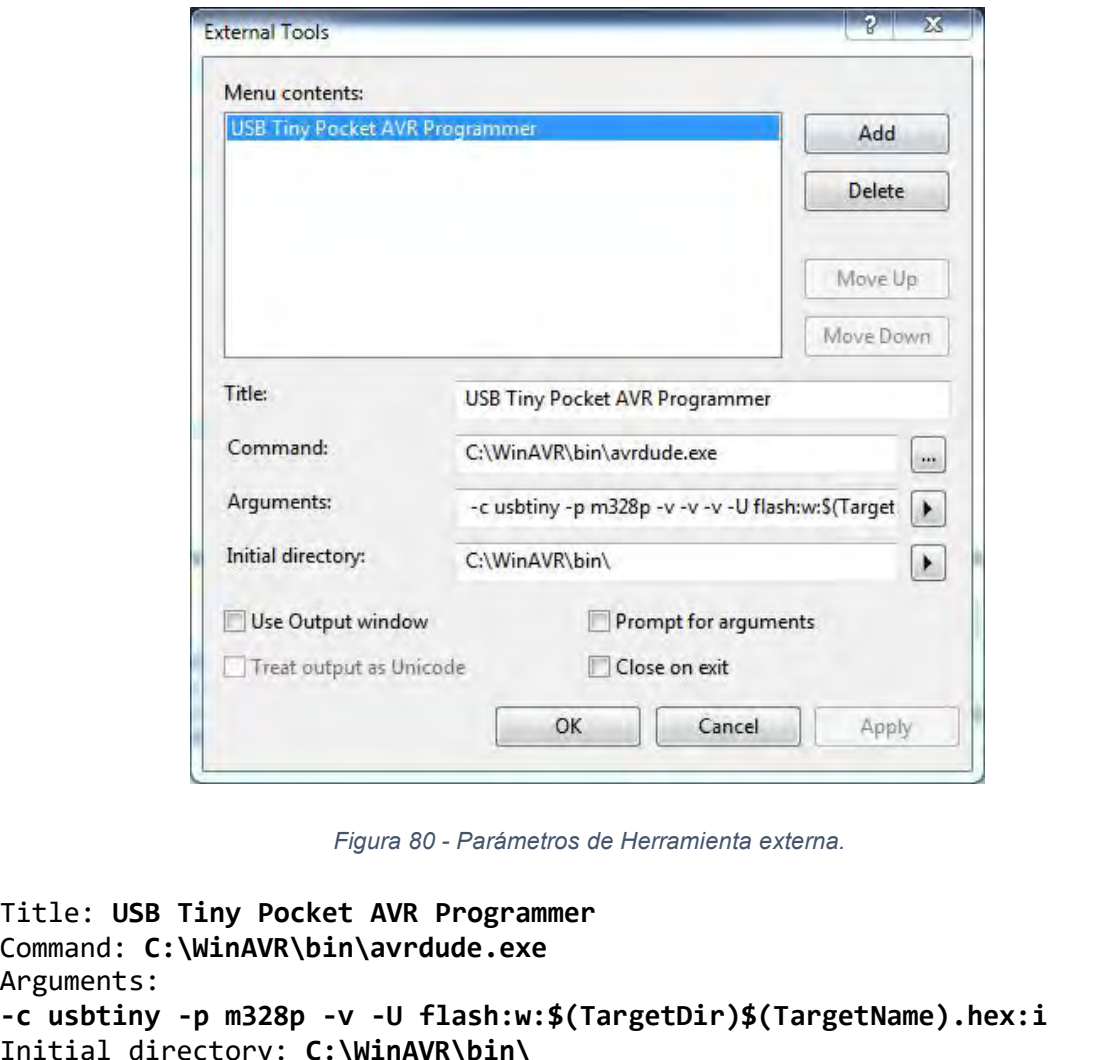

```
Página | 73
Command: C:\WinAVR\bin\avrdude.exe
Arguments:
 Use Output window<br>
Freat output as Unicode<br>
Close on exit<br>
Cancel | Apply<br>
Figura 80 - Parámetros de Herramienta externa.<br>
-c usbtiny -p m328p -v -U flash:w:$(TargetDir)$(TargetName).hex:i<br>
Anguments:<br>
-c usbtiny -p m32
 In Use Output window<br>
In Treat output as Unicode<br>
In Treat output as Unicode<br>
Command: C:\WinAVR\bin\avrdude.exe<br>
Arguments:<br>
-C usbtiny -p m328p -v -U flash:w:$(T<br>
Initial directory: C:\WinAVR\bin\
```
Laconfiguración se tomó del manual de usuario de AVRDUD[E](#page-74-0)<sup>19</sup><br>/ que seleccionar ninguna casilla. Tras realizar esto, nuestro programador<br>uentra correctamente configurado. Para cargar nuestro código hay que ir a La configuración se tomó del manual de usuario de AVRDUDE<sup>19</sup><br>No hay que seleccionar ninguna casilla. Tras realizar esto, nuestro programador<br>se encuentra correctamente configurado. Para cargar nuestro código hay que ir a<br> Se encuentra correctamente configurado. Para cargar nuestro de AVRDUDE<sup>19</sup><br>Se encuentra correctamente configurado. Para cargar nuestro código hay que ir a<br>Herramientas y elegir el USB Tiny Pocket AVR Programmer.<br>**4. RESIJI** La configuración se tomó del manual de usuario de AVRDUDE<sup>19</sup><br>No hay que seleccionar ninguna casilla. Tras realizar esto, nuestro programador<br>se encuentra correctamente configurado. Para cargar nuestro código hay que ir a<br> **4** Resultations are terminguma casilla. Tras realizar esto, nuestro programador<br>
Se encuentra correctamente configurado. Para cargar nuestro código hay que ir a<br>
Herramientas y elegir el USB Tiny Pocket AVR Programmer.<br> La configuración se tomó del manual de usuario de AVRDUDE<sup>19</sup><br>No hay que seleccionar ninguna casilla. Tras realizar esto, nuestro programador<br>se encuentra correctamente configurado. Para cargar nuestro código hay que ir a<br> La configuración se tomó del manual de usuario de AVR<br>
No hay que seleccionar ninguna casilla. Tras realizar esto, nue<br>
se encuentra correctamente configurado. Para cargar nuestro (<br>
Herramientas y elegir el USB Tiny Pocke

v que seleccionar ninguna casilla. Tras realizar esto, nuestro rogramador<br>
uentra correctamente configurado. Para cargar nuestro código hay que ir a<br>
nientas y elegir el USB Tiny Pocket AVR Programmer.<br> **ESULTADOS.**<br>
ta te se encuentra correctamente configurado. Para cargar nuestro código hay que ir a<br>
Herramientas y elegir el USB Tiny Pocket AVR Programmer.<br> **4 RESULTADOS.**<br>
En ésta tesis se diseñó, se fabricó y se ensambló un circuito elec Herramientas y elegir el USB Tiny Pocket AVR Programmer.<br>
4 RESULTADOS.<br>
En ésta tesis se diseñó, se fabricó y se ensambló un circuito electrónico que<br>
sirviera de reemplazo para el circuito de control de las trampas de se **4 RESULTADOS.**<br>
En ésta tesis se diseñó, se fabricó y se ensambló un circuito electrónico que sirviera de reemplazo para el circuito de control de las trampas de sedimentos de la marca KUM modelo S/MT 234.<br>
De igual forma **4 RESULTADOS.**<br>
En ésta tesis se diseñó, se fabricó y se ensambló un sirviera de reemplazo para el circuito de control de las<br>
la marca KUM modelo S/MT 234.<br>
De igual forma se desarrolló una interfaz de promo reemplazo a En ésta tesis se diseñó, se fabricó y se ensambló un circuito electrónic<br>
sirviera de reemplazo para el circuito de control de las trampas de sedimen<br>
la marca KUM modelo S/MT 234.<br>
De igual forma se desarrolló una interfa En marca KUM modelo S/MT 234.<br>
De igual forma se desarrolló una interfaz de programación que sirviera<br>
como reemplazo a la antigua interfaz (originalmente para MS-DOS), de manera<br>
que la nueva versión se puede utilizar en De igual forma se desarrolló una interfaz de programación que sirviera<br>
como reemplazo a la antigua interfaz (originalmente para MS-DOS), de manera<br>
que la nueva versión se puede utilizar en equipos de cómputo con una vers

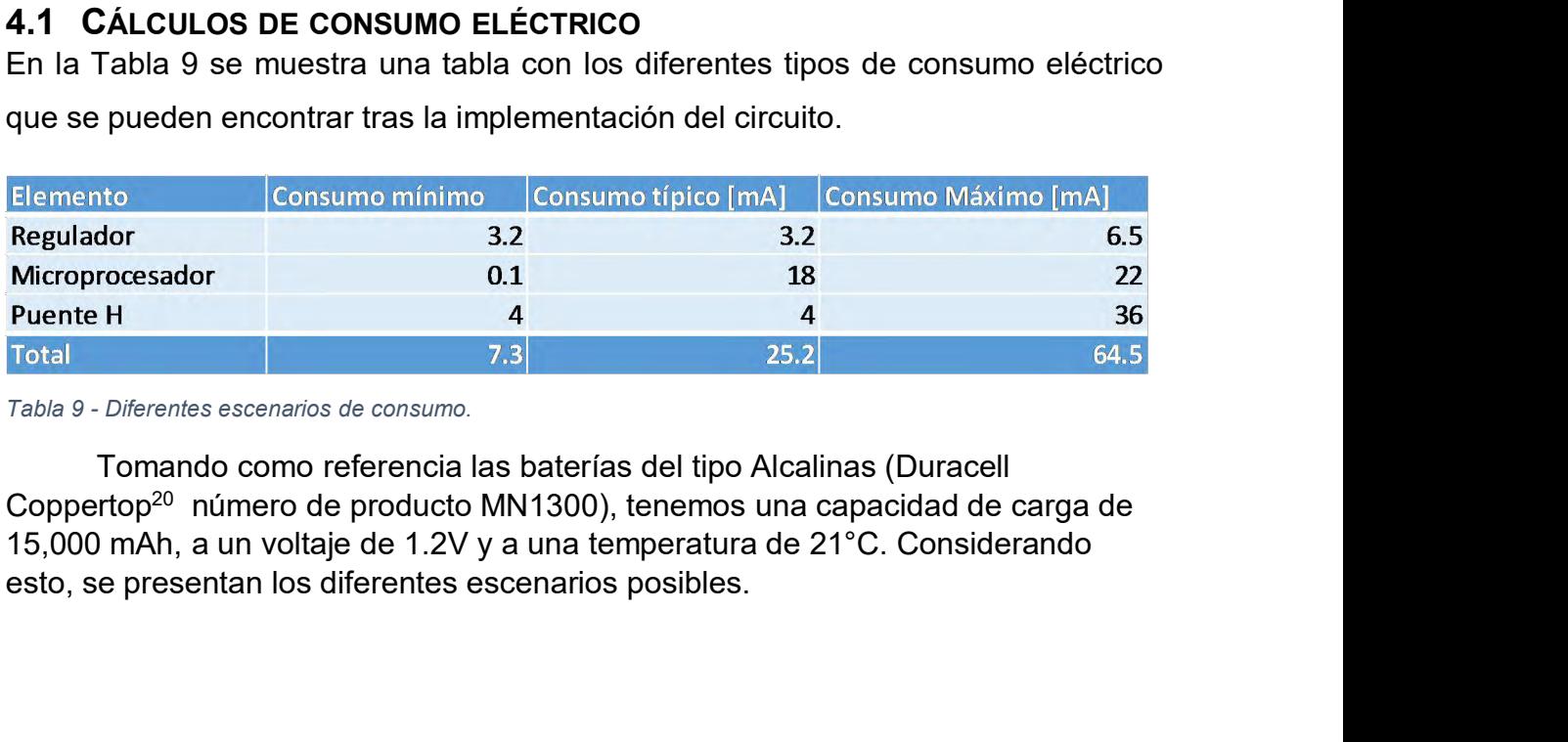

ll<br>∘carga de<br>erando<br>Página | 74

<span id="page-74-0"></span><sup>19</sup> [http://www.nongnu.org/avrdude/user-manual/avrdude\\_4.html#Option-Descriptions](http://www.nongnu.org/avrdude/user-manual/avrdude_4.html#Option-Descriptions)

<span id="page-74-1"></span><sup>20</sup> <http://www.alliedelec.com/m/d/21cc16a9fe1a0f147764266cdfb21305.pdf>

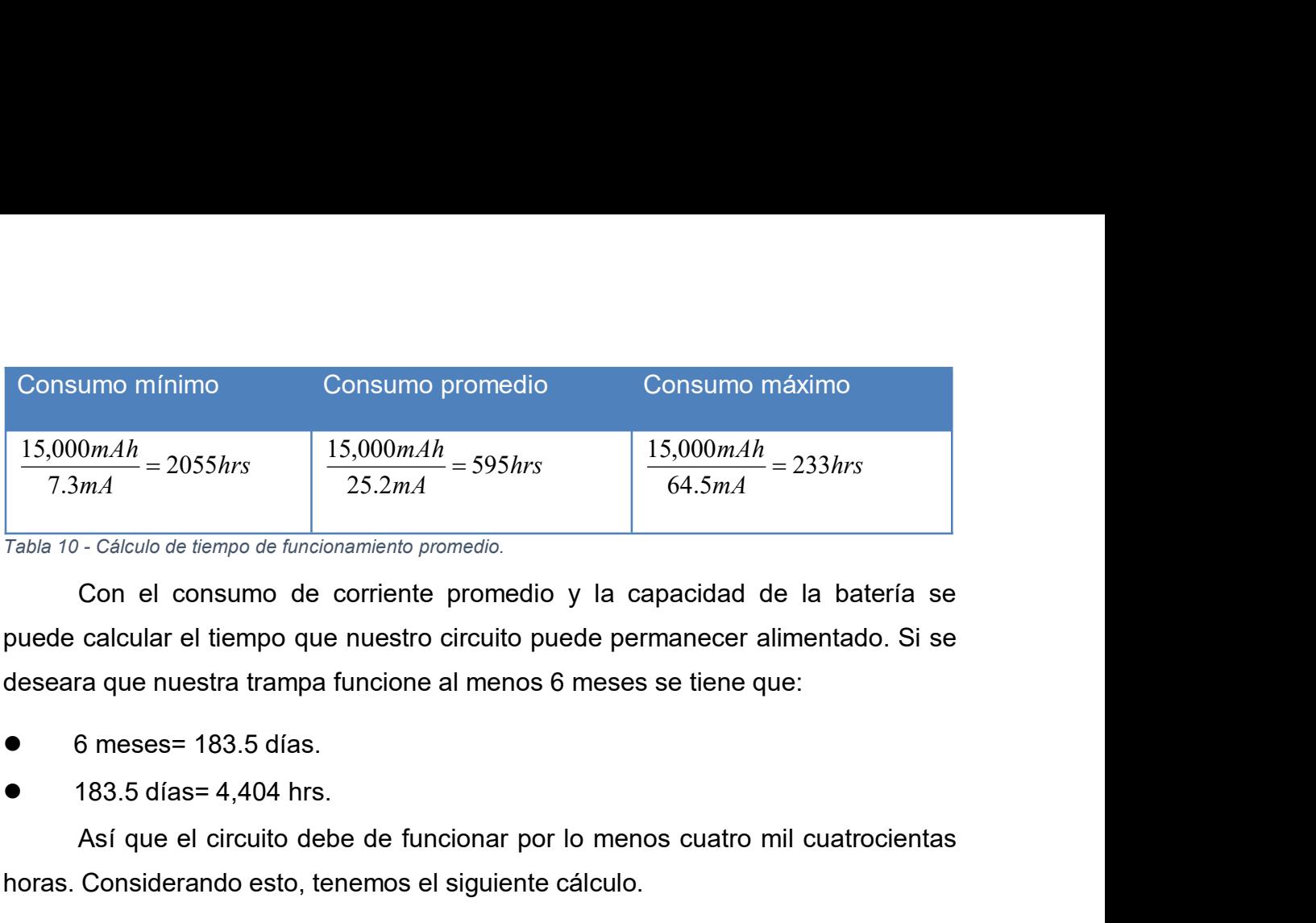

 $\frac{mA}{mA}$  = 2055hrs<br>  $\frac{1}{25.2mA}$  = 595hrs<br>  $\frac{1}{64.5mA}$  = 233hrs<br>
Con el consumo de corriente promedio.<br>
Con el consumo de corriente promedio.<br>
Con el consumo de corriente promedio y la capacidad de la batería se<br>
ca Tabla 10 - Cálculo de tiempo de funcionamiento promedio.<br>
Con el consumo de corriente promedio y la capacidad de la batería s<br>
puede calcular el tiempo que nuestro circuito puede permanecer alimentado. Si s<br>
deseara que n

ra que nuestra trampa funcione al menos 6 meses se tiene que:<br>
3 meses= 183.5 días.<br>
183.5 días= 4,404 hrs.<br>
Así que el circuito debe de funcionar por lo menos cuatro mil cuatrocientas<br>
Considerando esto, tenemos el sigui 6 meses= 183.5 días.<br>
183.5 días= 4,404 hrs.<br>
Así que el circuito debe de funcionar por lo menos cuatro mil cuatrocientas<br>
horas. Considerando esto, tenemos el siguiente cálculo.<br>  $\frac{15,000mAh}{4404h} = 3.405mA$ <br>
Para un con ■ **1.2.2 CIRCUITO RE-DISEÑADO IMPLEMENTADO**<br>
En la Figura 81 se muestra el circuito debe de funcionar por lo menos cuatro mil cuatrocientas<br> **4.2 CIRCUITO RE-DISEÑADO IMPLEMENTADO**.<br>
En la Figura 81 se muestra el circuit

$$
\frac{15,000mAh}{4404h} = 3.405mA
$$

muestra el circuito re-diseñado. Nenemos el siguiente cálculo.<br>  $\frac{15,000mAh}{4404h} = 3.405mA$ <br>
Para un consumo de corriente continua, podemos disponer de hasta 3.4mA<br>
de forma continua, asegurando un funcionamiento de hast  $\frac{15,000mAh}{4404h}$  = 3.405mA<br>
Para un consumo de corriente continua, podemos disponer de hasta 3.4mA<br>
ma continua, asegurando un funcionamiento de hasta 6 meses.<br> **CIRCUITO RE-DISEÑADO IMPLEMENTADO.**<br>
Figura 81 se muest Fara un consumo de corriente continua, podemos disponer de hasta 3.4mA<br>de forma continua, asegurando un funcionamiento de hasta 6 meses.<br>**4.2 CIRCUITO RE-DISEÑADO IMPLEMENTADO.**<br>En la Figura 81 se muestra el circuito de co Para un consumo de corriente continua, podemos disponer de hasta de forma continua, asegurando un funcionamiento de hasta 6 meses.<br> **4.2 CIRCUITO RE-DISEÑADO IMPLEMENTADO.**<br>
En la Figura 81 se muestra el circuito de contro

inal (arriba)<br>as mismas,<br>Página | 75 na continua, asegurando un funcionamiento de hasta 6 meses.<br> **CIRCUITO RE-DISEÑADO IMPLEMENTADO.**<br>
Figura 81 se muestra el circuito de control original, y en la Figura 82 se<br>
ra el circuito re-diseñado. Se destaca la difer **4.2 CIRCUITO RE-DISEÑADO IMPLEMENTADO.**<br>En la Figura 81 se muestra el circuito de control original, y en la Figura 82 se<br>muestra el circuito re-diseñado. Se destaca la diferencia volumétrica del diseño.<br>En las Figuras 83 4.2 CIRCUITO RE-DISENADO IMPLEMENTADO.<br>En la Figura 81 se muestra el circuito de control original, y en la Figura 8<br>muestra el circuito re-diseñado. Se destaca la diferencia volumétrica del diseño.<br>En las Figuras 83 y 84 s

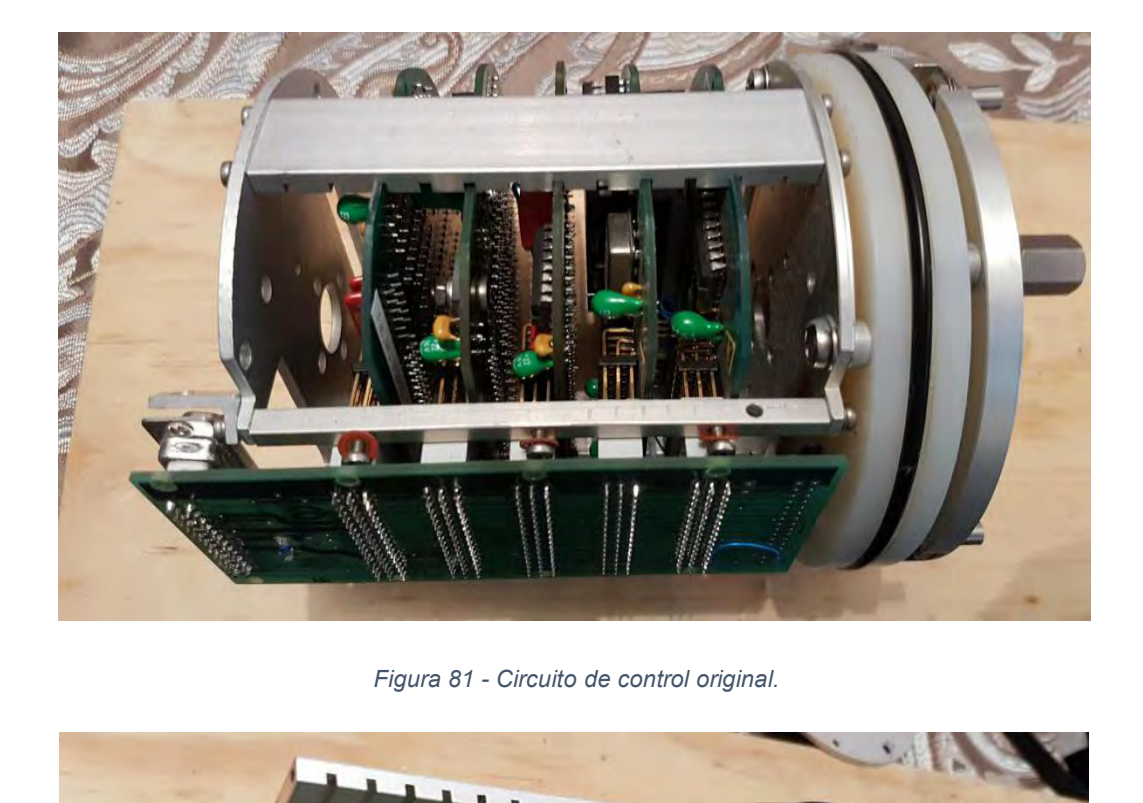

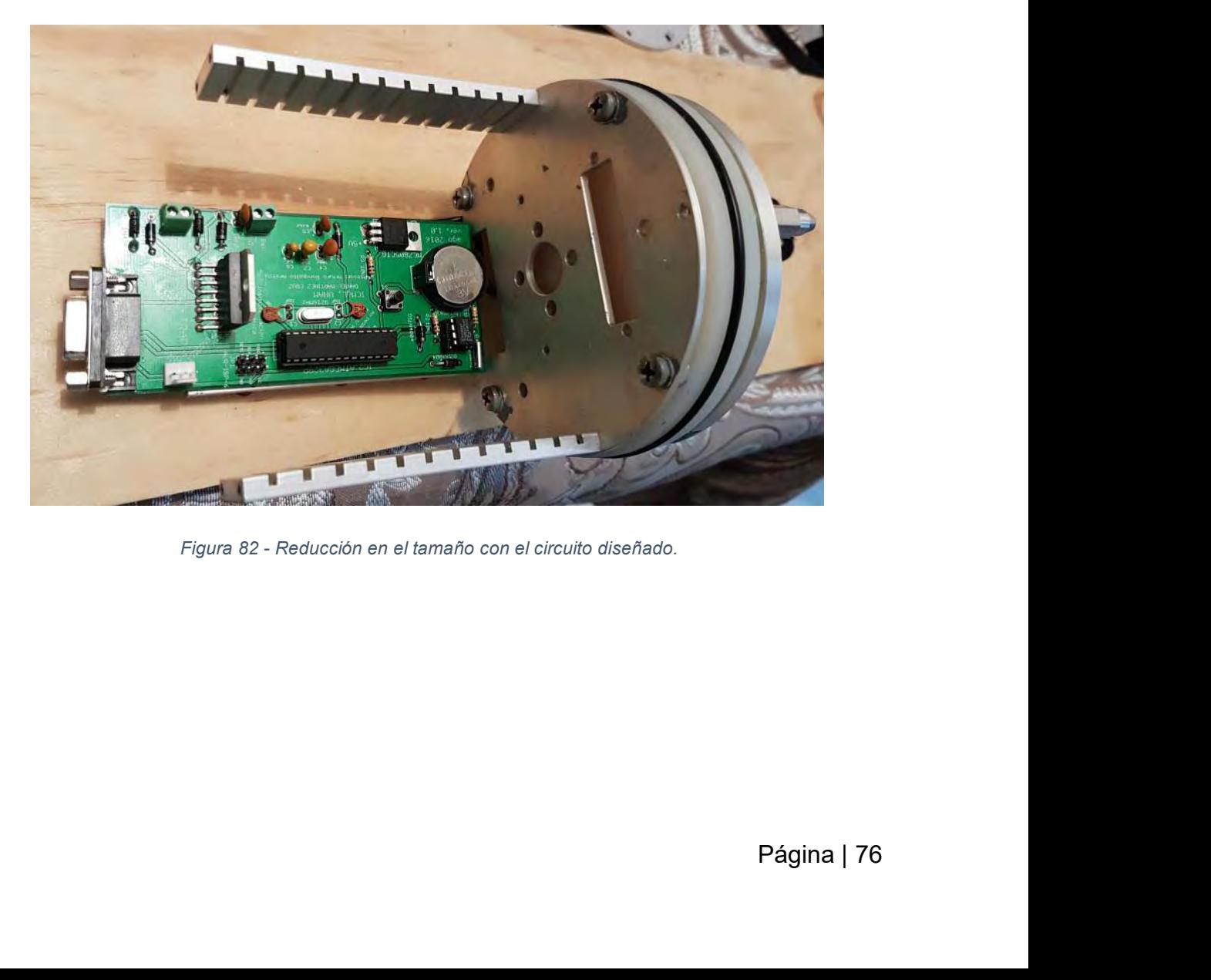

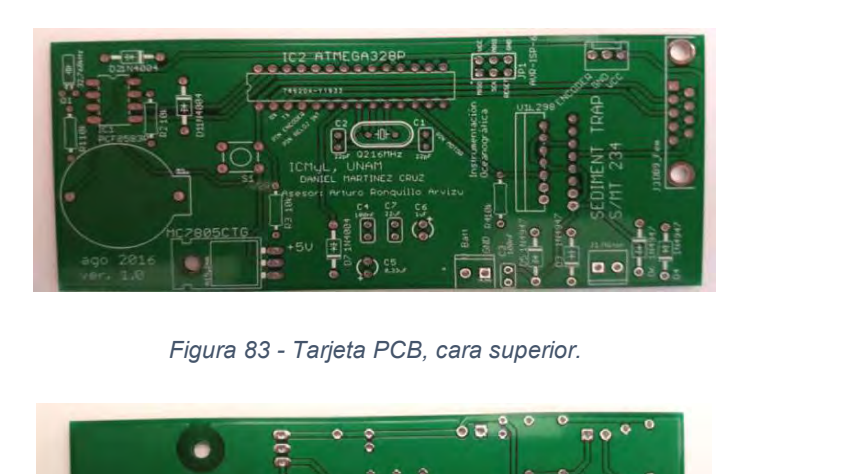

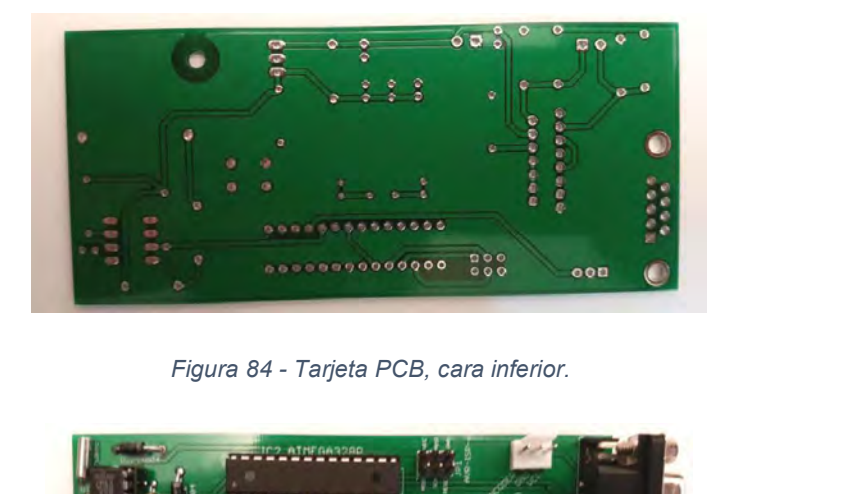

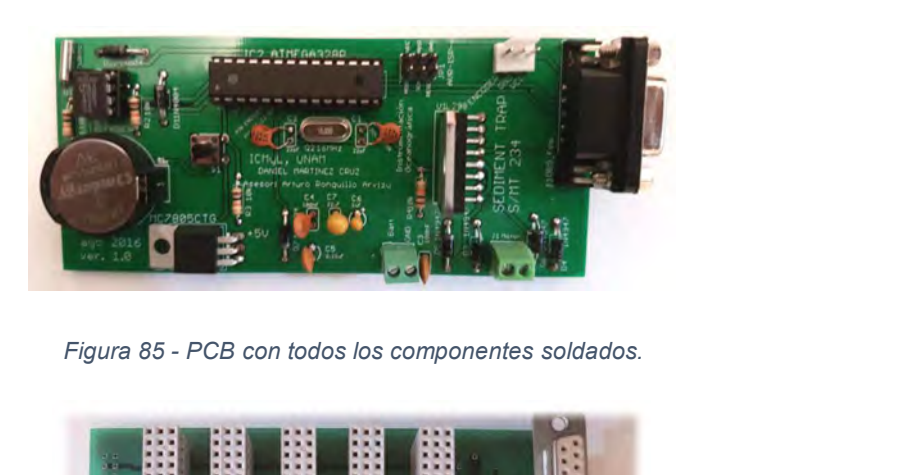

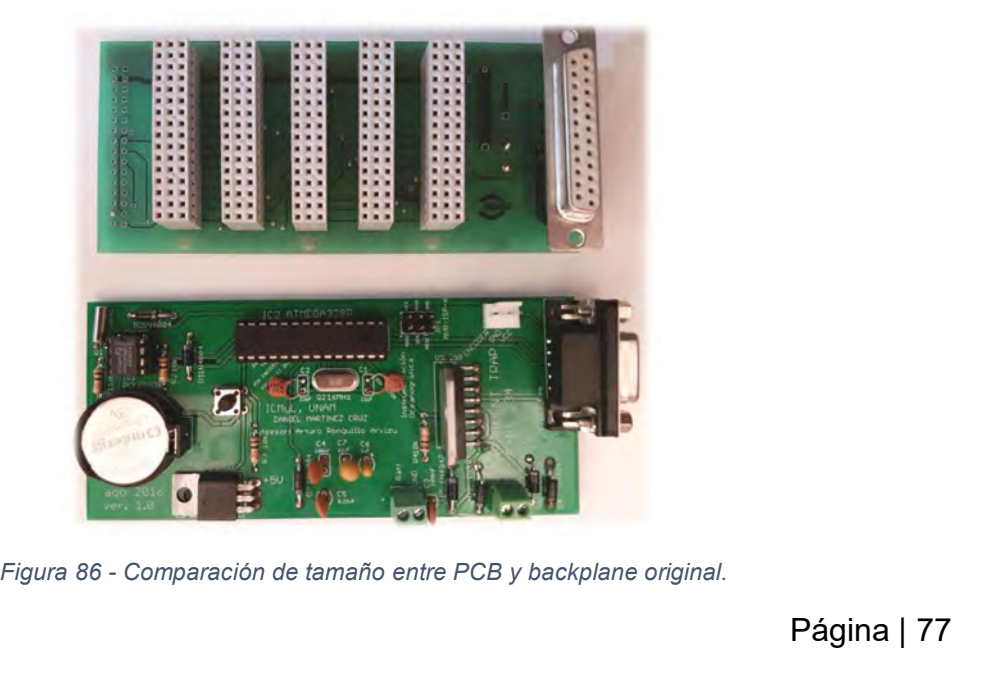

# CONCLUSIONES.

CONCLUSIONES.<br>La nueva interfaz de programación permite su uso en equipos con una versión de<br>Windows XP y posterior. Se dio especial importancia al sistema operativo<br>Windows XP ya que, por experiencia personal, en los dist CONCLUSIONES.<br>La nueva interfaz de programación permite su uso en equipos con una versión de<br>Windows XP y posterior. Se dio especial importancia al sistema operativo<br>Windows XP ya que, por experiencia personal, en los dist CONCLUSIONES.<br>La nueva interfaz de programación permite su uso en equipos con una versión de<br>Windows XP y posterior. Se dio especial importancia al sistema operativo<br>Windows XP ya que, por experiencia personal, en los dist CONCLUSIONES.<br>La nueva interfaz de programación permite su uso en equipos con una versión de<br>Windows XP y posterior. Se dio especial importancia al sistema operativo<br>Windows XP ya que, por experiencia personal, en los dist CONCLUSIONES.<br>La nueva interfaz de programación permite su uso en equipos con una versión de<br>Windows XP y posterior. Se dio especial importancia al sistema operativo<br>Windows XP ya que, por experiencia personal, en los dist CONCLUSIONES.<br>La nueva interfaz de programación permite su<br>Windows XP y posterior. Se dio especial<br>Windows XP ya que, por experiencia personal<br>cuenta el Instituto de Ciencias de Mar, el buc<br>oceanográfico Justo Sierra, el s **SCLUSIONES.**<br>
Serva interfaz de programación permite su uso en equipos con una versión de<br>
Mas XP y posterior. Se dio especial importancia al sistema operativo<br>
serva per por experiencia personal, en los distintos buques CONCLUSIONES.<br>La nueva interfaz de programación permite su uso en equipos con una versión de<br>Windows XP y posterior. Se dio especial importancia al sistema operativo<br>Windows XP ya que, por experiencia personal, en los dist La nueva interfaz de programación permite su uso en equipos con una<br>Windows XP y posterior. Se dio especial importancia al sistema<br>Windows XP ya que, por experiencia personal, en los distintos buques<br>cuenta el Instituto de We XP y posterior. Se dio especial importancia al sistema operativo<br>ws XP ya que, por experiencia personal, en los distintos buques con los que<br>el Instituto de Ciencias de Mar, el buque oceanográfico Puma y el Buque<br>ográfi

Windows XP ya que, por experiencia personal, en los distintos buques con los que<br>cuenta el Instituto de Ciencias de Mar, el buque oceanográfico Puma y el Buque<br>oceanográfico Justo Sierra, el sistema operativo principal de cuenta el Instituto de Ciencias de Mar, el buque oceanográfico Puma y el Buque<br>oceanográfico Justo Sierra, el sistema operativo principal de los diferentes equipos<br>es Windows XP.<br>La interfaz diseñada permite al usuario des oceanográfico Justo Sierra, el sistema operativo principal de los diferentes equipos<br>es Windows XP.<br>La interfaz diseñada permite al usuario desplazarse a través del programa<br>empleando teclado y mouse, a diferencia de la ve es Windows XP.<br>
La interfaz diseñada permite al usuario desplazarse a través del programa<br>
empleando teclado y mouse, a diferencia de la versión original que sólo permitía el<br>
ingreso de información por medio del teclado.<br> La interfaz diseñada permite al usuario desplazarse a través del programa<br>empleando teclado y mouse, a diferencia de la versión original que sólo permitía el<br>ingreso de información por medio del teclado.<br>Además de esto, es empleando teclado y mouse, a diferencia de la versión original que sólo permitía el<br>ingreso de información por medio del teclado.<br>Además de esto, este nuevo programa permite el almacenamiento de la<br>información relativa a l original. Además de esto, este nuevo programa permite el almacenamiento de la<br>ación relativa a las fechas de programación con un formato de archivo de<br>ue es visible y editable con cualquier programa de edición de texto (formato<br>esto información relativa a las fechas de programación con un formato de archivo de<br>texto que es visible y editable con cualquier programa de edición de texto (formato<br>TXT); esto es relevante, ya que la versión original del sof texto que es visible y editable con cualquier programa de edición de texto (formato TXT); esto es relevante, ya que la versión original del software de control allmacenaba la información en un formato de archivo no editabl

e se nenen<br>, circuito de<br>tan con una<br>an dañados;<br>permite la<br>rmware, en<br>Página | 78 TXT); esto es relevante, ya que la versión original del software de control<br>almacenaba la información en un formato de archivo no editable con ningún<br>software. Solo permitía la impresión del archivo por medio del software almacenaba la información en un formato de archivo no editable con ningún<br>software. Solo permitía la impresión del archivo por medio del software original, de<br>forma que si se quería revisar la información era necesario ins software. Solo permitía la impresión del archivo por medio del software original, de<br>forma que si se quería revisar la información era necesario instalar el programa<br>original.<br>Como es posible ver, el circuito diseñado redu forma que si se quería revisar la información era necesario instalar el programa<br>
circuito<br>
como es posible ver, el circuito diseñado reduce el tamaño del circuito<br>
original en más del 80% del espacio volumétrico, puesto q original.<br>
Como es posible ver, el circuito diseñado reduce el tamaño del circuito<br>
original en más del 80% del espacio volumétrico, puesto que en lugar de emplear<br>
las cinco tarjetas originales más el backplane, el circui Como es posible ver, el circuito diseñado reduce el tamaño del circuito original en más del 80% del espacio volumétrico, puesto que en lugar de emplear las cinco tarjetas originales más el backplane, el circuito rediseñado original en más del 80% del espacio volumétrico, puesto que en lugar de emplear<br>las cinco tarjetas originales más el backplane, el circuito rediseñado solo utiliza el<br>espacio asignado al backplane. Al emplear una sola tarj las cinco tarjetas originales más el backplane, el circuito rediseñado solo utiliza el<br>espacio asignado al backplane. Al emplear una sola tarjeta, se reduce la dificultad<br>de mantenimiento. Menos tarjetas significan menos c espacio asignado al backplane. Al emplear un<br>de mantenimiento. Menos tarjetas significar<br>además de eso el circuito fue diseñado de for<br>localizadas diferentes zonas (Circuito de alim<br>control y circuito de potencia). Los pri

La reducción en el tamaño del circuito permite almacenar más baterías, con<br>es posible asegurar un mayor tiempo de funcionamiento. No es necesario<br>ar la base original del circuito para adecuarlo al nuevo, pero sí se requier La reducción en el tamaño del circuito permite almacenar más baterías, con<br>lo que es posible asegurar un mayor tiempo de funcionamiento. No es necesario<br>cambiar la base original del circuito para adecuarlo al nuevo, pero s La reducción en el tamaño del circuito permite almacenar más baterías, con<br>lo que es posible asegurar un mayor tiempo de funcionamiento. No es necesario<br>cambiar la base original del circuito para adecuarlo al nuevo, pero s La reducción en el tamaño del circuito permite almacenar más baterías, con<br>lo que es posible asegurar un mayor tiempo de funcionamiento. No es necesario<br>cambiar la base original del circuito para adecuarlo al nuevo, pero s La reducción en el tamaño del circuito permite almacenar más baterías, con<br>lo que es posible asegurar un mayor tiempo de funcionamiento. No es necesario<br>cambiar la base original del circuito para adecuarlo al nuevo, pero s La reducción en el tamaño del circuito permite almacenar más baterías, con<br>lo que es posible asegurar un mayor tiempo de funcionamiento. No es necesario<br>cambiar la base original del circuito para adecuarlo al nuevo, pero s La reducción en el tamaño del circuito permite almacenar más baterías, con<br>lo que es posible asegurar un mayor tiempo de funcionamiento. No es necesario<br>cambiar la base original del circuito para adecuarlo al nuevo, pero de que es posible asegurar un mayor tiempo de funcionamiento. No es necesario cambiar la base original del circuito para adecuarlo al nuevo, pero sí se requiere de cambiar el conector original de 25 pines. La base tiene la

# RECOMENDACIONES.

cambiar la base original del circuito para adecuarlo al nuevo, pero sí se requiere<br>de cambiar el conector original de 25 pines. La base tiene las mismas medidas<br>que el circuito original; y del conector de 25 pines, solo se reguladores entregan 5V con solo 2.5V de entrada; y la corriente des mismas medidas que el circuito original; y del conector de 25 pines, solo se emplean 4 cables de conexión, de forma que el reemplazo se puede realizar de que el circuito original; y del conector de 25 pines, solo se emplean 4 cables de<br>conexión, de forma que el reemplazo se puede realizar de una forma sencilla.<br>
El diseño del circuito puede ser optimado empleando un regulad conexión, de forma que el reemplazo se puede realizar de una forma sencilla.<br>
Se diseño del circuito puede ser optimado empleando un regulador del tipo bomba<br>
de carga, ya que este tipo de regulador nos permite obtener un COMENDACIONES.<br>
en fio del circuito puede ser optimado empleando un regulador del tipo bomba<br>
ga, ya que este tipo de regulador nos permite obtener un voltaje fijo desde<br>
ente de voltaje menor con un consumo de corriente m RECOMENDACIONES.<br>El diseño del circuito puede ser optimado empleando un regulador del tipo bomba<br>de carga, ya que este tipo de regulador nos permite obtener un voltaje fijo desde<br>una fuente de voltaje menor con un consumo El diseño del circuito puede ser optimado empleando un regulador del tipo bomba de carga, ya que este tipo de regulador nos permite obtener un voltaje fijo desde una fuente de voltaje menor con un consumo de corriente muy de carga, ya que este tipo de regulador nos porte de voltaje menor con un consum reguladores entregan 5V con solo 2.5V de e<br>mínima, puesto que esto reguladores pueden s<br>Se pueden activar mediante un pulso, como se<br>De igual

reguladores entregan 5V con solo 2.5V de entrada; y la corriente de reposo es<br>mínima, puesto que esto reguladores pueden ser apagados mientras no se utilicen.<br>Se pueden activar mediante un pulso, como sería el pulso genera

mínima, puesto que esto reguladores pueden ser apagados mientras no se utilicen.<br>Se pueden activar mediante un pulso, como sería el pulso generado por el RTC.<br>De igual forma, para reducir el consumo de corriente eléctrica Se pueden activar mediante un pulso, como sería el pulso generado por el RTC.<br>
De igual forma, para reducir el consumo de corriente eléctrica en el diseño<br>
original no se incorporó ningún LED indicador de encendido; se pue De igual forma, para reducir el consumo de corriente eléctrica en el diseño<br>original no se incorporó ningún LED indicador de encendido; se puede colocar un<br>LED con un jumper, de manera que mientras uno realice pruebas, el original no se incorporó ningún LED indicador de encendido; se puede coloca<br>LED con un jumper, de manera que mientras uno realice pruebas, el<br>permanezca encendido.<br>Las trampas de sedimentos son sensibles a la inclinación,

# BIBLIOGRAFÍA.

# **Artículos.**

**BIBLIOGRAFÍA.**<br>
Artículos.<br>
Fowler,SW, & Knauer, GA. (1986). Role of large particles in the transport of<br>
elements and organic compounds through the oceanic water column.<br> *Progress in Oceanography.*<br>
Obtenido de <u>http:/</u> **BIBLIOGRAFÍA.**<br>Artículos.<br>Fowler, SW, & Knauer, GA. (1986). Role of large particles in the transport of<br>elements and organic compounds through the oceanic water column.<br>*Progress in Oceanography.*<br>Obtenido de <u>http://www.</u> **Provier, SW, & Knauer, GA.** (1986). Role of large particles in the transport of elements and organic compounds through the oceanic vater column.<br>*Progress in Oceanography.*<br>Obtenido de <u>http://www.sciencedirect.com/scienc</u> **BIBLIOGRAFÍA.**<br>
Artículos.<br>
Fowler,SW, & Knauer, GA. (1986). Role of large particles in the transport of<br>
elements and organic compounds through the oceanic water column.<br> *Progress in Oceanography.*<br>
Obtenido de <u>http:/</u> *Provier, SW, & Knauer, GA.* (1986). Role of large particles in the transport of elements and organic compounds through the oceanic water column.<br>*Progress in Oceanography.*<br>Obtenido de <u>http://www.sciencedirect.com/scie</u> **BIBLIOGRAFÍA.**<br>
Fowler,SW, & Knauer, GA. (1986). Role of large particles in the transport of elements and organic compounds through the oceanic water column.<br> *Pragres in Oceanic praphy.*<br>
Obtenido de <u>http://www.science</u> **BIBLIOGRAFIA.**<br> **Artículos.**<br>
Fowler, SW, & Knauer, GA. (1986). Role<br>
elements and organic compounds through the<br> *Progress in Oceanography.*<br>
Obtenido de <u>http://www.sciencedirect.com/s</u><br>
Silver, MW, & Gowing, MM. (1991)

components.

**Articulos.**<br> *Prowler, SW, & Knauer, GA.* (1986). Role of large particles in the transport of elements and organic compounds through the oceanic water column.<br> *Progress in Oceanography.*<br> *Silver, MW, & Gowing, MM.* (199 elements and organic compounds through the oceanic water column.<br> *Progress in Oceanography.*<br>
Obtenido de <u>http://www.sciencedirect.com/science/article/pii/0079661186900327</u><br>
Silver, MW, & Gowing, MM. (1991). The "particl *Progress in Oceanography.*<br>
Obtenido de http://www.sciencedirect.com/science/article/pii/0079661186900327<br>
Silver, MW, & Gowing, MM. (1991). The "particle" flux: origins and biological<br>
components.<br> *Progress in Oceanogr* Obtenido de <u>http://www.sciencedirect.com/sc</u><br>Silver, MW, & Gowing, MM. (1991). The "<br>components.<br>*Progress in Oceanography.*<br>Obtenido de <u>http://www.sciencedirect.com/sc</u><br>Alldredge, AL, & Silver, MW. (1988). Charact<br>marin Silver, MW, & Gowing, MM. (1991). The "particle" flux: origins and biological<br>components.<br>*Pragress in Oceanography.*<br>Obtenido de http://www.sciencedirect.com/science/article/pii/0079661191900079<br>Alldredge, AL, & Silver, M *Progress in Oceanography.*<br>
Obtenido de http://www.sciencedirect.com/science/article/pii/0079661191900079<br>
Alldredge, AL, & Silver, MW. (1988). Characteristics, dynamics and significance of<br>
marine snow.<br> *Progress in oce* Obtenidode http://www.sciencedirect.com/science/article/pii/0079661191900079<br>Alldredge, AI, & Silver, MW. (1988). Characteristics, dynamics and significance of<br>marine snow.<br>Dregres in oceanography.<br>Obtenido de <u>http://www</u> Alldredge, AL, & Silver, MW. (1988). Characteristics,<br>marine snow.<br>*Progress in oceanography.*<br>Obtenido de <u>http://www.sciencedirect.com/science/a</u><br>Lane, P. V. Z., Smith, S. L., Urban, J. L., & Biscaye, 1<br>recycling associa

Doi:10.1016/0967-0645(94)90031-0

recycling associated with zooplanktonic fecal pellets on the shelf of the M<br>Atlantic Bight.<br>*Deep Sea Research Part II: Topical Studies in Oceanography*, 41(2-3), 437–457.<br>Doi:10.1016/0967-0645(94)90031-0<br>Buesseler, KO, An Doi:10.1016/096/-0645(94)90051-0<br>Buesseler, KO, Antia, AN, & Chen, M. (2007). An assessment of the<br>sediment traps for estimating upper ocean particle fluxes.<br>*Journal of Marine* ...<br>Obtenido<br>http://www.ingentaconnect.com/c

Obtenido de

http://www.ingentaconnect.com/content/jmr/jmr/2007/00000065/00000003/art 00002

# **Libros.**

Doi:10.1007/978-1-4302-2478-5

Doi:10.1007/978-1-4302-4447-9

purmat of Marine ...<br>
Obterido <br>
Otherido Ahttp://www.ingentaconnect.com/content/jmr/jmr/2007/00000065/0000003/art<br>
d00002<br> **Libros.**<br>
Oxer, J., & Blemings, H. (2010). *Pratical Arduino.*<br>
Springer.<br>
Doi:10.1007/978-1-4302 springer. Doi:10.1007/978-1-4302-4777-7\_12

**Notas de aplicación.**<br>ATMEL Corporation. Appl. Note (2005).<br>*Programming Modes.*<br>Obtenido de: <u>http://www.atmel.com/images/doc?</u><br>Atmel Corporation. Appl. Note (2008). *AVR910* **Notasde aplicación.**<br>ATMEL Corporation. Appl. Note (2005). *AVR103: Using the EEPROM*<br>*Programming Modes.*<br>Obtenido de: http://www.atmel.com/images/doc2578.pdf<br>Atmel Corporation. Appl. Note (2008). *AVR910: In-System Pro* **Notas de aplicación.**<br>*ATMEL Corporation.* Appl. Note (2005). *AVR103: Using the IProgramming Modes.*<br>*Obtenido de: http://www.atmel.com/images/doc2578.pdf*<br>*Atmel Corporation. Appl. Note (2008). <i>AVR910: In-System Progra* Notasde aplicación.<br>ATMEL Corporation. Appl. Note (2005). *AVR103: Using the EEPROM*<br>Programming Modes.<br>Obtenido de: <u>http://www.atmel.com/images/doc2578.pdf</u><br>Atmel Corpo[ration. Appl. Note \(2008\).](http://www.atmel.com/images/doc2578.pdf) *AVR910: In-System Progr* **Notas de aplicación.**<br>
ATMEL Corporation. Appl. Note (2005). *AVR103: Using the EEPROM*<br> *Programming Modes.*<br>
Obtenido de: <u>http://www.atmel.com/images/doc2578.pdf</u><br>
Atmel Corporation. Appl. Note (2008). *AVR910: In-Syst* Notas de aplicación.<br>
ATMEL Corporation. Appl. Note (2005). *AVR103: Using the*<br> *Programming Modes.*<br>
Obtenido de: http://www.atmel.com/images/doc2578.pdf<br>
Atmel Corporation. Appl. Note (2008). *AVR910: In-System Programm* 

Notas de aplicación.<br>
ATMEL Corporation. Appl. Note (2005).<br> *Programming Modes.*<br>
Obtenido de: <u>http://www.atmel.com/images/doc:</u><br>
Atmel Corporation. Appl. Note (2008). *AVR910:*<br>
Obtenido de: <u>http://www.atmel.com/images</u> Notas de aplicación.<br>
ATMEL Corporation. Appl. Note (2005). *AVR103: Using the EEPROM*<br> *Programming Modes.*<br>
Obtenido de: <u>http://www.atmel.com/images/doc2578.pdf</u><br>
Atmel Corporation. Appl. Note (2008). *AVR910: In-System* **Notasde aplicación.**<br>
ATMEL Corporation. Appl. Note (2005). *AVR103: Using the EEPROM*<br> *Programming Modes.*<br>
Obtenido de: <u>http://www.atmel.com/images/doc2578.pdf</u><br>
Atmel Corporation. Appl. Note (2008). *AVR910: In-Syst* ATMEL Corporation. Appl. Note (2005). *AVR103: Using the Elf*<br> *Programming Modes.*<br>
Obtenido de: http://www.atmel.com/images/doc2578.pdf<br>
Atmel Corporation. Appl. Note (2008). *AVR910: In-System Programming*.<br>
Obtenido de http://www.atmel.com/Images/Atmel-42735-8-bit-AVR-Microcontroller-ATmega328-328P\_Summary.pdf Atmel Corporation. Appl. Note (2008). *AVR910: In-System Pregramming.*<br>
Obtenido de: http://www.atmel.com/images/doc2578.pdf<br>
Svendsli, OJ. (2013). Atmel's Self-Programming Flash Microcontrollers.<br>
Obtenido de <u>http://www.</u> *DATASHEET**COMPLETE, (rev*<sup></sup> *DATA)*, *APA <i>DATASHEET COMPLETE, <i>C a <i>Complementation COMPLETE, COMPLETE, COMPLETE, COMPLETE, COMPLETE, COMPLETE, COMPLETE, COMPLETE, COMPLETE, COMPLETE* Obtenido de: <u>http://www.atmel.com/images/doc25/8-pdf</u><br>Svendsli, OJ. (2013). Atmel's Self-Programming Flash Microcontrollers.<br>Obtenido de http://www.atmel.com/images/doc2464.pdf<br>**Hojas de especificaciones.**<br>Atmel Corporati Hojasde especificaciones.<br>
Atmel Corporation. (2016). *8-bit AVR Microcontrollers ATmega328/P*<br>
DATASHEET SUMMARY, (rev. A 06-2016), 24 páginas.<br>
Obtenido el el 23 de Agosto de 2016, de:<br>
<u>http://www.atmcl.com/Images/Atme</u> *Atmel Corporation.* (2016). *8-bit AVR Microcontrollers ATD*<br> *DATASHEET SUMMARY, (rev A 06-2016), 24 páginas.*<br>
Obtenido el el 23 de Agosto de 2016, de:<br>
<u>http://www.atmel.com/Images/Atmel-42735-8-bit-AVR-Microcontroller</u>

http://www.atmel.com/Images/Atmel-42735-8-bit-AVR-Microcontroller-ATmega328-328P\_datasheet.pdf http://www.atmel.com/Images/Atmel-42735-8-bit-AVR-Microcontroller-<br>ATmega328-328P Summary.pdf<br>Atmel Corporation. (2016). *8-bit AVR Microcontrollers ATmega328/P*<br>DATASHEET COMPLETE, (rev A 06-2016), 444 páginas.<br>Obtenido e

http://www.nxp.com/documents/data\_sheet/PCF8583.pdf

ATmega328-328PSummary.pdf<br>
Atmel Corporation. (2016). 8-bit AVR Microcontrollers AT<br>
DATASHEET COMPLETE, (rev A 06-2016), 444 páginas.<br>
Obtenido el el 23 de Agosto de 2016, de:<br>
http://www.atmel.com/Images/Atmel-42735-8-b http://www.st.com/content/ccc/resource/technical/document/datasheet/82/cc/ [3f/39/0a/29/4d/f0/CD00000240.pdf/files/CD00000240.pdf/jcr:content/translati](http://www.st.com/content/ccc/resource/technical/document/datasheet/82/cc/3f/39/0a/29/4d/f0/CD00000240.pdf/files/CD00000240.pdf/jcr:content/translations/en.CD00000240.pdf) ons/en.CD00000240.pdf http://www.atmel.com/Images/Atmel-42735-8-l<br>ATmega328-328P\_datasheet.pdf<br>NXP Semiconductors (2010) *PCF8583 Clock and*  $06 - 6$  October 2010).<br>Obtenido el 23 de Agosto de 2016, de:<br>http://www.nxp.com/documents/data\_sheet/P( ATImega326-326P datasheet.pdf<br>
NXP Semiconductors (2010) *PCF8583 Clock and calendar with 2*<br>
06 — 6 October 2010).<br>
Obtenido el 23 de Agosto de 2016, de:<br>
http://www.nxp.com/documents/data sheet/PCF8583.pdf<br>
ST Microelect NXPSemiconductors (2010) *PCF8583 Clock and calendar with 240 x 8-bit* R<br>
06 — 6 October 2010).<br>
Obtenido el 23 de Agosto de 2016, de:<br>
http://www.nxp.com/documents/data\_sheet/PCF8583.pdf<br>
ST Microelectronics (2000). *L29* Obtenidoel 23 de Agosto de 2016, de:<br>http://www.nxp.com/documents/data\_sheet/PCF8583.pdf<br>ST Microelectronics (2000). *L298 Dual Full Bridge Driver*.<br>Obtenido el 23 de Agosto de 2016, de:<br>http://www.st.com/content/ccc/reso nttp://www.nxp.com/documents/data-sheet/PCF8585.pdf<br>ST Microelectronics (2000). L298 Dual Full Bridge Driver.<br>Obtenido el 23 de Agosto de 2016, de:<br>http://www.st.com/content/ccc/resource/technical/document/datasheet<br>3f/39/

http://oceanservice.noaa.gov/facts/marinesnow.html

dos/Polilib<br>Página | 81 [http://www.sites.upiicsa.ipn.mx/polilibros/portal/Polilibros/P\\_terminados/Polilib](http://www.sites.upiicsa.ipn.mx/polilibros/portal/Polilibros/P_terminados/PolilibroFC/Unidad_VI/Unidad%20VI_31.htm) roFC/Unidad\_VI/Unidad%20VI\_31.htm

Picker,L. (2016, Enero 19). *Microchip Technology to Buy Atmel for Nearly \$3.6 Billion*.<br>Obtenido del 31 de Agosto de 2016, de:<br>http://www.nytimes.com/2016/01/20/business/dealbook/microchip-technology-<br>to-buy-atmel-for-ne http://www.nytimes.com/2016/01/20/business/dealbook/microchip-technologyto-buy-atmel-for-nearly-3-6-billion.html Picker,L. (2016, Enero 19). *Microchip Technology to Buy Atmel for Nearly \$3.6 Billion*.<br>Obtenido del 31 de Agosto de 2016, de:<br><u>http://www.nytimes.com/2016/01/20/business/dealbook/microchip-technology-<br>to-buy-atmel-for-n</u> Picker,L. (2016, Enero 19). *Microchip Technology to Buy Atmel for Nearly \$3.6 Billion*.<br>Obtenido del 31 de Agosto de 2016, de:<br>http://www.nytimes.com/2016/01/20/business/dealbook/microchip-technology-<br>to-buy-atmel-for-ne Picker, L. (2016, Enero 19). *Microship Technology to Buy Atmel for Nearty \$3.6 Billion*.<br>Obtenido del 31 de Agosto de 2016, de:<br>http://www.nytimes.com/2016/01/20/business/dealbook/microchip-technology-<br>to-buy-atmel-for-ne Picker,L. (2016, Enero 19). *Microchip Technology to Buy Atmel for Nearly \$3.6* I Obtenido del 31 de Agosto de 2016, de:<br>
http://www.nytimes.com/2016/01/20/business/dealbook/microchip-tecl<br>
to-buy-atmel-for-nearly-3-6-bil

on/the-making-of-arduino

http://www.atmel.com/technologies/cpu\_core/avr.aspx

# ANEXOS.

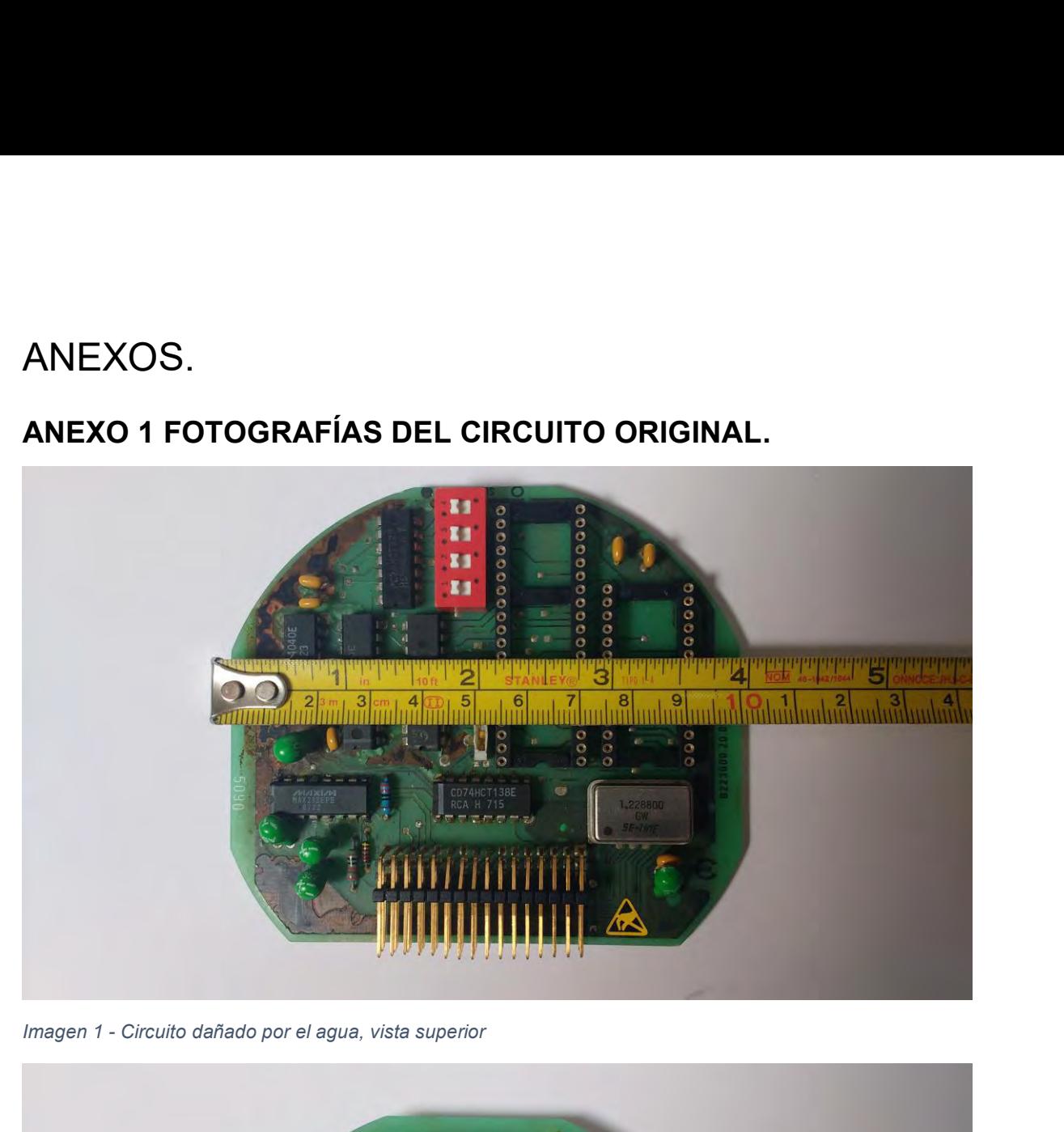

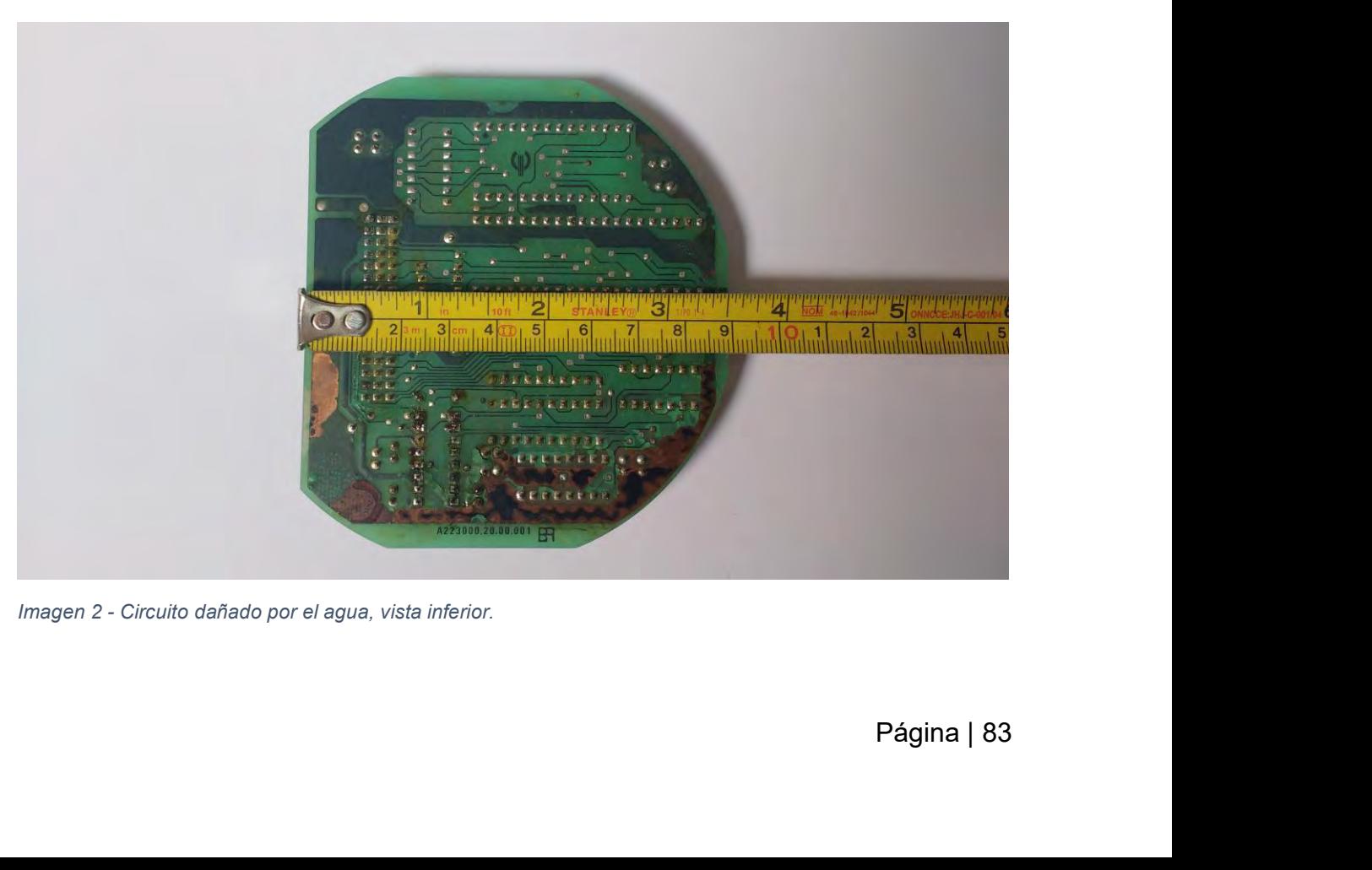

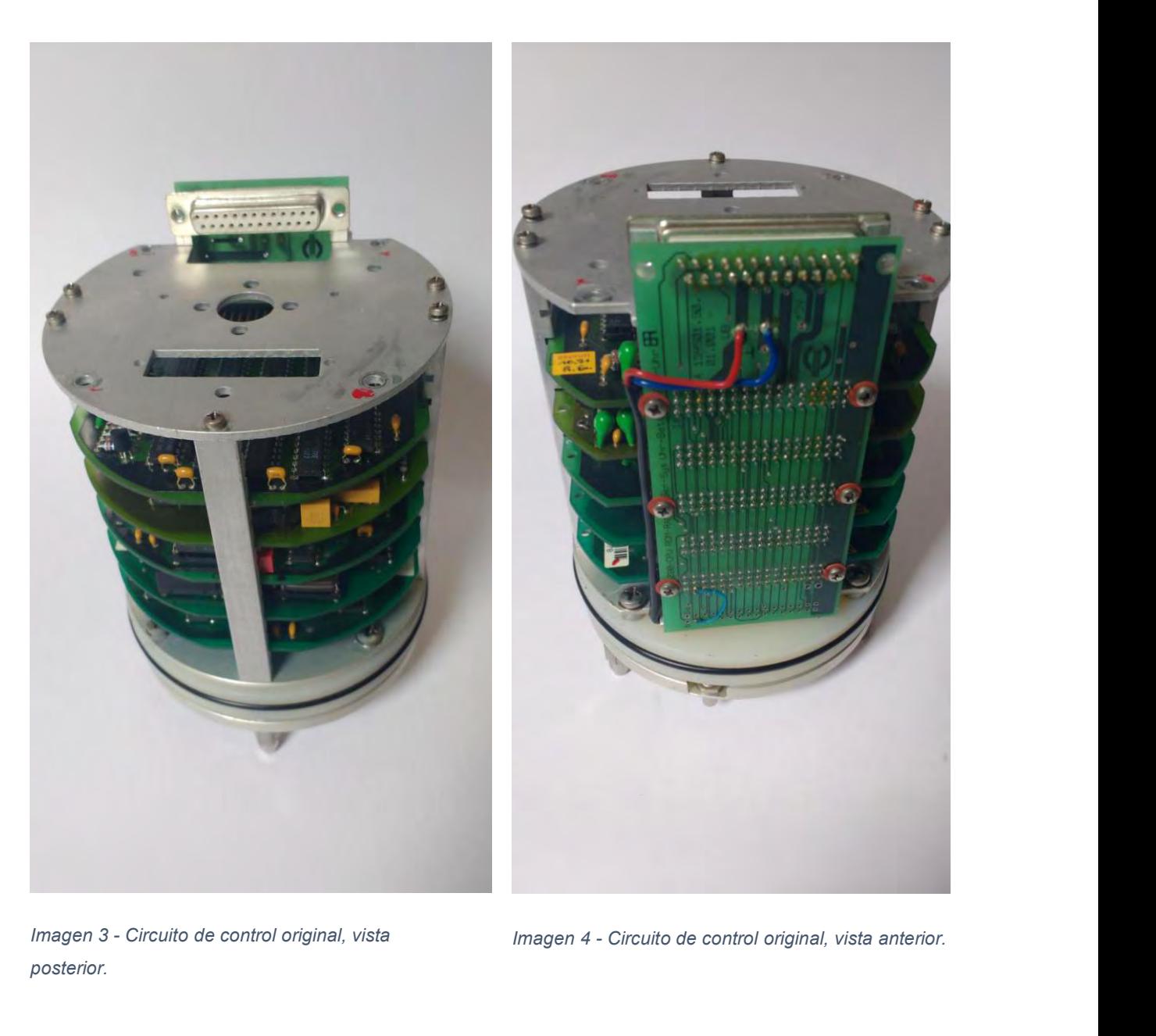

*posterior.*

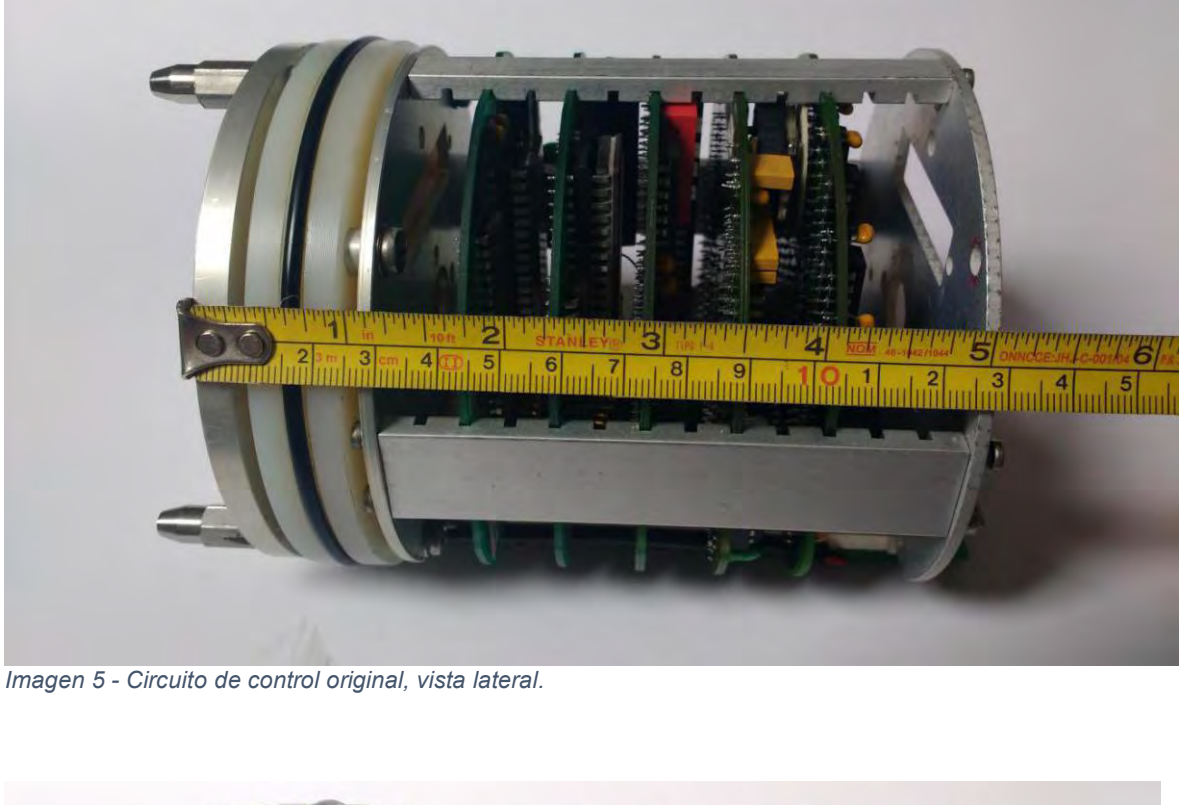

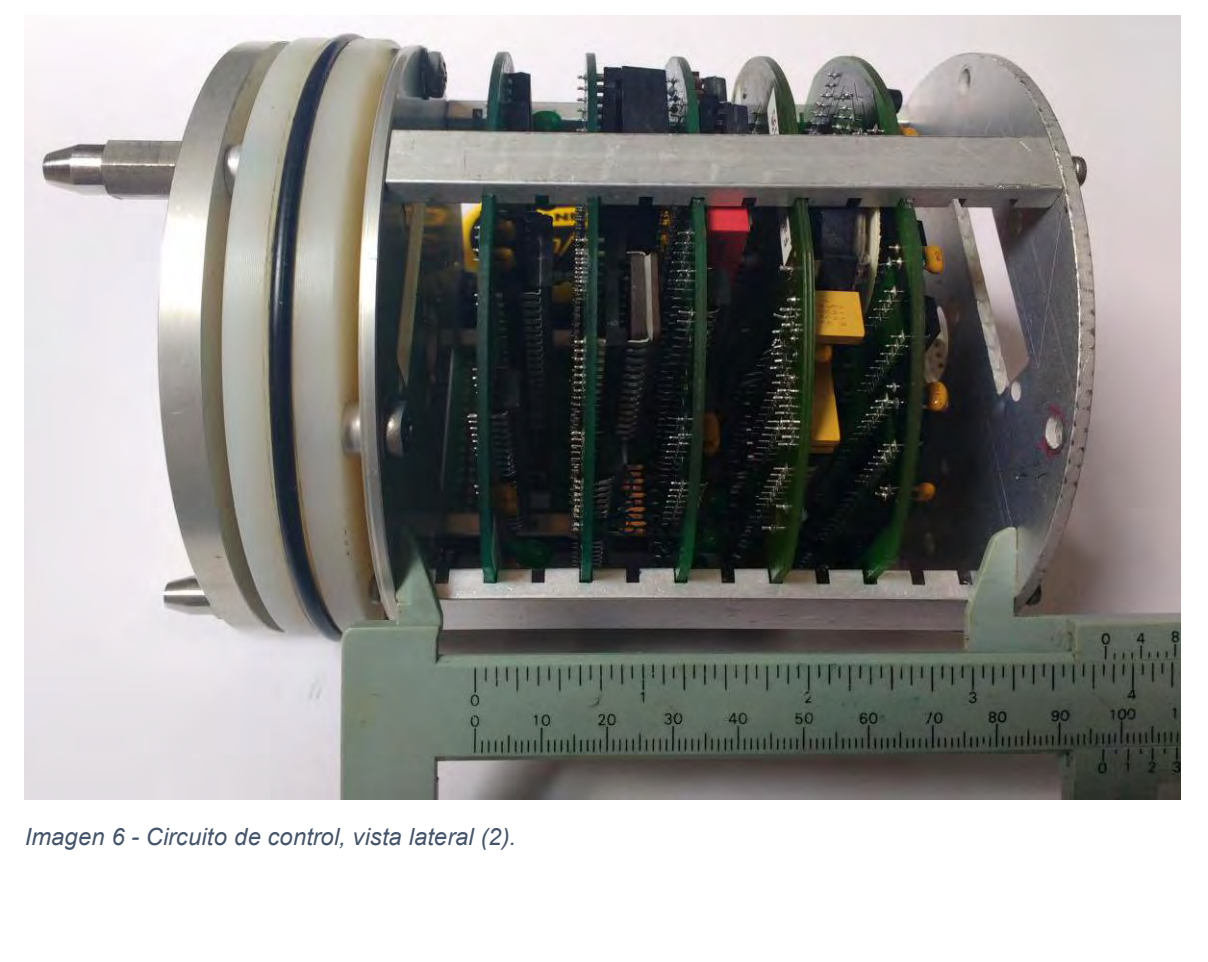

**ANEXO 2 INSTALACIÓN DEL PROGRAMA.**<br>Para la instalación del programa se requiere de una computadora con una v<br>de Windows XP o superior, ya sea con un sistema operativo de 32 o de 64 b<br>**Requisitos de instalación:** ANEXO 2 INSTALACIÓN DEL PROGRAMA.<br>Para la instalación del programa se requiere de una computadora con una versión<br>de Windows XP o superior, ya sea con un sistema operativo de 32 o de 64 bits.<br>Requisitos de instalación:<br>Win ANEXO 2 INSTALACIÓN DEL PROGRAMA.<br>Para la instalación del programa se requiere de una computadora con una versión<br>de Windows XP o superior, ya sea con un sistema operativo de 32 o de 64 bits.<br>Requisitos de instalación:<br>Sis **RÉANTA ESTACTS DEL PROGRAMA.**<br>Degrama se requiere de una computadora con una versión<br>pr, ya sea con un sistema operativo de 32 o de 64 bits.<br>**Requisitos de instalación:**<br>mpatibles:<br>Pack 3. **ANEXO 2 INSTALACIÓN DEL PROG<br>
Para la instalación del programa se requiere<br>
de Windows XP o superior, ya sea con un si:<br>
<b>Requisitos de in<br>
Windows XP<br>
Sistemas operativos compatibles:**<br>
Vindows XP Service Pack 3.<br> **Softw Simular ANEXO 2 INSTALACIÓN DEL PROGRAMA.**<br>
Para la instalación del programa se requiere de una com<br>
de Windows XP o superior, ya sea con un sistema opera<br> **Requisitos de instalación<br>
Windows XP<br>
Sistemas operativos comp ANEXO 2 INSTALACIÓN DEL PROGRAMA.**<br>
Para la instalación del programa se requiere de una computadora<br>
de Windows XP o superior, ya sea con un sistema operativo de 3<br> **Requisitos de instalación:**<br>
Windows XP<br>
Sistemas oper **ANEXO 2 INSTALACIÓN DEL PROC**<br>
Para la instalación del programa se requiere<br>
de Windows XP o superior, ya sea con un si<br> **Requisitos de i<br>
Windows XP<br>
Sistemas operativos compatibles:**<br>
√ Windows XP Service Pack 3.<br>
Soft **ANEXO 2 INSTALACIÓN DEL PROGRAMA.**<br>
Para la instalación del programa se requiere de una computadora con una versión<br>
de Windows XP o superior, ya sea con un sistema operativo de 32 o de 64 bits.<br> **Requisitos de instalaci** Para la instalación del programa se requiere de una computad<br>
de Windows XP o superior, ya sea con un sistema operativo de<br> **Requisitos de instalación:**<br>
Windows XP<br>
Sistemas operativos compatibles:<br>
√ Windows XP Service

https://www.microsoft.com/es-mx/download/details.aspx?id=17851) de Windows XP o superior, ya sea con un sistema opera<br> **Requisitos de instalaciór**<br> **Sistemas operativos compatibles:**<br>
V Windows XP Service Pack 3.<br> **Software requerido:**<br>
V .Net Framework 4.0 (incluido en el disco de ins de Windows XP o superior, ya sea con un sistema operativo de 3<br>
Requisitos de instalación:<br>
Windows XP<br>
Sistemas operativos compatibles:<br>
Vindows XP Service Pack 3.<br>
Software requerido:<br>
Vinter requerido:<br>
Vinter Pack 4.0 **Requisitos de instalación:**<br>
Sistemas operativos compatibles:<br>
V Windows XP Service Pack 3.<br>
Software requerido:<br>
X Met Framework 4.0 (incluido en el disco de instalación<br>
https://www.microsoft.com/es-mx/download/details Windows XP<br>
Sistemas operativos compatibles:<br>
V Windows XP Service Pack 3.<br>
Software requerido:<br>
Mindows XP Service Pack 3.<br>
Software requerido:<br>
Mindows Vista y Windows 7<br>
Nindows Vista y Windows 7<br>
Sistemas operativos co WindowsXP Service Pack 3.<br>
Sistemas operativos compatibles:<br>
V Windows XP Service Pack 3.<br>
Software requerido:<br>
V Net Framework 4.0 (incluido en el disco de instalación, o disponently<br>
https://www.microsoft.com/es-mx/dow V Windows XP Service Pack 3.<br>
Software requerido:<br>
∴Net Framework 4.0 (incluido en el di<br>
https://www.microsoft.com/es-mx/downlo<br>
Windows Vista y Windows 7<br>
Sistemas operativos compatibles:<br>
∠ Windows Vista SP2 (x86 y x64

- 
- 
- 
- 
- 

V viniuows xi Service i ack 3.<br>
Software requerido:<br>
V ... Net Framework 4.0 (incluido en el disco de instalación, o disponible desde:<br>
https://www.microsoft.com/es-mx/download/details.aspx?id=17851)<br>
Windows Vista y Win desde: https://www.microsoft.com/es-mx/download/details.aspx?id=30653 ). ps://www.microsoft.com/es-mx/download/details.aspx?id=1785<br>ws Vista y Windows 7<br>aas operativos compatibles:<br>mdows 7 SP1 (x86 y x64)<br>mdows 8 FV2 (x86 y x64)<br>mdows Server 2008 R2 SP1 (x64)<br>are requerido:<br>ramework 4.5 o super Windows Vista y Windows 7<br>
Sistemas operativos compatibles:<br>
V Windows Vista SP2 (x86 y x64)<br>
V Windows 7 SP1 (x86 y x64)<br>
V Windows Server 2008 R2 SP1 (x64)<br>
V Windows Server 2008 SP2 (x86 y x64)<br> **Software requerido:**<br>
N Windows Vista y Windows 7<br>
Sistemas operativos compatibles:<br>  $\checkmark$  Windows Vista SP2 (x86 y x64)<br>  $\checkmark$  Windows 7 SP1 (x86 y x64)<br>  $\checkmark$  Windows Server 2008 SP2 (x86 y x64)<br>
Software requerido:<br>
Net Framework 4.5 o superi Windows Vista y Windows 7<br>
Sistemas operativos compatibles:<br>  $\checkmark$  Windows Vista SP2 (x86 y x64)<br>  $\checkmark$  Windows Server 2008 R2 SP1 (x64)<br>  $\checkmark$  Windows Server 2008 R2 SP1 (x64)<br>
Software requerido:<br>
.Net Framework 4.5 o s Sistemas operativos Companies.<br>
V Windows Vista SP2 (x86 y x64)<br>
V Windows 7 SP1 (x86 y x64)<br>
V Windows Server 2008 R2 SP1 (x64)<br>
V Windows Server 2008 SP2 (x86 y x64)<br>
Software requerido:<br>
Net Framework 4.5 o superior (i Software 7 SP1 (x86 y x64)<br>
Software Server 2008 R2 SP1 (x64)<br>
Software requerido:<br>
Net Framework 4.5 o superior (incluido edesde: https://www.microsoft.com/es-mx/dov<br>
Mindows 8, 8.1 y Windows 10<br>
Sistemas operativos comp V Windows For 1 (λύο y λο+)<br>
V Windows Server 2008 SP2 (x86 y x64)<br>
Software requerido:<br>
Net Framework 4.5 o superior (incluido en el disco de instalación, o disponible<br>
Net Framework 4.5 o superior (incluido en el disco visiones de sistema operativo).<br>
Versiones requerido:<br>
Software requerido:<br>
Net Framework 4.5 o superior (incluido en el disco<br>
desde: https://www.microsoft.com/es-mx/download/deta<br>
Windows 8, 8.1 y Windows 10<br>
Sistemas op V Windows Server 2008 SP2 (x86 y x64)<br> **Software requerido:**<br>
Net Framework 4.5 o superior (incluido en el disco do<br>
desde: <u>https://www.microsoft.com/es-mx/download/detail</u><br> **Windows 8, 8.1 y Windows 10**<br> **Sistemas opera** 

- 
- 
- 

desde: https://www.microsoft.com/es-mx/download/details.aspx?idesde: https://www.microsoft.com/es-mx/download/details.aspx?idesde: https://www.microsoft.com/es-mx/download/details.aspx?idesde: Vindows 8, 1 (x86 y x64)<br>
Vi Windows 8, 8.1 y Windows 10<br>Sistemas operativos compatibles:<br>  $\checkmark$  Windows 8 (x86 y x64)<br>  $\checkmark$  Windows 8.1 (x86 y x64)<br>  $\checkmark$  Windows 10 (x86 y x64)<br>
Software requerido:<br>
Net Framework 4.5 o superior (El cual se e<br>
vers Windows 8, 8.1 y Windows 10<br>
Sistemas operativos compatibles:<br>  $\checkmark$  Windows 8 (x86 y x64)<br>  $\checkmark$  Windows 8.1 (x86 y x64)<br>  $\checkmark$  Windows 10 (x86 y x64)<br>
Software requerido:<br>
.Net Framework 4.5 o superior (El cual se encue Sistemas operativos compatibles:<br>
V Windows 8 (x86 y x64)<br>
V Windows 8.1 (x86 y x64)<br>
V Windows 10 (x86 y x64)<br>
Software requerido:<br>
Net Framework 4.5 o superior (El cual se encuentra pre instance versiones de sistema ope

- 
- 
- 
- 

versión de<br>de Windows<br>Página | 86 **Instrucciones de instalación.**<br> **Instrucciones de instalación.**<br> **Instrucciones de instalación.**<br> **Instrucciones de instalación.**<br> **Instrucciones de instalación.**<br> **Instrucciones de instalación.**<br> **Instrucciones de instal** V Williams To (xoo y xo4)<br> **Software requerido:**<br>
Net Framework 4.5 o superior (El cual<br>
versiones de sistema operativo).<br> **Requisitos de Hardware:**<br>
√ Procesador a 1 GHz o más rápido.<br>
√ 512 MB de RAM.<br>
√ 50MB de almacen Software requerido:<br>
Net Framework 4.5 o superior (El cual se encuentra pre instalado en estas<br>
versiones de sistema operativo).<br>
<br> **Requisitos de Hardware:**<br>
∕ 50MB de almacenamiento en disco duro.<br>
∕ 50MB de almacenamie Net Framework 4.5 o superior (El cual se encuentra pre instalado en estas<br>versiones de sistema operativo).<br> **Requisitos de Hardware:**<br>
∕ Procesador a 1 GHz o más rápido.<br>
∕ 512 MB de RAM.<br>
∕ 50MB de almacenamiento en disc XP. **Requisitos de Hardware:**<br>
V Procesador a 1 GHz o más rápido.<br>
V 512 MB de RAM.<br>
V 50MB de almacenamiento en disco duro.<br>
V Puerto serie o adaptador USB Serial.<br> **Instrucciones de instalación.**<br>
Windows XP<br>
Primero se deb Requisitos de Hardware:<br>
√ Procesador a 1 GHz o más rápido.<br>
√ 512 MB de RAM.<br>
√ 50MB de almacenamiento en disco duro.<br>
√ Puerto serie o adaptador USB Serial.<br> **Instrucciones de instalación.**<br> **Windows XP**<br>
Primero se deb

programa.

Windows 8, 8.1 y Windows 10<br>No hay que instalar ningún software adicional, solo ejecuta<br>programa.<br>Después de instalar el Framework (si es necesario), se regre<br>instalación; dentro de la carpeta de instalación se encuentran Windows 8, 8.1 y Windows 10<br>No hay que instalar ningún software adicional, solo ejecutar la instalación del<br>programa.<br>Después de instalación; dentro de la carpeta de instalación se encuentran cuatro carpetas:<br>Name **The Con Windows 8, 8.1 y Windows 10**<br>
No hay que instalar ningún software adicional, solo ejecutar la instalación del<br>
programa.<br>
Después de instalar el Framework (si es necesario), se regresa a la carpeta de<br>
instalación; dentr

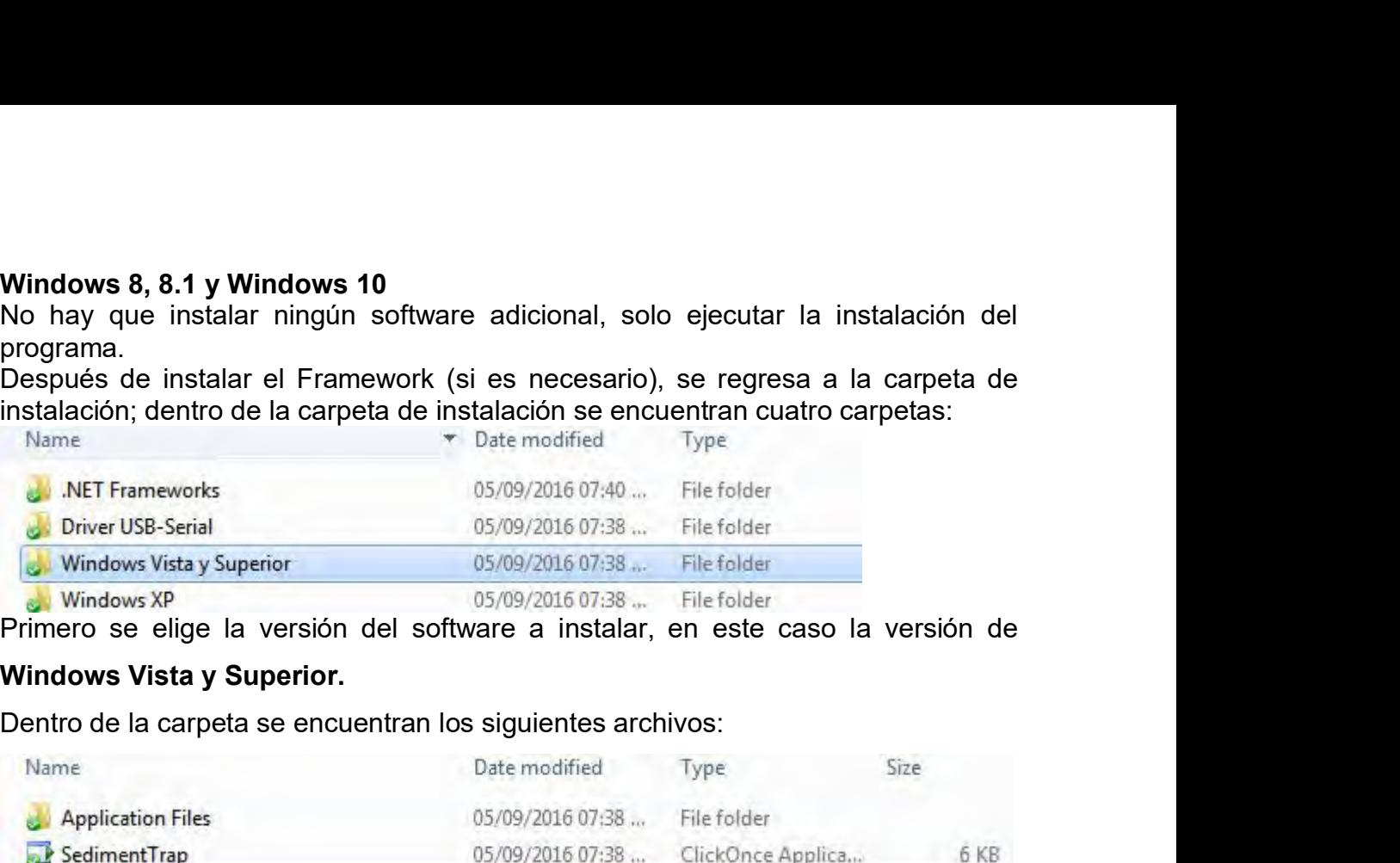

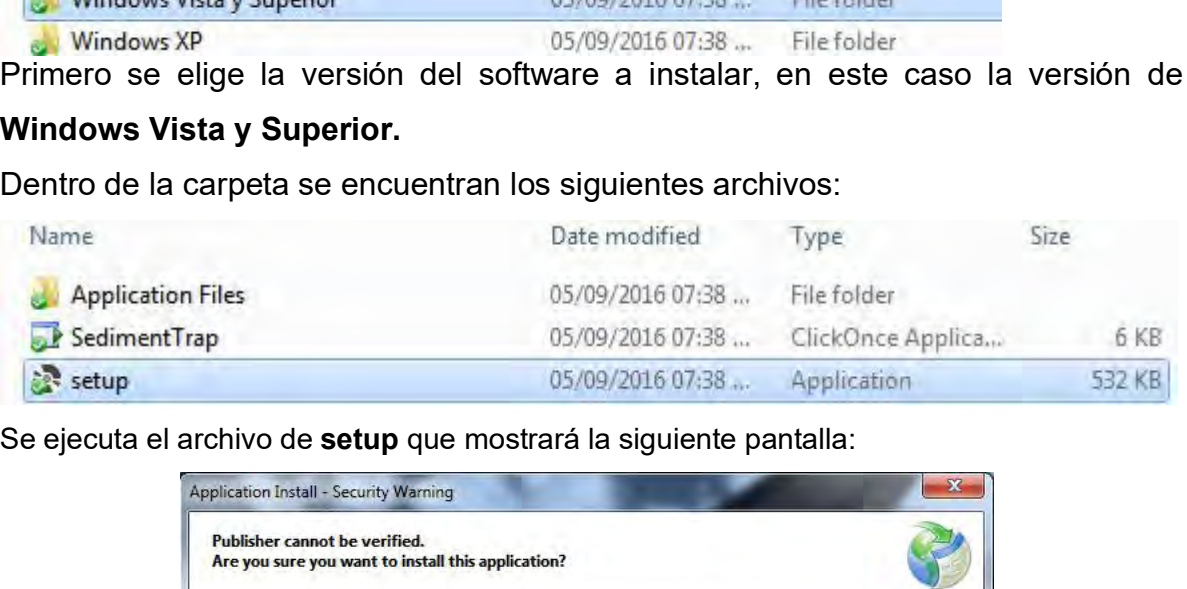

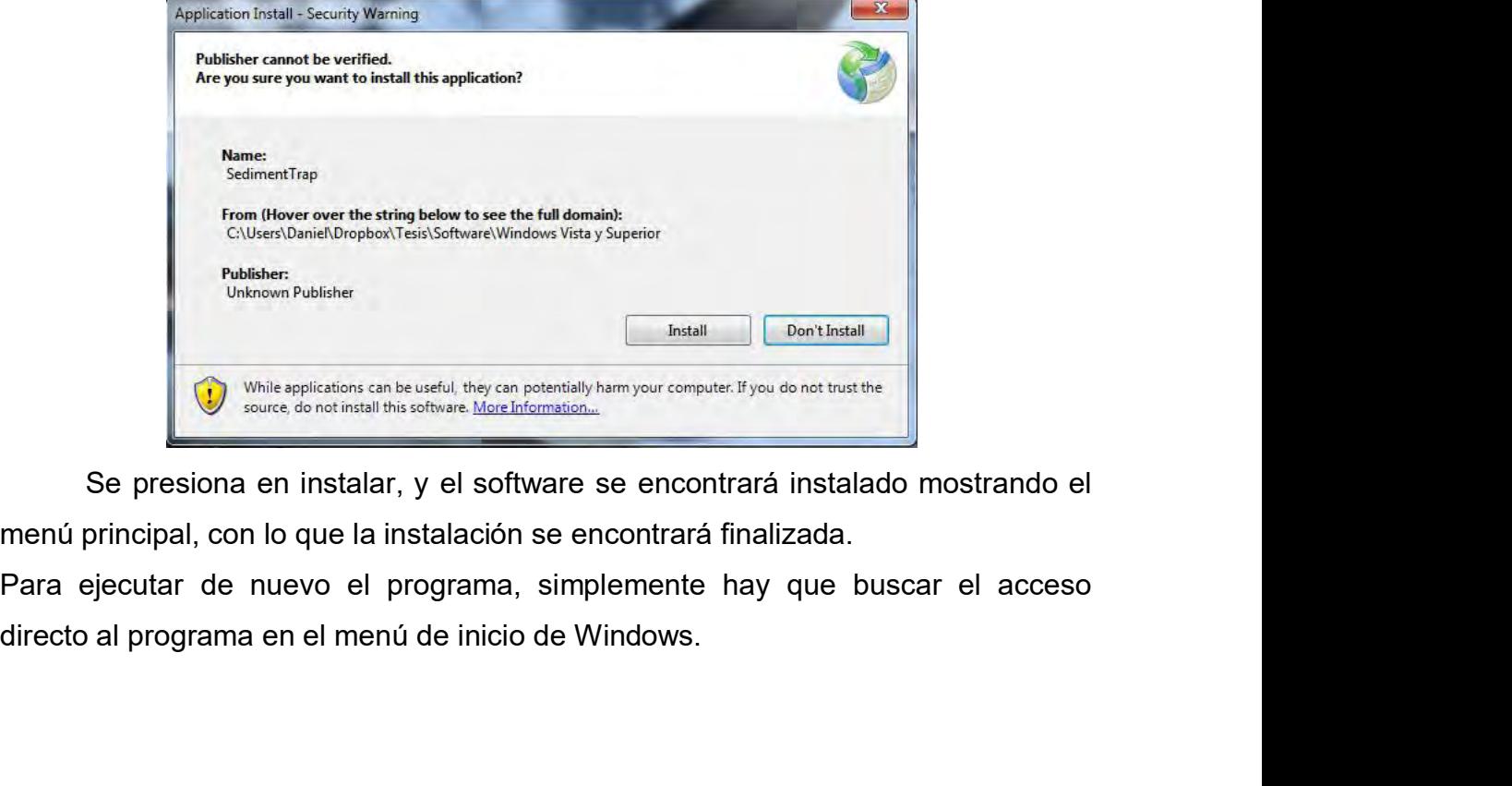

nostrando el<br>cesso de acceso de acceso de acceso de acceso de acceso de acceso de acceso de acceso de acceso de acceso de a<br>de acceso de acceso de acceso de acceso de acceso de acceso de acceso de acceso de acceso de acces

# **ANEXO 3 PROBLEMAS EN INSTALACIÓN DE ADAPTADOR USB-<br>SERIAL.<br>Instalación de adaptador de puerto serie a USB.<br>En caso de que la computadora no cuente con un puerto serie instalado, la opción<br>más común es el uso de un adaptad** SERIAL.<br>Instalación de adaptador de puerto serie a USB. **INEXO 3 PROBLEMAS EN INSTALACIÓN DE ADAPTADOR US<br>SERIAL.<br>Instalación de adaptador de puerto serie a USB.**<br>En caso de que la computadora no cuente con un puerto serie instalado, la ope<br>más común es el uso de un adaptador d ANEXO 3 PROBLEMAS EN INSTALACIÓN DE ADAPTADOR USB-<br>SERIAL.<br>Instalación de adaptador de puerto serie a USB.<br>En caso de que la computadora no cuente con un puerto serie instalado, la opción<br>más común es el uso de un adaptado ANEXO 3 PROBLEMAS EN INSTALACIÓN DE ADAPTADOR USB-<br>SERIAL.<br>Instalación de adaptador de puerto serie a USB.<br>En caso de que la computadora no cuente con un puerto serie instalado, la opción<br>más común es el uso de un adaptado

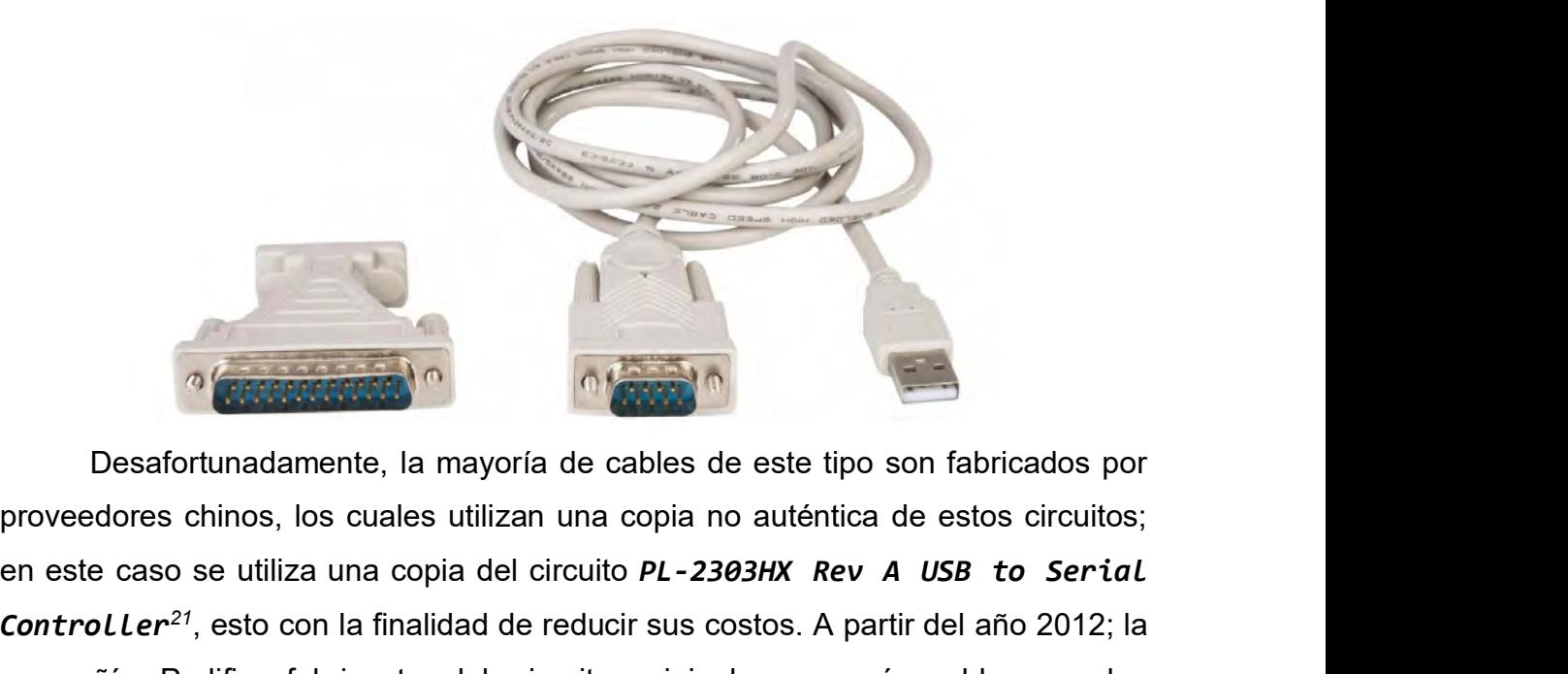

en este caso se utiliza una copia del circuito *PL-2303HX Rev A USB to Serial*<br>Controller<sup>21</sup>, esto con la finalidad de reducir sus costos. A partir del año 2012; la<br>compañía Prolífic, fabricante del circuito original, com *Controller<sup>21</sup>*, esto con la finalidad de reducir sus costos. A partir del año 2012; la compañía Prolific, fabricante del circuito princesotas. A partir del año 2012; la compañía Prolific, fabricante del circuito original Compañía Prolific, fabricante del circuito original, comenzó a bloquear los controladores de este tipo son fabricados por proveedores chinos, los cuales utilizan una copia no auténtica de estos circuitos;<br>en este caso se u Controladores de este tipo de cables de este tipo son fabricados por proveedores chinos, los cuales utilizan una copia no auténtica de estos circuitos;<br>en este caso se utiliza una copia del circuito  $PL-2303HX$   $Rev$   $A$   $USB$  $\sigma$  (recepted the last mayoría de cables de este tipo son fabricados proveedores chinos, los cuales utilizan una copia no auténtica de estos circuito en este caso se utiliza una copia del circuito  $PL-2303HK$   $Rev A$   $USB$  to

<span id="page-88-0"></span>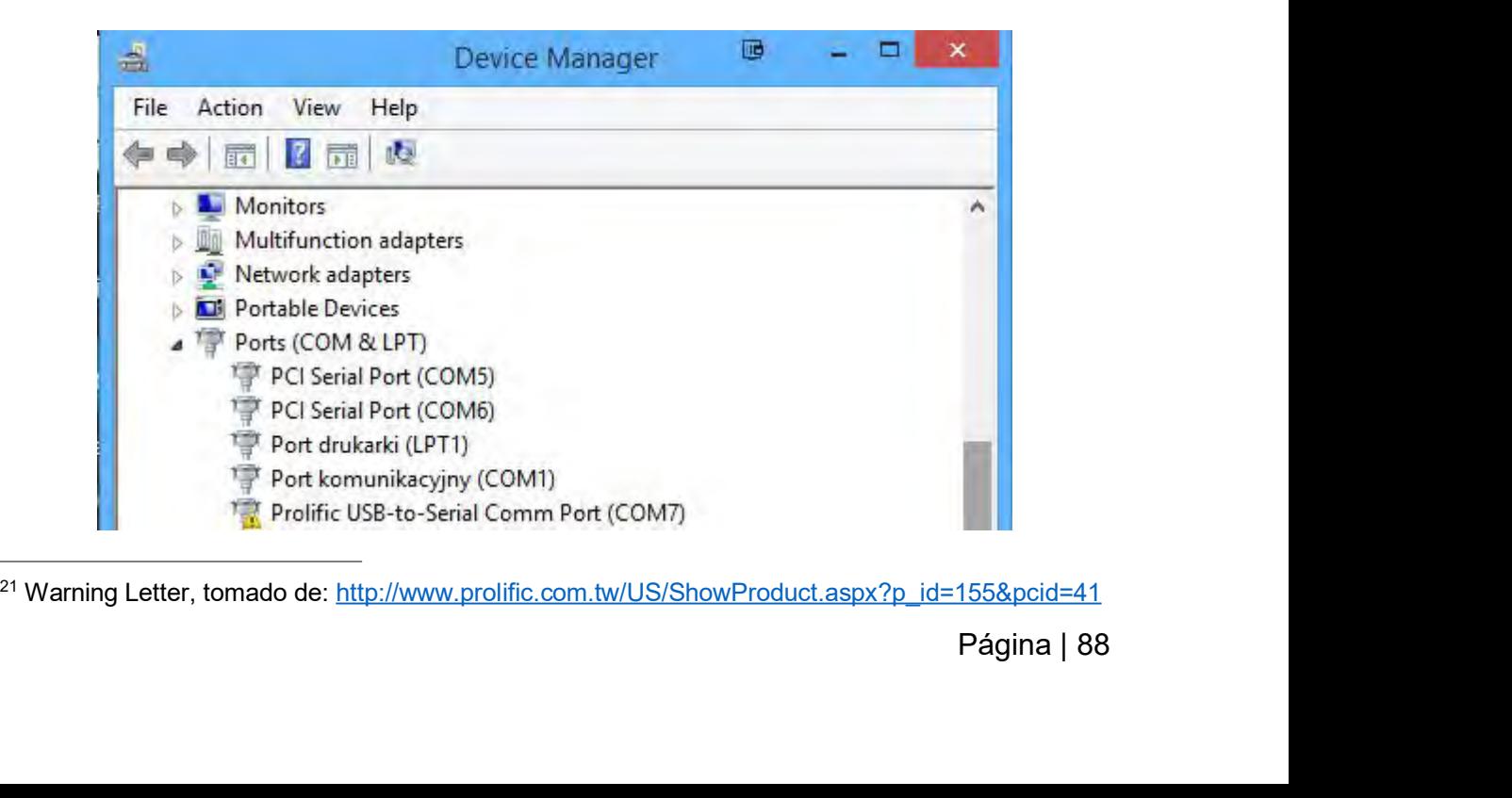

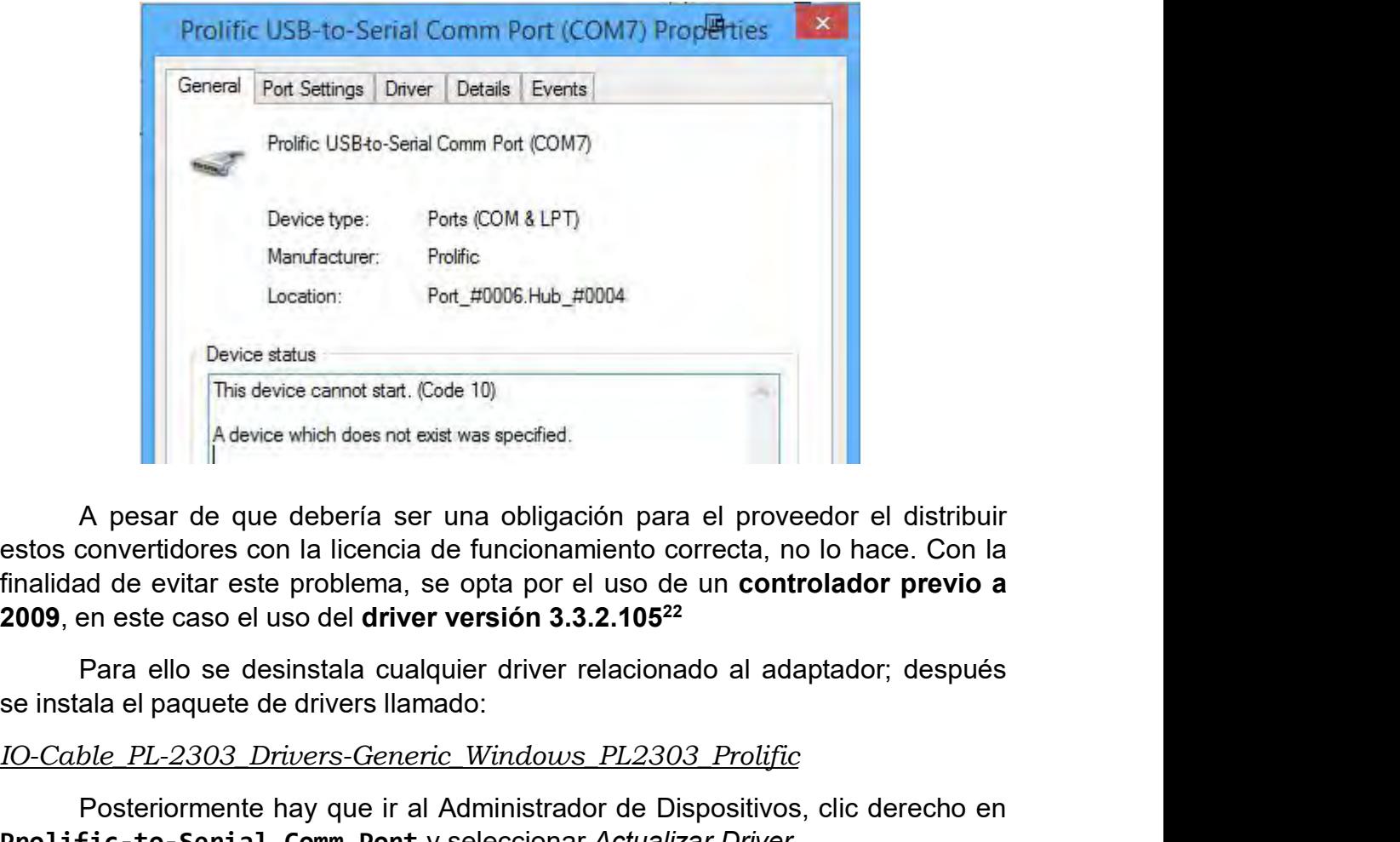

A device which does not exist was specified.<br>
A pesar de que debería ser una obligación para el proveedor el distribuir<br>
convertidores con la licencia de funcionamiento correcta, no lo hace. Con la<br>
ad de evitar este probl

# *IO-Cable\_PL-2303\_Drivers-Generic\_Windows\_PL2303\_Prolific*

**Provided and the series are a** computation and all proveedor el distribuir estos convertidores con la licencia de funcionamiento correcta, no lo hace. Con la finalidad de evitar este problema, se opta por el uso de un **co estos convertidores con la licencia de funcionamiento correcta, no lo hace. Con la finalidad de evitar este problema, se opta por el uso de un <b>controlador previo a 2009**, en este caso el uso del **driver versión 3.3.2.105** elegir de la lista de modelos la opción **Prolific USB-to\_Serial Commentation**<br>
2009, en este caso el uso del **driver versión** 3.3.2.105<sup>22</sup><br>
Para ello se desinstala cualquier driver relacionado al adaptador; después<br>
se in **2009**, en este caso el uso del driver versión 3.3.2.105<sup>22</sup><br>
Para ello se desinstala cualquier driver relacionado al adaptador; después<br>
se instala el paquete de drivers llamado:<br>
<u>IO-Cable PL-2303 Drivers-Generic Windows</u>

<span id="page-89-0"></span><sup>10-</sup>Cable\_PL-<br>Página | 89<br>Página | 89 <sup>22</sup>Se puede descargar desde: http://wp.brodzinski.net/wp-content/uploads/2014/10/IO-Cable\_PL-<br>2303 Drivers-Generic Windows\_PL2303\_Prolific.zip<br>Página | 89 2303 Drivers-Generic Windows PL2303 Prolific.zip

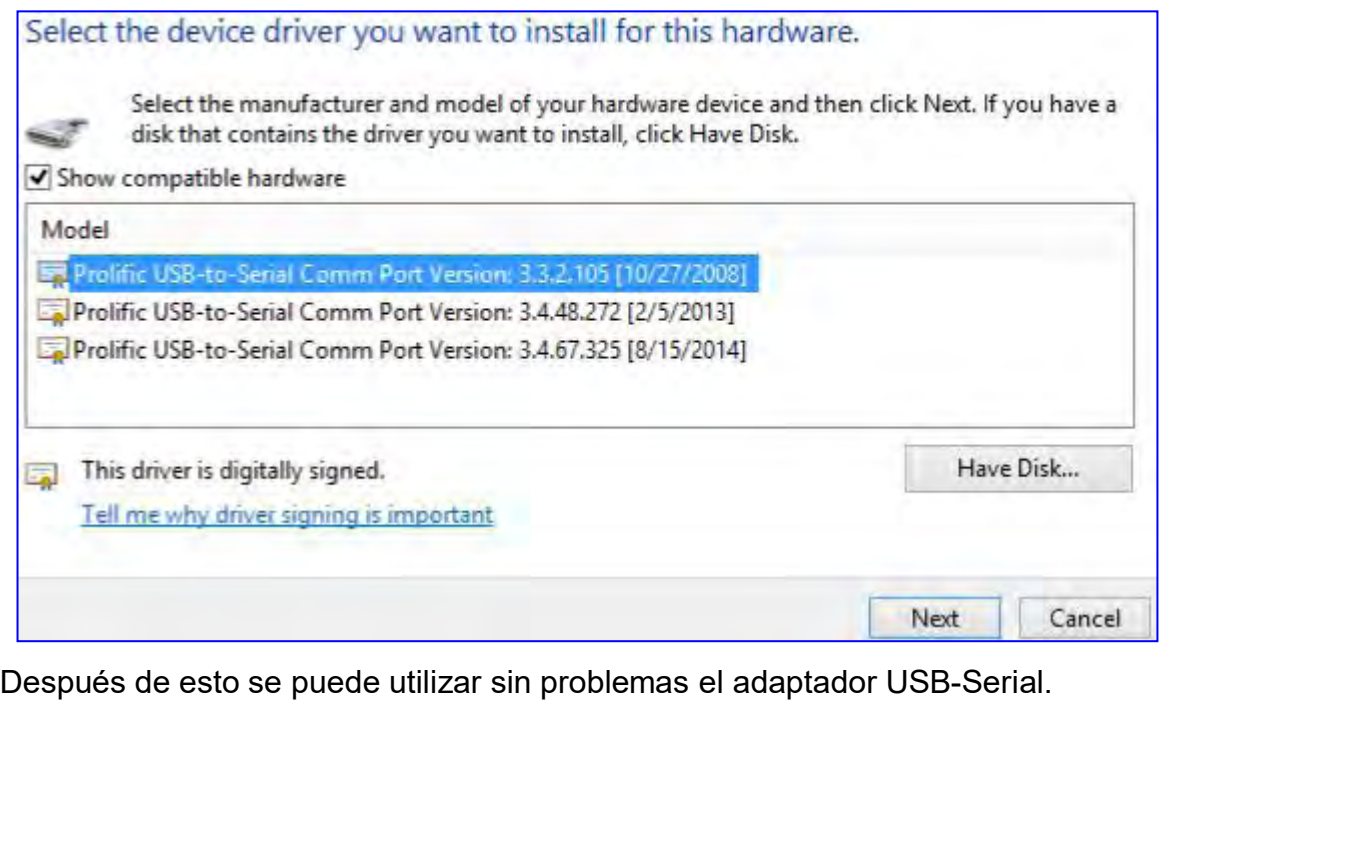

# **ANEXO4CÓDIGOFUENTEDELAINTERFAZGRÁFICA Y DEL MICROCONTROLADOR.** ANEXO 4 CÓDIGO FUENTE DE LA INTERFAZ GRÁFICA Y DEL<br>MICROCONTROLADOR.<br>Debido a la extensión del código, el mismo se puede revisar desde la siguiente<br>dirección: https://github.com/escaleraalcielo/sediment\_ctrl\_234/<br>**Escalera**

dirección: https://github.com/escaleraalcielo/sediment\_ctrl\_234/

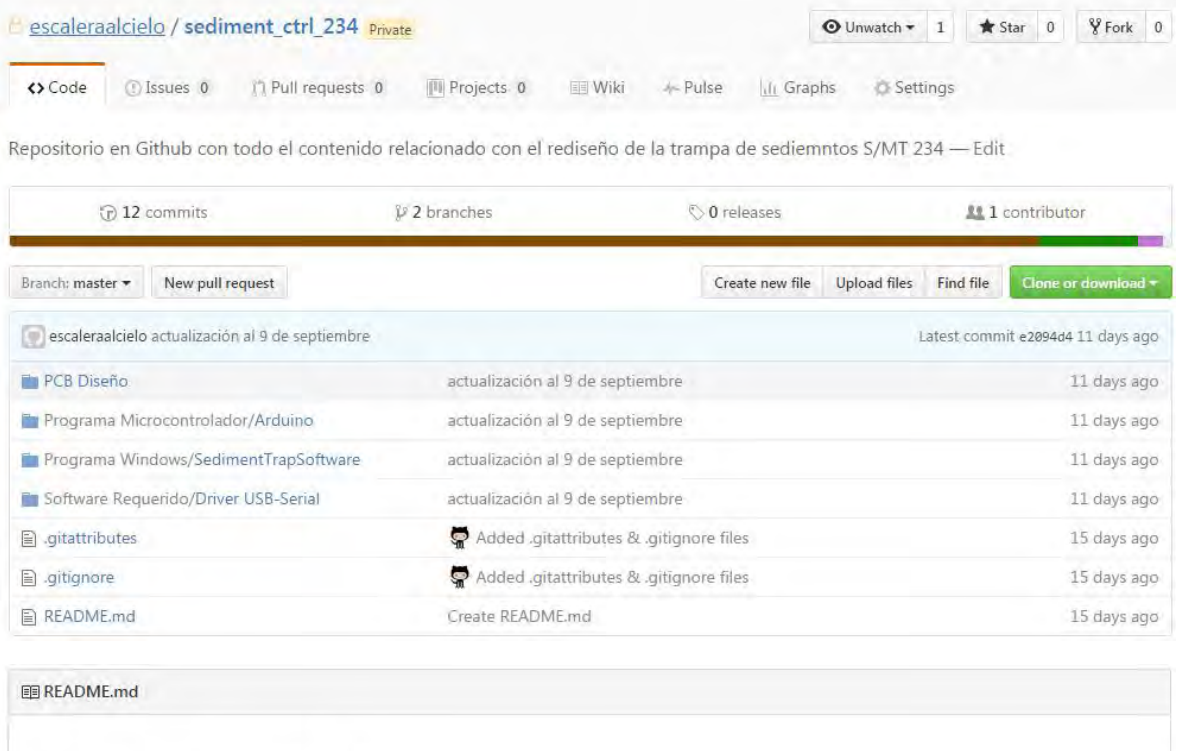

# sediment\_ctrl\_234

Repositorio en Github con todo el contenido relacionado con el rediseño de la trampa de sediemntos S/MT 234

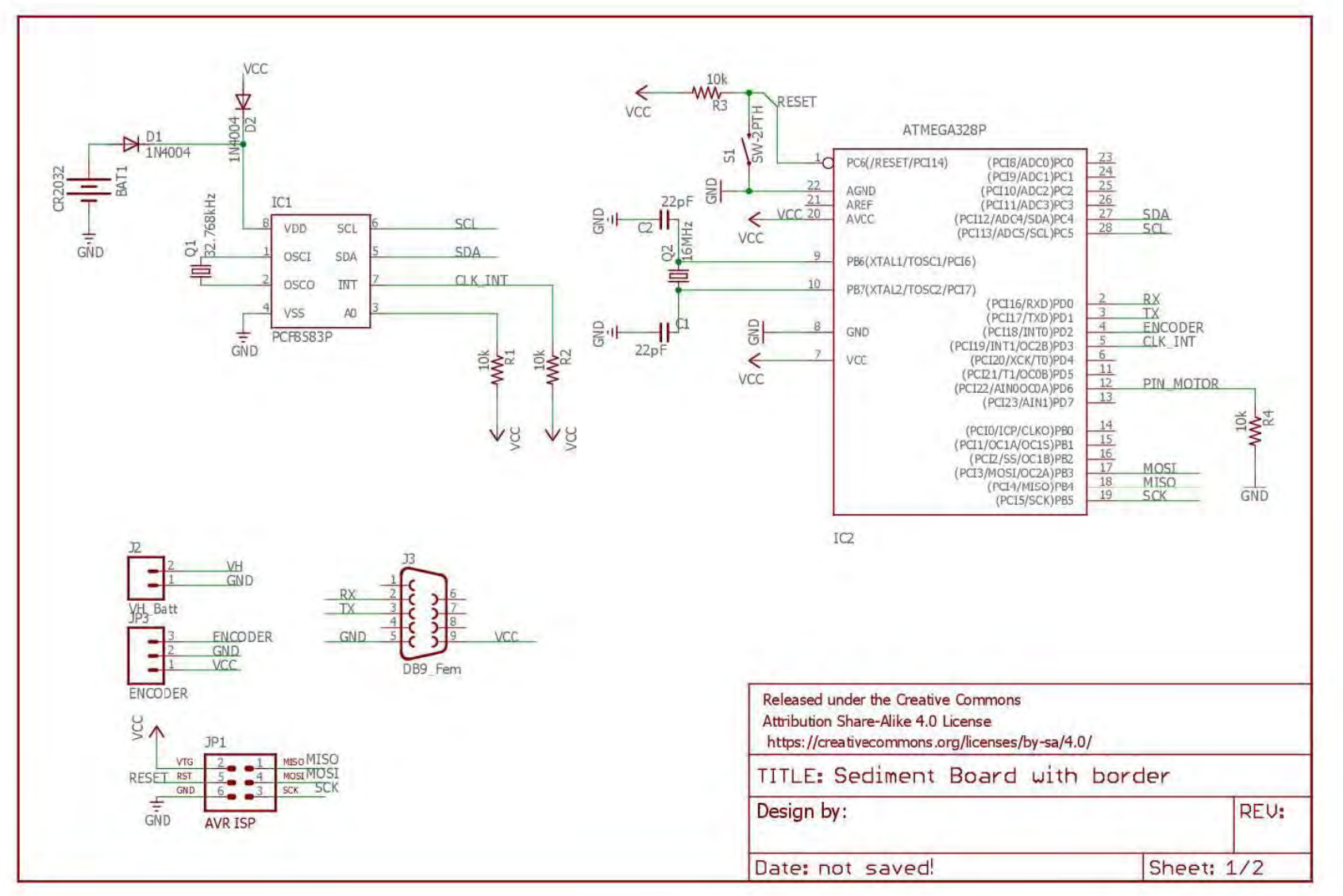

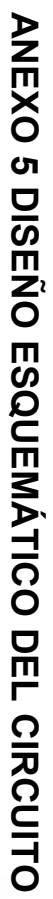

Página | 92

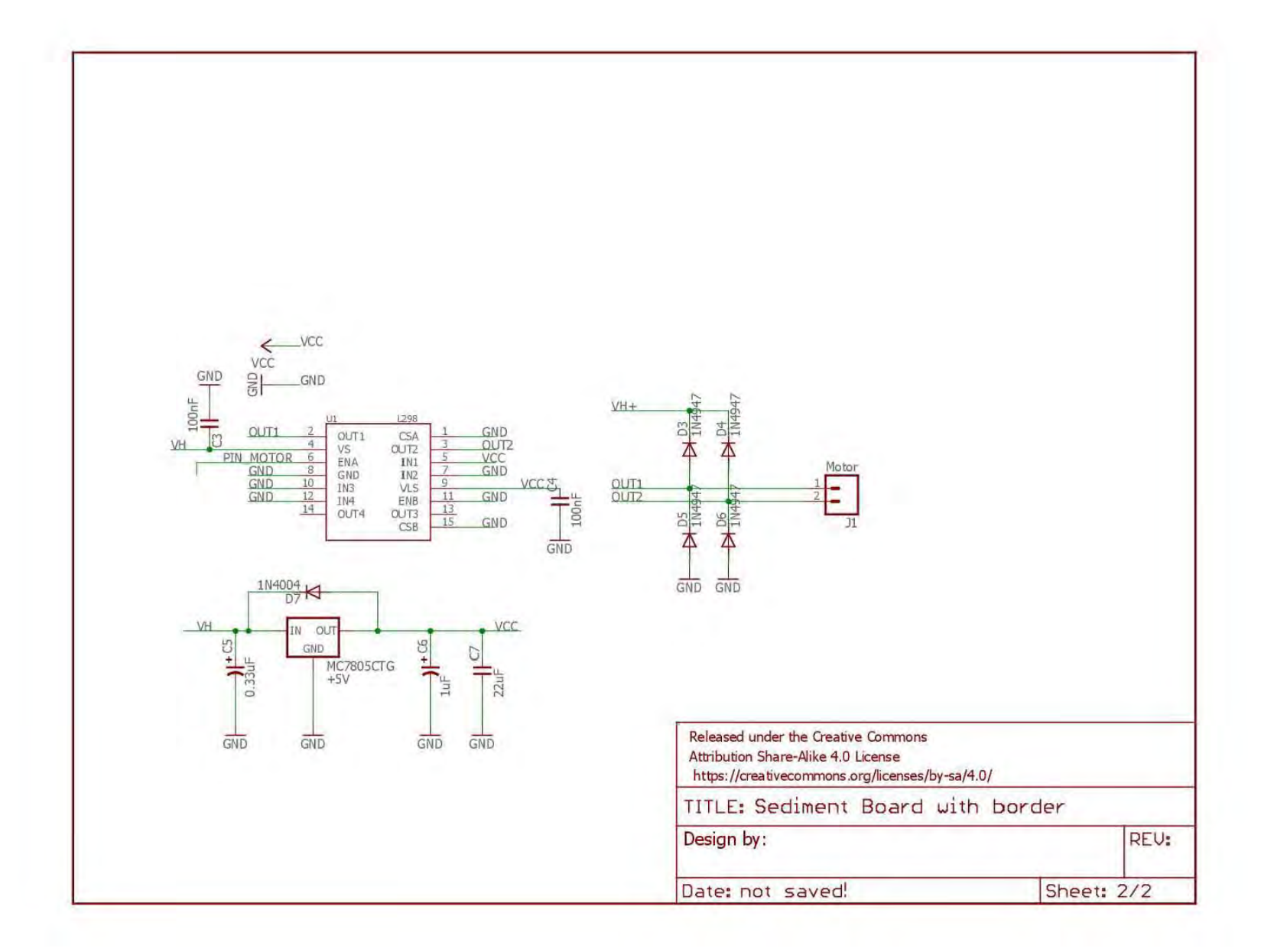

**ANEXO 6 DISEÑO DE PCB.**<br>Para diseñar los diferentes circuitos de las PCB se utilizó el soft<br>Eagle<sup>23</sup>,se generaron dos diseños; uno llamado **RS233**, el cual e<br>de TTL a RS232, y uno llamado **Sediment\_trap,** el cual es el c ANEXO 6 DISEÑO DE PCB.<br>Para diseñar los diferentes circuitos de las PCB se utilizó el software de Cadsoft<br>Eagle<sup>23</sup>,se generaron dos diseños; uno llamado RS233, el cual es un convertidor<br>de TTL a RS232, y uno llamado **Sedi** ANEXO 6 DISEÑO DE PCB.<br>Para diseñar los diferentes circuitos de las PCB se utilizó el software de Cadsoft<br>Eagle<sup>23</sup>,se generaron dos diseños; uno llamado **RS233**, el cual es un convertidor<br>de TTL a RS232, y uno llamado **Se ANEXO 6 DISEÑO DE PCB.**<br>Para diseñar los diferentes circuitos de las PCB se utilizó el software de Cadsoft<br>Eagle<sup>23</sup>,se generaron dos diseños; uno llamado **RS233**, el cual es un convertidor<br>de TTL a RS232, y uno llamado **ANEXO 6 DISEÑO DE PCB.**<br>Para diseñar los diferentes circuitos de las PCB se utilizó el software de Cadsoft<br>Eagle<sup>23</sup>,se generaron dos diseños; uno llamado RS233, el cual es un convertidor<br>de TTL a RS232, y uno llamado **S ANEXO 6 DISEÑO DE PCB.**<br>Para diseñar los diferentes circuitos de las PCB s<br>Eagle<sup>23</sup>, se generaron dos diseños; uno llamado **F**<br>de TTL a RS232, y uno llamado **Sediment\_trap**, e<br>de sedimentos. Los archivos generados fuero

# **RS233**

Dimensiones:

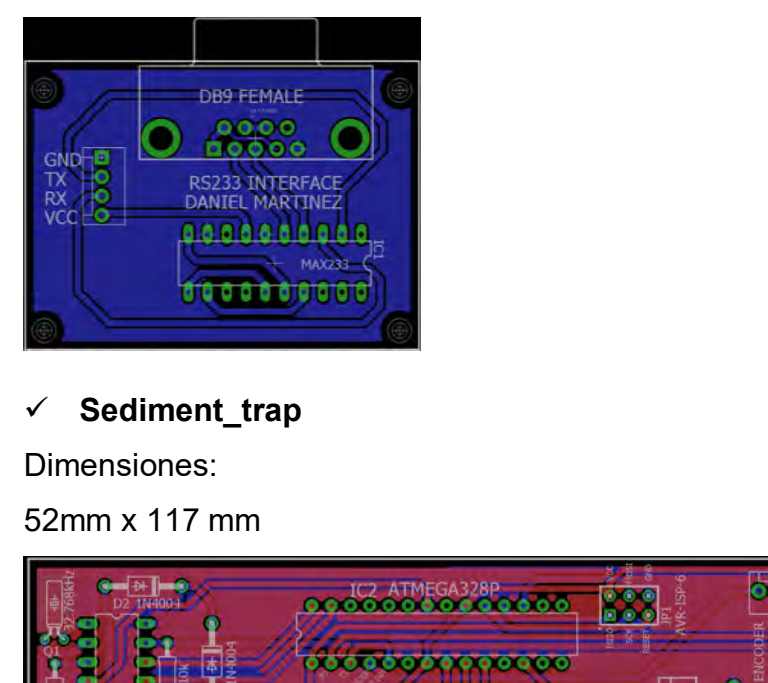

# **Sediment\_trap**

Dimensiones:

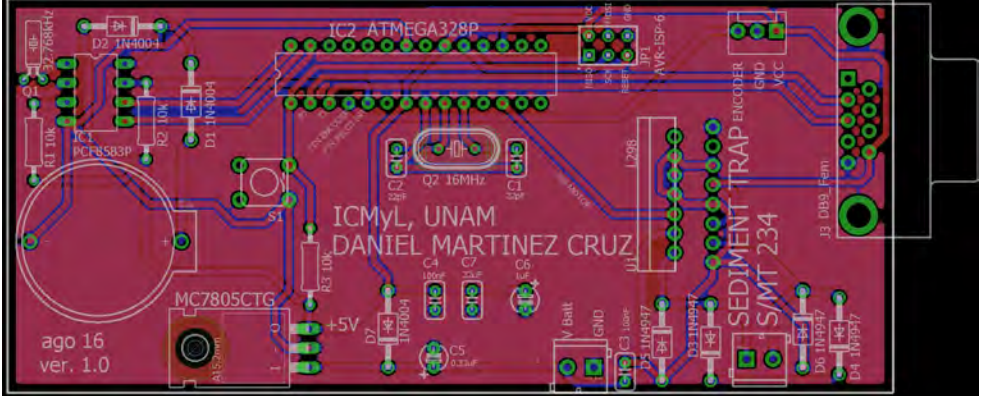

<span id="page-94-0"></span><sup>23</sup> <https://cadsoft.io/>

El diseño final de la tarjeta es el siguiente:<br>Vista superior, tamaño real.

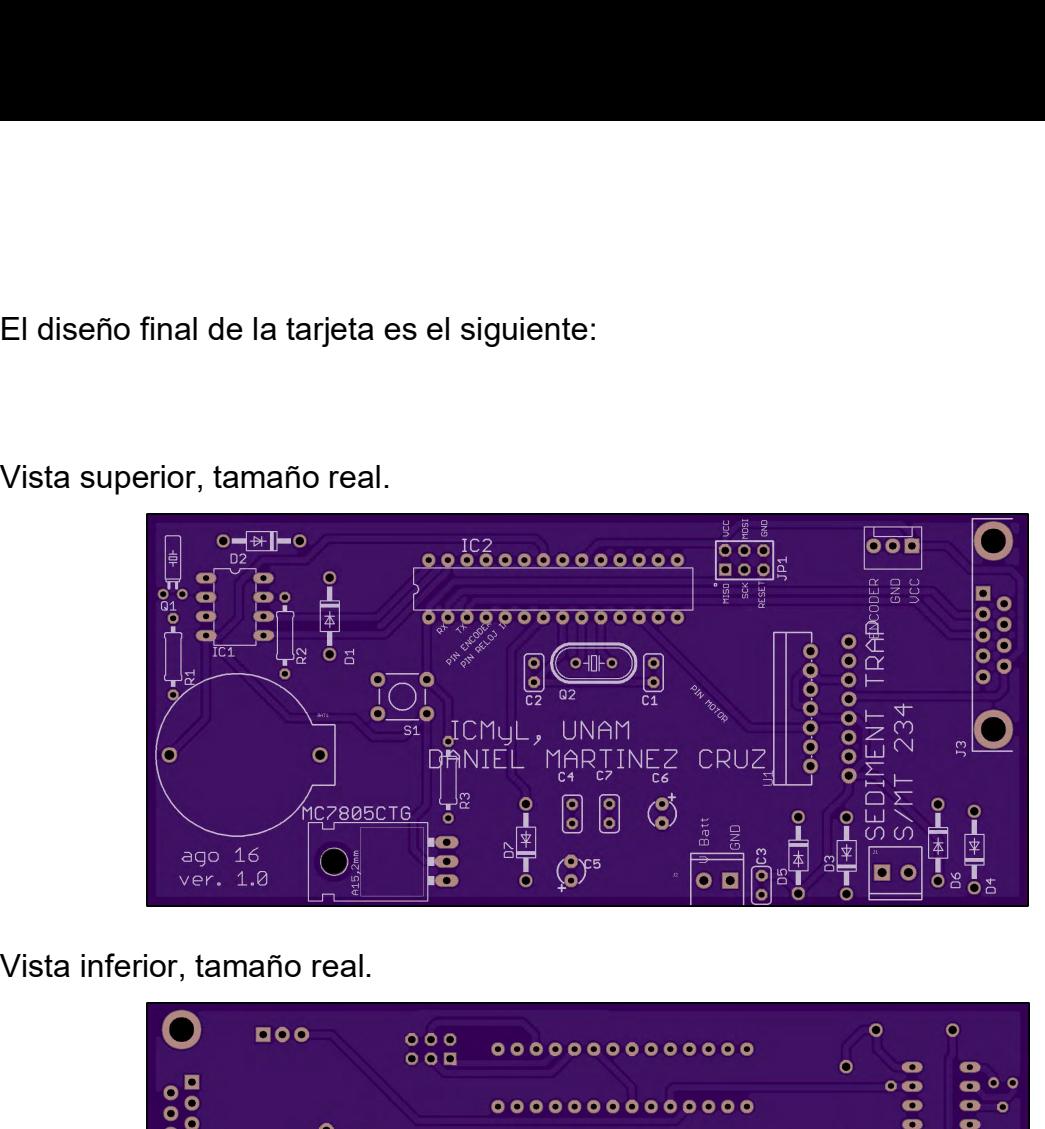

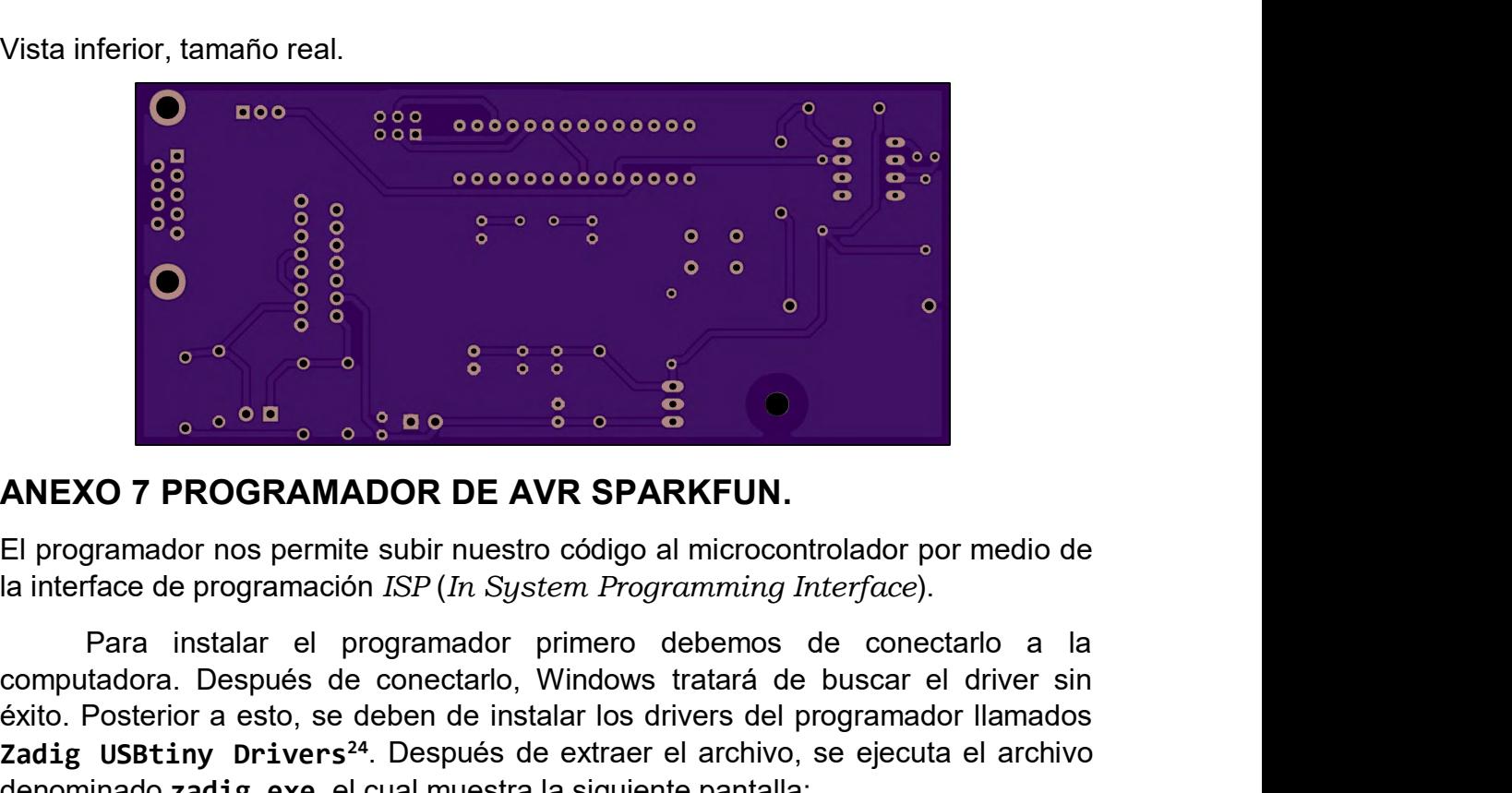

Rano a la<br>Partier sin<br>or llamados<br>a el archivo<br>Página | 95 COMPUTADOR<br>
COMPUTADORA NADOR<br>
COMPUTADOR DE AVR SPARKFUN.<br>
El programador nos permite subir nuestro código al microcontrolador por medio de<br>
la interface de programación *ISP (In System Programming Interface)*.<br>
Para inst **Exito. Posterior a esto, se deben de instalar los drivers de instalar los drivers de instalar los drivers de instalar el programador nos permite subir nuestro código al microcontrolador por medio de<br>Para instalar el progr ZANEXO 7 PROGRAMADOR DE AVR SPARKFUN.**<br>
El programador nos permite subir nuestro código al microcontrolador por medio de la interface de programación *ISP* (*In System Programming Interface*).<br>
Para instalar el programado **EXECUS ANTEXO 7 PROGRAMADOR DE AVR SPARKFUN.**<br>El programador nos permite subir nuestro código al microcontrolador por medio de la interface de programación *ISP* (*In System Programming Interface*).<br>Para instalar el progr Para instalar el programador prime<br>computadora. Después de conectarlo, Windo<br>éxito. Posterior a esto, se deben de instalar lo<br>**Zadig USBtiny Drivers<sup>24</sup>**. Después de extro<br>denominado **zadig.exe** el cual muestra la sig<br><sup>24</sup>

<span id="page-95-0"></span>

[https://cdn.sparkfun.com/assets/learn\\_tutorials/2/1/4/zadig\\_v2.0.1.160.zip](https://cdn.sparkfun.com/assets/learn_tutorials/2/1/4/zadig_v2.0.1.160.zip)

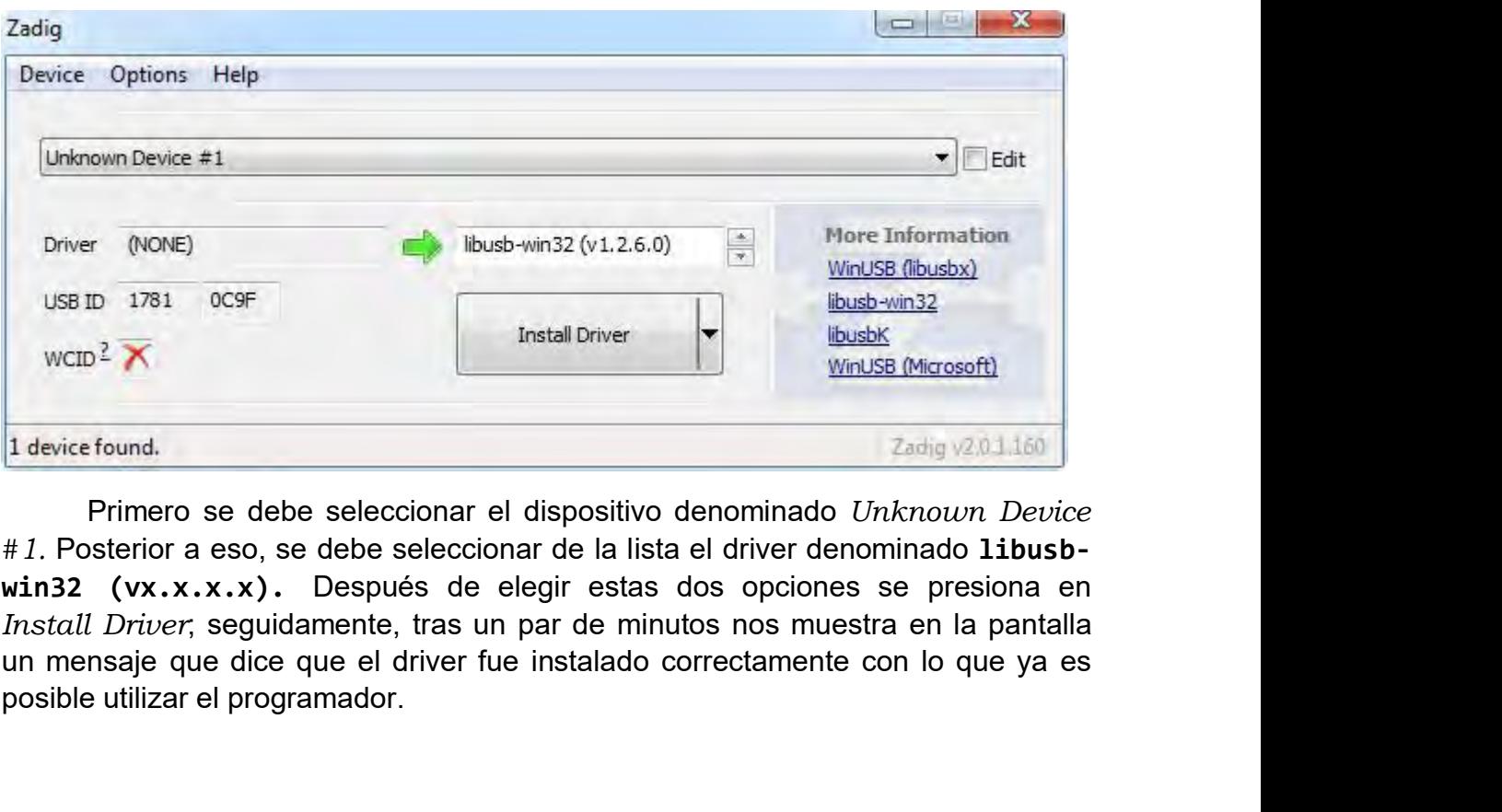

USB ID 1781 OC9F<br>
WCID<sup>2</sup> X<br>
1 device found.<br>
Primero se debe seleccionar el dispositivo<br>
#1. Posterior a eso, se debe seleccionar de la lista<br>
Win32 (Vx.x.x.x). Después de elegir estas<br>
Install Driver, seguidamente, tras

# **ANEXO 8 DATASHEETS.**<br> **ALL DEVELOPS**

# Atmel<sup>\*</sup> B-bit AVR Microcontrollers

ATmega328/P

DATASHEET SUMMARY

## Introduction

The Atmel<sup>®</sup> picoPower<sup>®</sup> ATmega328/P is a low-power CMOS 8-bit microcontroller based on the AVR® enhanced RISC architecture. By executing powerful instructions in a single clock cycle, the ATmega328/P achieves throughputs close to 1 MIPS per MHz. This empowers system designer to optimize the device for power consumption versus processing speed.

## Feature

High Performance, Low Power Atmel®AVR® 8-Bit Microcontroller Family

- Advanced RISC Architecture
- 131 Powerful Instructions
- Most Single Clock Cycle Execution
- 32 x 8 General Purpose Working Registers
- Fully Static Operation
- Up to 20 MIPS Throughput at 20MHz
- On-chip 2-cycle Multiplier
- High Endurance Non-volatile Memory Segments
	- 32KBytes of In-System Self-Programmable Flash program Memory
	- 1KBytes EEPROM
	- 2KBytes Internal SRAM
	- Write/Erase Cycles: 10,000 Flash/100,000 EEPROM
	- Data Retention: 20 years at 85°C/100 years at 25°C(1)
	- Optional Boot Code Section with Independent Lock Bits
		- In-System Programming by On-chip Boot Program
		- True Read-While-Write Operation  $\bullet$
	- Programming Lock for Software Security
- Atmel® QTouch® Library Support
	- Capacitive Touch Buttons, Sliders and Wheels
	- QTouch and QMatrix<sup>®</sup> Acquisition
	- Up to 64 sense channels
- Peripheral Features
	- Two 8-bit Timer/Counters with Separate Prescaler and Compare Mode
	- One 16-bit Timer/Counter with Separate Prescaler, Compare Mode, and Capture Mode
	- Real Time Counter with Separate Oscillator
	- Six PWM Channels
	- 8-channel 10-bit ADC in TQFP and QFN/MLF package
		- $\bullet$ Temperature Measurement
	- 6-channel 10-bit ADC in PDIP Package
		- Temperature Measurement  $\bullet$
	- Two Master/Slave SPI Serial Interface
	- One Programmable Serial USART
	- One Byte-oriented 2-wire Serial Interface (Philips 1<sup>2</sup>C compatible)
	- Programmable Watchdog Timer with Separate On-chip Oscillator
	- One On-chip Analog Comparator
	- Interrupt and Wake-up on Pin Change
- Special Microcontroller Features
	- Power-on Reset and Programmable Brown-out Detection
	- Internal Calibrated Oscillator
	- External and Internal Interrupt Sources
	- Six Sleep Modes: Idle, ADC Noise Reduction, Power-save, Power-down, Standby, and Extended Standby
- 1/0 and Packages
	- $-$  23 Programmable I/O Lines
	- 28-pin PDIP, 32-lead TQFP, 28-pad QFN/MLF and 32-pad QFN/MLF
- Operating Voltage:
	- $-1.8 5.5V$
- Temperature Range:
	- $-40^{\circ}$ C to 105 $^{\circ}$ C  $\sim$
- Speed Grade:
	- $-$  0 4MHz @ 1.8 5.5V
	- $-$  0 10MHz @ 2.7 5.5V
	- $-$  0 20MHz @ 4.5 5.5V
- Power Consumption at 1MHz, 1.8V, 25°C **COLL** 
	- Active Mode: O.2mA
	- $-$  Power-down Mode: 0.1 $\mu$ A
	- Power-save Mode: 0.75µA (Including 32kHz RTC)

# **4. Block Diagram**

**Figure 4-1 . Block Diagram** 

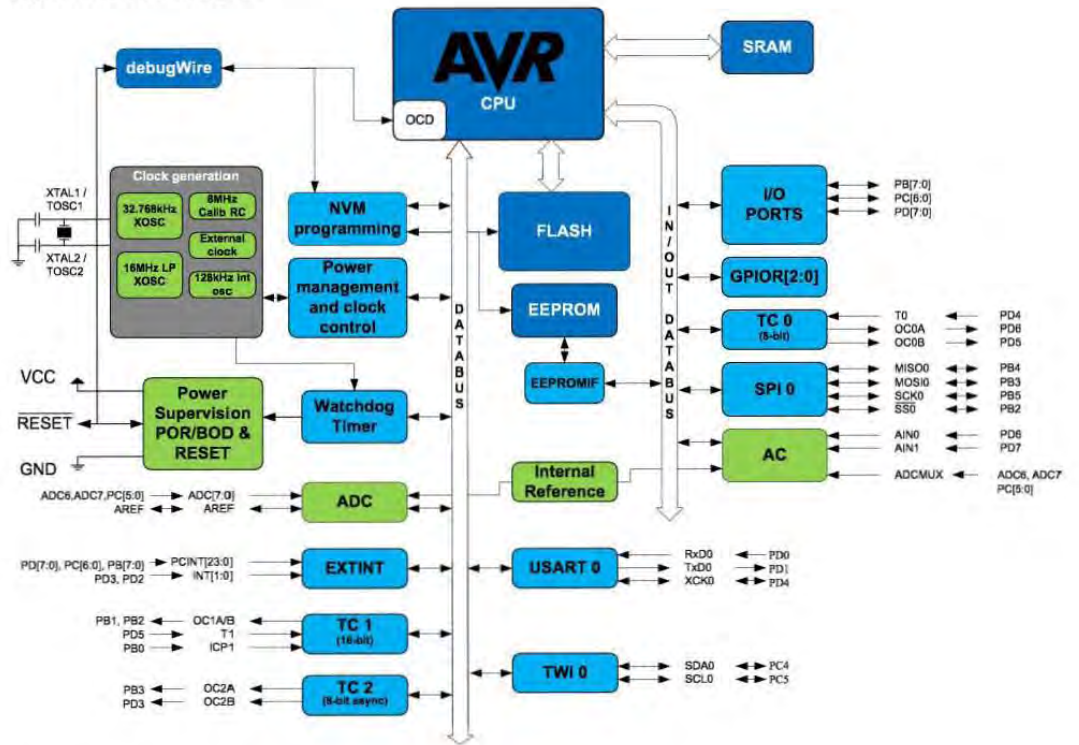

# **5. Pin Configurations**

# **5.1. Pin-out**

**Figure 5·1. 28.pin PDIP** 

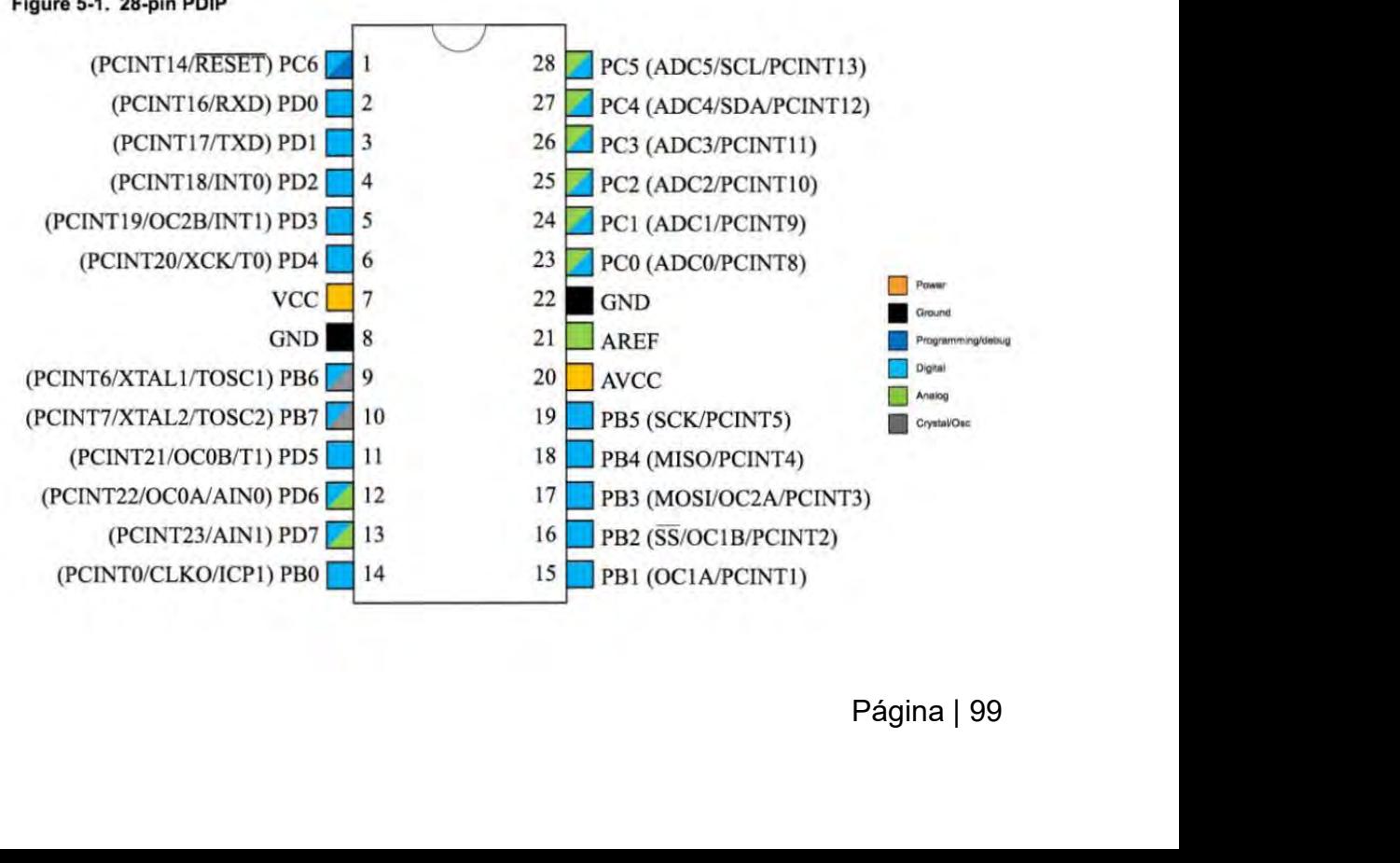

# L298

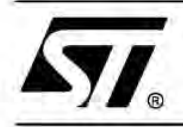

# DUAL FULL-BRIDGE DRIVER

- OPERATING SUPPLY VOLTAGE UP TO 46 V
- TOTAL DC CURRENT UP TO 4 A
- **LOW SATURATION VOLTAGE**
- **. OVERTEMPERATURE PROTECTION**
- LOGICAL "0" INPUT VOLTAGE UP TO 1.5 V (HIGH NOISE IMMUNITY)

### **DESCRIPTION**

The L298 is an integrated monolithic circuit in a 15lead Multiwatt and PowerSO20 packages. It is a high voltage, high current dual full-bridge driver designed to accept standard TTL logic levels and drive inductive loads such as relays, solenoids, DC and stepping motors. Two enable inputs are provided to enable or disable the device independently of the input signals. The emitters of the lower transistors of each bridge are connected together and the corresponding external terminal can be used for the con-

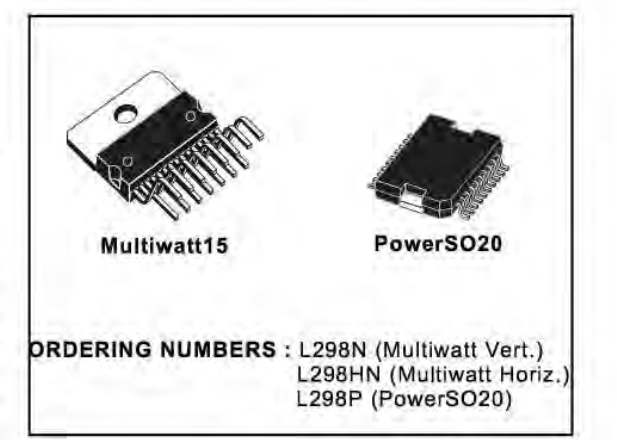

nection of an external sensing resistor. An additional supply input is provided so that the logic works at a lower voltage.

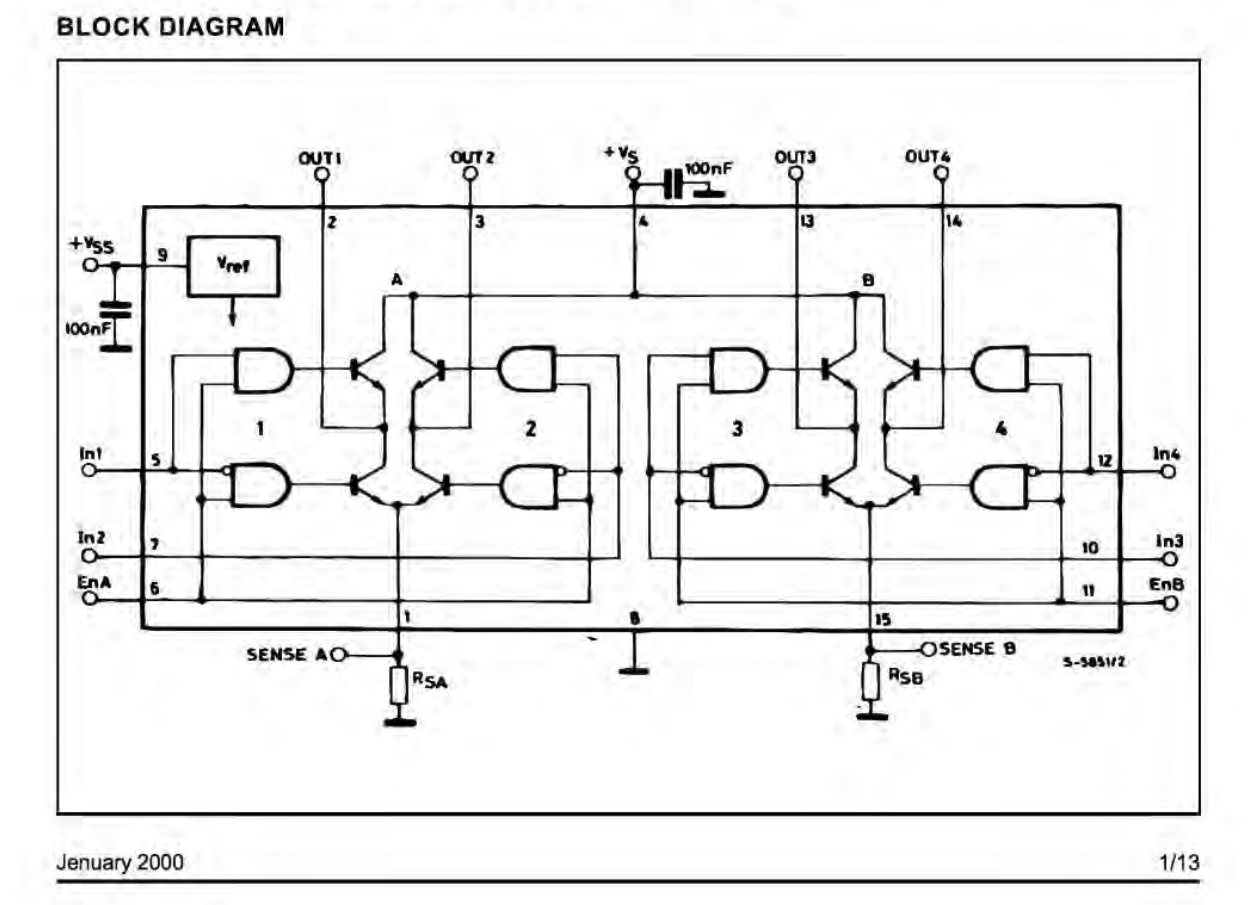

# Página | 100

### L298

### **ABSOLUTE MAXIMUM RATINGS**

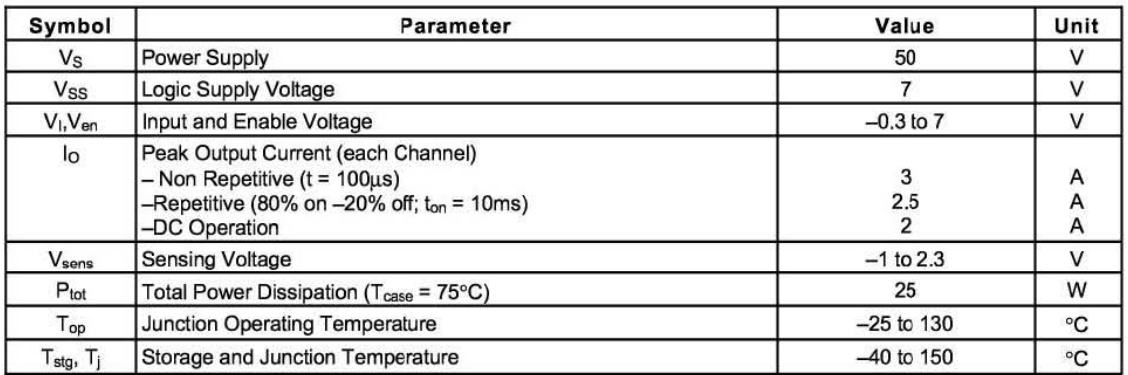

## PIN CONNECTIONS (top view)

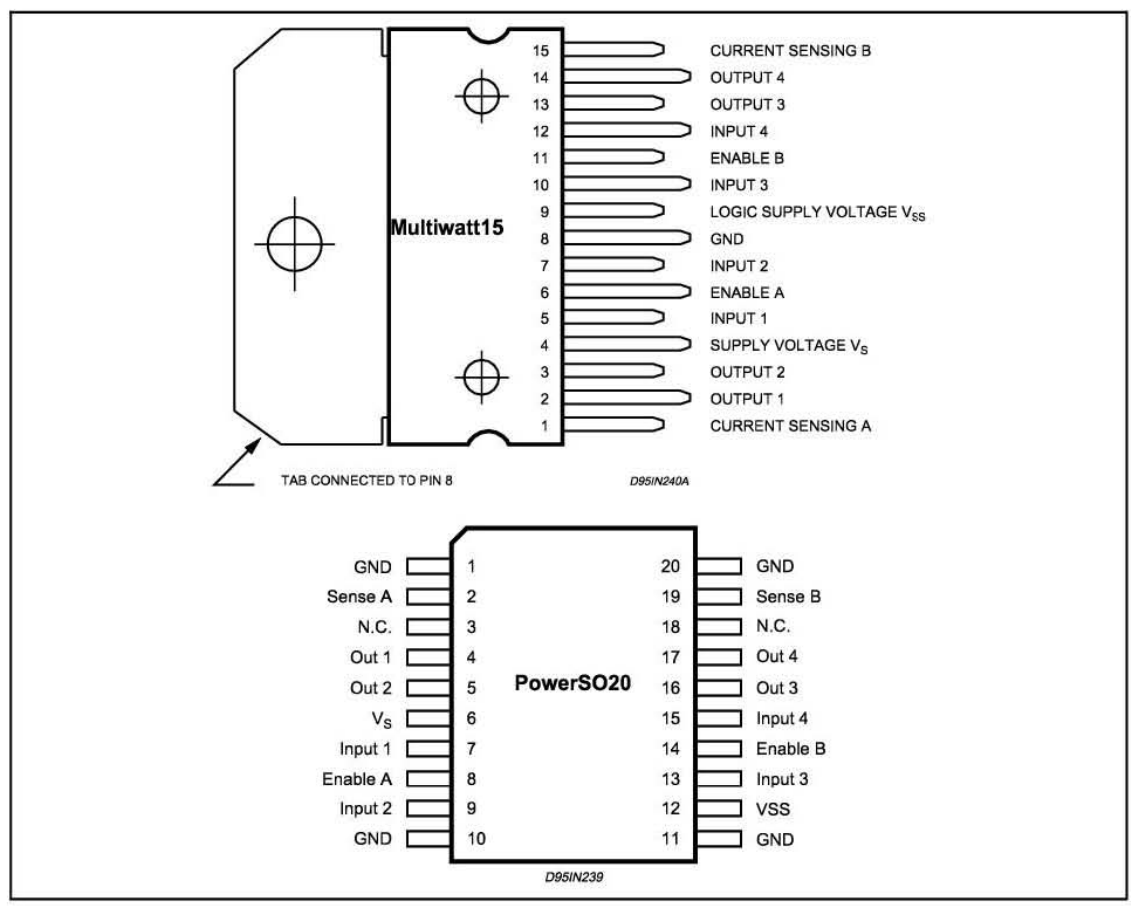

### **THERMAL DATA**

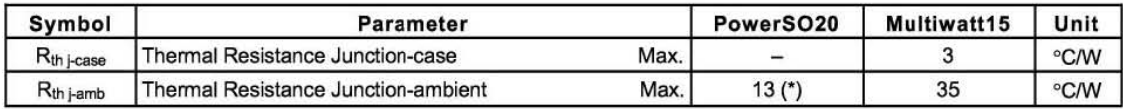

(\*) Mounted on aluminum substrate

 $\sqrt{1}$ 

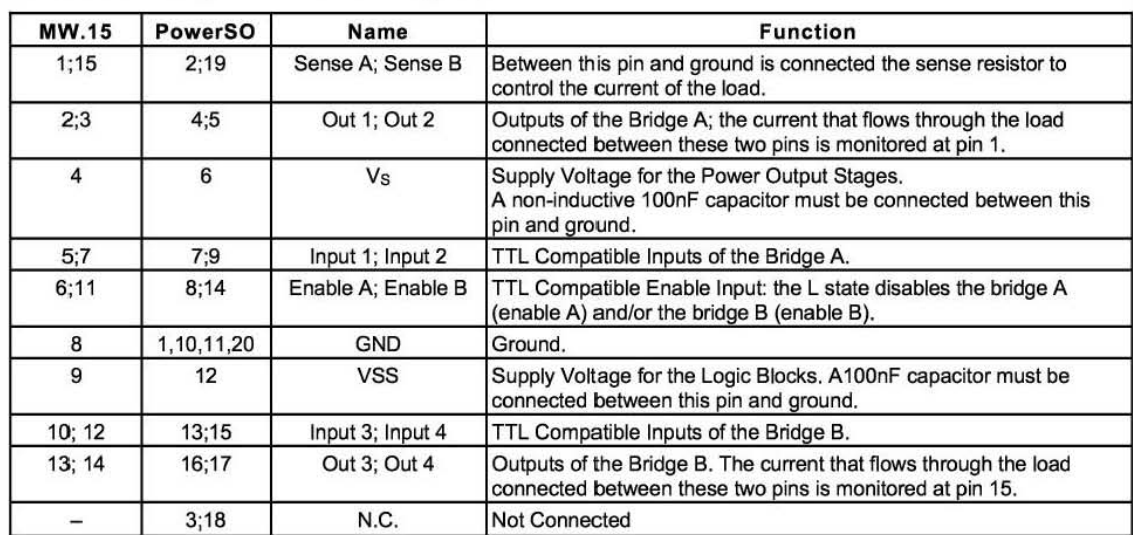

### PIN FUNCTIONS (refer to the block diagram)

# **ELECTRICAL CHARACTERISTICS** ( $V_S = 42V$ ;  $V_{SS} = 5V$ ,  $T_j = 25^{\circ}C$ ; unless otherwise specified)

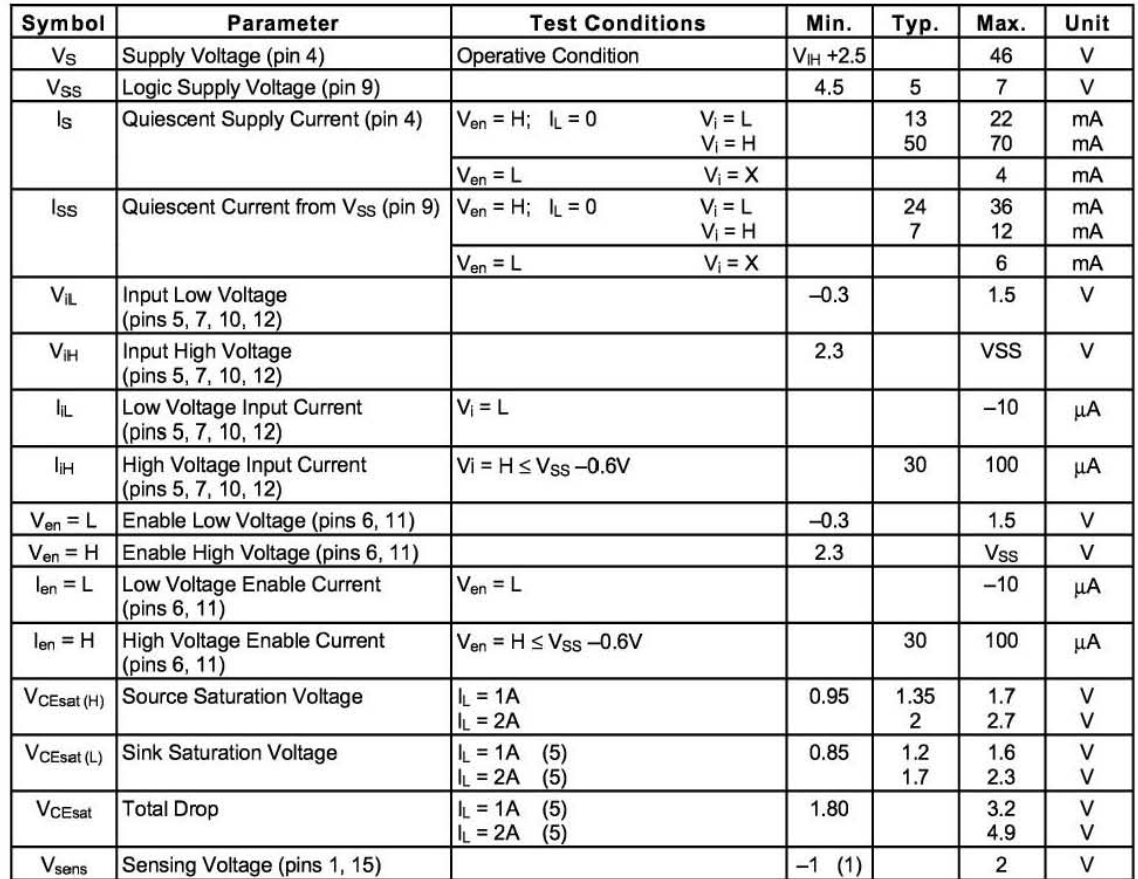

 $\sqrt{2}$ 

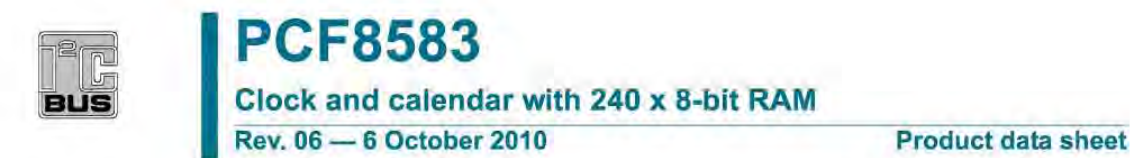

# 1. General description

The PCF8583 is a clock and calendar chip, based on a 2048 bit static CMOS<sup>1</sup> RAM organizad as 256 words by 6 bits. Addresses and data are transferred serially vía the two-line bidirectional I<sup>2</sup>C-bus. The built-in word address register is incremented automatically after each written or read data byte. Address pin A0 is used for programming the hardware address, allowing the connection of two devices to the bus without additional hardware.

The built-in 32.768 kHz oscillator circuit and the first 8 bytes of the RAM are usad tor the clock, calendar, and counter functions. The next 8 bytes can be programmed as alarm registers or usad as free RAM space. The remaining 240 bytes are free RAM locations.

# 2. Features and benefits

- <sup>2</sup>C-bus interface operating supply voltage: 2.5 V to 6 V
- Clock operating supply voltage 1.0 V to 6.0 V at 0  $\degree$ C to +70  $\degree$ C
- $\blacksquare$  240 x 8-bit low-voltage RAM
- Data retention voltage: 1.0 V to 6.0 V
- Operating current (at  $f_{SCL} = 0$  Hz): max 50  $\mu$ A
- **Clock function with four year calendar**
- **Universal timer with alarm and overflow indication**
- <sup>24</sup> hour or 12 hour format
- 32.768 kHz or 50 Hz time base
- **Serial input and output bus (I<sup>2</sup>C-bus)**
- **Automatic word address incrementing**
- **Programmable alarm, timer, and interrupt function**
- B Slave addresses: A1h or A3h for reading, A0h or A2h for writing

<sup>1.</sup> The definition of the abbreviations and acronyms used in this data sheet can be found in Section 14.

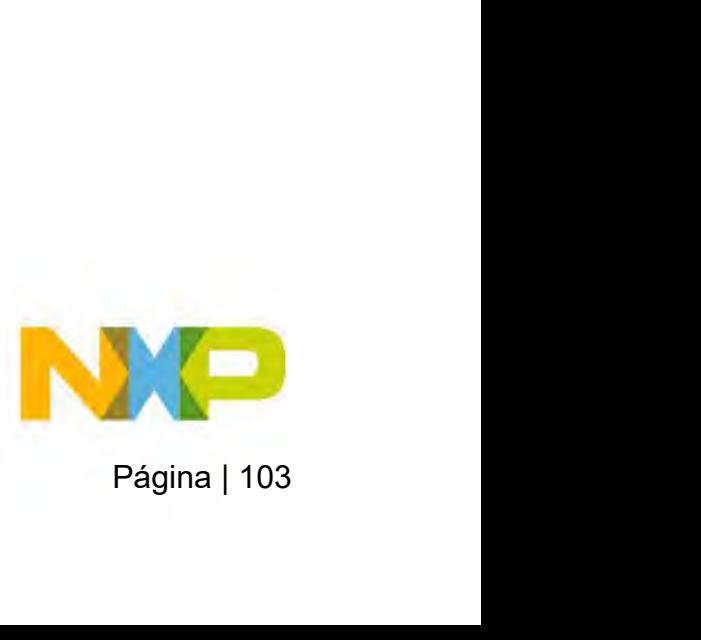

# **PCF8583**

Clock and calendar with 240 x 8-bit RAM

### $3.$ **Ordering information**

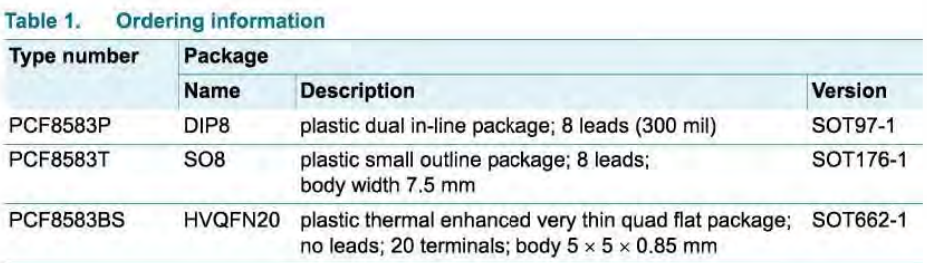

# 4. Marking

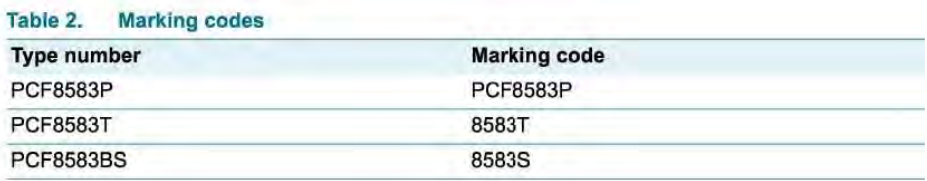

# 5. Block diagram

PCF8583

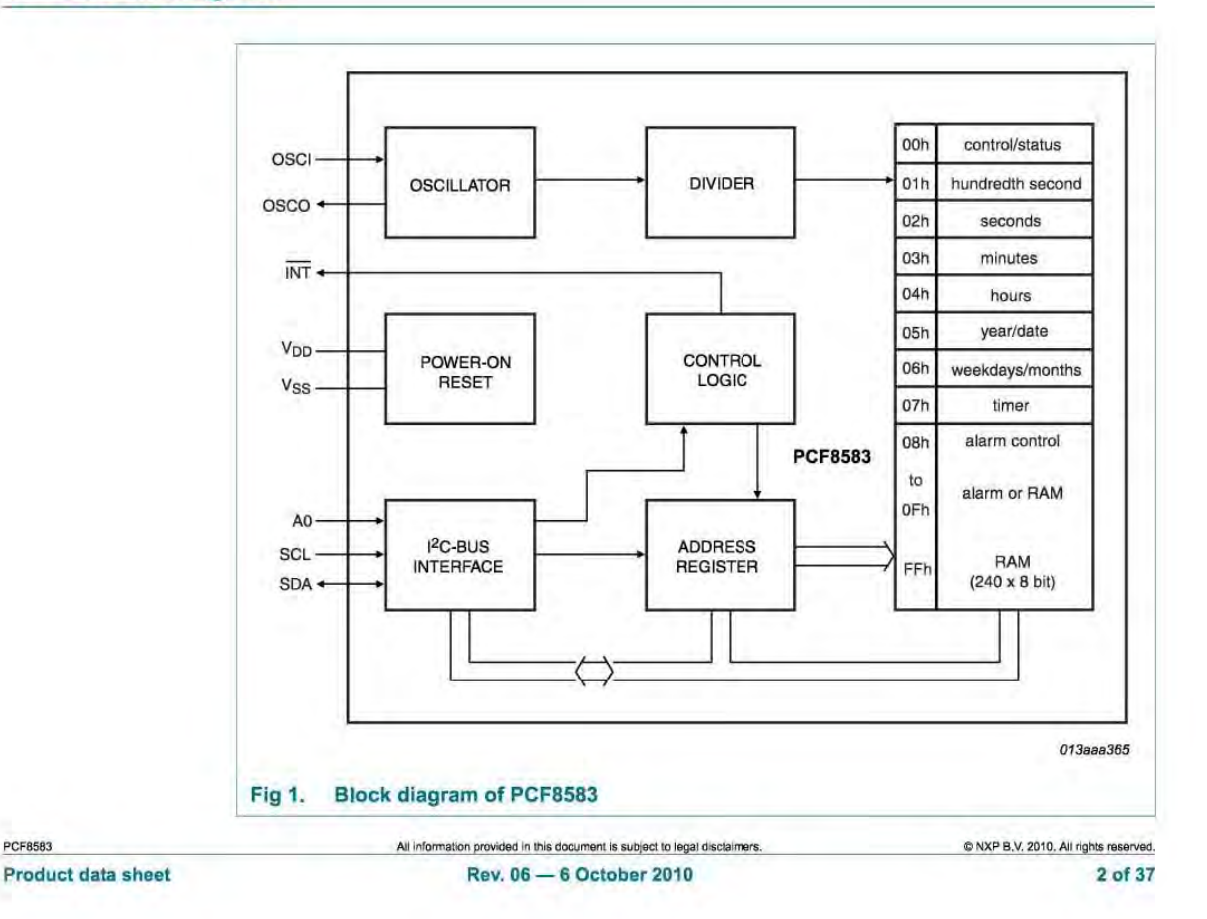

**Clock and calendar wlth 240 x S-bit RAM** 

# 6. Pinning information

# 6.1 Pinning

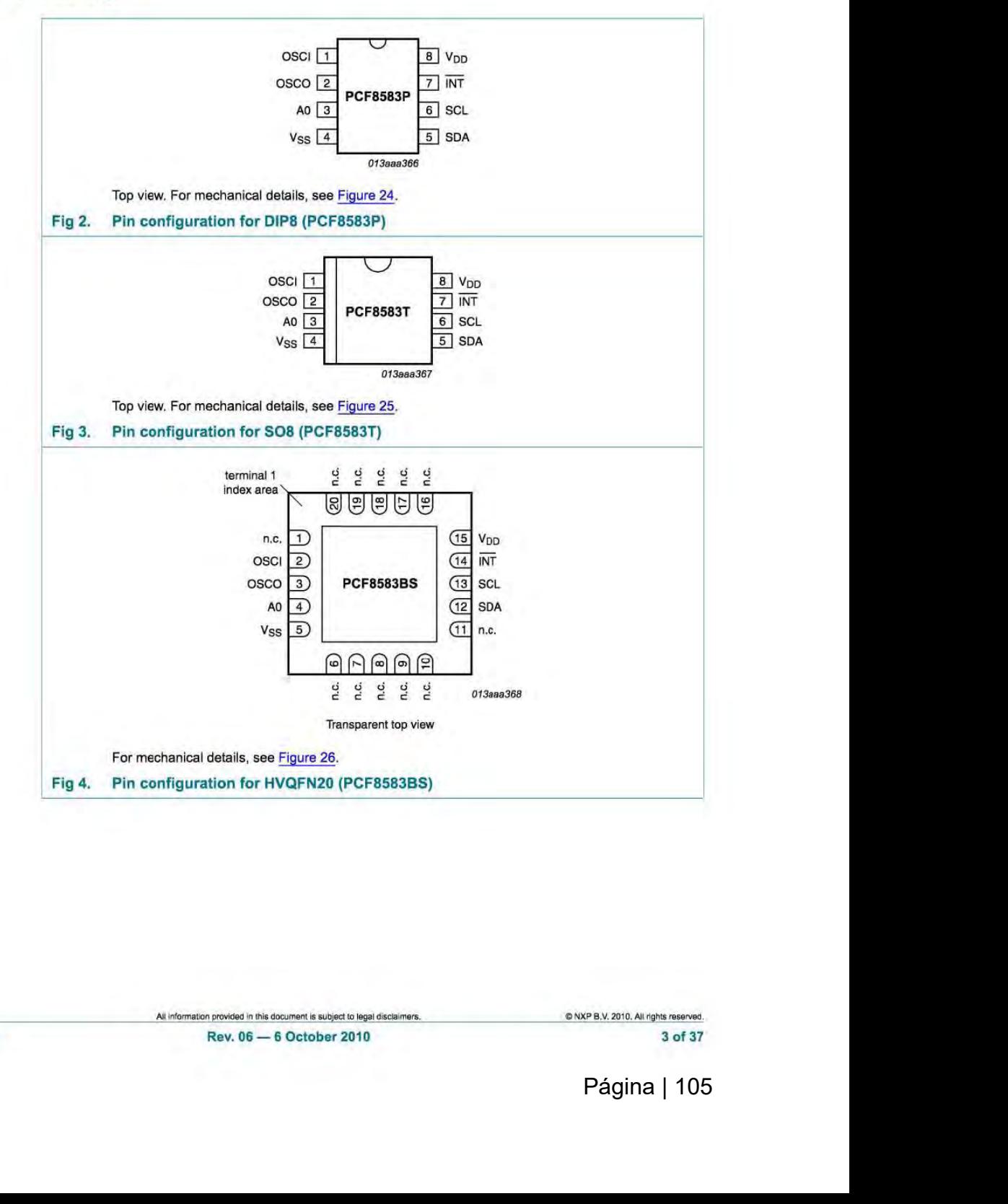

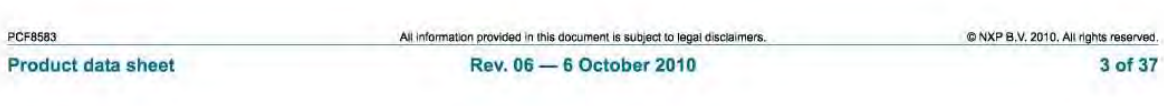

### Clock and calendar wlth 240 x S-bit RAM

this mode, the timer (location 07h) increments once for every one, one hundred, ten thousand, or 1 million events, depending on the value programmed in bits 0, 1 and 2 of the alarm control register. In all other events, the timar functions are as in the clock moda.

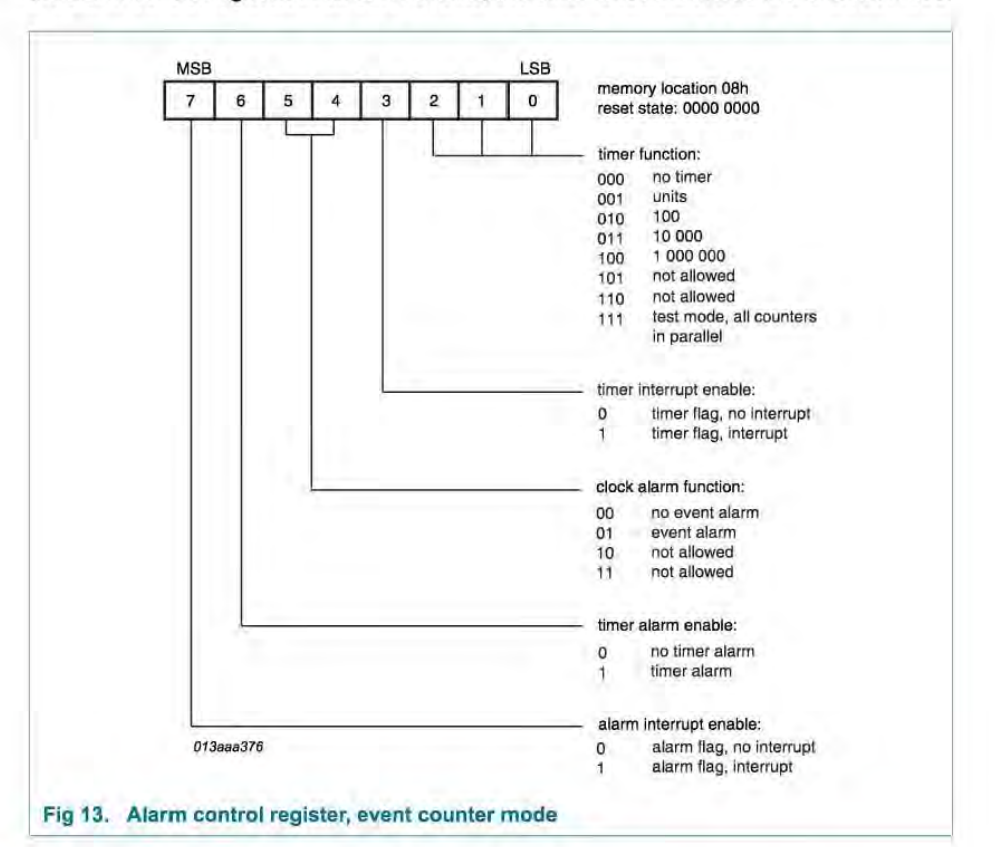

### 7.9 Interrupt output

The conditions for activating the output INT (active LOW) are determined by appropriate programming of the alarm control register. These conditions are clock alarm, timar alarm, timer overflow, and event counter alarm. An interrupt occurs when the alarm flag or the timer flag is set, and the corresponding interrupt is enabled. In all events, the interrupt is cleared only by software resetting of the flag which initiated the interrupt.

the control and<br>duty cycle (may<br>he OFF voltage<br>of 6.0 V. A logic<br>mmer capacitor<br>A 100 Hz clock<br> $\frac{(P.B.V. 2010. All rights reserved.}\n 13 of 37\nPågina | 106$ In the clock mode, if the alarm enable is not activated (alarm enable bit of the control and status register is logic 0), the interrupt output toggles at 1 Hz with a 50 % duty cycle (may be used for catibration). This is the default power-on state of the device. The OFF voltage of the interrupt output may exceed the supply voltage, up to a maximum of 6.0 V. A logic diagram of the interrupt output is shown in Figure 12.

### 7.10 Oscillator and divider

A 32.768 kHz quartz crystal has to be connected to OSCI and OSCO. A trimmer capacitor between OSCI and  $V_{DD}$  is used for tuning the oscillator (see Section 11.1). A 100 Hz clock signal is derived from the quartz oscillator for the clock counters,